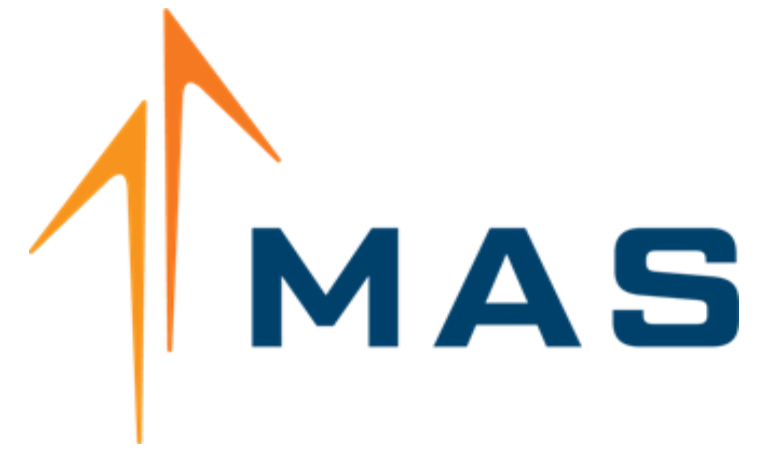

# **MAS API Connection Information Medicaid Transportation**

### <span id="page-1-0"></span>**What can an API Connection do for a Transportation Company?**

1. **Integration**: Can easily integrate any site or application into the API data exchange giving you the freedom to use your current system.

2. **Security:** Using a secure data key on all transactions ensures the integrity of the data passed between your System and the MAS Transportation System.

3. **Efficiency**: Real-Time updates of information on both sides, giving you better information to run your operation.

4. **Automation**: Computers do the work that employees used to do, making the information flow quicker and employees more productive.

<span id="page-2-0"></span>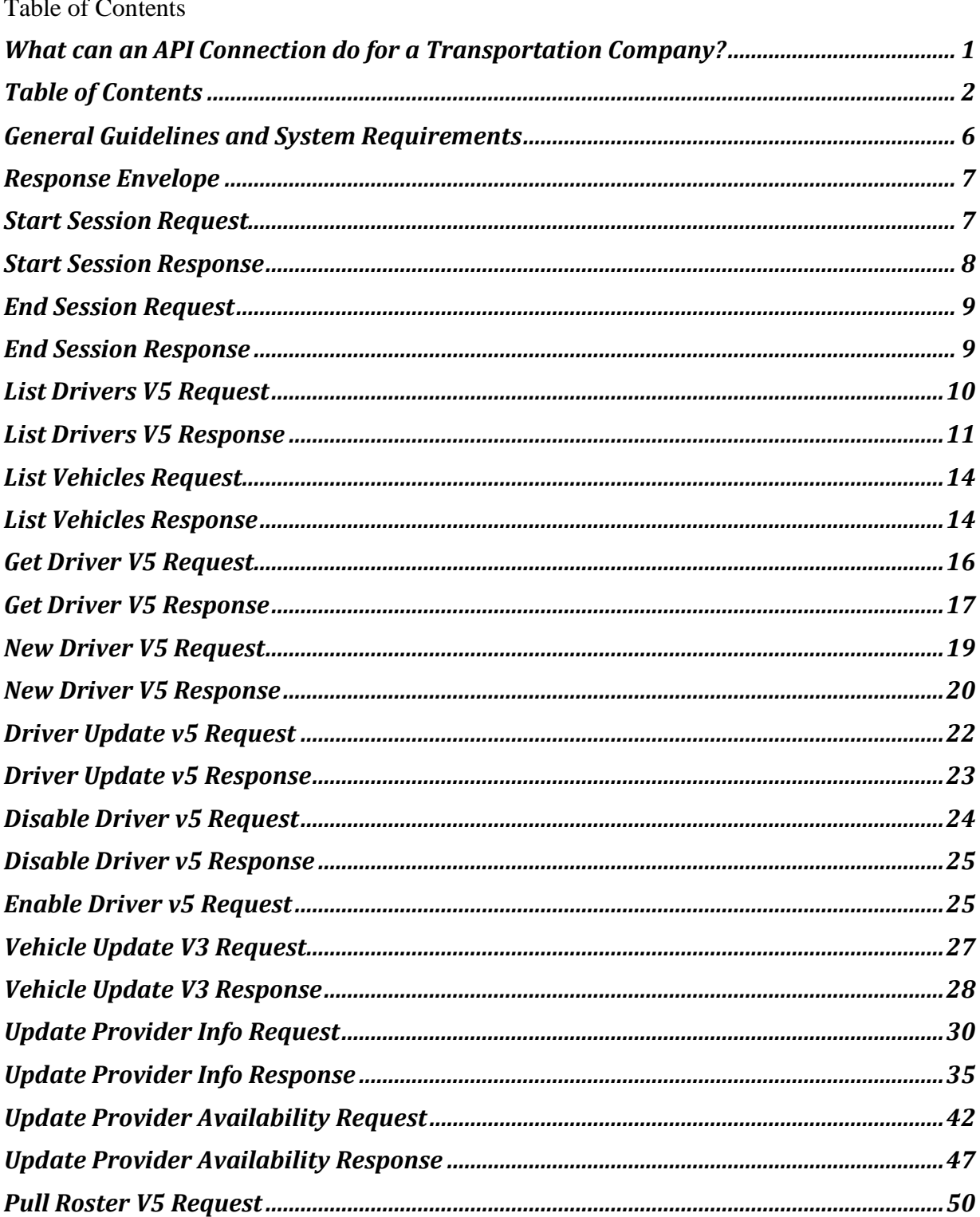

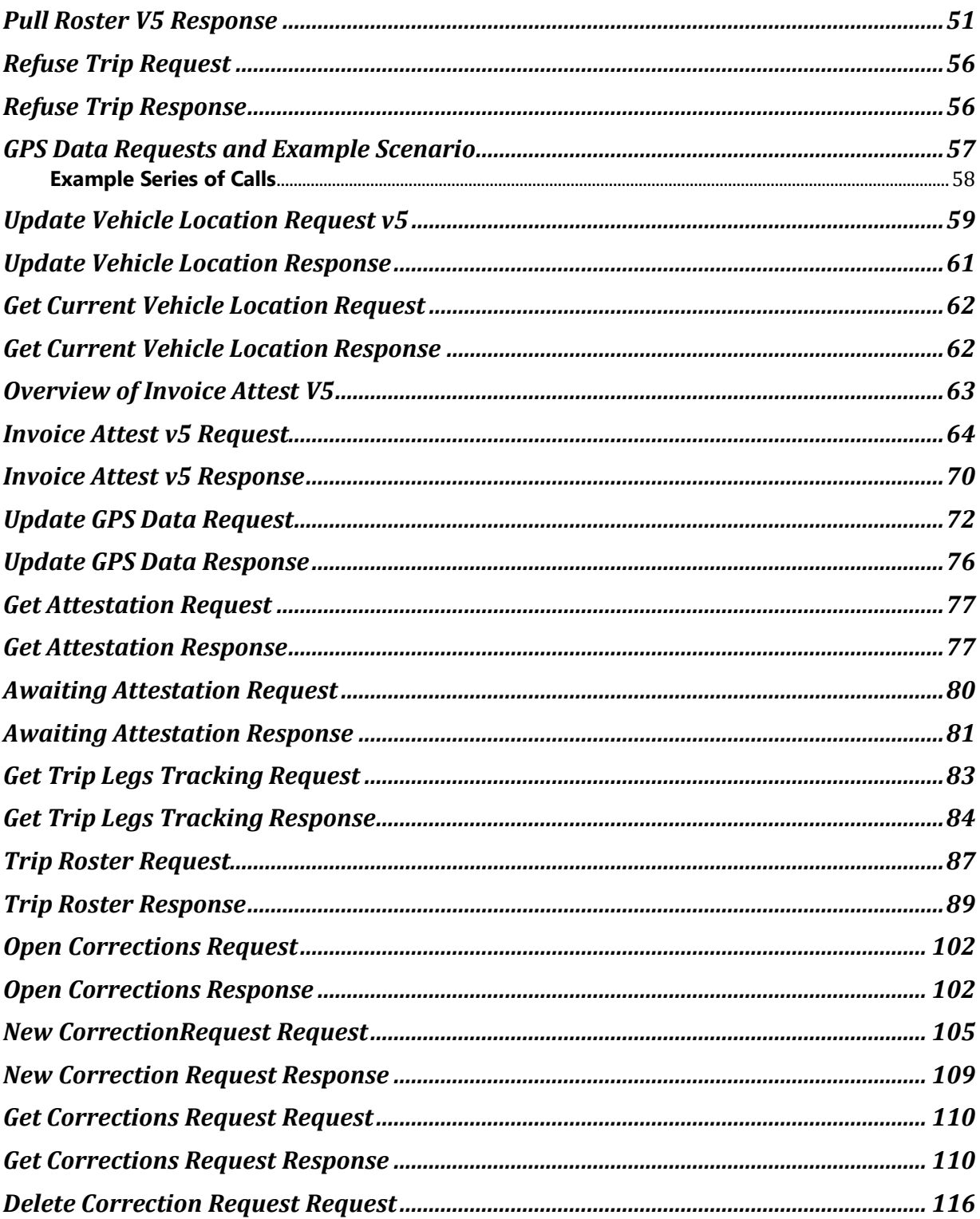

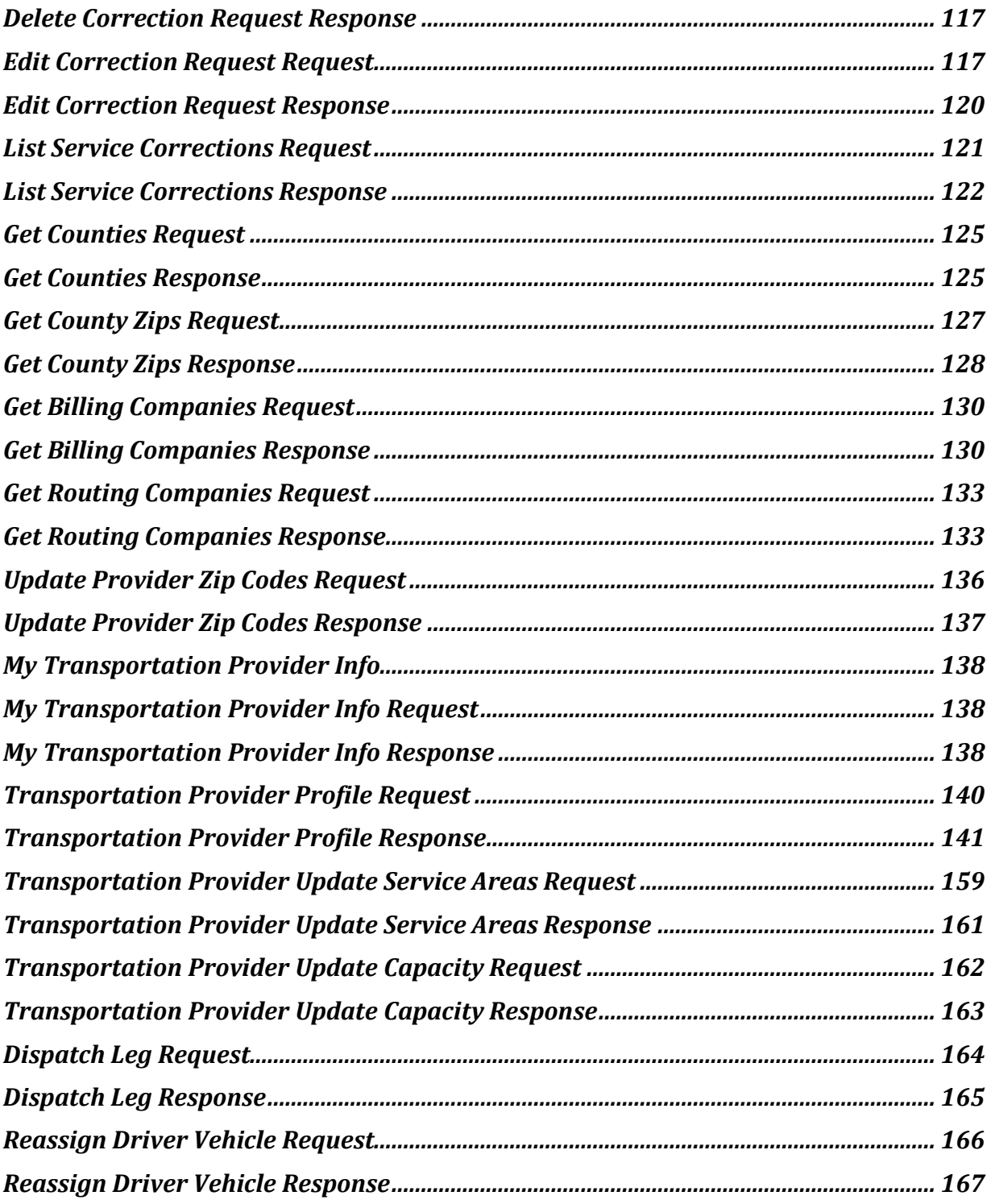

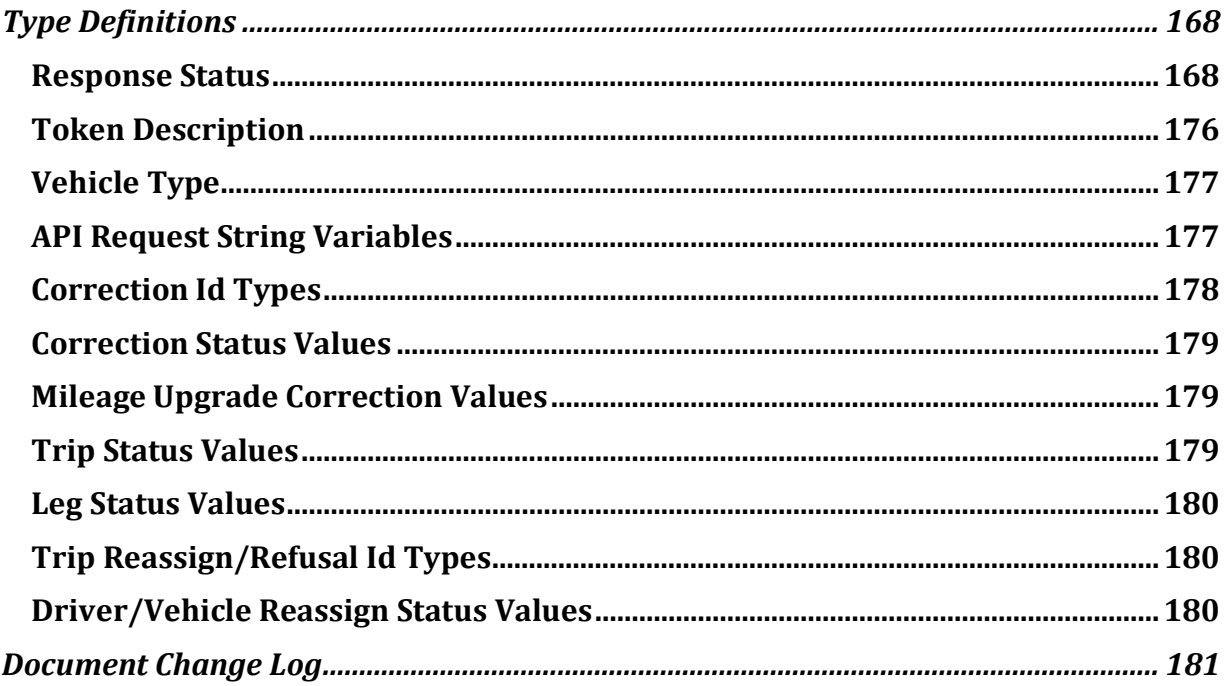

### <span id="page-6-0"></span>**General Guidelines and System Requirements**

#### **Version**

This document covers up to and including version 5 of the API. The version of the response will always match the version of the request. The version applies only to the API structure, schema, commands, etc.

#### **Address**

https://www.medanswering.com/Provider\_API.taf

#### **Encryption**

TLS 1.2 connections are required. An error will be returned for any unencrypted request.

#### **Protocol**

This web service uses the HTTP protocol. All requests must use the HTTP POST verb. All other verbs will return an error. The required Content-Type is application/xml. The payload is XML.

#### **XML Encoding**

XML encoding is specified in the preamble. Requests are recommended to be made with UTF-8 encoding. All responses will be returned with UTF-8 encoding.

#### **Sessions**

Most API calls must be associated with a session.

A session is a group of API calls which accomplish a task or align to an event. Cookies are not required. If the server returns a cookie, it can be ignored. Sessions will timeout if there are no calls with that session ID in 10 minutes.

#### **Requirements**

An Authentication key will need to be obtained from Medical Answering Services before using API.

#### **Timestamps**

Timestamps are in local time – *[further details in section "Token Description"](#page-176-1)  [{timestamp}](#page-176-1)*

EXCEPTION – ["Update Vehicle Location Request"](#page-59-0) uses a unique timestamp, formatted as a Unix Epoch

## <span id="page-7-0"></span>**Response Envelope**

#### **Schema**

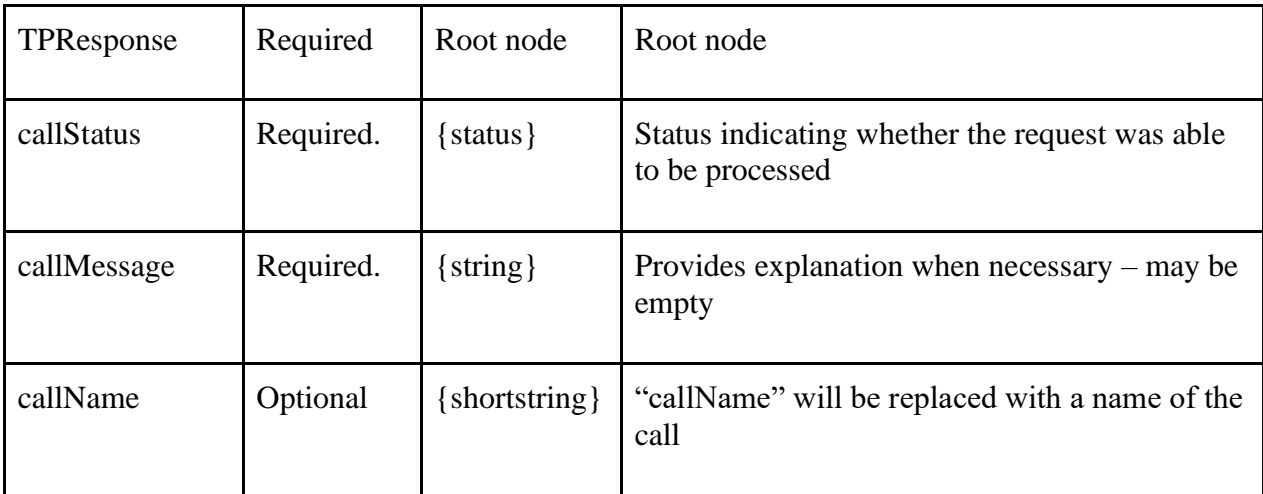

#### **Example**

```
<?xml version="1.0" encoding="utf-8" ?>
<TPResponse mode="Production">
     <callStatus>1000</callStatus>
     <callMessage>Success.</callMessage>
 …
```
<span id="page-7-1"></span></TPResponse>

## **Start Session Request**

**Start Session takes an authentication key and is used to retrieve a sessionIdentifier that will be used in subsequent API calls.**

**Schema** 

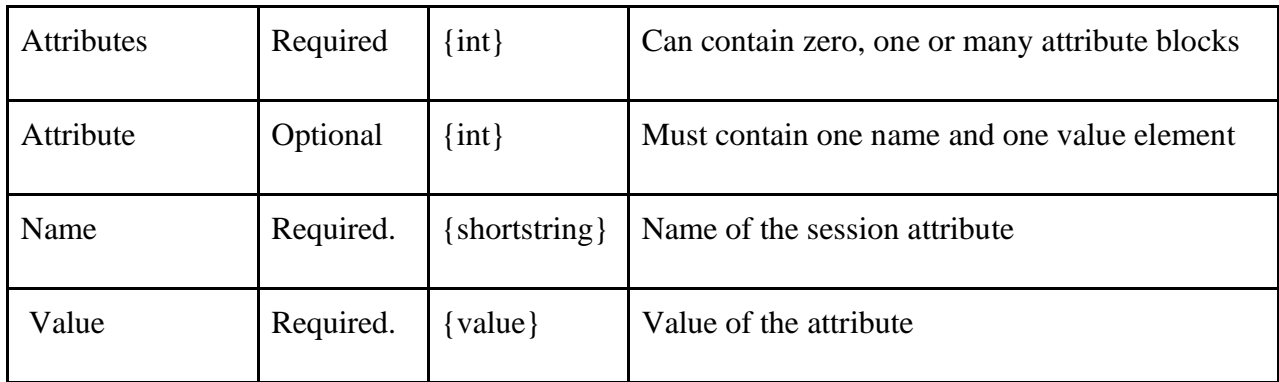

**Example**

```
<?xml version="1.0" encoding="utf-8" ?>
<TPRequest>
     <authentication>YOUR_AUTH_KEY</authentication>
     <startSession version="1">
         <attributes />
     </startSession>
</TPRequest>
JSON Example
{
     "TPRequest": {
         "authentication": "{{authentication}}",
         "call": "startSession",
         "version": "1",
         "attributes": [
\{ "name": "CLIENT IP1",
                "value": "192.168.1.123"
 }
        ]
     }
}
```
### <span id="page-8-0"></span>**Start Session Response**

#### **Schema**

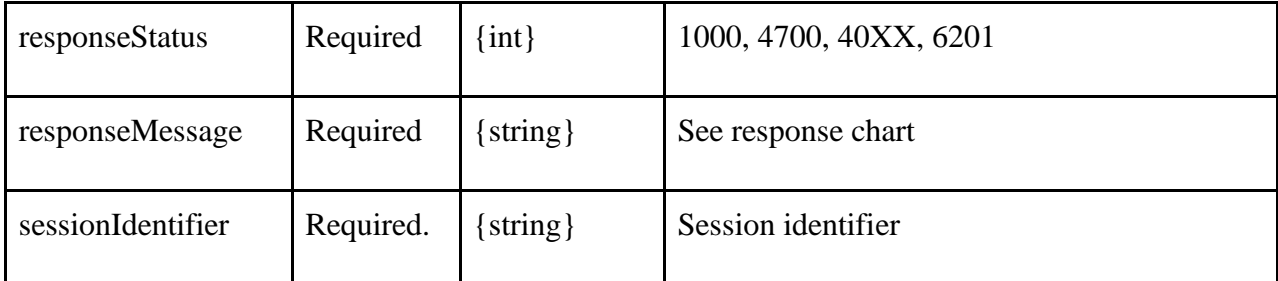

#### **XML Example**

```
<?xml version="1.0" encoding="utf-8" ?>
<TPResponse mode="Production">
     <callStatus>1000</callStatus>
     <callMessage>Success.</callMessage>
     <startSession version="1">
         <responseStatus>1000</responseStatus>
         <responseMessage>Success.</responseMessage>
     <sessionIdentifier>387e423a-4e82-4976-abd5-23c395cea50e</sessionIdentifier>
     </startSession>
</TPResponse>
```
#### **JSON Example**

```
{
     "TPResponse": {
         "mode": "Production",
         "callStatus": "1000",
         "callMessage": "Success.",
         "startSession": {
              "version": "1",
             "responseStatus": "1000",
             "responseMessage": "Success.",
             "sessionIdentifier": "23016b7d-f6e2-4097-8333-0d5a0202d678"
         }
     }
}
```
### <span id="page-9-0"></span>**End Session Request**

#### **Schema**

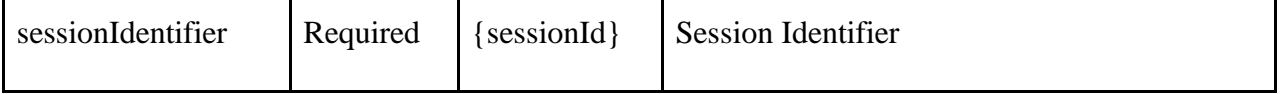

#### **XML Example**

```
<?xml version="1.0" encoding="utf-8" ?>
<TPRequest>
     <endSession version="1">
             <sessionIdentifier>{{sessionIdentifier}}</sessionIdentifier>
     </endSession>
</TPRequest>
```
#### **JSON Example**

```
{
     "TPRequest": {
         "sessionIdentifier": "{{sessionIdentifier}}",
         "call": "endSession",
         "version": "1"
     }
}
```
### <span id="page-9-1"></span>**End Session Response**

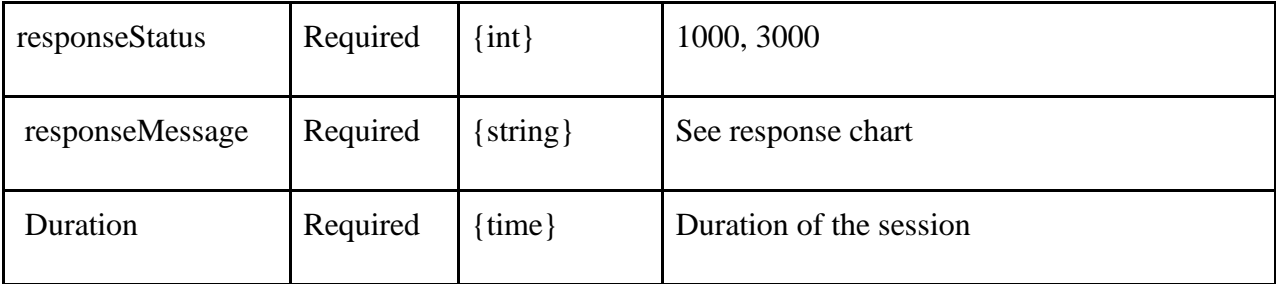

```
<?xml version="1.0" encoding="utf-8" ?>
<TPResponse mode="Production">
     <callStatus>1000</callStatus>
     <callMessage>Success.</callMessage>
     <endSession version="1">
         <responseStatus>1000</responseStatus>
         <responseMessage>Success.</responseMessage>
         <duration>00:00:04</duration>
     </endSession>
</TPResponse>
```
### **JSON Example**

```
{
     "TPResponse": {
         "mode": "Production",
         "callStatus": "1000",
         "callMessage": "Success.",
         "startSession": {
              "version": "1",
              "responseStatus": "1000",
              "responseMessage": "Success.",
              "sessionIdentifier": "23016b7d-f6e2-4097-8333-0d5a0202d678"
         }
     }
}
```
### <span id="page-10-0"></span>**List Drivers V5 Request**

List the drivers registered for this Transportation Provider. Selecting "disabled" with 1 will return only the drivers which do not have "active" status. Selecting "disabled" with 0 will return only the active drivers. Some of the API calls require a unique driver ID that represents the primary key id used in the database. listDrivers v5 returns this value as "ID" in the response. In XML it is an attribute and in the JSON response it is an element. The Driver ID can also be retrieved from Transportation Provider Profile.

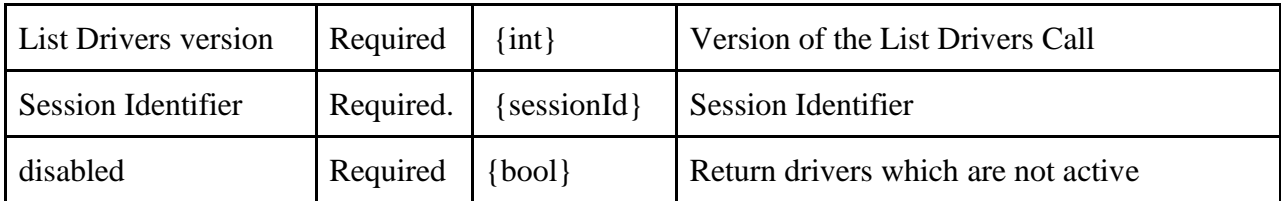

```
<?xml version="1.0" encoding="utf-8"?>
<TPRequest>
   <listDrivers version="5">
       <sessionIdentifier>{{sessionIdentifier}}</sessionIdentifier> 
       <disabled>0</disabled>
   </listDrivers>
</TPRequest>
```
#### **JSON Example**

```
{
   "TPRequest": {
     "sessionIdentifier": "{{sessionIdentifier}}",
     "call": "listDrivers",
     "version": 5,
     "disabled": false
     }
}
```
### <span id="page-11-0"></span>**List Drivers V5 Response**

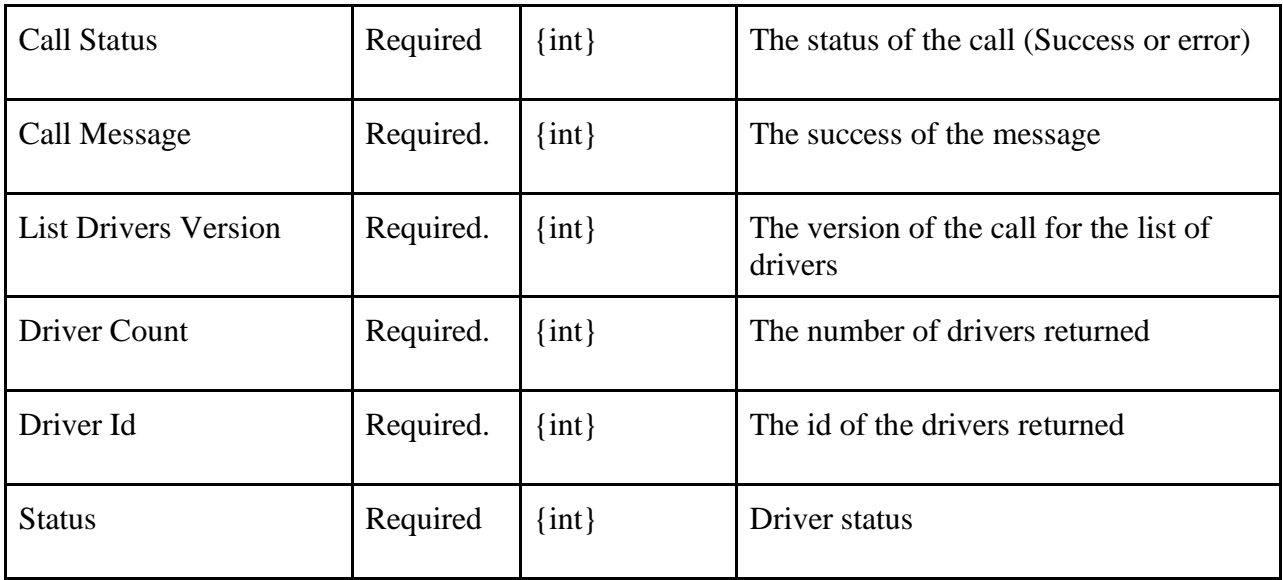

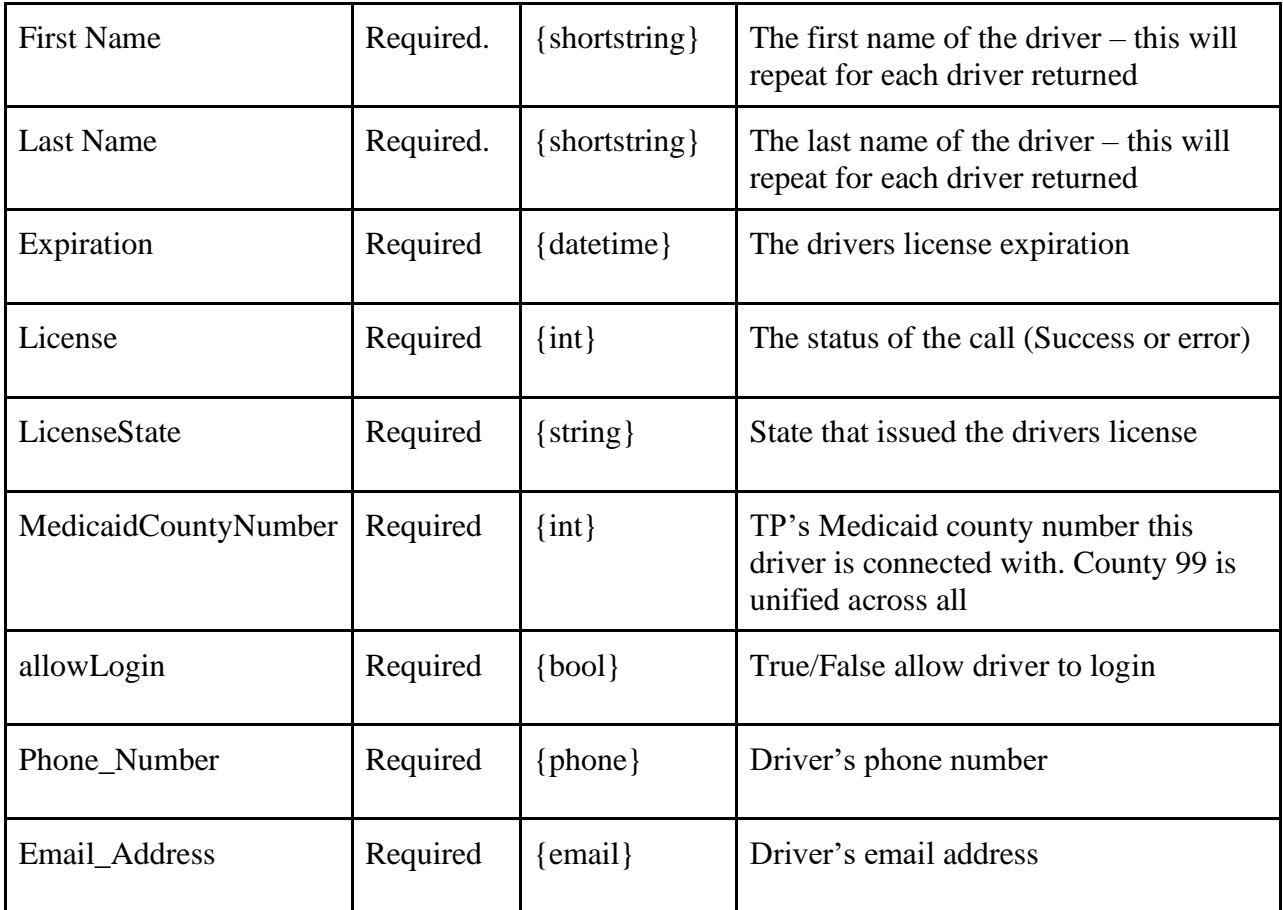

```
<?xml version="1.0" encoding="utf-8" ?>
<TPResponse mode="Production">
     <callStatus>1000</callStatus>
     <callMessage>Success.</callMessage>
     <listDrivers version="5">
         <responseStatus>1000</responseStatus>
         <responseMessage>Success.</responseMessage>
         <drivers count="2">
             <driver id="1778883">
                 <Status>0</Status>
                 <First_Name>Jon</First_Name>
                 <Last_Name>Doe</Last_Name>
                 <Expiration>10/16/2021 00:00:00</Expiration>
                 <License>A123456789</License>
                 <LicenseState>NY</LicenseState>
                 <MedicaidCountyNumber>99</MedicaidCountyNumber>
                 <allowLogin>0</allowLogin>
                 <Phone_Number></Phone_Number>
                 <Email_Address></Email_Address>
             </driver>
```

```
 </drivers>
     </listDrivers>
</TPResponse>
```

```
{
     "TPResponse": {
         "mode": "Production",
         "callStatus": "1000",
         "callMessage": "Success.",
         "listDrivers": {
             "version": "5",
             "responseStatus": "1000",
             "responseMessage": "Success.",
             "drivers": [
\{ "ID": "1657154",
                     "Status": "1",
                     "First_Name": "John",
                    "Last Name": "Doe",
                     "Expiration": "01/31/2023 00:00:00",
                     "License": "123456789",
                     "LicenseState": "NY",
                     "MedicaidCountyNumber": "99",
                     "allowLogin": 0,
                     "Phone_Number": "",
                     "Email_Address": ""
                 },
\{ "ID": "1650172",
                     "Status": "1",
                     "First_Name": "Megan",
                     "Last_Name": "Test",
                     "Expiration": "04/04/2021 00:00:00",
                     "License": "123123123",
                     "LicenseState": "NY",
                     "MedicaidCountyNumber": "99",
                     "allowLogin": 0,
                     "Phone_Number": "",
                     "Email_Address": ""
 }
             ]
         }
     }
}
```
## <span id="page-14-0"></span>**List Vehicles Request**

#### **Schema**

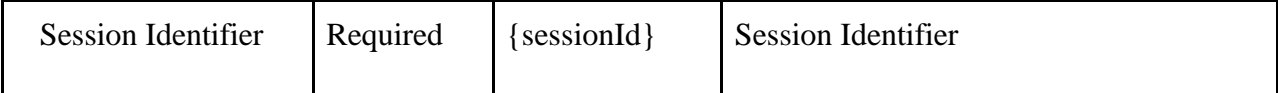

#### **XML Example**

```
<TPRequest>
   <listVehicles>
          <sessionIdentifier>42e06506-bbdf-4c9b-801d-078c06faf819</sessionIdentifier>
   </listVehicles>
</TPRequest>
```
#### **JSON Example**

```
{
   "TPRequest": {
     "sessionIdentifier": "{{sessionIdentifier}}",
     "call": "listVehicles",
     "version":1
   }
}
```
### <span id="page-14-1"></span>**List Vehicles Response**

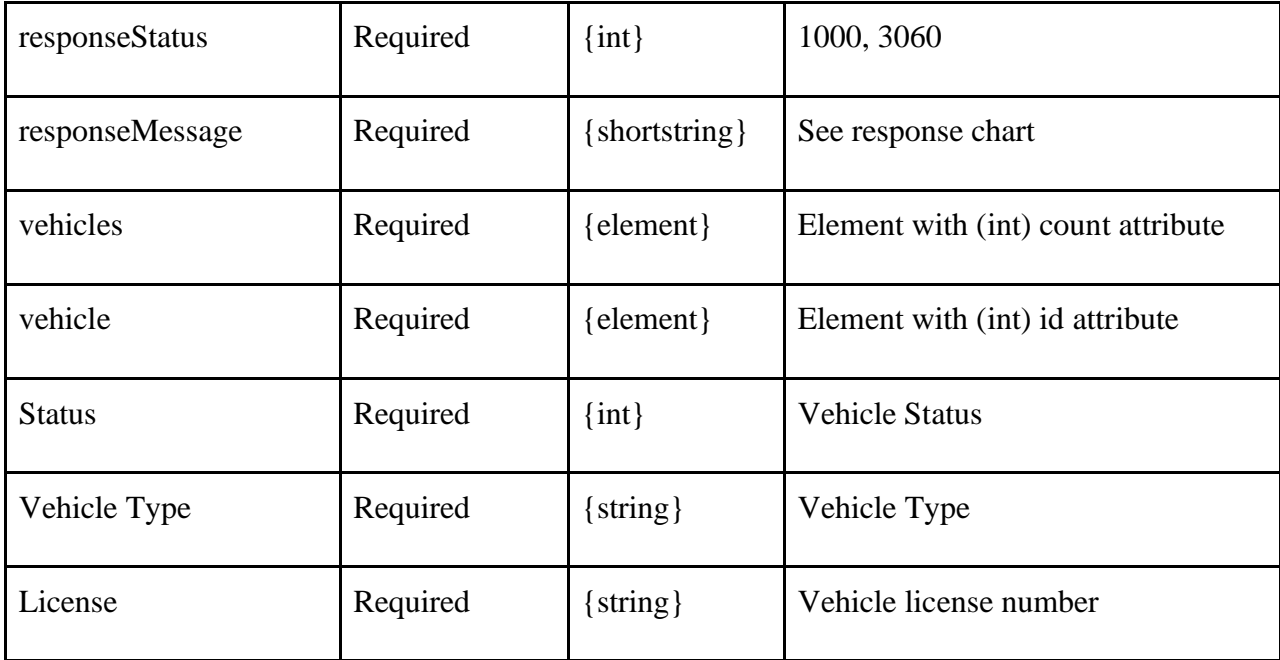

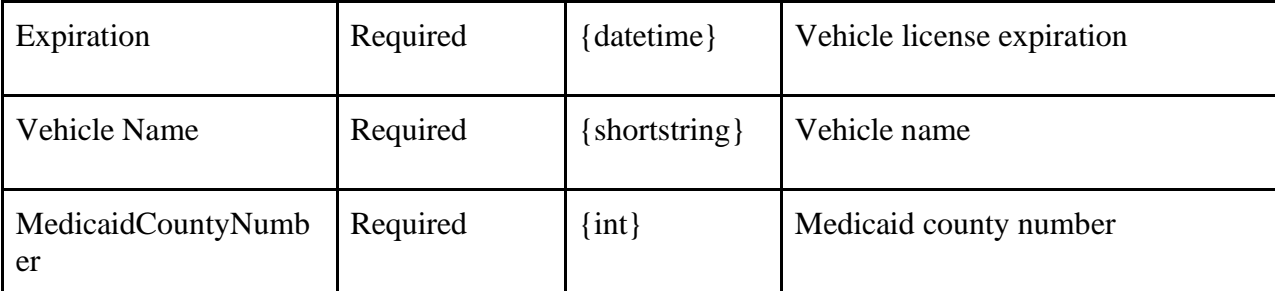

```
<?xml version="1.0" encoding="utf-8" ?>
<TPResponse mode="Production">
     <callStatus>1000</callStatus>
     <callMessage>Success.</callMessage>
     <listVehicles version="1">
         <responseStatus>1000</responseStatus>
         <responseMessage>Success.</responseMessage>
         <vehicles count="57">
             <vehicle id="542387">
                 <Status>1</Status>
                 <Vehicle_Type>Livery</Vehicle_Type>
                 <License>16138LV</License>
                 <Expiration>07/31/2021 00:00:00</Expiration>
                 <Vehicle_Name>test car</Vehicle_Name>
                 <MedicaidCountyNumber>99</MedicaidCountyNumber>
             </vehicle>
             <vehicle id="461377">
                 <Status>1</Status>
                 <Vehicle_Type>Livery</Vehicle_Type>
                 <License>41461LV</License>
                 <Expiration>06/30/2019 00:00:00</Expiration>
                 <Vehicle_Name>test car2</Vehicle_Name>
                 <MedicaidCountyNumber>99</MedicaidCountyNumber>
             </vehicle>
         </vehicles>
     </listVehicles>
</TPResponse>
```

```
{
     "TPResponse": {
         "mode": "Production",
         "callStatus": "1000",
         "callMessage": "Success.",
         "listVehicles": {
              "version": "1",
              "responseStatus": "1000",
```

```
 "responseMessage": "Success.",
            "vehicles": [
\{ "ID": 1317629,
                    "Status": 1,
                    "Vehicle_Type": "Livery",
                    "License": "t12345c",
                    "Expiration": "02/28/2022 00:00:00",
                    "Vehicle_Name": "camry",
                    "MedicaidCountyNumber": "99"
                },
\{ "ID": 1420439,
                    "Status": 1,
                    "Vehicle_Type": "Livery",
                    "License": "AZ123",
                    "Expiration": "04/20/2021 00:00:00",
                    "Vehicle_Name": "civic blue",
                    "MedicaidCountyNumber": "99"
 }
            ]
        }
     }
}
```
### <span id="page-16-0"></span>**Get Driver V5 Request**

#### **Schema**

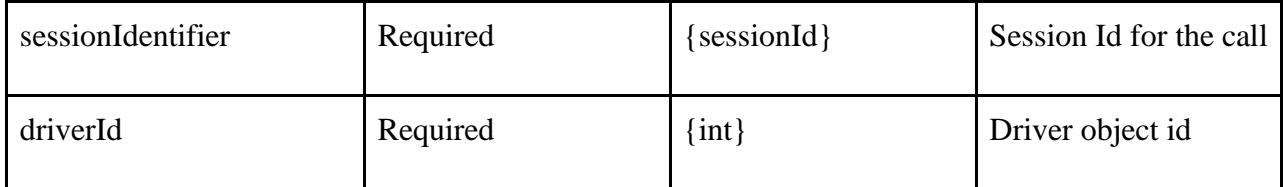

#### **XML Example**

```
<?xml version="1.0" encoding="utf-8"?>
<TPRequest>
   <getDriver version="5">
       <sessionIdentifier>{{sessionIdentifier}}</sessionIdentifier> 
       <driverId>1808139</driverId>
   </getDriver>
</TPRequest>
```

```
{
   "TPRequest": {
     "sessionIdentifier": "{{sessionIdentifier}}",
     "call": "getDriver",
     "version": 5,
     "driverId": 1808139
     }
}
```
## <span id="page-17-0"></span>**Get Driver V5 Response**

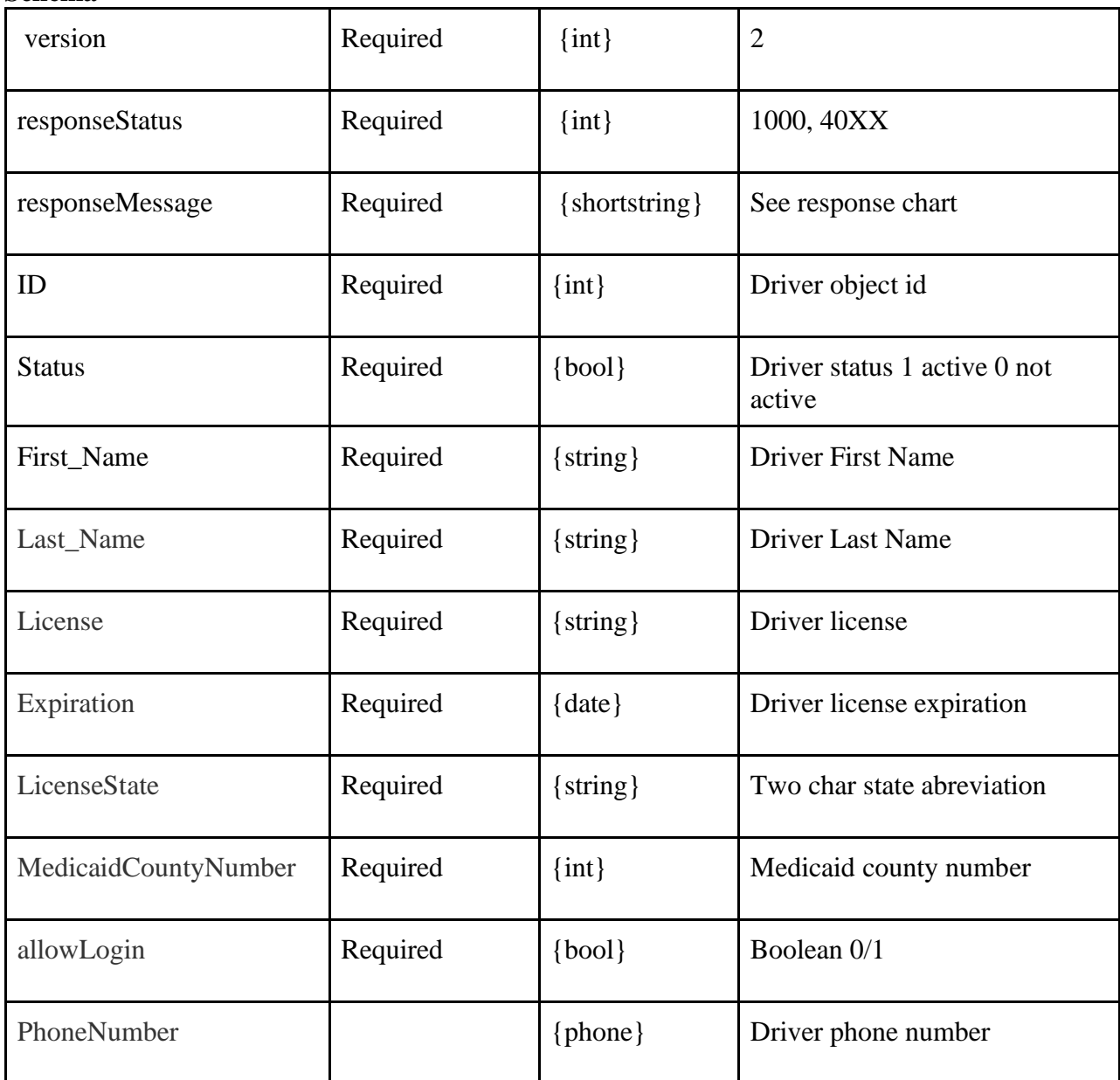

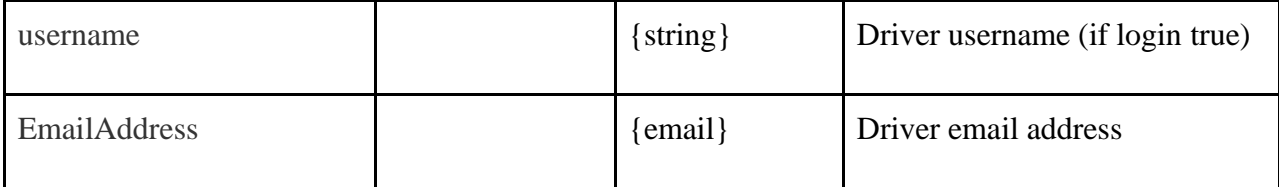

```
<?xml version="1.0" encoding="utf-8" ?>
<TPResponse mode="Production">
     <callStatus>1000</callStatus>
     <callMessage>Success.</callMessage>
     <getDriver version="5">
         <responseStatus>1000</responseStatus>
         <responseMessage>Success.</responseMessage>
         <drivers count="">
             <driver id="1808139">
                 <Status>1</Status>
                 <First_Name>Brian</First_Name>
                 <Last_Name>Berry</Last_Name>
                 <Expiration>06/28/2023 00:00:00</Expiration>
                 <License>54754754712121</License>
                 <LicenseState>NE</LicenseState>
                 <MedicaidCountyNumber>99</MedicaidCountyNumber>
                 <PhoneNumber>5035551212</PhoneNumber>
                 <allowLogin>1</allowLogin>
                 <userName>bberry894</userName>
                 <EmailAddress>bjohansen+321@medanswering.com</EmailAddress>
             </driver>
         </drivers>
     </getDriver>
</TPResponse>
```

```
{
     "TPResponse": {
         "mode": "Production",
         "callStatus": "1000",
         "callMessage": "Success.",
         "getDriver": {
             "version": "5",
             "responseStatus": "1000",
             "responseMessage": "Success.",
             "drivers": [
\overline{a} "ID": "1808139",
                      "Status": "1",
                      "First_Name": "Brian",
```

```
 "Last_Name": "Berry",
                      "Expiration": "06/28/2023 00:00:00",
                      "License": "54754754712121",
                      "LicenseState": "NE",
                      "MedicaidCountyNumber": "99",
                      "PhoneNumber": "5035551212",
                      "allowLogin": 1,
                      "userName": "bberry894",
                      "EmailAddress": "bjohansen+321@medanswering.com"
                 }
             ]
         }
     }
}
```
### <span id="page-19-0"></span>**New Driver V5 Request**

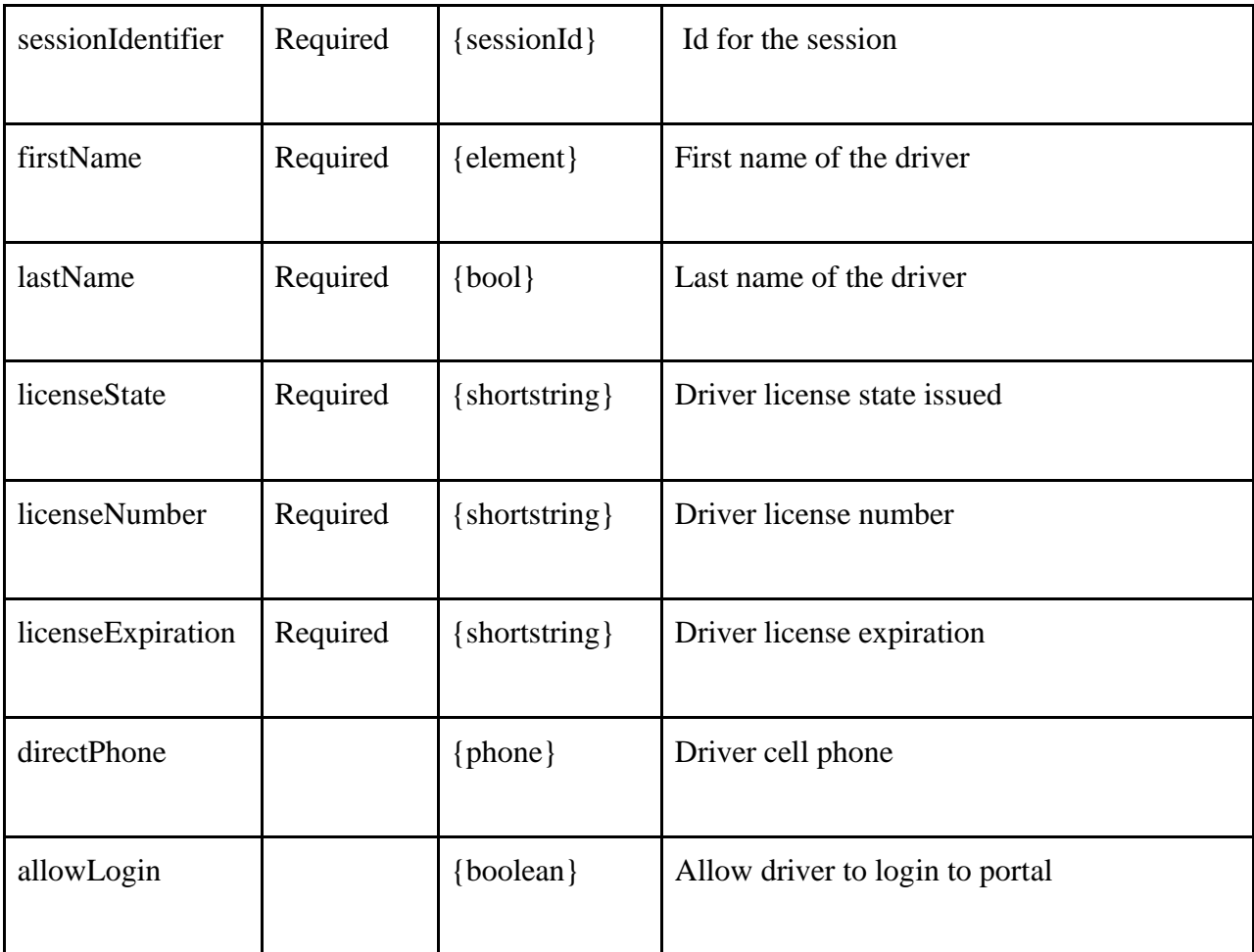

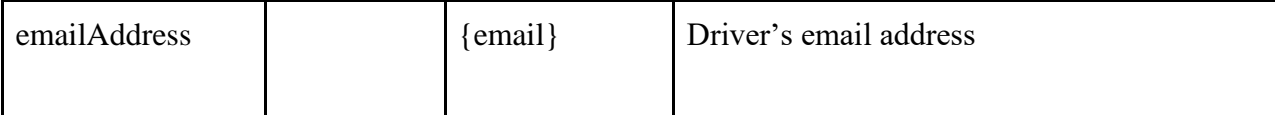

```
<?xml version="1.0" encoding="utf-8"?>
<TPRequest>
   <newDriver version="5">
      <sessionIdentifier>{{sessionIdentifier}}</sessionIdentifier>
       <firstName></firstName>
       <lastName></lastName>
       <licenseState></licenseState>
       <licenseNumber></licenseNumber>
       <licenseExpiration></licenseExpiration>
       <directPhone></directPhone>
       <allowLogin></allowLogin>
       <emailAddress></emailAddress>
   </newDriver>
</TPRequest>
```
#### **JSON Example**

```
{
   "TPRequest": {
     "sessionIdentifier": "{{sessionIdentifier}}",
     "call": "newDriver",
     "version": 5,
     "firstName": "Ben",
     "lastName":"Pover",
     "licenseState":"NY",
     "licenseNumber":"623233232",
     "licenseExpiration":"09/26/2024",
     "directPhone":"8145551215",
     "allowLogin":0,
     "emailAddress":"ben.Pover@test.com"
     }
}
```
### <span id="page-20-0"></span>**New Driver V5 Response**

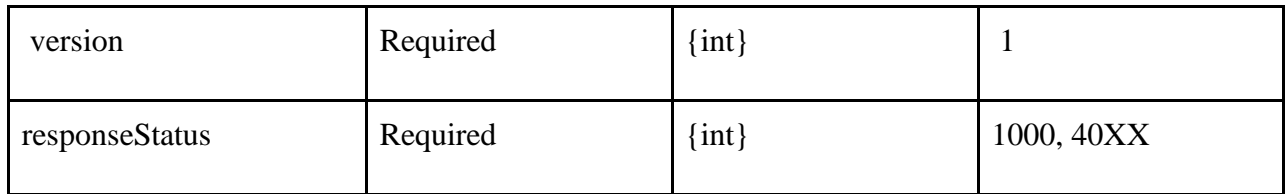

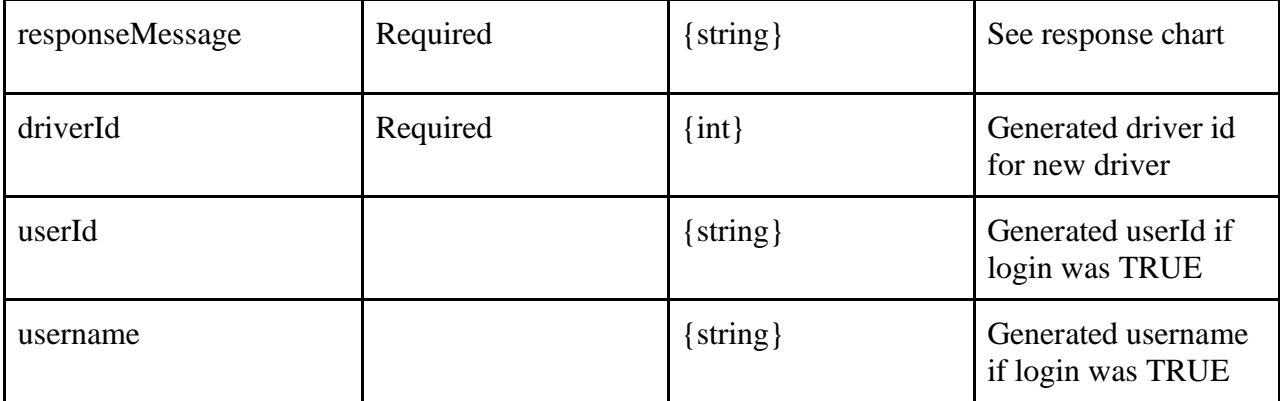

```
<?xml version="1.0" encoding="utf-8" ?>
<TPResponse mode="Production">
     <callStatus>1000</callStatus>
     <callMessage>Success.</callMessage>
     <newDriver version="5">
         <responseStatus>1000</responseStatus>
         <responseMessage>Success.</responseMessage>
         <DriverLogin>
             <driverId>1839968</driverId>
             <userId></userId>
             <username></username>
         </DriverLogin>
     </newDriver>
</TPResponse>
```

```
{
     "TPResponse": {
         "mode": "Production",
         "callStatus": "1000",
         "callMessage": "Success.",
         "newDriver": {
              "version": "5",
              "responseStatus": "1000",
              "responseMessage": "Success.",
              "DriverLogin": {
                  "driverID": "1839967",
                  "userId": "",
                  "username": ""
             }
         }
     }
}
```
## <span id="page-22-0"></span>**Driver Update v5 Request**

#### **Schema**

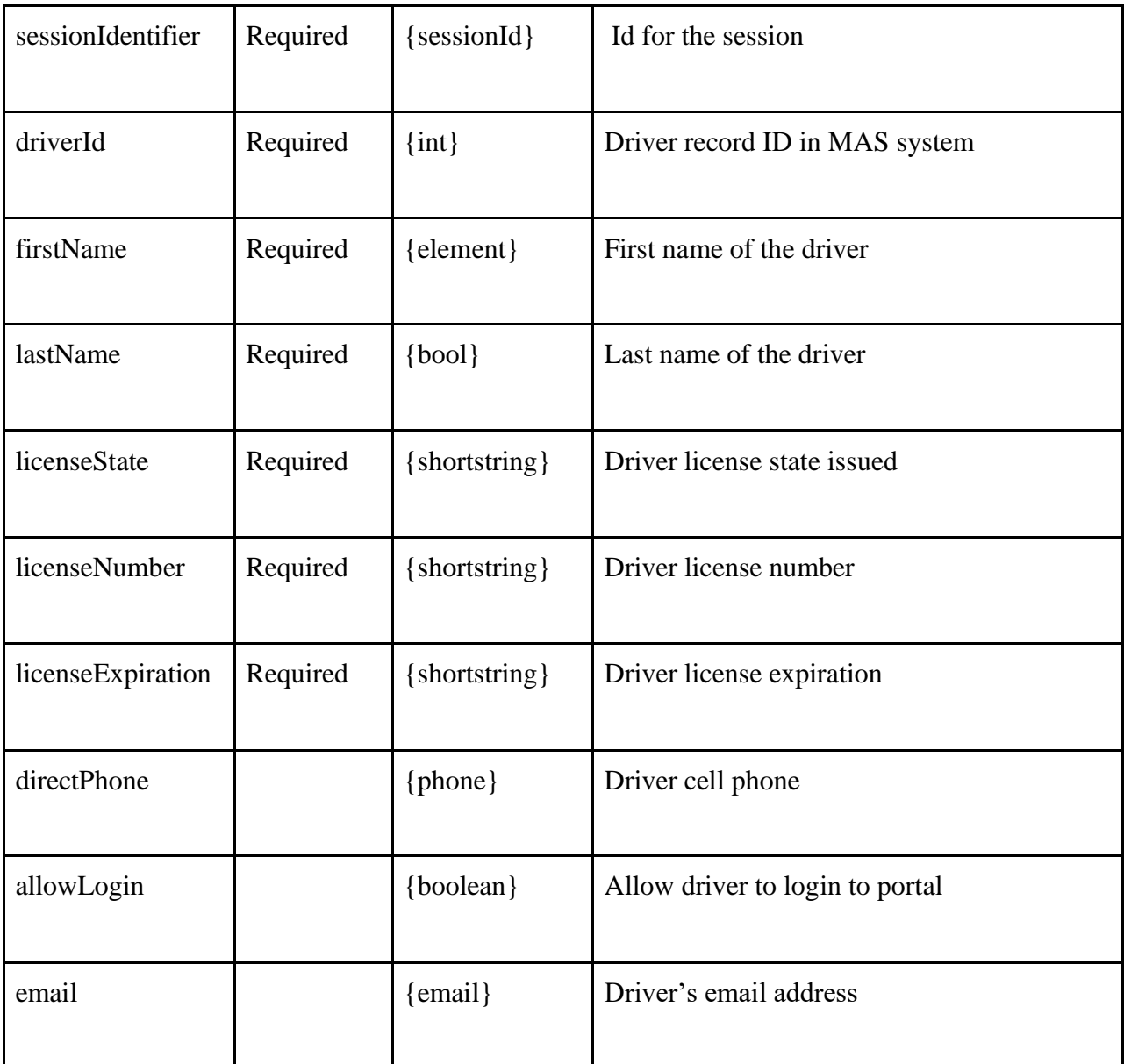

#### **XML Example**

```
<?xml version="1.0" encoding="utf-8"?>
<TPRequest>
   <updateDriver version="5">
       <sessionIdentifier>{{sessionIdentifier}}</sessionIdentifier>
       <driverId>1728208</driverId>
       <firstName>Bance</firstName>
       <lastName>Bon</lastName>
       <licenseState>NY</licenseState>
```

```
 <licenseNumber>649179878</licenseNumber>
       <licenseExpiration>2026-02-12</licenseExpiration>
       <directPhone>9145551213</directPhone>
       <allowLogin>1</allowLogin>
       <email>Bance.bon@tp.com</email>
   </updateDriver>
</TPRequest>
```
#### **JSON Example**

```
{
     "sessionIdentifier": "{{sessionIdentifier}}",
     "call": "updateDriver",
     "version": 5,
     "driverId": "1728292",
     "firstName": "Bance",
     "lastName": "Bon",
     "licenseState": "NY",
     "licenseNumber": "343432342",
     "licenseExpiration": "07/02/2025",
     "directPhone": "5185559999",
     "allowLogin": "1",
     "emailAddress": "tester@tp.com"
```

```
}
```
### **Driver Update v5 Response**

#### **Schema**

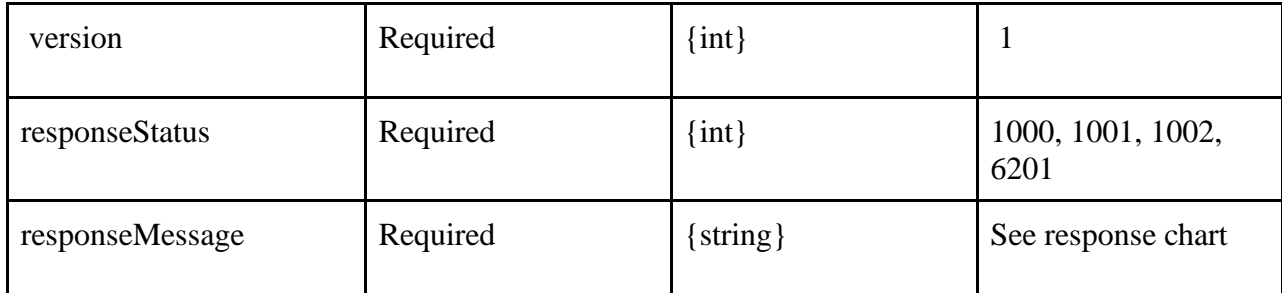

#### **XML Example**

```
<?xml version="1.0" encoding="utf-8" ?>
<TPResponse mode="Production">
     <callStatus>1000</callStatus>
     <callMessage>Success.</callMessage>
     <updateDriver version="5">
         <responseStatus>1000</responseStatus>
         <responseMessage>Success.</responseMessage>
     </updateDriver>
</TPResponse>
```
#### **JSON Example**

```
{
     "TPResponse": {
         "mode": "Testing",
         "callStatus": "1000",
          "callMessage": "Success.",
          "updateDriver": {
              "version": "5",
              "responseStatus": "1000",
              "responseMessage": "Success."
         }
     }
}
```
### <span id="page-24-0"></span>**Disable Driver v5 Request**

#### **Schema**

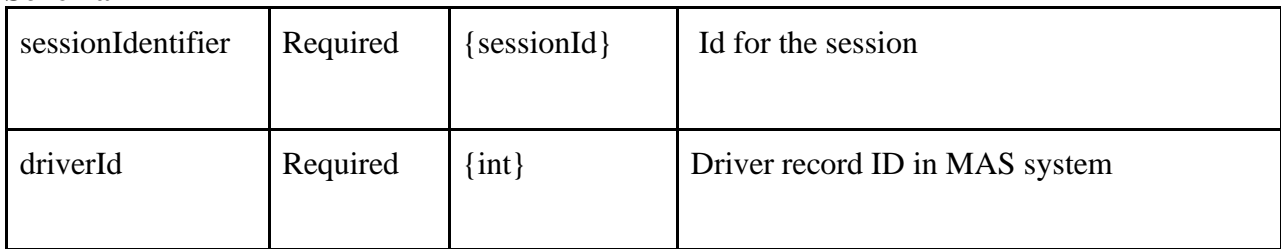

#### **XML Example**

```
<?xml version="1.0" encoding="utf-8"?>
<TPRequest>
   <disableDriver version="5">
      <sessionIdentifier>{{sessionIdentifier}}</sessionIdentifier>
       <driverId>1728208</driverId>
   </disableDriver>
</TPRequest>
```

```
{
     "sessionIdentifier": "{{sessionIdentifier}}",
     "call": "disableDriver",
     "version": 5,
     "driverId": "1728292"
}
```
## <span id="page-25-0"></span>**Disable Driver v5 Response**

#### **Schema**

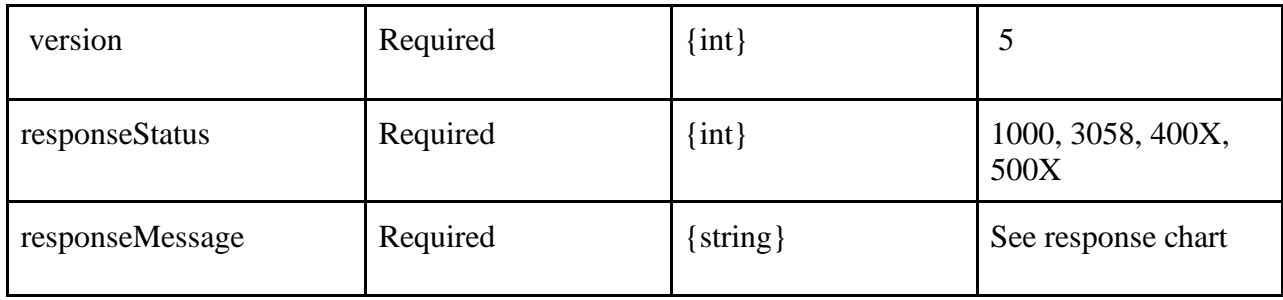

#### **XML Example**

```
<?xml version="1.0" encoding="utf-8" ?>
<TPResponse mode="Production">
     <callStatus>1000</callStatus>
     <callMessage>Success.</callMessage>
     <disableDriver version="5">
         <responseStatus>1000</responseStatus>
         <responseMessage>Success.</responseMessage>
     </disableDriver>
</TPResponse>
```
#### **JSON Example**

```
{
     "TPResponse": {
         "mode": "Testing",
         "callStatus": "1000",
         "callMessage": "Success.",
         "disableDriver": {
              "version": "5",
              "responseStatus": "1000",
              "responseMessage": "Success."
         }
     }
}
```
## <span id="page-25-1"></span>**Enable Driver v5 Request**

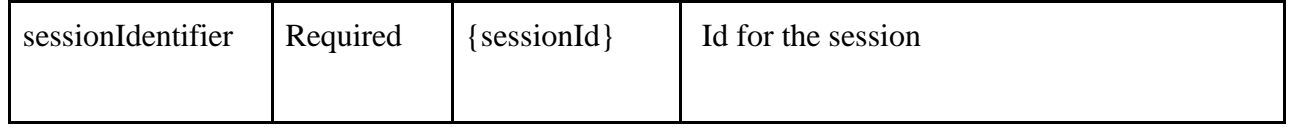

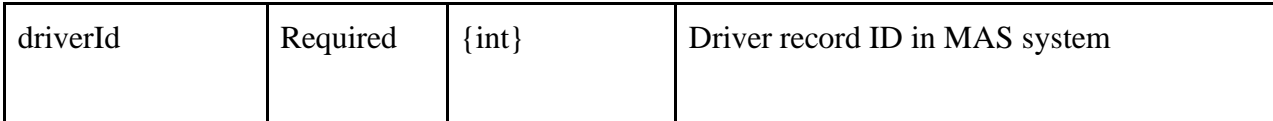

```
<?xml version="1.0" encoding="utf-8"?>
<TPRequest>
   <enableDriver version="5">
      <sessionIdentifier>{{sessionIdentifier}}</sessionIdentifier>
       <driverId>1728208</driverId>
   </enableDriver>
</TPRequest>
```
#### **JSON Example**

```
 "sessionIdentifier": "{{sessionIdentifier}}",
 "call": "enableDriver",
 "version": 5,
 "driverId": "1728292"
```
#### }

{

## **Enable Driver v5 Response**

#### **Schema**

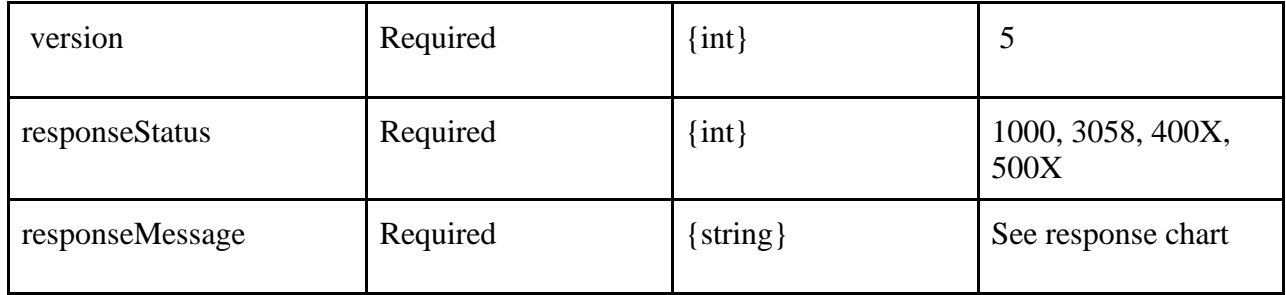

#### **XML Example**

```
<?xml version="1.0" encoding="utf-8" ?>
<TPResponse mode="Production">
     <callStatus>1000</callStatus>
     <callMessage>Success.</callMessage>
     <enableDriver version="5">
         <responseStatus>1000</responseStatus>
         <responseMessage>Success.</responseMessage>
     </enableDriver>
</TPResponse>
```
#### **JSON Example**

{

```
 "TPResponse": {
         "mode": "Testing",
         "callStatus": "1000",
         "callMessage": "Success.",
         "enableDriver": {
              "version": "5",
              "responseStatus": "1000",
              "responseMessage": "Success."
         }
     }
}
```
## <span id="page-27-0"></span>**Vehicle Update V3 Request**

Vehicle Update V3 **updates existing records OR creates a new vehicle record** if it does not already exist

Vehicle Update V3 will match existing Transportation Provider vehicles by vehicleRegistration and update all instances across various county configurations. Prior to unification (county 99), vehicles were configured in each Medicaid county that the Transportation Provider services. Vehicle Update v3 helps to keep vehicle updates synced across multiple counties. The response contains an array of records because it is possible for the same "vehicle" to be matched in multiple counties. The `registrationId` is the `listVehicles` response element `License`.

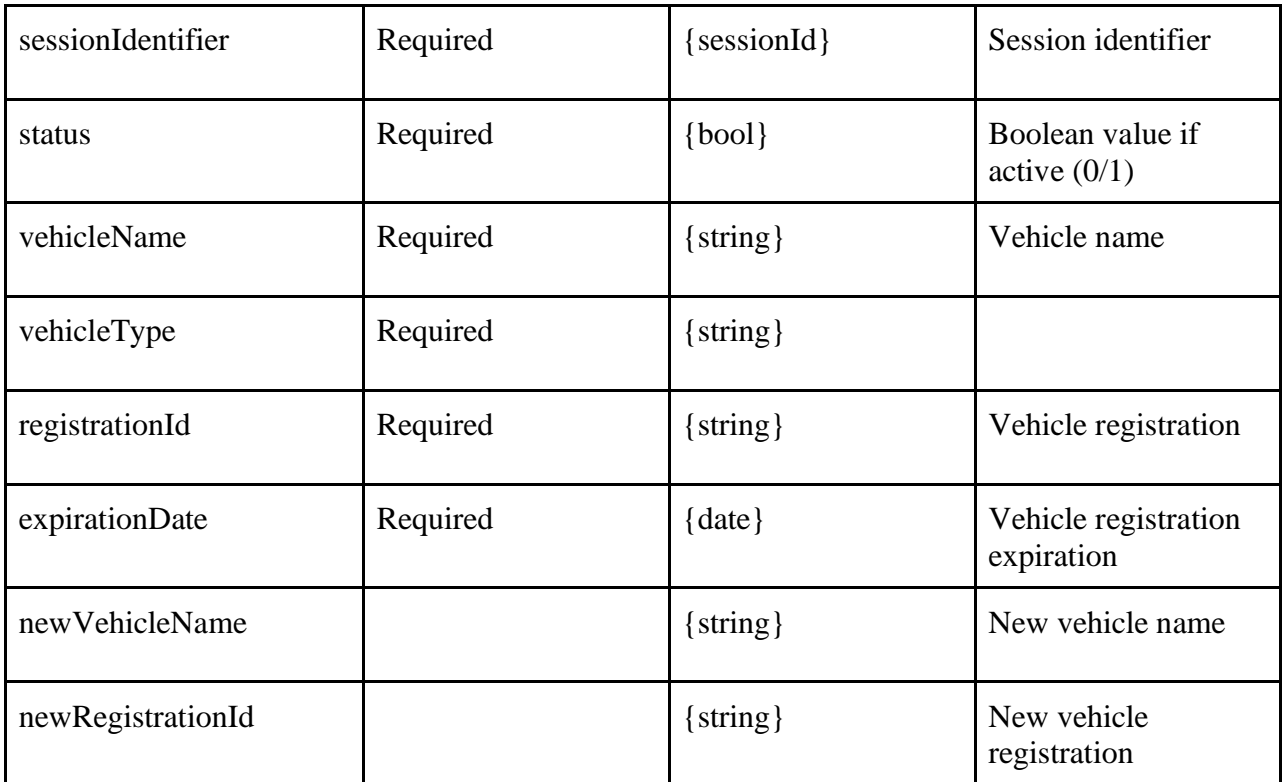

```
<?xml version="1.0" encoding="utf-8"?>
<TPRequest>
   <VehicleUpdate version="3">
     <sessionIdentifier>{{sessionIdentifier}}</sessionIdentifier>
         <status>0</status>
         <vehicleName>Trainer Van 01</vehicleName>
         <vehicleType>Livery</vehicleType>
         <registrationId>QCKVAN01</registrationId>
         <expirationDate>07/14/2021</expirationDate>
         <newVehicleName>Trainer Van 02</newVehicleName>
         <newRegistrationId>QCKVAN01</newRegistrationId>
   </VehicleUpdate>
</TPRequest>
```
#### **JSON Example**

```
{
     "sessionIdentifier": "{{sessionIdentifier}}",
     "call": "VehicleUpdate",
     "version": 3,
     "status": 0,
     "vehicleName": "testtest",
     "vehicleType": "Personal Car",
     "registrationId": "1234test",
     "expirationDate": "07/14/2021",
     "newVehicleName": "Betsy 2.0",
     "newRegistrationId": "FAST 01"
}
```
### <span id="page-28-0"></span>**Vehicle Update V3 Response**

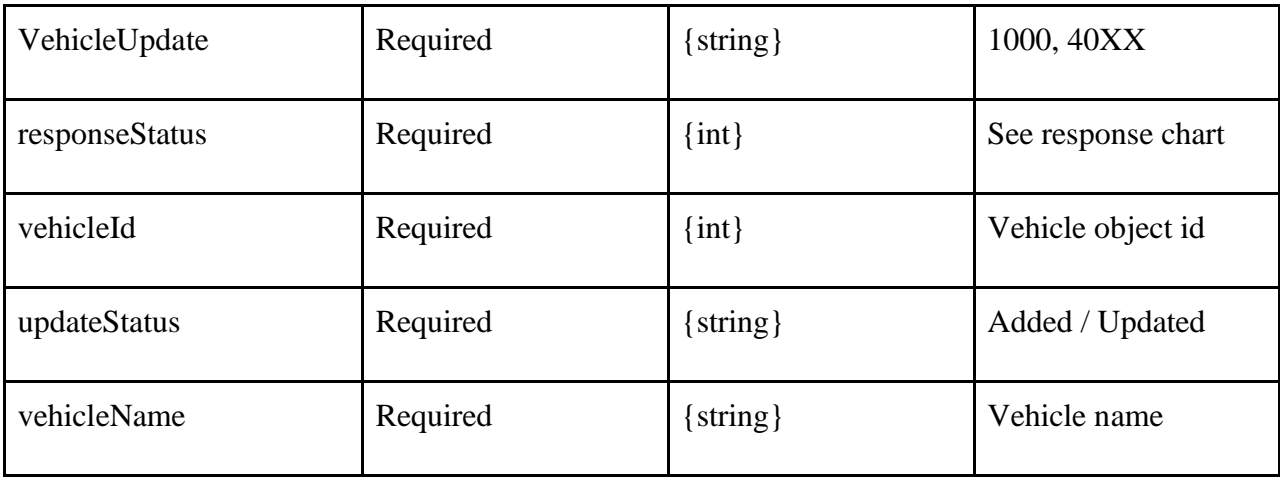

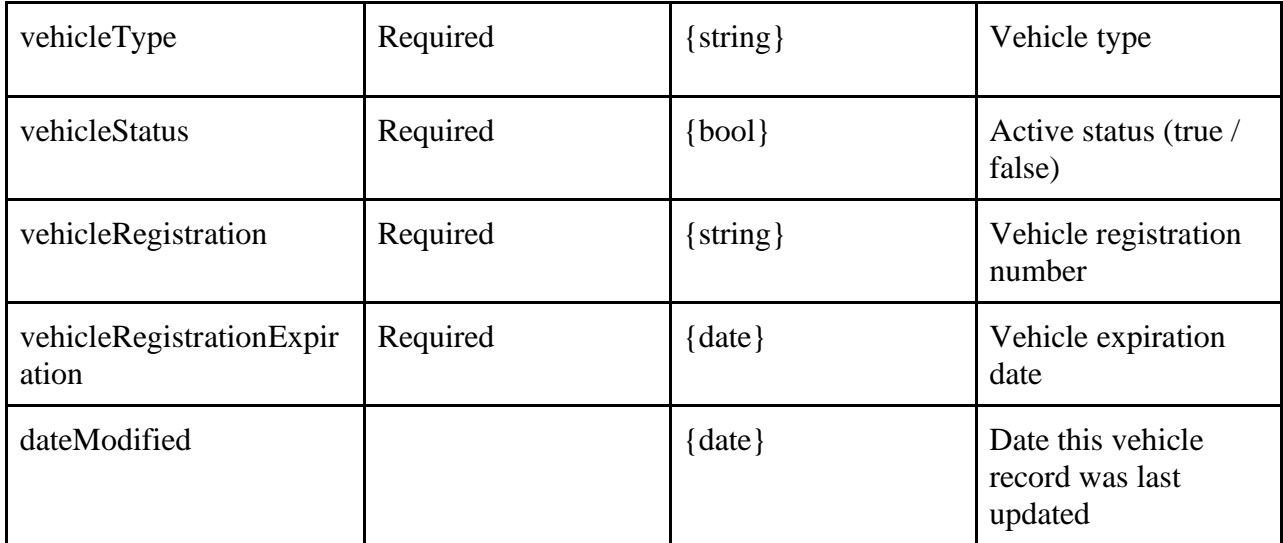

```
<?xml version="1.0" encoding="utf-8" ?>
<TPResponse mode="Production">
     <callStatus>1000</callStatus>
     <callMessage>Success.</callMessage>
     <VehicleUpdate version="3">
         <responseStatus>1000</responseStatus>
         <responseMessage>Success.</responseMessage>
         <record>
             <vehicleId>1557020</vehicleId>
             <updateStatus>Updated</updateStatus>
             <vehicleName>testtest</vehicleName>
             <vehicleType>Personal Car</vehicleType>
             <vehicleStatus>0</vehicleStatus>
             <vehicleRegistration>1234test</vehicleRegistration>
             <vehicleRegistrationExpiration>07/14/2021 00:00:00</vehicleRegistrationExpiration>
             <dateModified>11/09/2021 18:38:20</dateModified>
        </record>
     </VehicleUpdate>
</TPResponse>
```

```
{
     "TPResponse": {
         "mode": "Production",
         "callStatus": "1000",
         "callMessage": "Success.",
         "VehicleUpdate": {
             "version": "3",
             "responseStatus": "1000",
             "responseMessage": "Success.",
```

```
 "records": [
\{ "vehicleId": "1557020",
                    "updateStatus": "Updated",
                    "vehicleName": "Betsy 2.0",
                    "vehicleType": "Personal Car",
                    "vehicleStatus": "0",
                    "vehicleRegistration": "FAST 01",
                    "vehicleRegistrationExpiration": "07/14/2021 00:00:00",
                    "dateModified": "11/09/2021 18:44:05"
 }
            ]
        }
     }
}
```
## <span id="page-30-0"></span>**Update Provider Info Request**

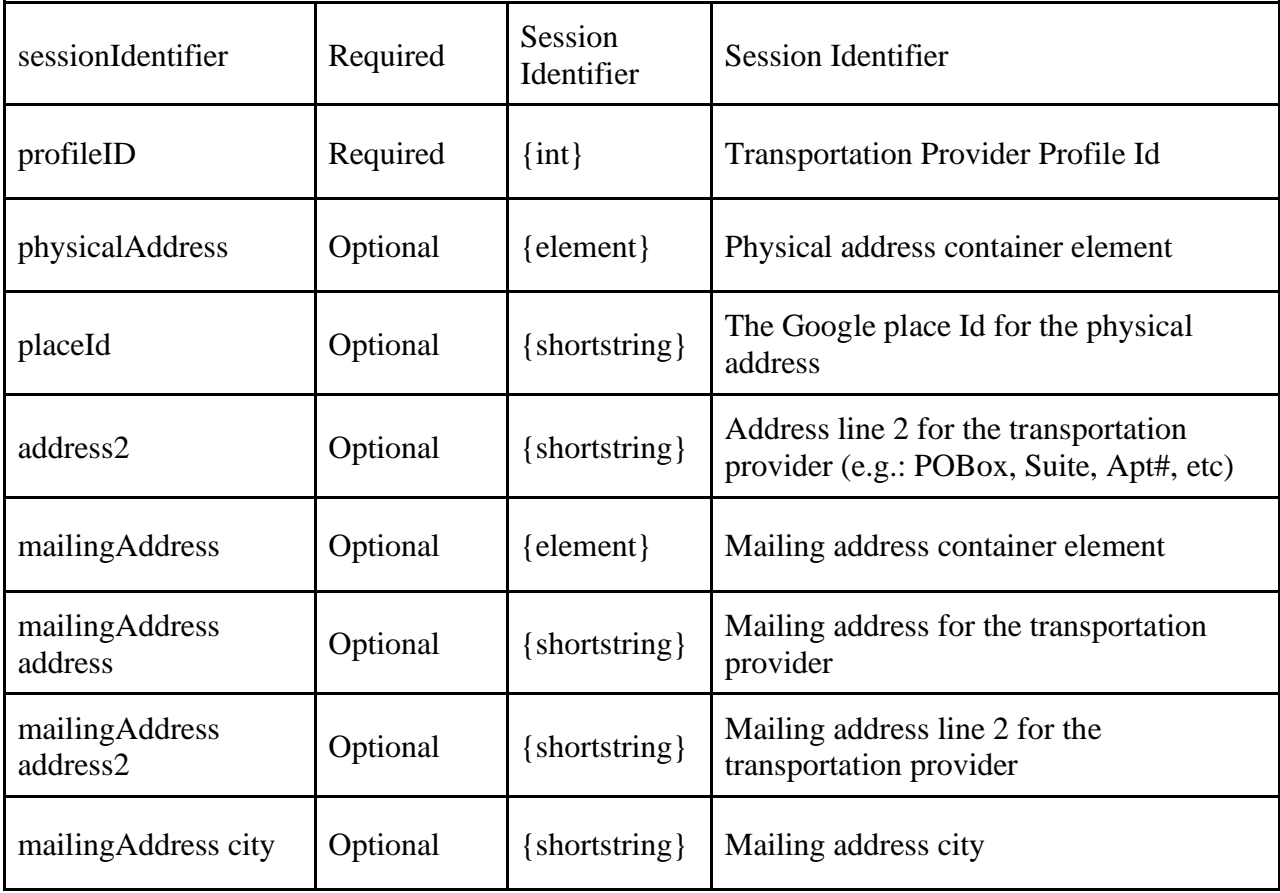

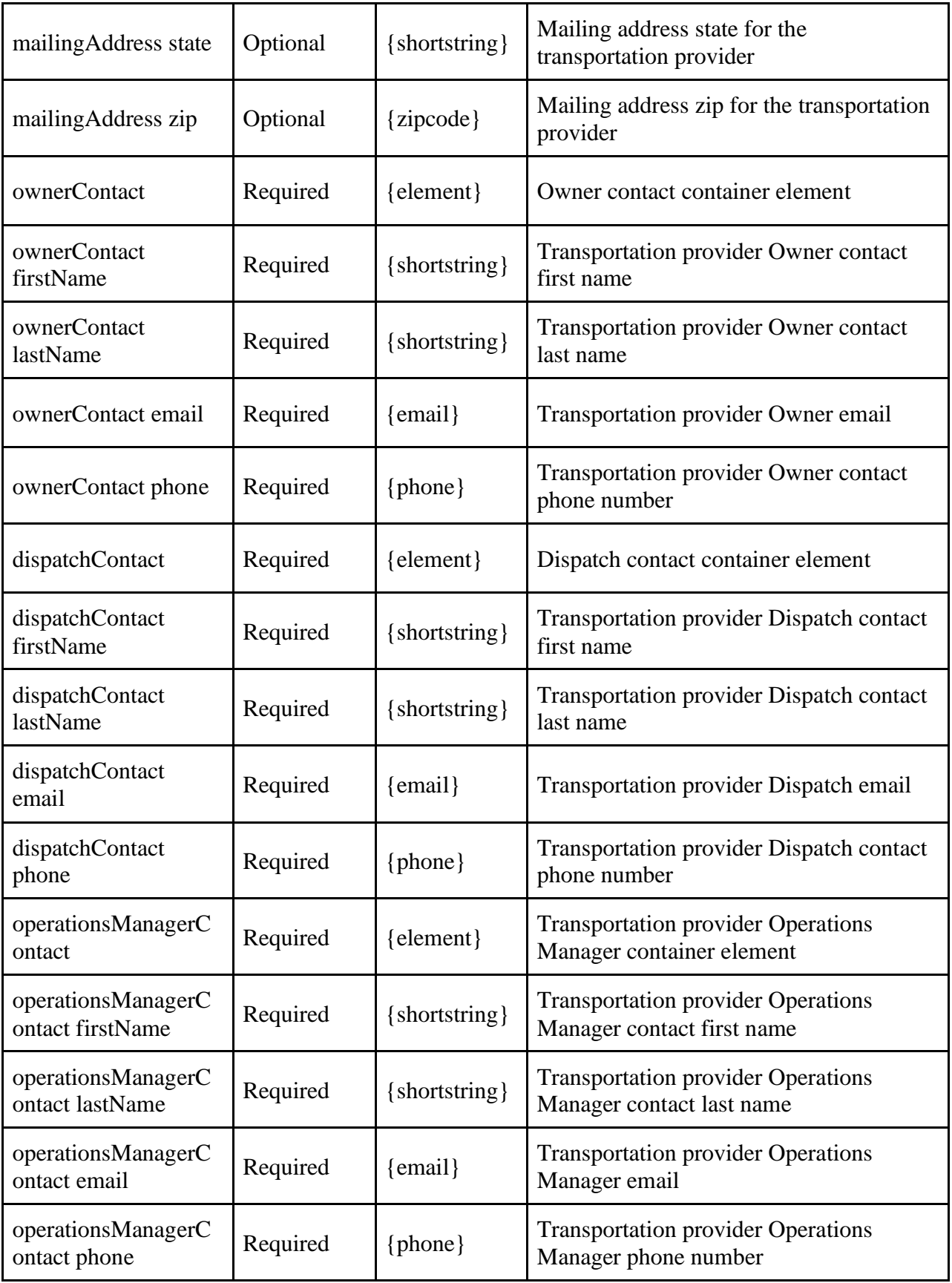

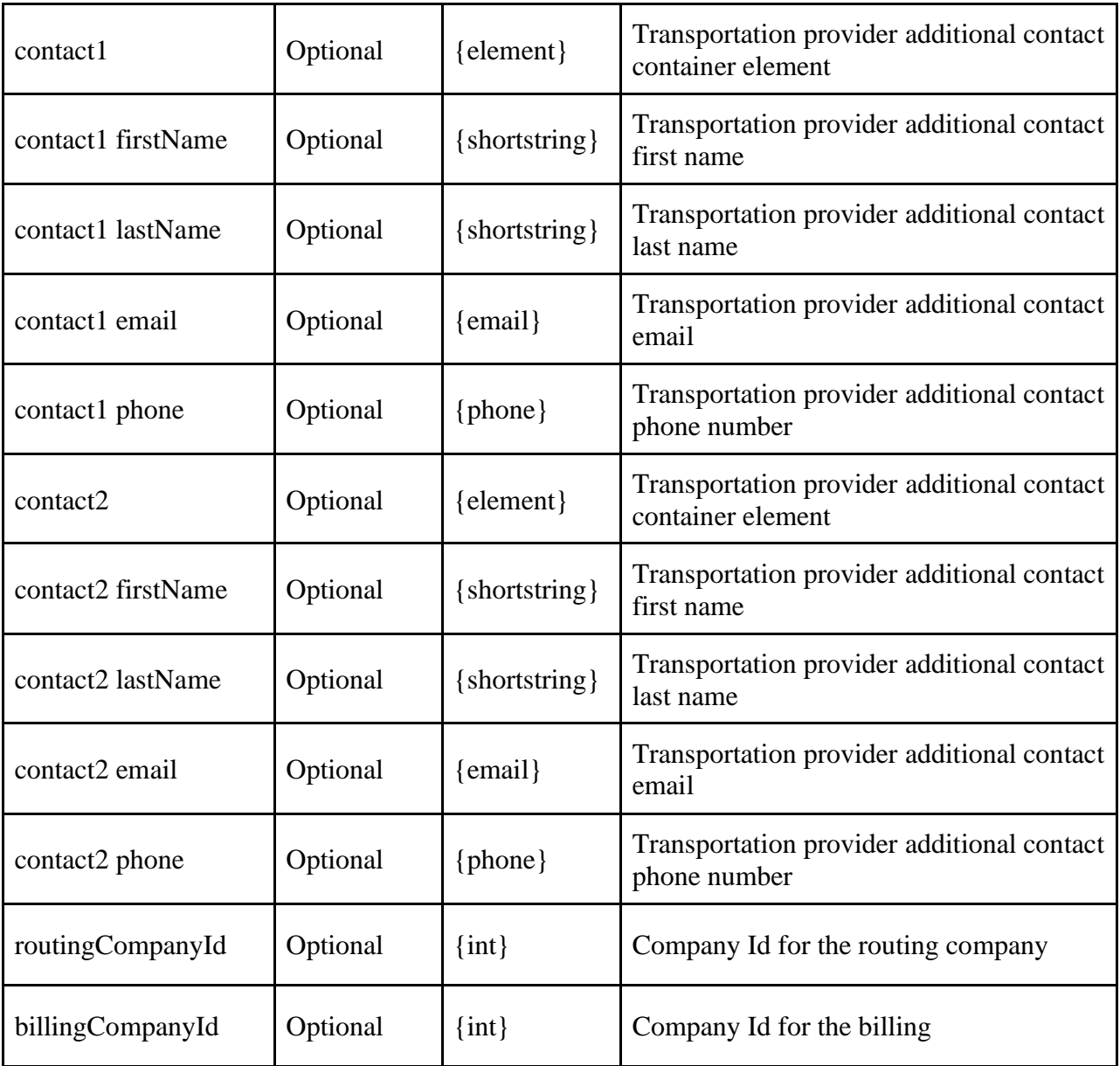

```
<TPRequest>
     <updateProviderInfo version="1">
         <sessionIdentifier>21ed3b1e-b479-456b-9db4-b29da7b062f3</sessionIdentifier>
         <profileID>54066</profileID>
         <physicalAddress>
             <placeId>ChIJq8nSMdJQmoARkKra0q5qDIQ</placeId>
             <address2>suite#138</address2>
         </physicalAddress>
         <mailingAddress>
             <address>123 nowhere rd</address>
             <address2>pobox 123</address2>
             <city>placerville</city>
```

```
 <state>ca</state>
             <zip>95667</zip>
         </mailingAddress>
         <ownerContact>
             <firstName>ownerFirst</firstName>
             <lastName>ownerLast</lastName>
             <email>ownerEmail@gmail.com</email>
             <phone>650-279-1234</phone>
         </ownerContact>
         <dispatchContact>
             <firstName>dispatchFirst</firstName>
             <lastName>dispatchLast</lastName>
             <email>dispatchEmail@gmail.com</email>
             <phone>650-279-1234</phone>
         </dispatchContact>
         <operationsManagerContact>
             <firstName>operationsManagerFirst</firstName>
             <lastName>operationsManagerLast</lastName>
             <email>operationsManagerEmail@gmail.com</email>
             <phone>650-279-5679</phone>
         </operationsManagerContact >
         <contact1>
             <firstName>contact1First</firstName>
             <lastName>contact1Last</lastName>
             <email>contact1Email@gmail.com</email>
             <phone>650-279-9012</phone>
         </contact1>
         <contact2>
             <firstName>contact2First</firstName>
             <lastName>contact2Last</lastName>
             <email>contact2Email@gmail.com</email>
             <phone>650-279-9013</phone>
         </contact2>
         <routingCompanyId>1</routingCompanyId>
         <billingCompanyId>2</billingCompanyId>
     </updateProviderInfo>
</TPRequest>
```

```
{
   "TPRequest": {
     "sessionIdentifier": "{{sessionIdentifier}}",
     "call": "updateProviderInfo",
     "version": 1,
     "profileID": 54066,
     "physicalAddress": {
       "placeId": "ChIJOyshvNk0wYkRydaqDAIJRNw",
```

```
 "address2": "suite#138"
   },
   "mailingAddress": {
     "address": "1942 ford rd",
     "address2": null,
     "city": "Bristol",
     "state": "PA",
     "zip": "19007"
   },
   "ownerContact": {
     "firstName": "Mike",
     "lastName": "Collins",
     "email": "Mcollins@medanswering.com",
     "phone": "650-279-1266"
   },
   "dispatchContact": {
     "firstName": "Terri",
     "lastName": "Collins",
     "email": "Tcollins@medanswering.com",
     "phone": "650-279-1277"
   },
   "operationsManagerContact": {
     "firstName": "operationsTest",
     "lastName": "managerTest",
     "email": "operationsManager@medanswering.com",
     "phone": "650-279-1288"
   },
   "contact1": {
     "firstName": "testContact1",
     "lastName": "testersonContact1",
     "email": "testTesterson1@gmail.com",
     "phone": "650-279-6577"
   },
   "contact2": {
     "firstName": "testContact2",
     "lastName": "testersonContact2",
     "email": "testTesterson2@gmail.com",
     "phone": "650-279-6588"
   },
   "routingCompanyId": 1,
   "billingCompanyId": 2
 }
```
}

### <span id="page-35-0"></span>**Update Provider Info Response**

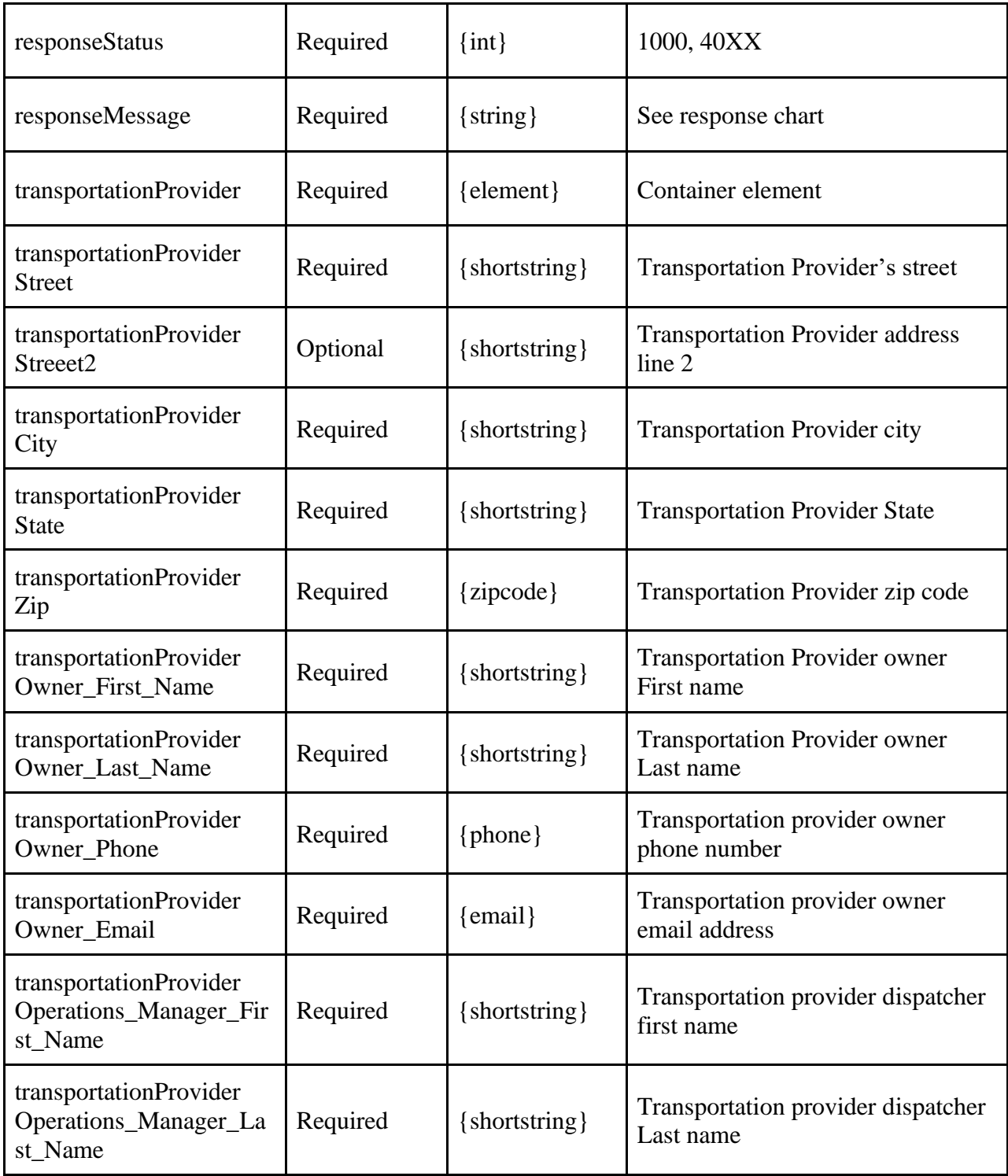
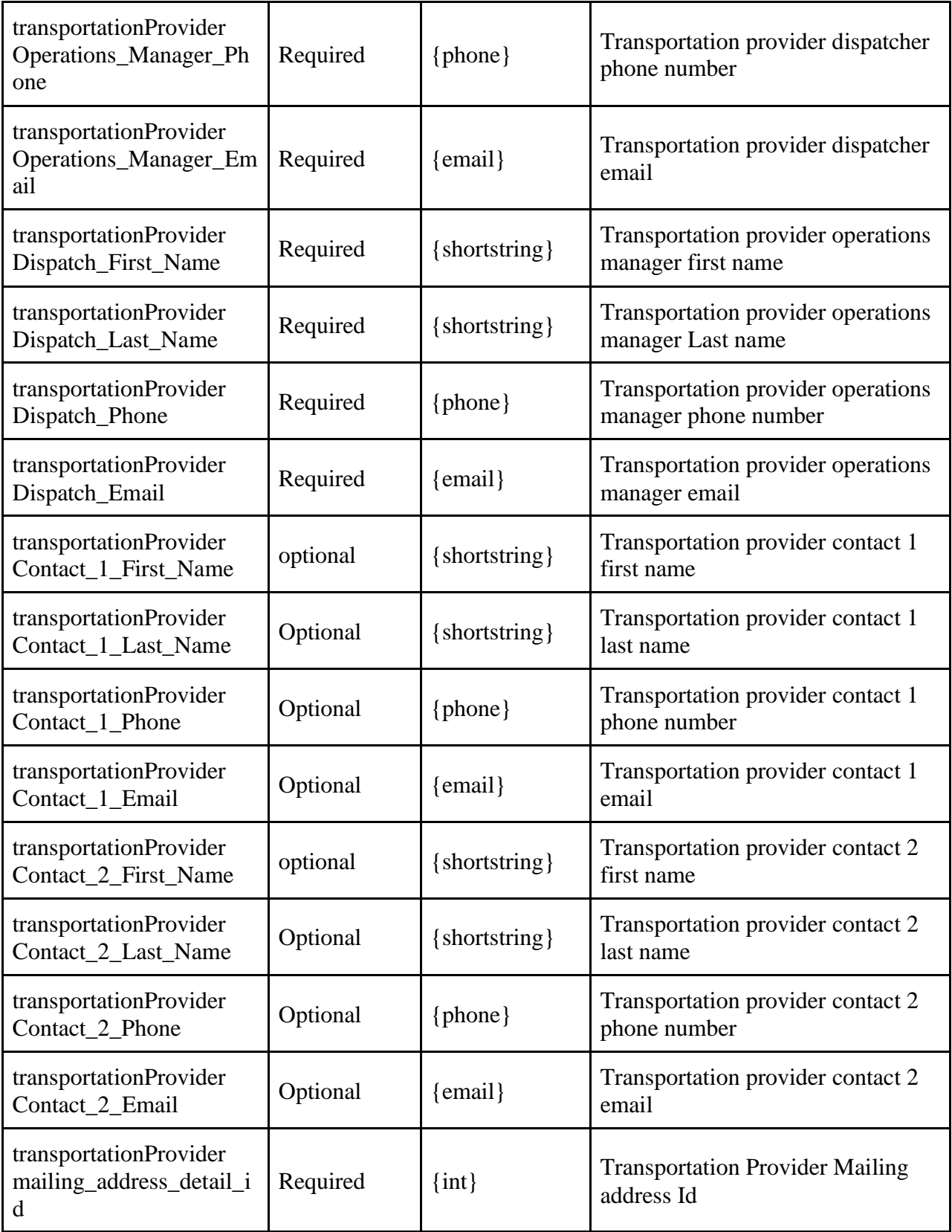

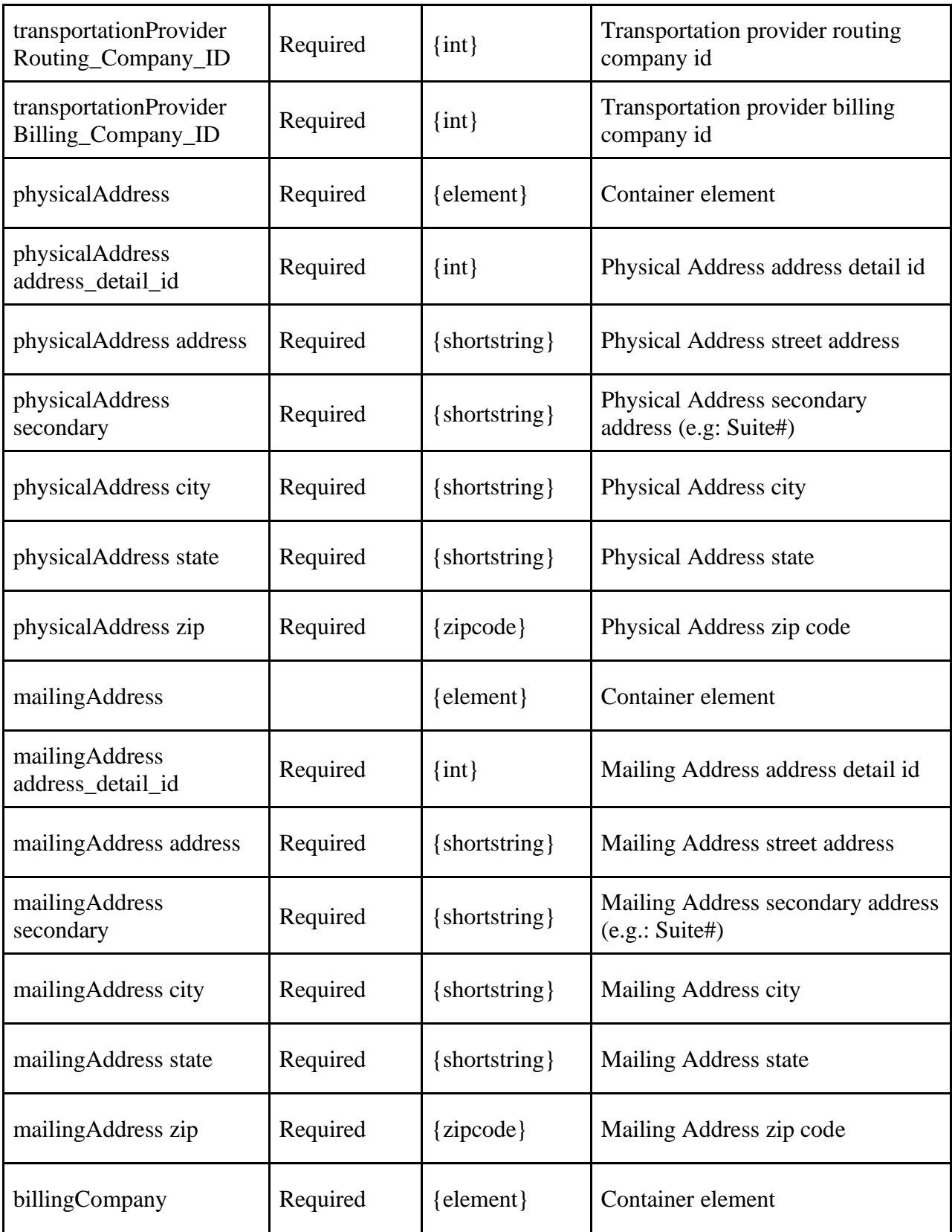

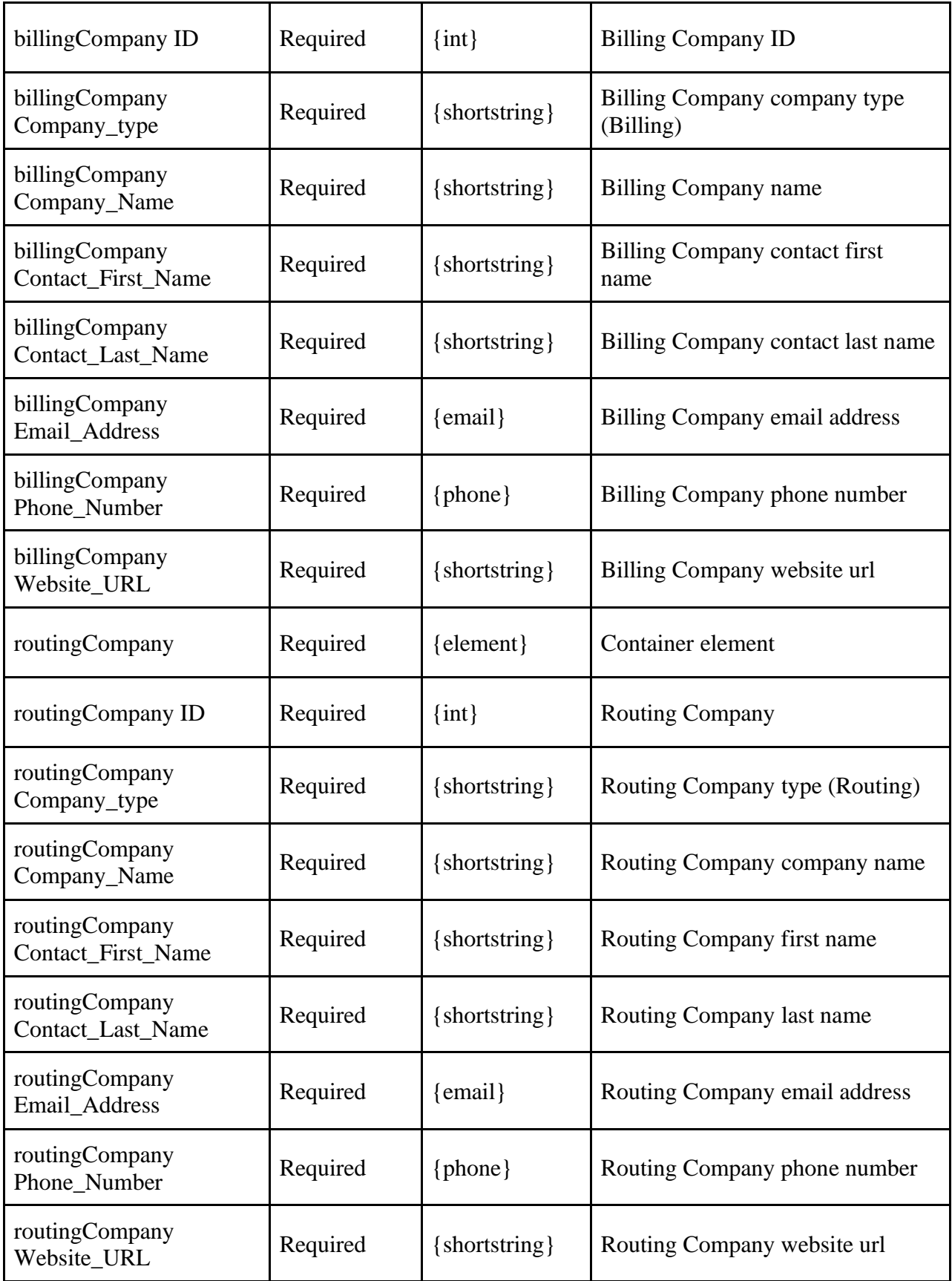

```
<?xml version="1.0" encoding="utf-8" ?>
<TPResponse mode="Testing">
     <callStatus>1000</callStatus>
     <callMessage>Success.</callMessage>
     <updateProviderInfo version="1">
         <responseStatus>1000</responseStatus>
         <responseMessage>Success.</responseMessage>
         <transportationProvider>
             <Street>1111 NJ-73</Street>
             <Street2>suite#138</Street2>
             <City>Mount Laurel Townshi</City>
             <State>NJ</State>
             <Zip>08054</Zip>
             <Owner_First_Name>Mike</Owner_First_Name>
             <Owner_Last_Name>Collins</Owner_Last_Name>
             <Owner_Phone>650-279-1266</Owner_Phone>
             <Owner_Email>Mcollins@medanswering.com</Owner_Email>
             <Operations_Manager_First_Name>operationsTest</Operations_Manager_First_Name>
             <Operations_Manager_Last_Name>managerTest</Operations_Manager_Last_Name>
             <Operations_Manager_Phone>650-279-1288</Operations_Manager_Phone>
             <Operations_Manager_Email>operationsManager@medanswering.com</Operations_Manager_E
mail>
             <Dispatch_First_Name>Terri</Dispatch_First_Name>
             <Dispatch_Last_Name>Collins</Dispatch_Last_Name>
             <Dispatch_Phone>650-279-1277</Dispatch_Phone>
             <Dispatch_Email>Tcollins@medanswering.com</Dispatch_Email>
             <Contact_1_First_Name>testContact1</Contact_1_First_Name>
             <Contact_1_Last_Name>testersonContact1</Contact_1_Last_Name>
             <Contact_1_Phone>650-279-6577</Contact_1_Phone>
             <Contact_1_Email>testTesterson1@gmail.com</Contact_1_Email>
             <Contact_2_First_Name>testContact2</Contact_2_First_Name>
             <Contact_2_Last_Name>testersonContact2</Contact_2_Last_Name>
             <Contact_2_Phone>650-279-6588</Contact_2_Phone>
             <Contact_2_Email>testTesterson2@gmail.com</Contact_2_Email>
            <mailing address detail id>24440363</mailing address detail id>
             <Routing_Company_ID>1</Routing_Company_ID>
```

```
 <Billing_Company_ID>2</Billing_Company_ID>
```

```
 </transportationProvider>
```

```
 <physicalAddress>
```

```
 <address_detail_id>24440362</address_detail_id>
```

```
 <address>1111 NJ-73</address>
```

```
 <secondary>suite#138</secondary>
```

```
 <city>Mount Laurel Township</city>
```

```
 <state>NJ</state>
```

```
 <zip>08054</zip>
```

```
 </physicalAddress>
```
<mailingAddress>

```
 <address_detail_id>24440363</address_detail_id>
```

```
 <address>1942 Ford Rd</address>
```

```
 <secondary></secondary>
```
<city>Bristol</city>

```
 <state>PA</state>
```

```
 <zip>19007</zip>
```

```
 </mailingAddress>
```
<billingCompany>

```
 <ID>2</ID>
```
<Company\_type>Billing</Company\_type>

```
 <Company_Name>Transit Partners</Company_Name>
```

```
 <Contact_First_Name>Ronald</Contact_First_Name>
```

```
 <Contact_Last_Name>Molloy</Contact_Last_Name>
```

```
 <Email_Address>rmolloy@transit-partners.com</Email_Address>
```

```
 <Phone_Number>914-506-4170</Phone_Number>
```

```
 <Website_URL></Website_URL>
```

```
 </billingCompany>
```

```
 <routingCompany>
```

```
\timesID>1\times/ID>
```
<Company\_type>Routing</Company\_type>

```
 <Company_Name>Transit Partners</Company_Name>
```

```
 <Contact_First_Name>Ronald</Contact_First_Name>
```

```
 <Contact_Last_Name>Molloy</Contact_Last_Name>
```

```
 <Email_Address>rmolloy@transit-partners.com</Email_Address>
```

```
 <Phone_Number>914-506-4170</Phone_Number>
```

```
 <Website_URL></Website_URL>
```

```
 </routingCompany>
```
 </updateProviderInfo> </TPResponse>

```
{
     "TPResponse": {
         "mode": "Testing",
         "callStatus": "1000",
         "callMessage": "Success.",
         "updateProviderInfo": {
              "version": "1",
              "responseStatus": "1000",
              "responseMessage": "Success.",
              "transportationProvider": {
                  "Street": "1111 NJ-73",
                  "Street2": "suite#138",
                  "City": "Mount Laurel Townshi",
                  "State": "NJ",
```

```
 "Zip": "08054",
     "Owner_First_Name": "Mike",
     "Owner_Last_Name": "Collins",
     "Owner_Phone": "650-279-1266",
     "Owner_Email": "Mcollins@medanswering.com",
     "Operations_Manager_First_Name": "operationsTest",
     "Operations_Manager_Last_Name": "managerTest",
     "Operations_Manager_Phone": "650-279-1288",
     "Operations_Manager_Email": "operationsManager@medanswering.com",
     "Dispatch_First_Name": "Terri",
     "Dispatch_Last_Name": "Collins",
     "Dispatch_Phone": "650-279-1277",
     "Dispatch_Email": "Tcollins@medanswering.com",
     "Contact_1_First_Name": "testContact1",
     "Contact_1_Last_Name": "testersonContact1",
     "Contact_1_Phone": "650-279-6577",
     "Contact_1_Email": "testTesterson1@gmail.com",
     "Contact_2_First_Name": "testContact2",
     "Contact_2_Last_Name": "testersonContact2",
     "Contact_2_Phone": "650-279-6588",
     "Contact_2_Email": "testTesterson2@gmail.com",
     "mailing_address_detail_id": "24440359",
    "Routing Company ID": "1",
     "Billing_Company_ID": "2"
 },
 "physicalAddress": {
     "address_detail_id": "24440358",
     "address": "1111 NJ-73",
     "secondary": "suite#138",
     "city": "Mount Laurel Township",
     "state": "NJ",
     "zip": "08054"
 },
 "mailingAddress": {
     "address_detail_id": "24440359",
     "address": "1942 Ford Rd",
     "secondary": "",
     "city": "Bristol",
     "state": "PA",
     "zip": "19007"
 },
 "billingCompany": {
     "ID": "2",
    "Company type": "Billing",
    "Company Name": "Transit Partners",
     "Contact_First_Name": "Ronald",
     "Contact_Last_Name": "Molloy",
     "Email_Address": "rmolloy@transit-partners.com",
```

```
 "Phone_Number": "914-506-4170",
                  "Website_URL": ""
             },
              "routingCompany": {
                  "ID": "1",
                  "Company_type": "Routing",
                  "Company_Name": "Transit Partners",
                  "Contact_First_Name": "Ronald",
                  "Contact_Last_Name": "Molloy",
                  "Email_Address": "rmolloy@transit-partners.com",
                  "Phone_Number": "914-506-4170",
                  "Website_URL": ""
             }
         }
     }
}
```
### **Update Provider Availability Request**

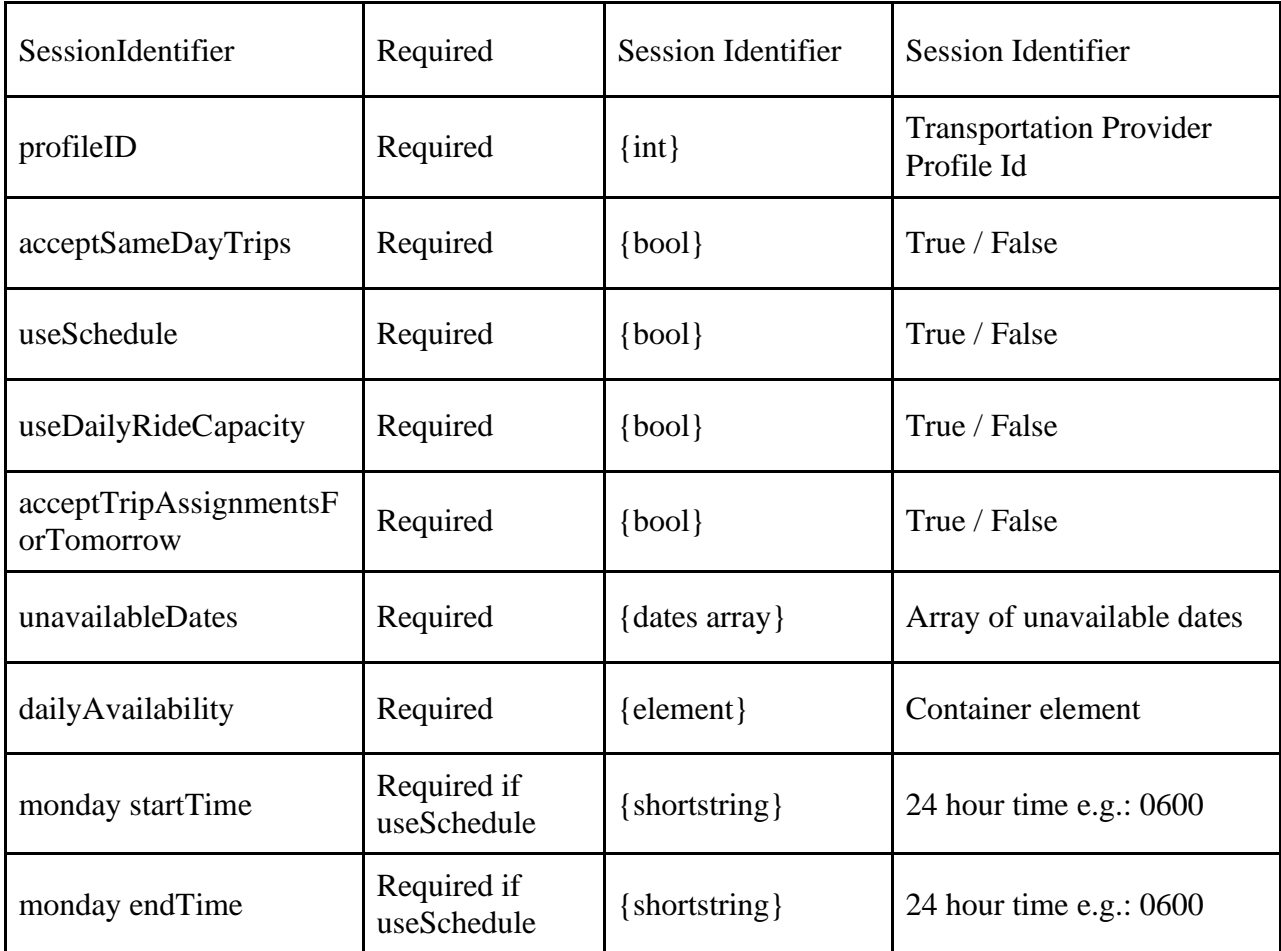

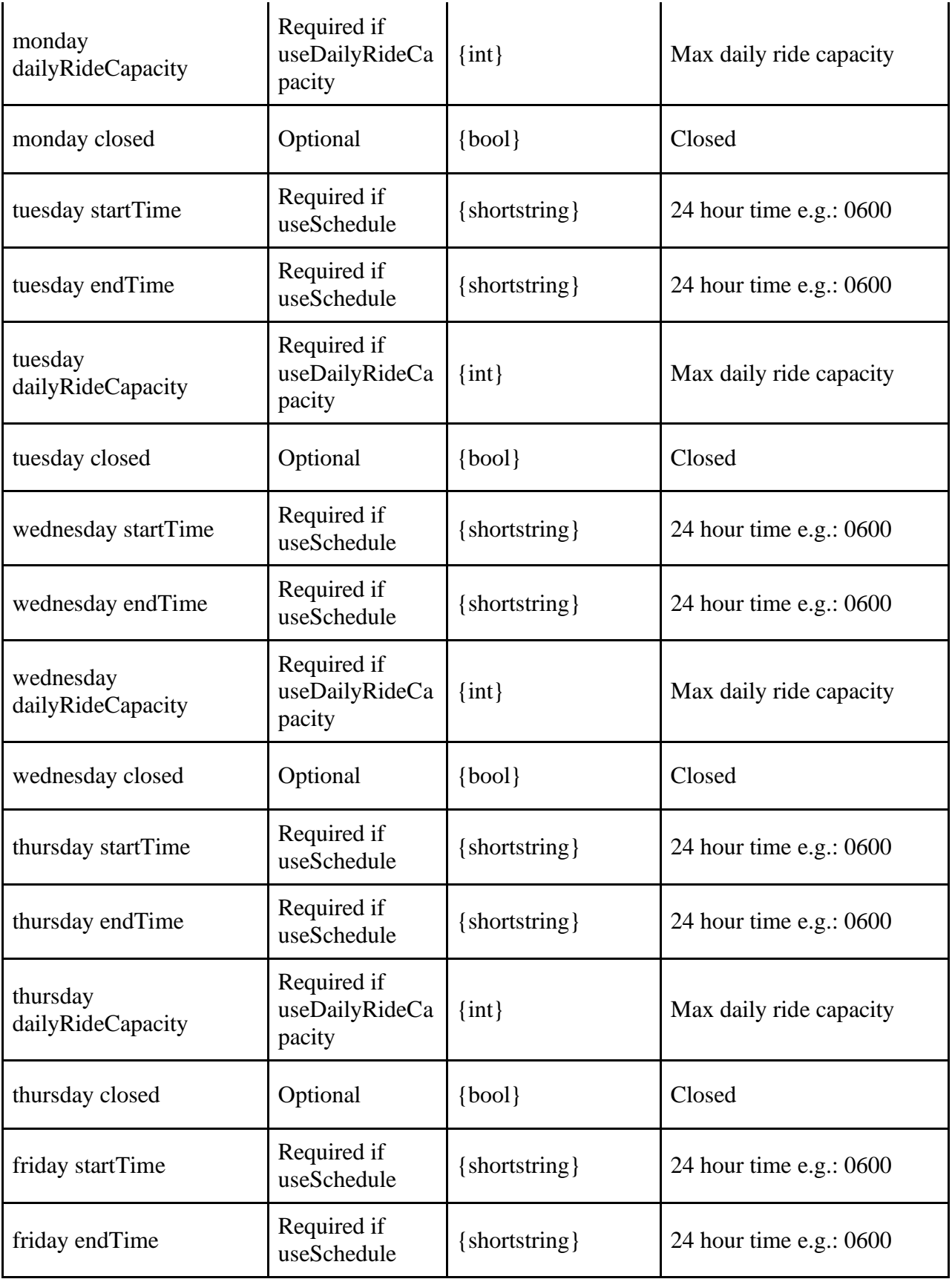

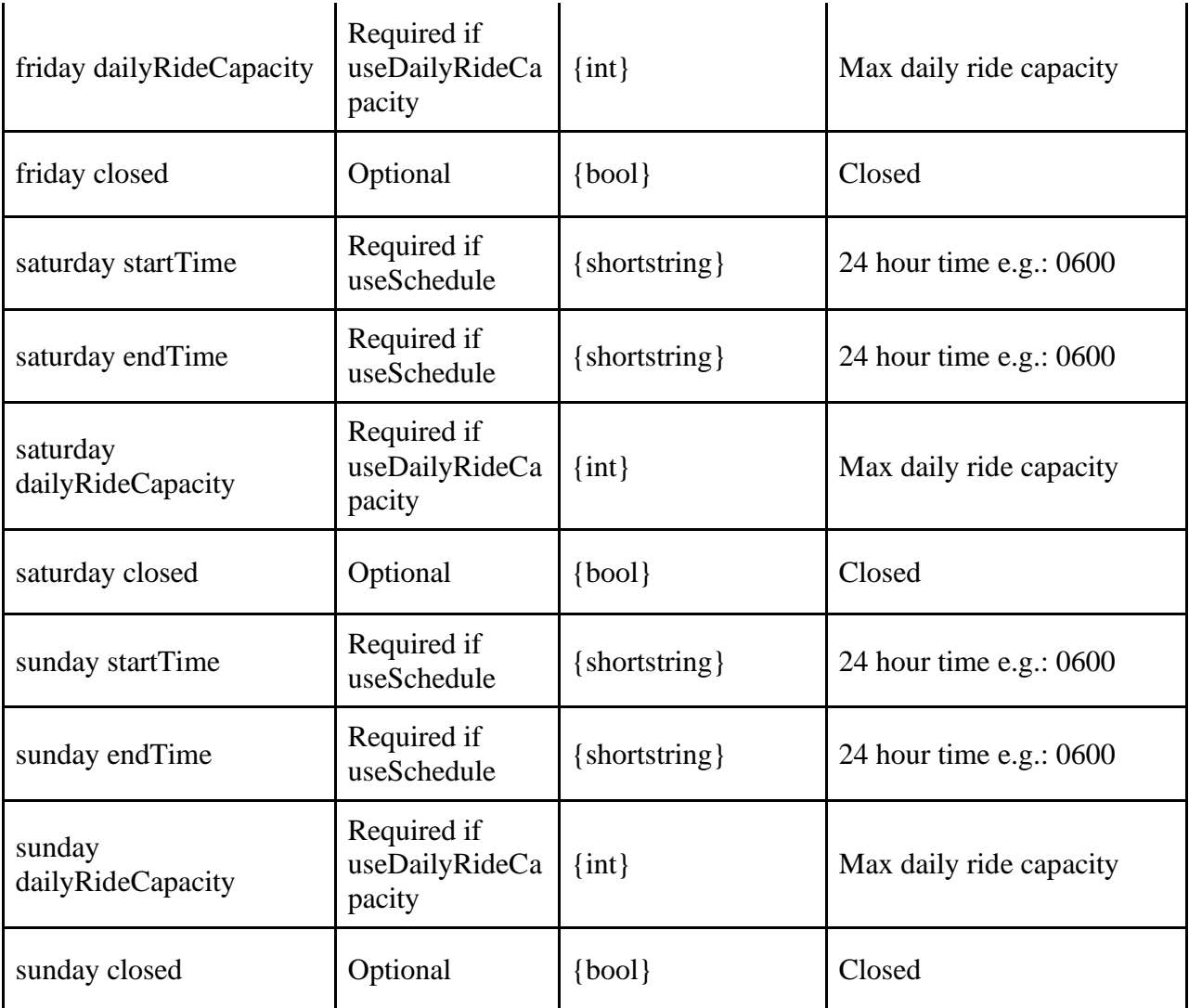

```
<?xml version="1.0" encoding="utf-8"?>
<TPRequest>
     <updateProviderAvailability version="1">
         <sessionIdentifier>dc60470a-41a5-4b6d-b06c-6fe540c84800</sessionIdentifier>
         <profileID>54066</profileID>
         <acceptSameDayTrips>false</acceptSameDayTrips>
         <useSchedule>true</useSchedule>
         <useDailyRideCapacity>true</useDailyRideCapacity>
         <acceptTripAssignmentsForTomorrow>false</acceptTripAssignmentsForTomorrow>
         <unavailableDates>
             07/15/2020
             07/16/2020
             07/17/2020
         </unavailableDates>
         <dailyAvailability>
```

```
 <monday>
             <startTime>0600</startTime>
             <endTime>1900</endTime>
             <dailyRideCapacity>10</dailyRideCapacity>
         </monday>
         <tuesday>
             <startTime>0600</startTime>
              <endTime>1900</endTime>
             <dailyRideCapacity>10</dailyRideCapacity>
         </tuesday>
         <wednesday>
             <startTime>0600</startTime>
             <endTime>1900</endTime>
             <dailyRideCapacity>10</dailyRideCapacity>
         </wednesday>
         <thursday>
             <startTime>0600</startTime>
             <endTime>1900</endTime>
             <dailyRideCapacity>10</dailyRideCapacity>
         </thursday>
         <friday>
             <startTime>0600</startTime>
             <endTime>1900</endTime>
             <dailyRideCapacity>10</dailyRideCapacity>
         </friday>
         <saturday>
             <startTime>0600</startTime>
             <endTime>1900</endTime>
             <dailyRideCapacity>10</dailyRideCapacity>
         </saturday>
         <sunday>
             <startTime>0600</startTime>
             <endTime>1900</endTime>
             <dailyRideCapacity>10</dailyRideCapacity>
         </sunday>
     </dailyAvailability>
 </updateProviderAvailability>
```

```
</TPRequest>
```

```
{
   "TPRequest": {
     "sessionIdentifier": "{{sessionIdentifier}}",
     "call": "updateProviderAvailability",
     "version": 1,
     "profileID": 3108,
     "acceptSameDayTrips": false,
```

```
 "useSchedule": false,
 "useDailyRideCapacity": false,
 "acceptTripAssignmentsForTomorrow": false,
 "unavailableDates": [
  "07/18/2020",
  "12/26/2020"
 ],
 "dailyAvailability": {
   "monday": {
     "startTime": "0700",
     "endTime": "0800",
     "dailyRideCapacity": 2
   },
   "tuesday": {
     "startTime": "0900",
     "endTime": "1000",
     "dailyRideCapacity": 3
   },
   "wednesday": {
     "startTime": "1100",
     "endTime": "1200",
     "dailyRideCapacity": 4
   },
   "thursday": {
     "startTime": "1300",
     "endTime": "1400",
     "dailyRideCapacity": 5
   },
   "friday": {
     "startTime": "1500",
     "endTime": "1600",
     "dailyRideCapacity": 6
   },
   "saturday": {
     "startTime": "1700",
     "endTime": "1800",
     "dailyRideCapacity": 7
   },
   "sunday": {
     "startTime": "0500",
     "endTime": "0600",
     "dailyRideCapacity": 1
  }
 }
```
 } }

### **Update Provider Availability Response**

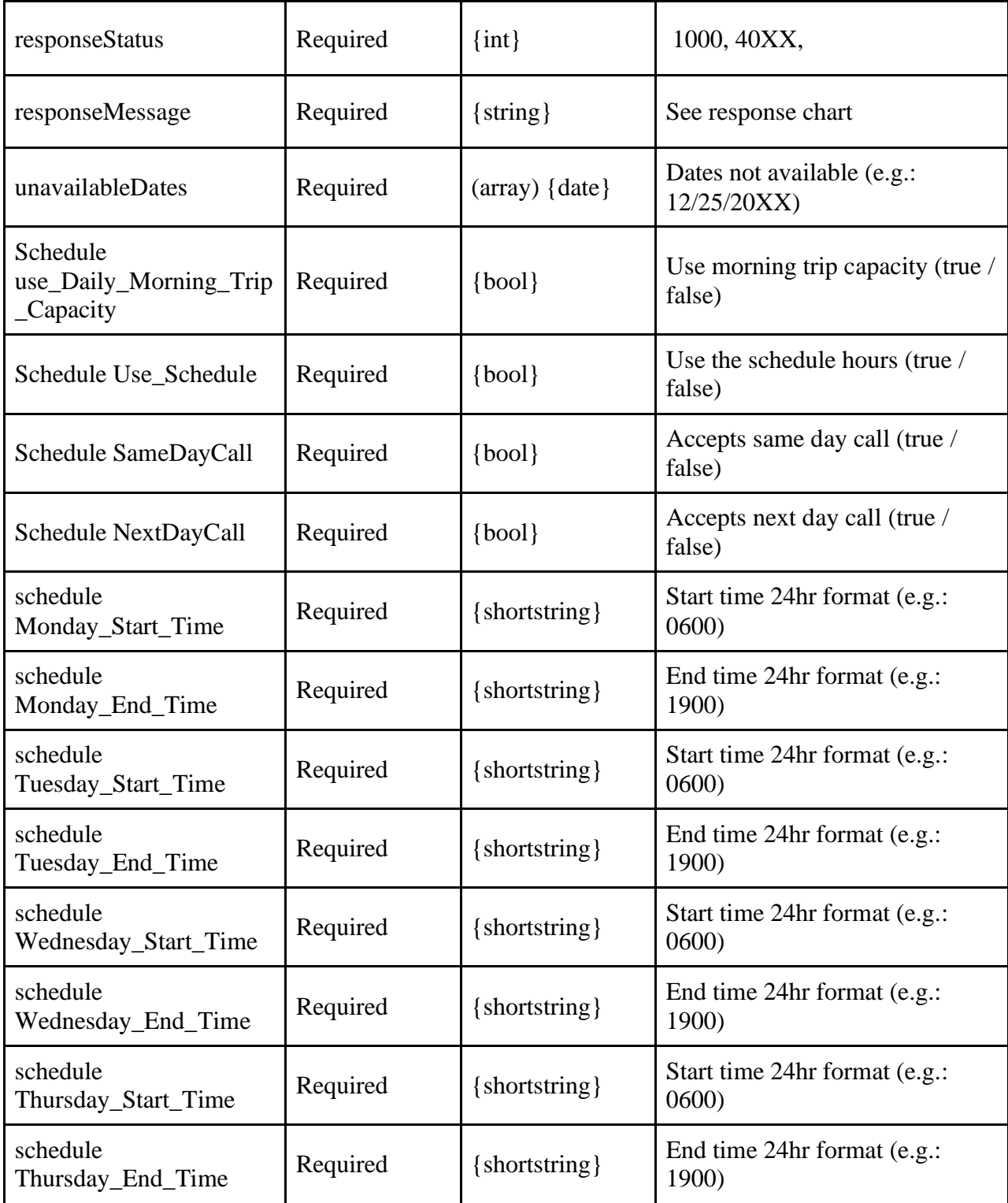

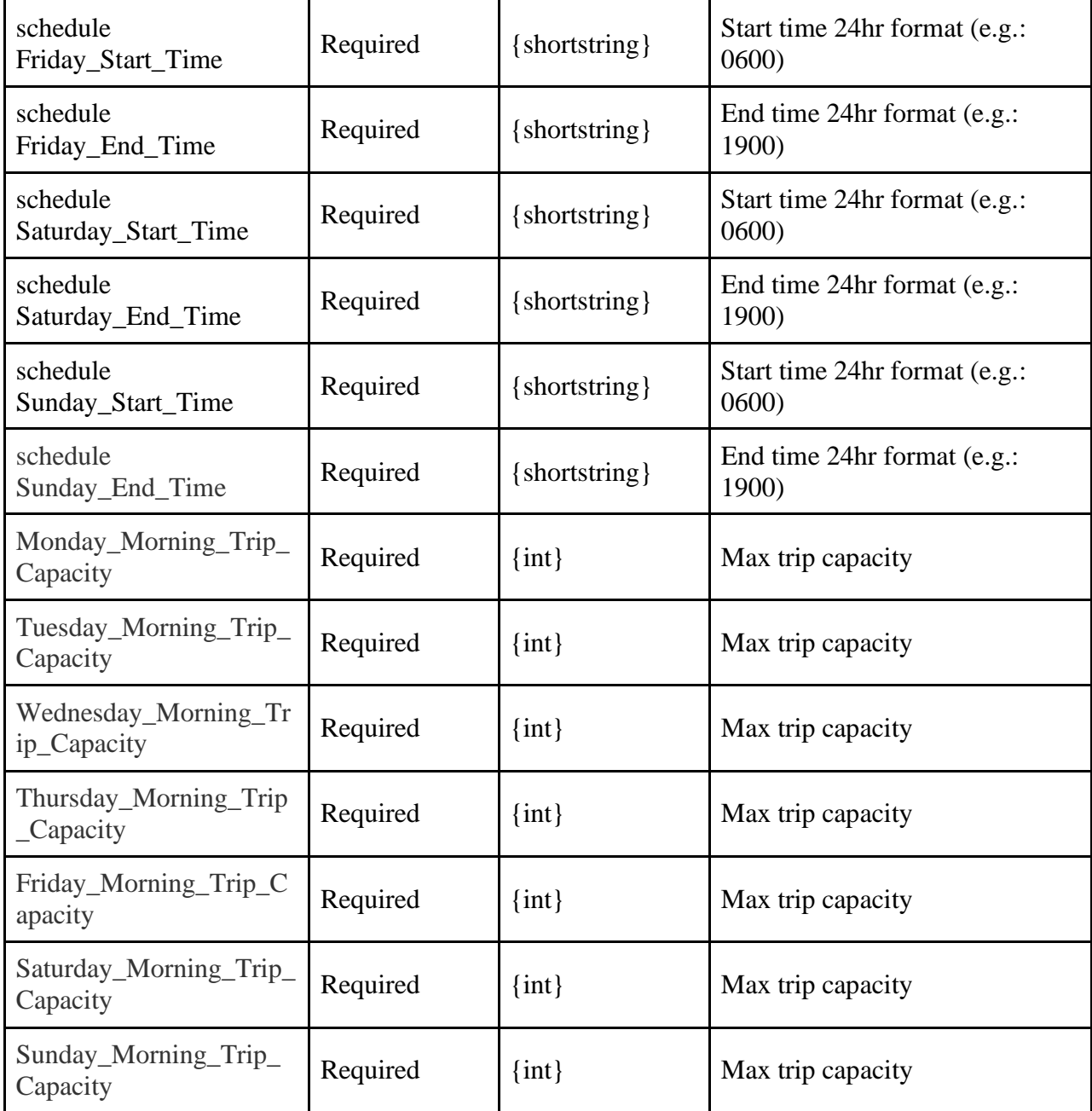

```
<?xml version="1.0" encoding="utf-8" ?>
<TPResponse mode="Production">
     <callStatus>1000</callStatus>
     <callMessage>Success.</callMessage>
     <updateProviderAvailability version="1">
         <responseStatus>1000</responseStatus>
         <responseMessage>Success.</responseMessage>
         <unavailableDates></unavailableDates>
         <schedule>
```

```
 <Use_Daily_Morning_Trip_Capacity>1</Use_Daily_Morning_Trip_Capacity>
         <Use_Schedule>1</Use_Schedule>
         <SameDayCall>0</SameDayCall>
         <NextDayCall>0</NextDayCall>
         <Monday_Start_Time>0600</Monday_Start_Time>
         <Monday_End_Time>1900</Monday_End_Time>
         <Tuesday_Start_Time>0600</Tuesday_Start_Time>
         <Tuesday_End_Time>1900</Tuesday_End_Time>
         <Wednesday_Start_Time>0600</Wednesday_Start_Time>
         <Wednesday_End_Time>1900</Wednesday_End_Time>
         <Thursday_Start_Time>0600</Thursday_Start_Time>
         <Thursday_End_Time>1900</Thursday_End_Time>
         <Friday_Start_Time>0600</Friday_Start_Time>
         <Friday_End_Time>1900</Friday_End_Time>
         <Saturday_Start_Time>0600</Saturday_Start_Time>
         <Saturday_End_Time>1900</Saturday_End_Time>
         <Sunday_Start_Time>0600</Sunday_Start_Time>
         <Sunday_End_Time>1900</Sunday_End_Time>
         <Monday_Morning_Trip_Capacity>10</Monday_Morning_Trip_Capacity>
         <Tuesday_Morning_Trip_Capacity>10</Tuesday_Morning_Trip_Capacity>
         <Wednesday_Morning_Trip_Capacity>10</Wednesday_Morning_Trip_Capacity>
         <Thursday_Morning_Trip_Capacity>10</Thursday_Morning_Trip_Capacity>
         <Friday_Morning_Trip_Capacity>10</Friday_Morning_Trip_Capacity>
         <Saturday_Morning_Trip_Capacity>10</Saturday_Morning_Trip_Capacity>
         <Sunday_Morning_Trip_Capacity>10</Sunday_Morning_Trip_Capacity>
     </schedule>
 </updateProviderAvailability>
```

```
</TPResponse>
```

```
{
     "TPResponse": {
         "mode": "Production",
         "callStatus": "1000",
         "callMessage": "Success.",
         "updateProviderAvailability": {
             "version": "1",
             "responseStatus": "1000",
             "responseMessage": "Success.",
             "transportationProviderId": "3108",
             "unavailableDates": [],
             "schedule": {
                  "Use_Daily_Morning_Trip_Capacity": "0",
                  "Use_Schedule": "0",
                  "SameDayCall": "0",
                  "NextDayCall": "0",
                  "Monday_Start_Time": "0700",
```

```
 "Monday_End_Time": "0800",
                  "Tuesday_Start_Time": "0900",
                  "Tuesday_End_Time": "1000",
                  "Wednesday_Start_Time": "1100",
                  "Wednesday_End_Time": "1200",
                  "Thursday_Start_Time": "1300",
                  "Thursday_End_Time": "1400",
                  "Friday_Start_Time": "1500",
                  "Friday_End_Time": "1600",
                  "Saturday_Start_Time": "1700",
                  "Saturday_End_Time": "1800",
                  "Sunday_Start_Time": "0500",
                  "Sunday_End_Time": "0600",
                 "Monday Morning Trip Capacity": "2",
                  "Tuesday_Morning_Trip_Capacity": "3",
                  "Wednesday_Morning_Trip_Capacity": "4",
                  "Thursday_Morning_Trip_Capacity": "5",
                  "Friday_Morning_Trip_Capacity": "6",
                  "Saturday_Morning_Trip_Capacity": "7",
                  "Sunday_Morning_Trip_Capacity": "1"
             }
         }
     }
}
```
### **Pull Roster V5 Request**

### **Schema**

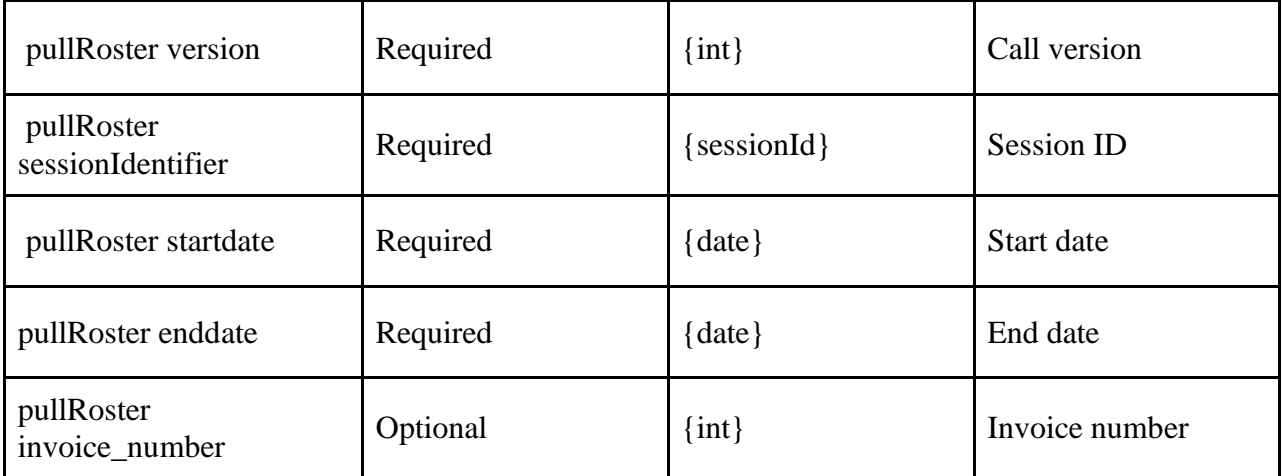

```
<?xml version="1.0" encoding="utf-8"?>
<TPRequest>
   <PullRoster version="5">
```

```
 <sessionIdentifier>{{sessionIdentifier}}</sessionIdentifier>
         <startdate>02/17/2021</startdate>
         <enddate>02/17/2021</enddate>
   </PullRoster>
</TPRequest>
```

```
{
     "TPRequest": {
         "call": "PullRoster",
         "version": 5,
         "sessionIdentifier": "{{sessionIdentifier}}",
         "startdate": "07/01/2021",
         "enddate": "07/01/2021",
         "invoice_number": 1062234730
     }
}
```
### **Pull Roster V5 Response**

Timestamps are in local time – *[further details in section "Token Description" {timestamp}](#page-176-0)*

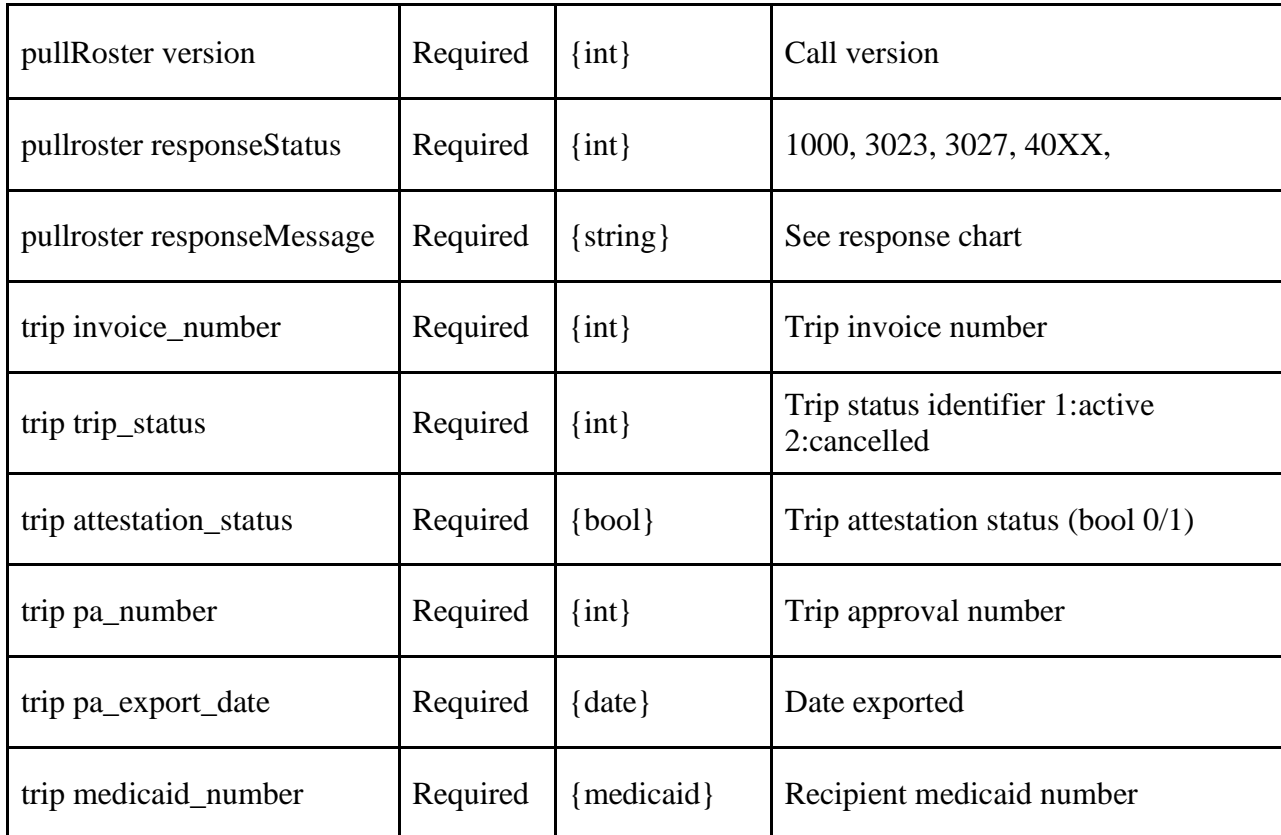

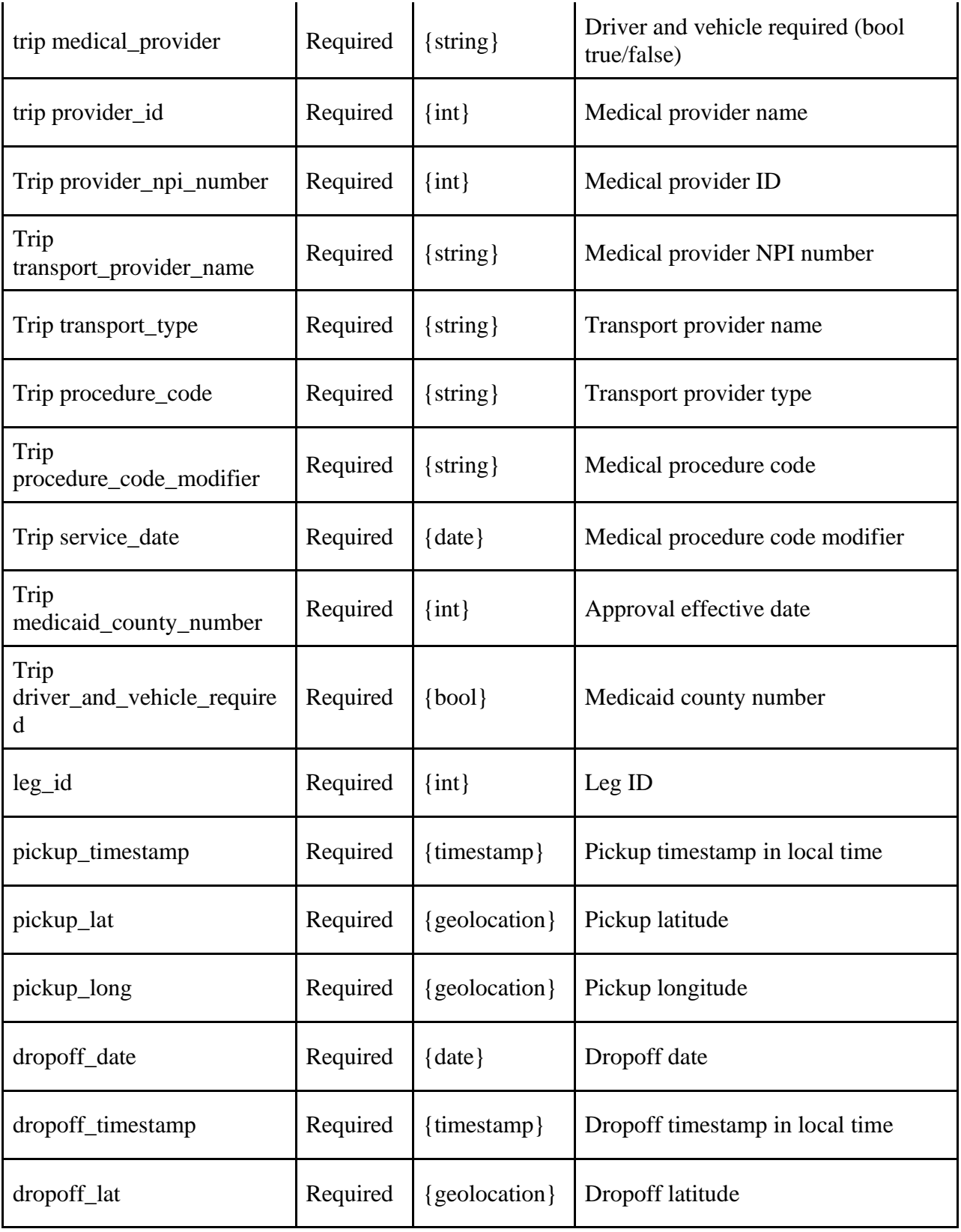

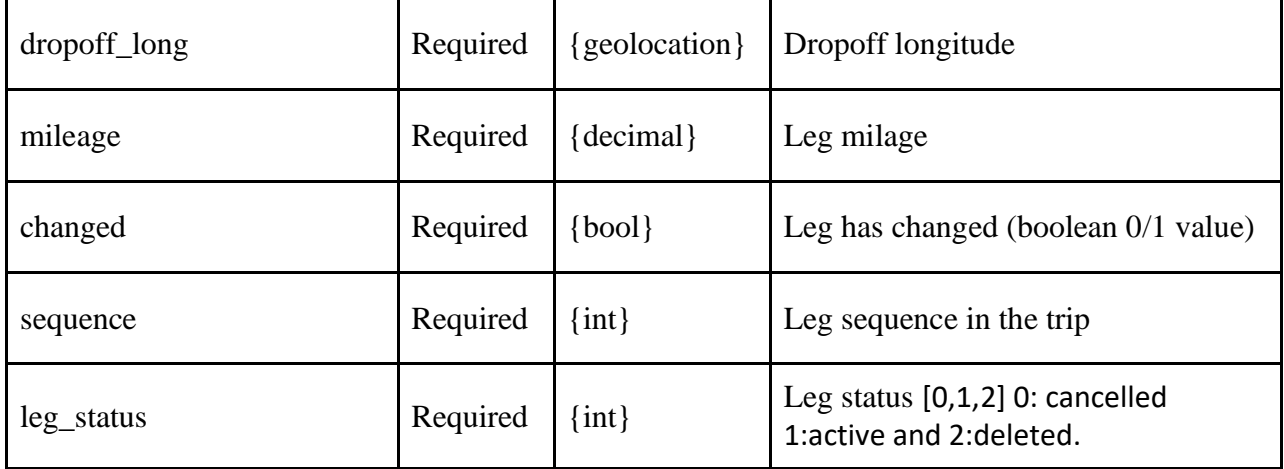

```
<?xml version="1.0" encoding="utf-8" ?>
<TPResponse mode="Production">
     <callStatus>1000</callStatus>
     <callMessage>Success.</callMessage>
     <pullRoster version="5">
         <responseStatus>1000</responseStatus>
         <responseMessage>Success.</responseMessage>
         <trips>
             <trip>
                 <header>
                      <invoice_number>896963080</invoice_number>
                      <trip_status>2</trip_status>
                      <attestation_status>0</attestation_status>
                      <pa_number></pa_number>
                      <pa_export_date></pa_export_date>
                      <medicaid_number>AA00017A</medicaid_number>
                      <medical_provider>
                          <![CDATA[Provider, Test]]>
                      </medical_provider>
                      <provider_id>00000</provider_id>
                      <provider_npi_number>0000000000</provider_npi_number>
                      <transport_provider_name>
                          <![CDATA[Training Vendor (FUL)]]>
                      </transport_provider_name>
                      <transport_type>
                          <![CDATA[Taxi-Fulton]]>
                      </transport_type>
                      <procedure_code>A0100</procedure_code>
                      <procedure_code_modifier></procedure_code_modifier>
                      <service_date>05/02/2020</service_date>
                      <medicaid_county_number>17</medicaid_county_number>
                      <driver_and_vehicle_required>TRUE</driver_and_vehicle_required>
```

```
 </header>
                  <legs>
                      <leg>
                          <leg_id>212922056</leg_id>
                          <pickup_timestamp></pickup_timestamp>
                          <pickup_lat>0</pickup_lat>
                           <pickup_long>0</pickup_long>
                           <dropoff_timestamp></dropoff_timestamp>
                          <dropoff_lat>0</dropoff_lat>
                          <dropoff_long>0</dropoff_long>
                           <mileage>11.1</mileage>
                          <changed>0</changed>
                           <sequence>1</sequence>
                          <leg_status>1</leg_status>
                      </leg>
                      <leg>
                          <leg_id>212922057</leg_id>
                          <pickup_timestamp></pickup_timestamp>
                          <pickup_lat>0</pickup_lat>
                           <pickup_long>0</pickup_long>
                          <dropoff_timestamp></dropoff_timestamp>
                           <dropoff_lat>0</dropoff_lat>
                          <dropoff_long>0</dropoff_long>
                          <mileage>11.1</mileage>
                          <changed>0</changed>
                          <sequence>2</sequence>
                          <leg_status>1</leg_status>
                      </leg>
                  </legs>
             </trip>
         </trips>
     </pullRoster>
</TPResponse>
```

```
{
     "TPResponse": {
         "mode": "Production",
         "callStatus": "1000",
         "callMessage": "Success.",
         "PullRoster": {
             "version": "5",
             "responseStatus": "1000",
             "responseMessage": "Success.",
             "trips": [
\{ "header": {
```

```
 "invoice_number": "1062234730",
                            "trip_status": "2",
                            "attestation_status": "0",
                            "pa_number": "0",
                            "pa_export_date": "",
                            "medicaid_number": "CE85738C",
                            "medical_provider": "<![CDATA[CASTILLO-ALCASID, MARIE]]>",
                            "provider_id": "",
                            "provider_npi_number": "1124135025",
                            "transport_provider_name": "<![CDATA[Training Vendor (OSW)]]>",
                            "transport_type": "<![CDATA[Taxi-
Oswego GR Oswego Cty/Oswego City Z2]]>",
                            "procedure_code": "A0120",
                           "procedure_code_modifier": "HH",
                            "service_date": "07/01/2021",
                           "medicaid county number": "35",
                            "driver_and_vehicle_required": "true"
\}, \{ "legs": [
\{ "leg_id": "246137079",
                                 "pickup_timestamp": "",
                                 "pickup_lat": "0",
                                 "pickup_long": "0",
                                 "dropoff_timestamp": "",
                                 "dropoff_lat": "0",
                                 "dropoff_long": "0",
                                 "mileage": "13.8",
                                 "changed": "0",
                                 "sequence": "1",
                                 "leg_status": "1"
 },
                           {
                                 "leg_id": "246137080",
                                 "pickup_timestamp": "",
                                 "pickup_lat": "0",
                                 "pickup_long": "0",
                                 "dropoff_timestamp": "",
                                 "dropoff_lat": "0",
                                 "dropoff_long": "0",
                                 "mileage": "13.8",
                                 "changed": "0",
                                 "sequence": "2",
                                 "leg_status": "1"
 }
\sim 100 \sim 100 \sim 100 \sim 100 \sim 100 \sim 100 \sim 100 \sim 100 \sim 100 \sim 100 \sim 100 \sim 100 \sim 100 \sim 100 \sim 100 \sim 100 \sim 100 \sim 100 \sim 100 \sim 100 \sim 100 \sim 100 \sim 100 \sim 100 \sim 
 }
 ]
```

```
 }
      }
}
```
# **Refuse Trip Request**

### **Schema**

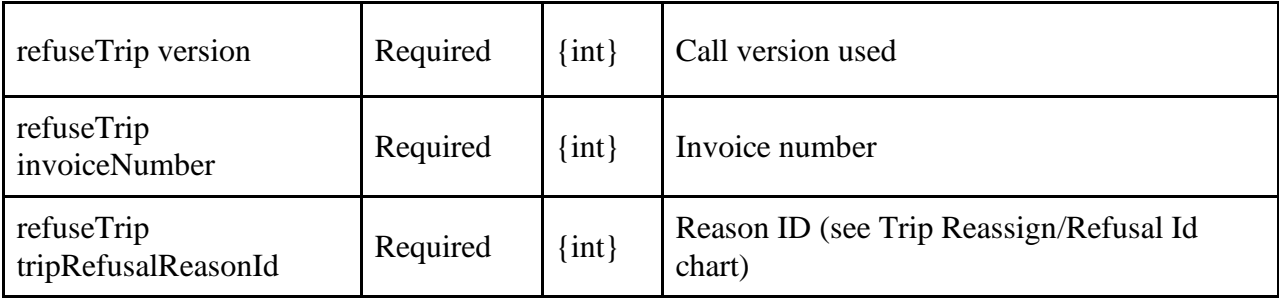

### **XML Example**

```
<?xml version="1.0" encoding="utf-8"?>
<TPRequest>
   <refuseTrip version="1">
     <sessionIdentifier>{{sessionIdentifier}}</sessionIdentifier>
         <invoiceNumber>971539560</invoiceNumber>
         <tripRefusalReasonId>4</tripRefusalReasonId>
   </refuseTrip>
</TPRequest>
```
### **JSON Example**

```
{
     "TPRequest": {
         "call": "refuseTrip",
         "version": 1,
         "sessionIdentifier": "{{sessionIdentifier}}",
         "invoiceNumber": 1062234730,
         "tripRefusalReasonId": 4
     }
}
```
# **Refuse Trip Response**

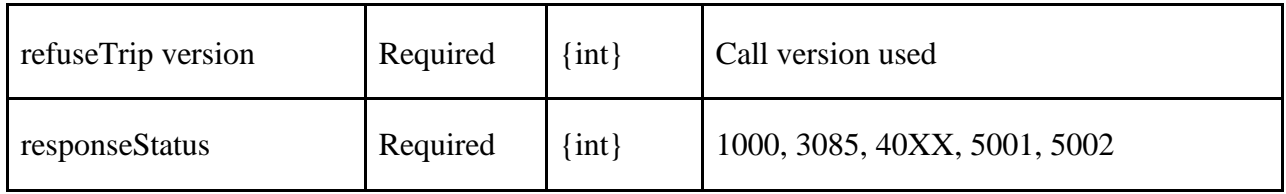

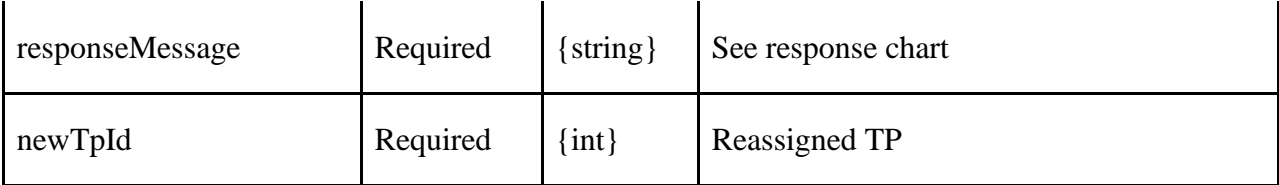

```
<?xml version="1.0" encoding="utf-8" ?>
<TPResponse mode="Production">
     <callStatus>1000</callStatus>
     <callMessage>Success.</callMessage>
     <refuseTrip version="1">
         <responseStatus>1000</responseStatus>
         <responseMessage>Success.</responseMessage>
         <newTpId>123</newTpId>
     </refuseTrip>
</TPResponse>
```
### **JSON Example**

```
{
     "TPResponse": {
         "mode": "Production",
         "callStatus": "1000",
         "callMessage": "Success.",
         "refuseTrip": {
             "version": "1",
             "responseStatus": "1000",
             "responseMessage": "Success.",
             "refuseTripResults": {
                 "newTPId": "123"
 }
         }
     }
}
```
## **GPS Data Requests and Example Scenario**

**UpdateVehicleLocation** is the primary method to submit GPS data while the transport is taking place. The location of the vehicle and the segment (milestone) of the transport currently being handled is sent at the same time. Your system should send a new updated location when the transport segment changes and every 30-60 seconds while the vehicle is in motion.

**UpdateGpsData** will be removed from v5.5 of our API. Instead of passing milestones using this API, include the proper flag on when sending calls to updateVehicleLocation.

**invoiceAttest v5** will no longer accept milestone data in v5.5 of our API. Milestone or trip segment flags should be including when calling updateVehicleLocation. Attestation will still be handled by this end point and will require that breadcrumbs and milestones have been previously logged against a trip leg using updateVehicleLocation.

### **Example Series of Calls**

- UpdateVehicleLocation **Dispatching\_Leg**
	- o Milestone Pinged when vehicle dispatched
	- UpdateVehicleLocation **Travelling\_To\_Pickup**
		- Milestone Pinged while vehicle is heading to pickup location
- UpdateVehicleLocation **Arriving\_At\_Pickup**
	- o Milestone pinged when nearing/arriving at pickup location
- UpdateVehicleLocation **Travelling\_With\_Enrollee**
	- o Milestone pinged while travelling with the enrollee onboard
- UpdateVehicleLocation **Arriving\_At\_Dropoff**
	- o Milestone pinged when nearing/arriving at drop off location
- UpdateVehicleLocation **Completing\_Leg**
	- $\circ$  final milestone ping when the enrollee has been dropped off

The **Enrollee\_No\_Show** milestone can be sent after Arriving\_At\_Pickup but before Travelling\_With\_Enrollee if the enrollee is not present at the pickup location. Transmitting **Enrollee\_No\_Show** completes the leg and no further breadcrumbs are expected.

- invoiceAttest v5
	- o After all the legs have been completed for the Trip then call invoiceAttest to confirm the transport. Milestones are no longer required on this end point, but must have been transmitted previously.

# **Update Vehicle Location Request v5**

**Note:** Sending the milestone (previously event) is required and will provide the required data for attestation. You can send the same milestone more than once and MAS will use the earliest milestone as the time of transition.

**Note:** This end point utilizes a unique URL. Transmit requests for this end point only to: **<https://gps.medanswering.com/v55/>**

**Note:** Please be sure to use https and include the trailing slash. Failing to do so will result in an unnecessary redirect.

**Note:** This end point takes a unique timestamp, formatted as a Unix Epoch in milliseconds and in the UTC time zone. Do not adjust timestamps to EST or EDT, doing so will shift the time on your breadcrumbs making them invalid for attestation. This timestamp format is unique to this end point, continue to send timestamps on other end points in the typical format.

**Note:** Please provide one breadcrumb every 60 seconds. You may exceed this timing when transitioning to a new milestone as the trip progresses.

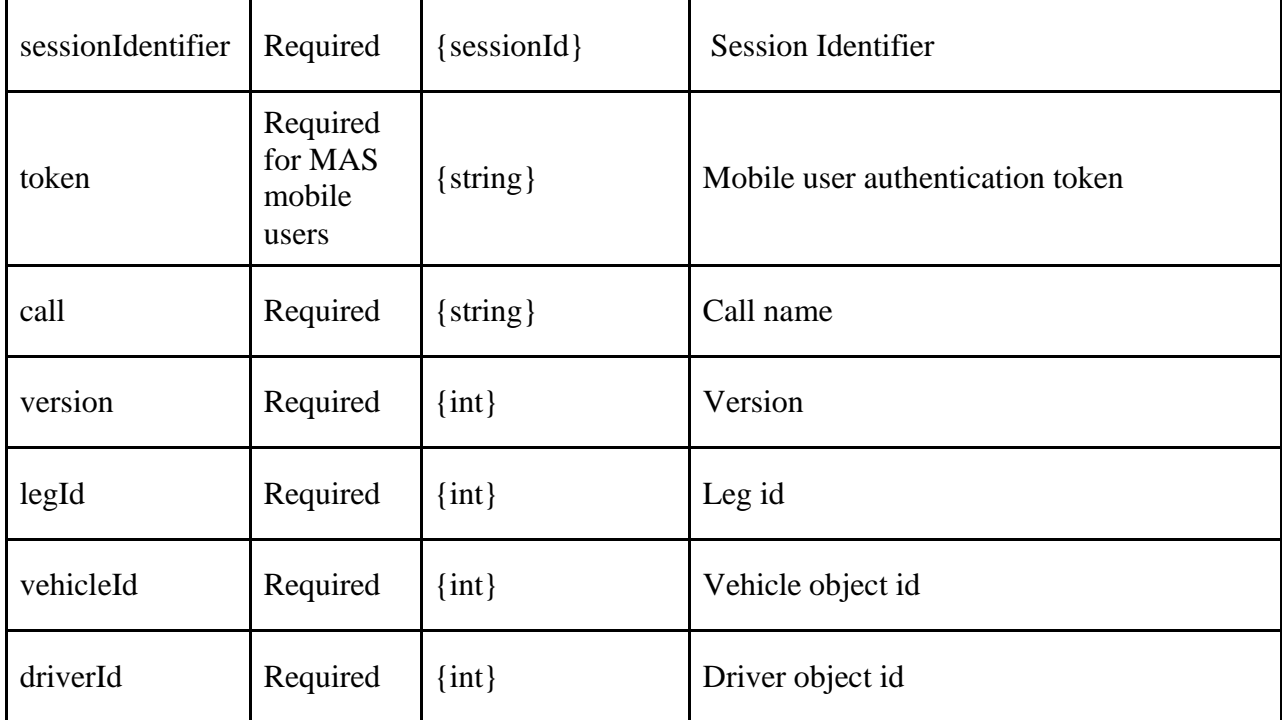

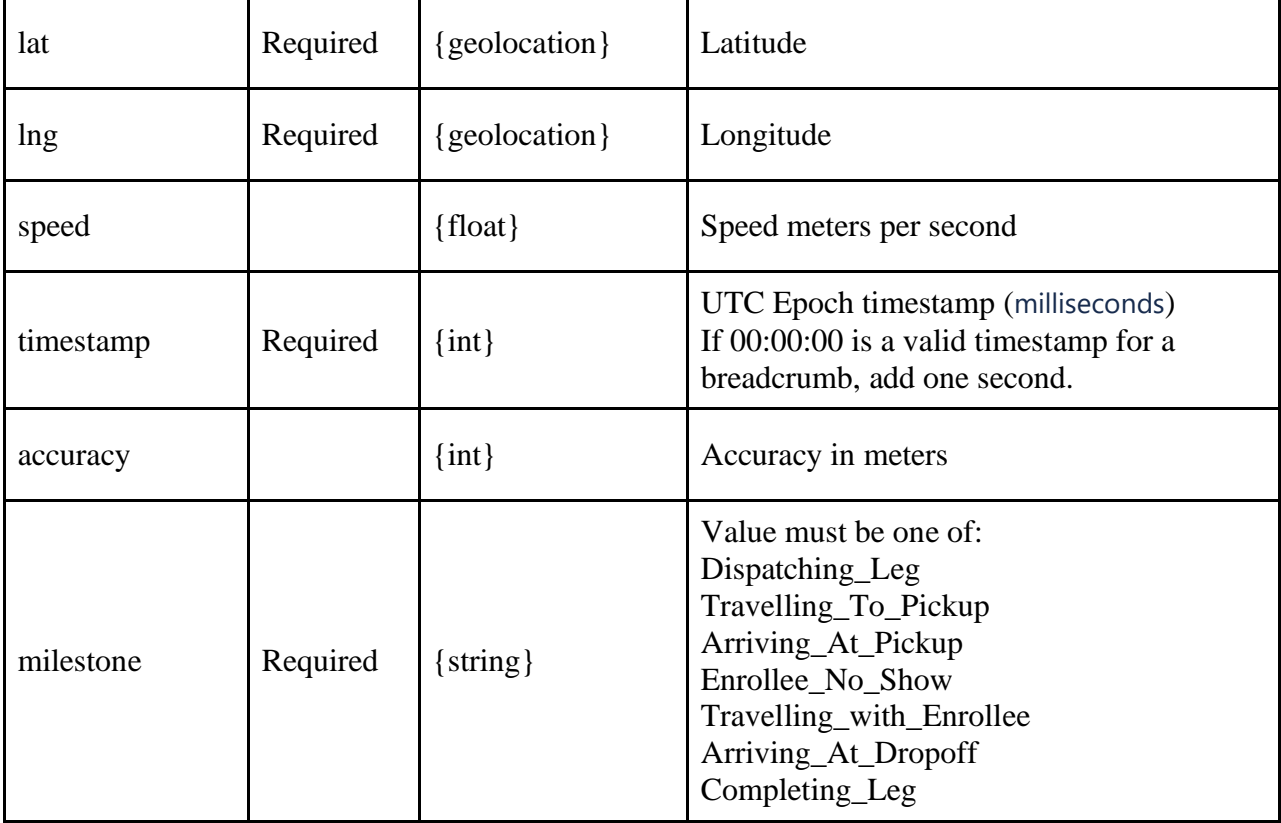

```
{
     "sessionIdentifier": "{{sessionIdentifier}}",
     "call": "UpdateVehicleLocation",
     "version": 5,
     "legId": 245979230,
     "vehicleId": 1304665,
     "driverId": 1782228,
     "token": "UYI9JDUFWC6LVMAD0FICHDS09NLOYBAAWPBZFUP99KCHS4YMOOAMAG891B8HOTCJ",
     "locationData": {
         "lat": 30.264398,
         "lng": -97.7330115,
         "speed": 15.2,
         "timestamp": 1630958338501,
         "accuracy": 27,
         "milestone": "Travelling_with_Enrollee"
    }
}
```

```
<?xml version="1.0" encoding="utf-8" ?>
<TPRequest>
     <UpdateVehicleLocation version="5">
```

```
 <sessionIdentifier>{{sessionIdentifier}}</sessionIdentifier>
<token>UYI9JDUFWC6LVMAD0FICHDS09NLOYBAAWPBZFUP99KCHS4YMOOAMAG891B8HOTCJ</token>
         <legId>245979230</legId>
         <vehicleId>1235</vehicleId>
         <driverId>6789</driverId>
         <locationData>
             <lat>43.0537495</lat>
             <lng>-76.1469631</lng>
             <speed>36.5</speed>
            \timestimestamp>1630958338501</timestamp>
             <accuracy></accuracy>
             <milestone>Travelling_with_Enrollee</milestone>
         </locationData>
     </UpdateVehicleLocation>
</TPRequest>
```
### **Update Vehicle Location Response**

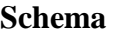

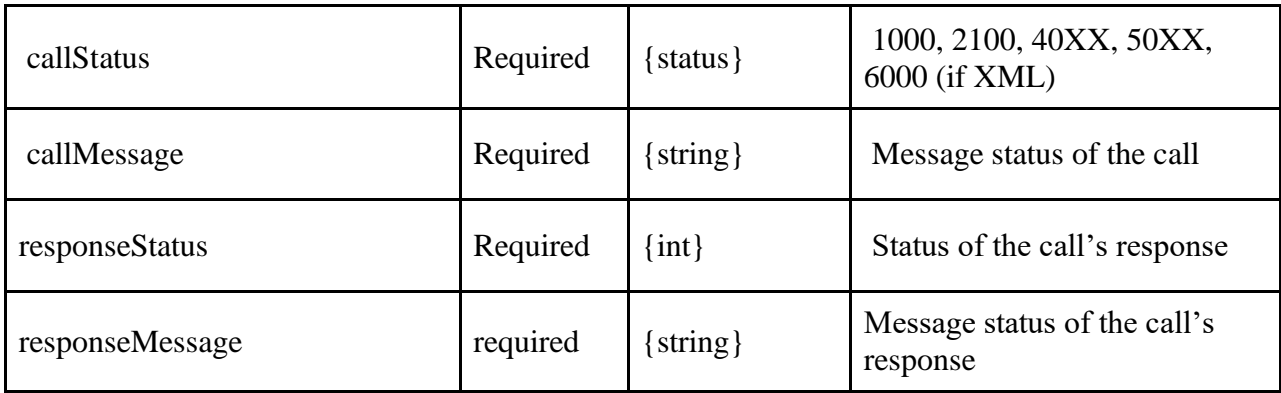

### **JSON Example**

{

}

```
 "TPResponse": {
     "mode": "Production",
     "callStatus": "1000",
     "callMessage": "Success.",
     "UpdateVehicleLocation": {
         "version": "2",
         "responseStatus": "1000",
         "responseMessage": "Success."
     }
 }
```

```
<?xml version="1.0" encoding="utf-8" ?>
<TPResponse mode="Production">
     <callStatus>1000</callStatus>
     <callMessage>Success.</callMessage>
     <UpdateVehicleLocation version="2">
        <responseStatus>1000</responseStatus>
        <responseMessage>Success.</responseMessage>
     </UpdateVehicleLocation>
</TPResponse>
```
## **Get Current Vehicle Location Request**

### **Schema**

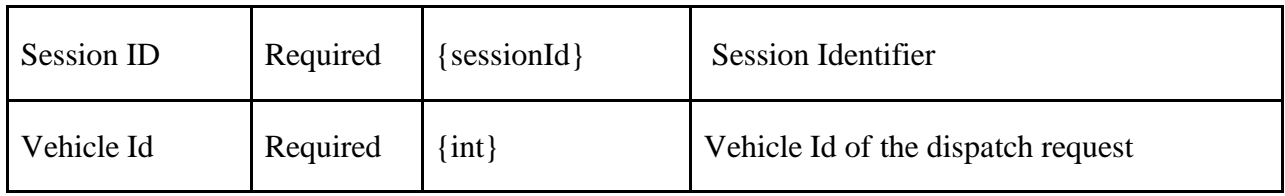

### **JSON Example**

```
{
     "sessionIdentifier": "{{sessionIdentifier}}",
     "call": "getCurrentVehicleLocation",
     "version": 1,
     "vehicleId": 1304665
}
```
### **Get Current Vehicle Location Response**

Timestamps are in local time – *[further details in section "Token Description" {timestamp}](#page-176-0)*

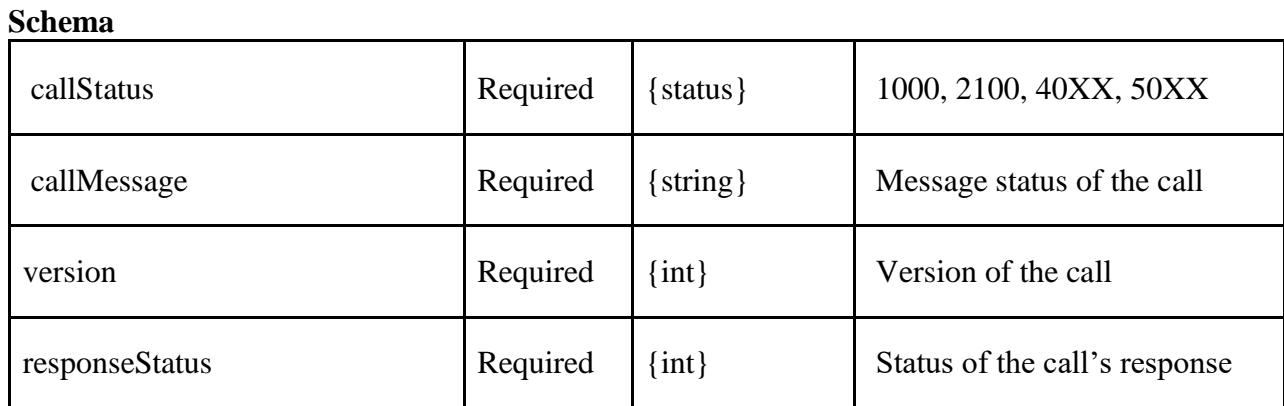

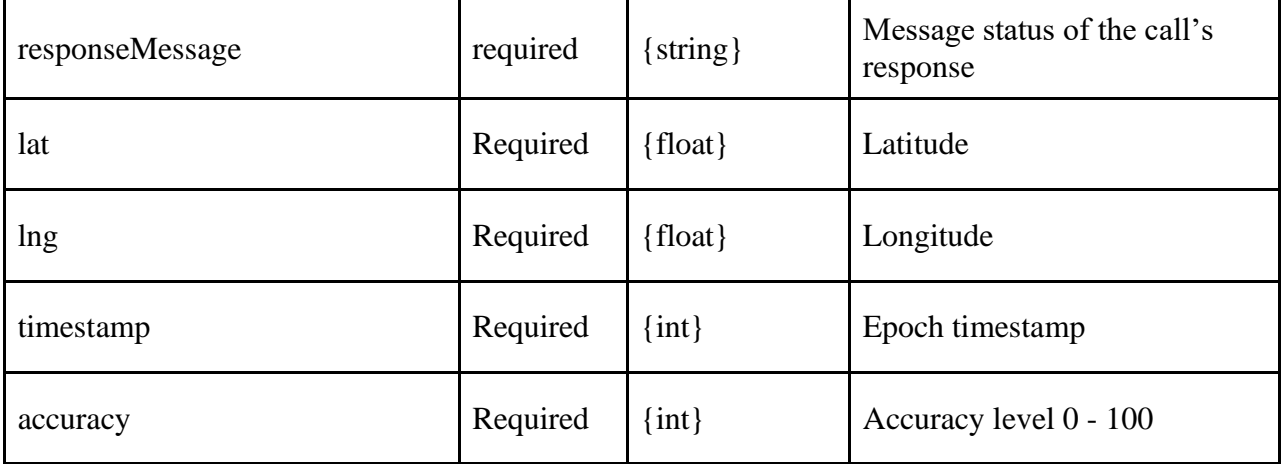

```
{
    "TPResponse": {
        "mode": "Production",
        "callStatus": "1000",
        "callMessage": "Success.",
        "getCurrentVehicleLocation": {
            "version": "1",
            "responseStatus": "1000",
            "responseMessage": "Success.",
            "locationData": [
\{ "lat": 30.264398,
                    "lng": -97.7330115,
                    "speed": 15.2,
                    "timestamp": 1630958338501,
                    "accuracy": 27
 }
 ]
        }
    }
}
```
### **Overview of Invoice Attest V5**

Version 5 of the API for the Invoice Attest Request removed the Use Mileage, the Procedure Code and Procedure Code Modifier fields and renamed the Pickup and Dropoff fields to Arrive at Pickup and Arrive at Dropoff. New fields were added for Dispatch No Show, Start and End. The Dispatch, Arrive at Pickup, No Show, Start, Arrive at Dropoff and End fields include Timestamps, Latitude and Longitude. The response in version 5 is the same as version 4.

In InvoiceAttest v5 the example illustrates the structure and element type/format. The timestamps should be unique and are expected to be greater than the previous stop in the trip since they would have occurred in the following specific order. A complete leg can be submitted individually or all the legs can be submitted at once. The timestamps should match when the step occurred. The table of parameters shows the milestones as "Required v5", if the leg was cancelled then they are not required. If a trip ended up as a "no show", then the milestones which occur after should not be included. In the xml and json examples all the milestones are illustrated merely as an example.

A typical leg would have milestones in the order: dispatch, arriveatpickup, start, arriveatdropoff, end.

A no-show leg would have milestones in the order: dispatch, arriveatpickup, noshow.

- dispatch (when/where the driver is informed of the pickup time/location and is "dispatched" for this leg)
- arriveatpickup (when/where the driver arrives at the location)
- noshow (if the customer is not there for the pickup then use noshow **note:** there are no other stops expected after a noshow)
- start when/where the customer has been picked up and the trip leg is starting
- arriveatdropoff when/where the driver arrived at the drop off location
- end when/where the trip leg has been completed and the driver is getting ready to leave after helping the customer out of the car or into the building or whatever has been described in the trip.

So, the attestation would occur in the order of steps described in the bullet points above. The timestamp all would be unique and ascending values. Most of the locations would be unique, except for probably arriveatpickup and ( noshow or start ) since the vehicle might not have moved yet. Same thing for arriveatdropoff and end the GPS location might be the same if the vehicle didn't move after parking and "end"-ing the trip.

Timestamps are in local time – *[further details in section "Token Description" {timestamp}](#page-176-0)*

## **Invoice Attest v5 Request**

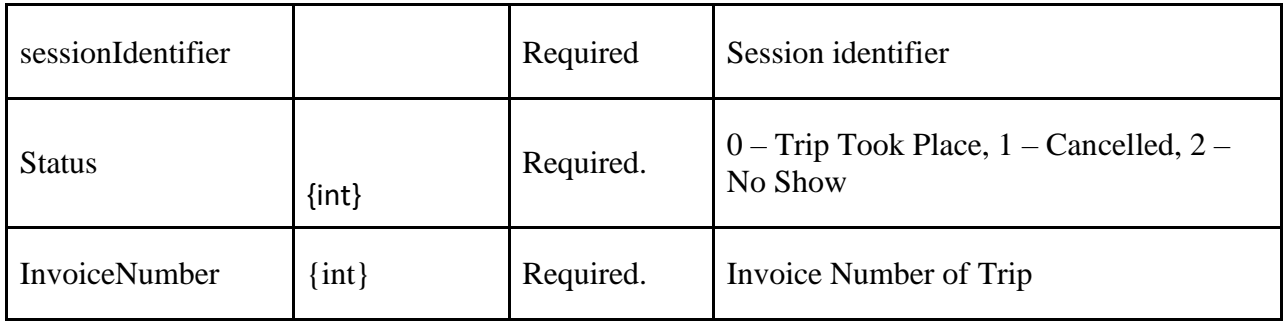

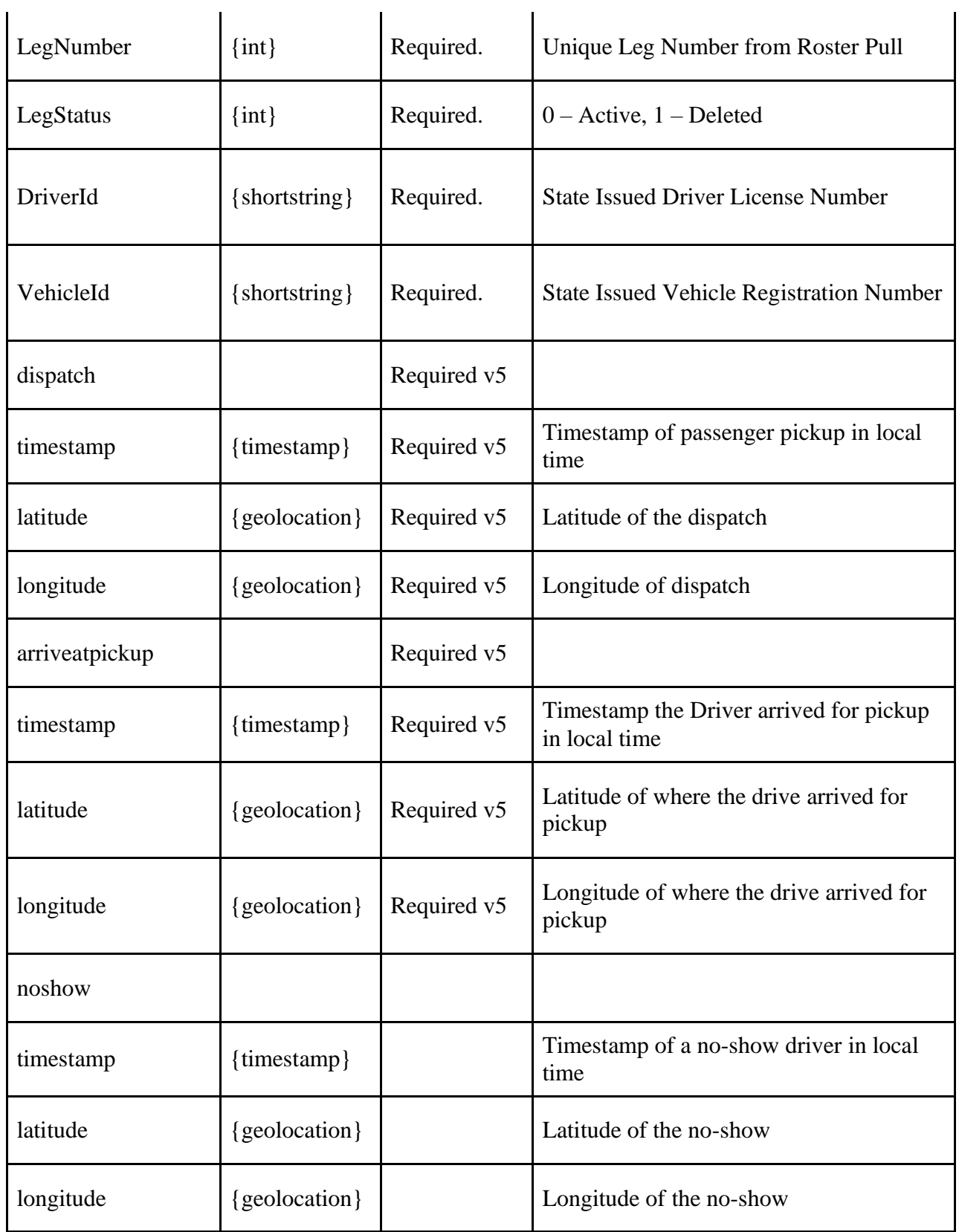

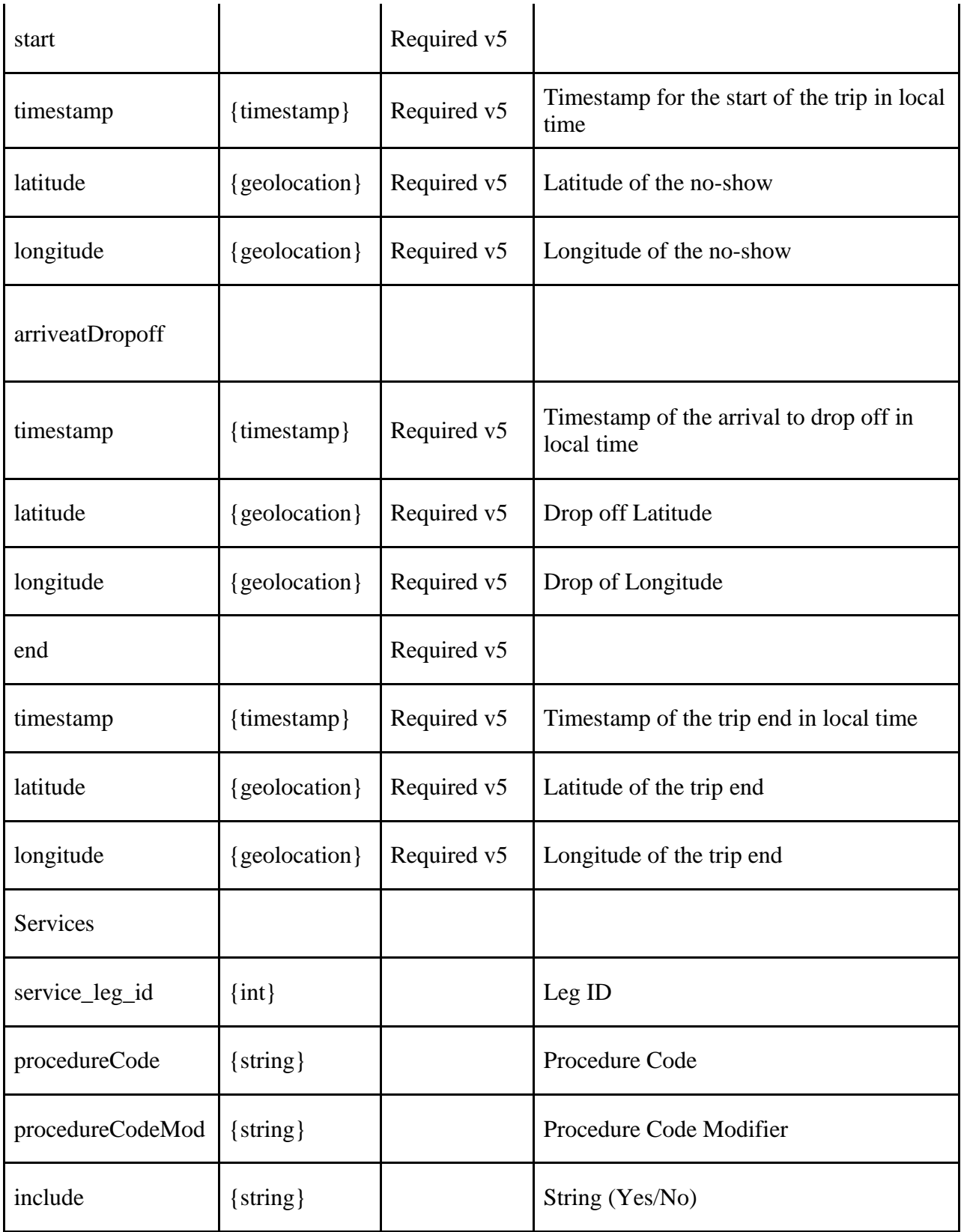

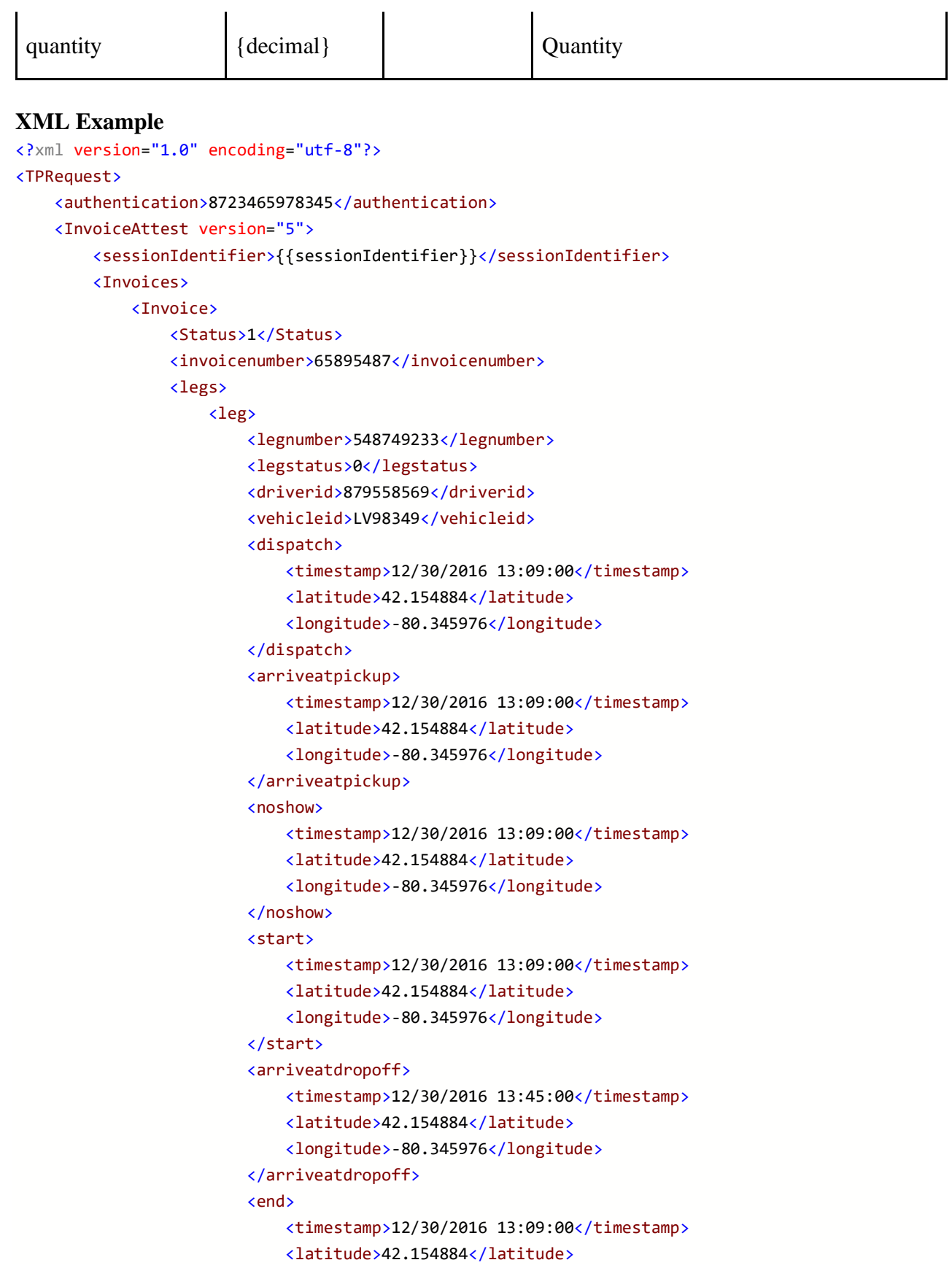

```
 <longitude>-80.345976</longitude>
                          </end>
                      </leg>
                  </legs>
                  <services>
                      <service>
                          <legnumber>79042513</legnumber>
                           <procedurecode>S0215</procedurecode>
                           <procedurecodemod></procedurecodemod>
                          <include>Yes</include>
                           <quantity>13.7</quantity>
                      </service>
                      <service>
                          <legnumber>79042514</legnumber>
                           <procedurecode>A0100</procedurecode>
                           <procedurecodemod>SC</procedurecodemod>
                           <include>Yes</include>
                           <quantity>1</quantity>
                      </service>
                      <service>
                          <legnumber>79042514</legnumber>
                           <procedurecode>S0215</procedurecode>
                           <procedurecodemod></procedurecodemod>
                           <include>Yes</include>
                           <quantity>13.7</quantity>
                      </service>
                  </services>
              </Invoice>
         </Invoices>
     </InvoiceAttest>
</TPRequest>
```

```
{
   "TPRequest": {
     "sessionIdentifier": "{{sessionIdentifier}}",
     "call": "InvoiceAttest",
     "version": 5,
     "Invoices": [
       {
         "Status": "0",
         "invoicenumber": "1070790130",
         "legs": [
           {
              "legnumber": "247835198",
              "legstatus": "0",
             "driverid": "478879040",
```

```
 "vehicleid": "T733179C",
   "dispatch" : {
     "timestamp": "04/26/2021 13:00:00",
     "latitude": "43.0537495",
     "longitude": "-76.1469631"
   },
   "arriveatpickup" : {
     "timestamp": "04/26/2021 13:30:00",
     "latitude": "43.0537495",
     "longitude": "-76.1469631"
   },
   "start" : {
     "timestamp": "04/26/2021 13:30:00",
     "latitude": "43.0537495",
     "longitude": "-76.1469631"
   },
   "arriveatdropoff" : {
     "timestamp": "04/26/2021 14:30:00",
     "latitude": "43.0537495",
     "longitude": "-76.1469631"
   },
   "end" : {
     "timestamp": "04/26/2021 14:30:00",
     "latitude": "43.0537495",
     "longitude": "-76.1469631"
  }
 },
 {
   "legnumber": "247835199",
   "legstatus": "0",
   "driverid": "478879040",
   "vehicleid": "T733179C",
   "dispatch" : {
     "timestamp": "04/26/2021 15:30:00",
     "latitude": "43.0537495",
     "longitude": "-76.1469631"
   },
   "arriveatpickup" : {
     "timestamp": "04/26/2021 16:00:00",
     "latitude": "43.0537495",
     "longitude": "-76.1469631"
   },
   "start" : {
     "timestamp": "04/26/2021 16:00:00",
     "latitude": "43.0537495",
     "longitude": "-76.1469631"
   },
   "arriveatdropoff" : {
```

```
 "timestamp": "04/26/2021 17:00:00",
           "latitude": "43.0537495",
           "longitude": "-76.1469631"
         },
         "end" : {
           "timestamp": "04/26/2021 17:00:00",
           "latitude": "43.0537495",
           "longitude": "-76.1469631"
         }
       }
     ],
     "services": [
       {
         "service_leg_id": 247835198,
         "procedurecode": "S0215",
         "procedurecodemod": "",
         "include": "No",
         "quantity": 13.7
       },
       {
         "service_leg_id": 247835198,
         "procedurecode": "A0100",
         "procedurecodemod": "SC",
         "include": "No",
         "quantity": 1
       },
       {
         "service_leg_id": 247835198,
         "procedurecode": "S0215",
         "procedurecodemod": "",
         "include": "No",
         "quantity": 13.7
       }
    ]
  }
 ]
```
### **Invoice Attest v5 Response**

**Schema**

 } }

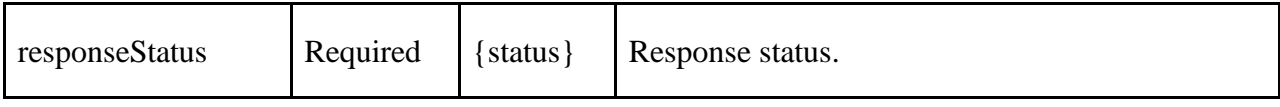

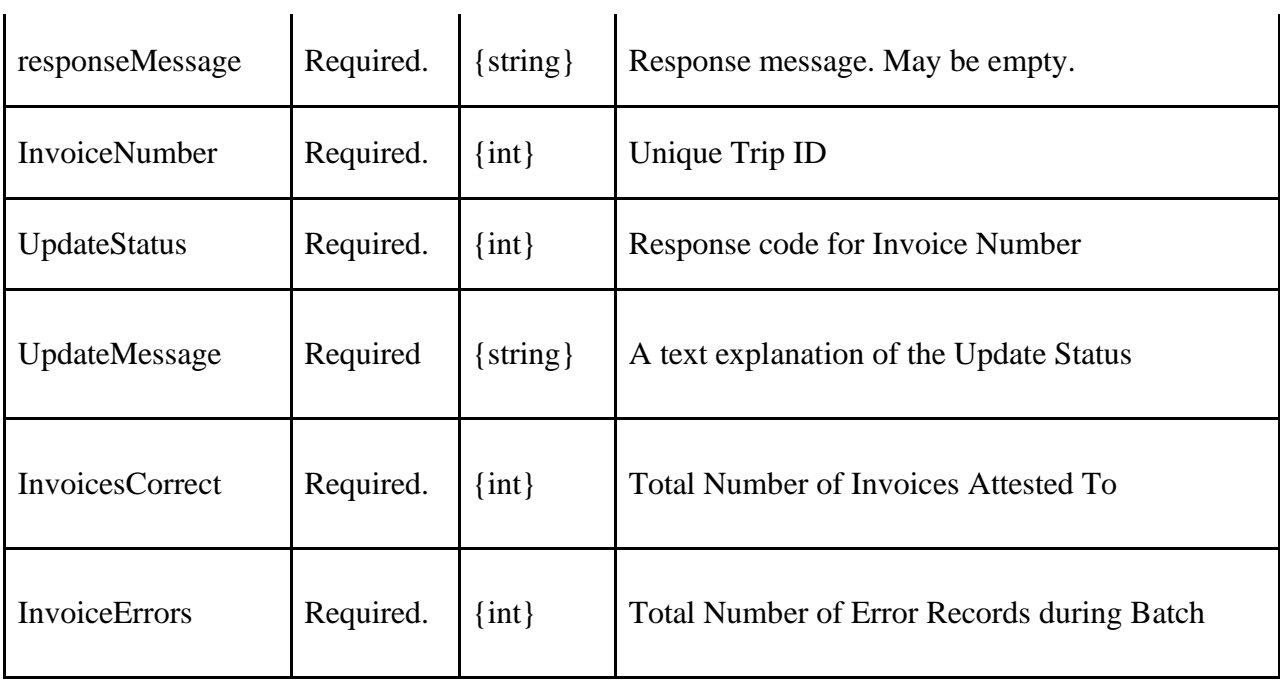

```
<?xml version="1.0" encoding="utf-8" ?>
<TPResponse mode="Production">
     <callStatus>1000</callStatus>
     <callMessage>Success.</callMessage>
     <InvoiceAttest version="5">
         <responseStatus>1000</responseStatus>
        <responseMessage>Success.</responseMessage>
         <Invoices>
             <invoice>
                 <invoicenumber>1141360320</invoicenumber>
                 <UpdateStatus>1000</UpdateStatus>
                 <UpdateMessage>Success.</UpdateMessage>
             </invoice>
         </Invoices>
         <InvoicesCorrect>1</InvoicesCorrect>
         <InvoiceErrors>0</InvoiceErrors>
     </InvoiceAttest>
</TPResponse>
```
#### **JSON Example**

{

```
 "TPResponse": {
    "mode": "Production",
     "callStatus": "1000",
     "callMessage": "Success.",
```
```
 "InvoiceAttest": {
           "version": "5",
            "responseStatus": "1000",
            "responseMessage": "Success.",
            "Invoices": [
 {
                    "invoicenumber": "1141360320",
                    "UpdateStatus": "1000",
                    "UpdateMessage": "Success."
 }
            ],
            "InvoicesCorrect": "1",
            "InvoiceErrors": "0"
        }
    }
}
```
# **Update GPS Data Request**

**Description:** updateGPSData can be called with all the stops in a single call, or incrementally called as new data is collected for each stop. The timestamps of each recorded milestone must be incrementally greater since each stop occurs after the previous. Each call to updateGPSData must include the DriverId and VehicleId and these values cannot change after the first submission if called incrementally.

• A driver and vehicle need to be added and those have to match with the TP and have valid expiration

• If a section is submitted (e.g.: dispatch) then the timestamp latitude longitude all need to be submitted in that request.

• sections can be submitted out of order, but the timestamps and dates need to makes sense - the date needs to be the same day as the trip (except for dispatch which as I understand sometimes occurs the night before)

- the time's submitted need to increment with each stage and cannot be out of order (e.g.: Start needs to occur before End)

• The stages (and timestamps are expected to occur in this order:

**1** Dispatch **2** Ariving at pickup **3** Start or **4** Noshow  *if Start then ...*

## **5** Arriving at dropoff **6** End

A `noshow` cannot be combined with the following stops:

- Start
- Arrive at dropoff
- End

Timestamps are in local time – *[further details in section "Token Description" {timestamp}](#page-176-0)*

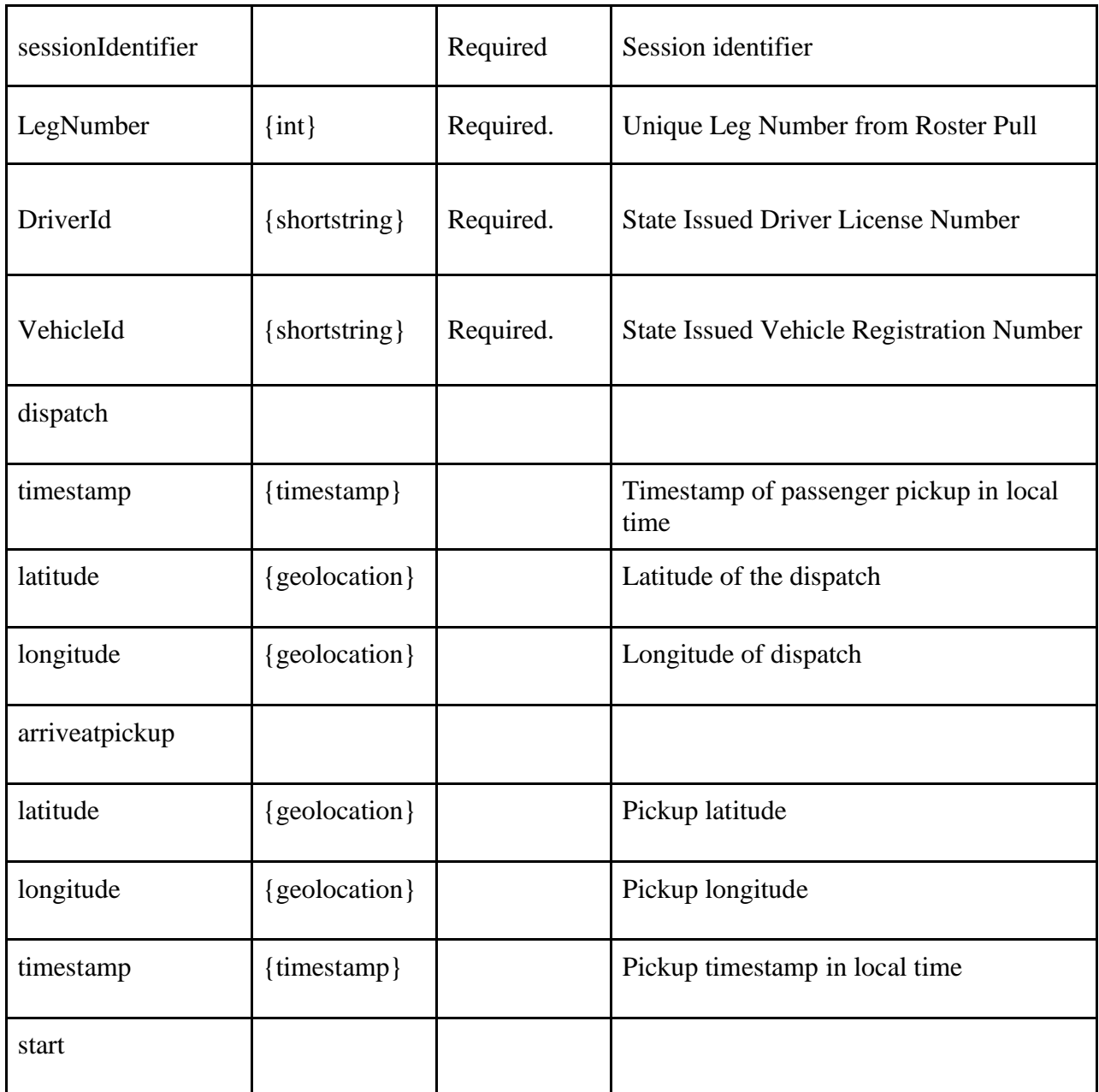

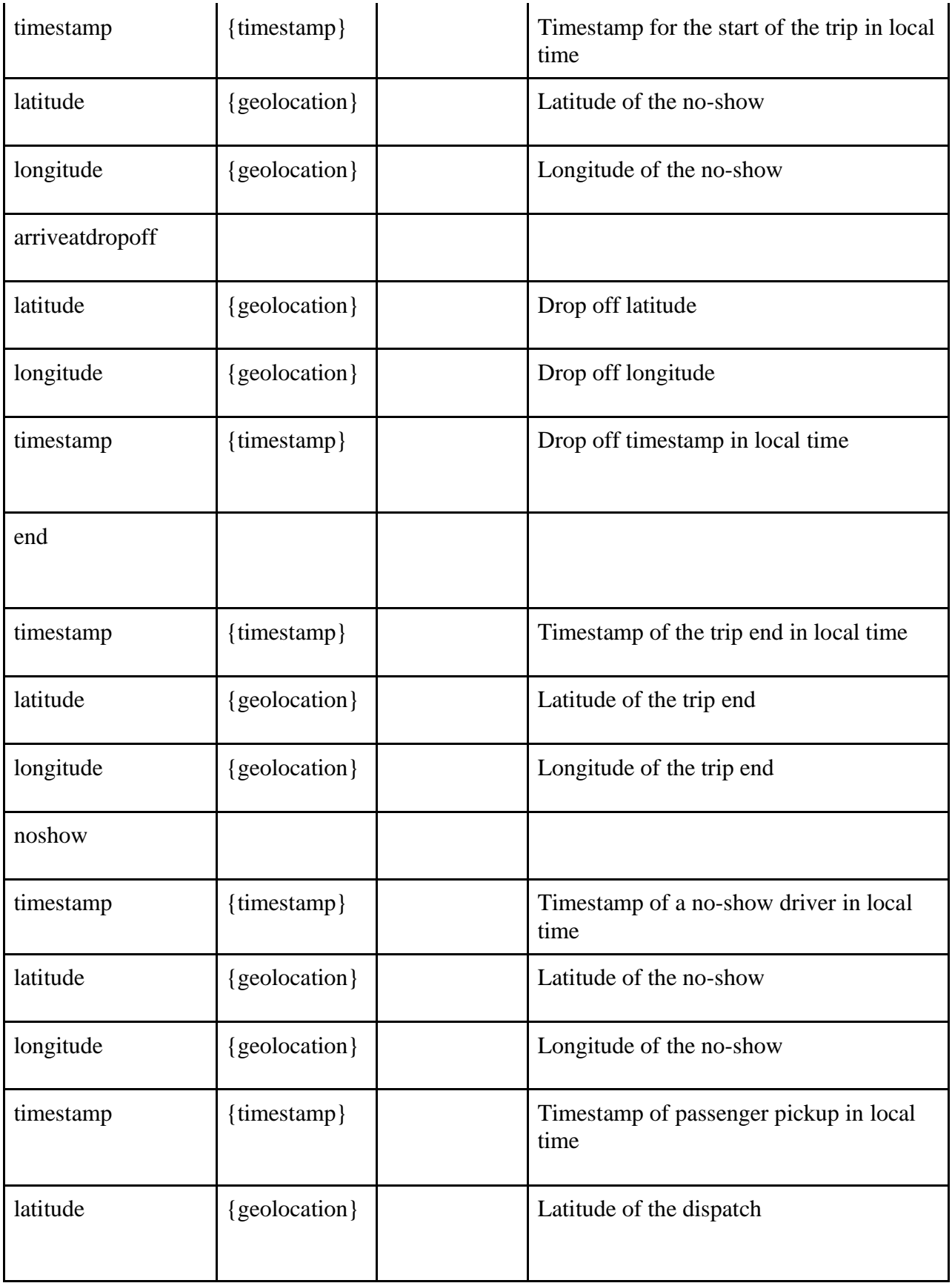

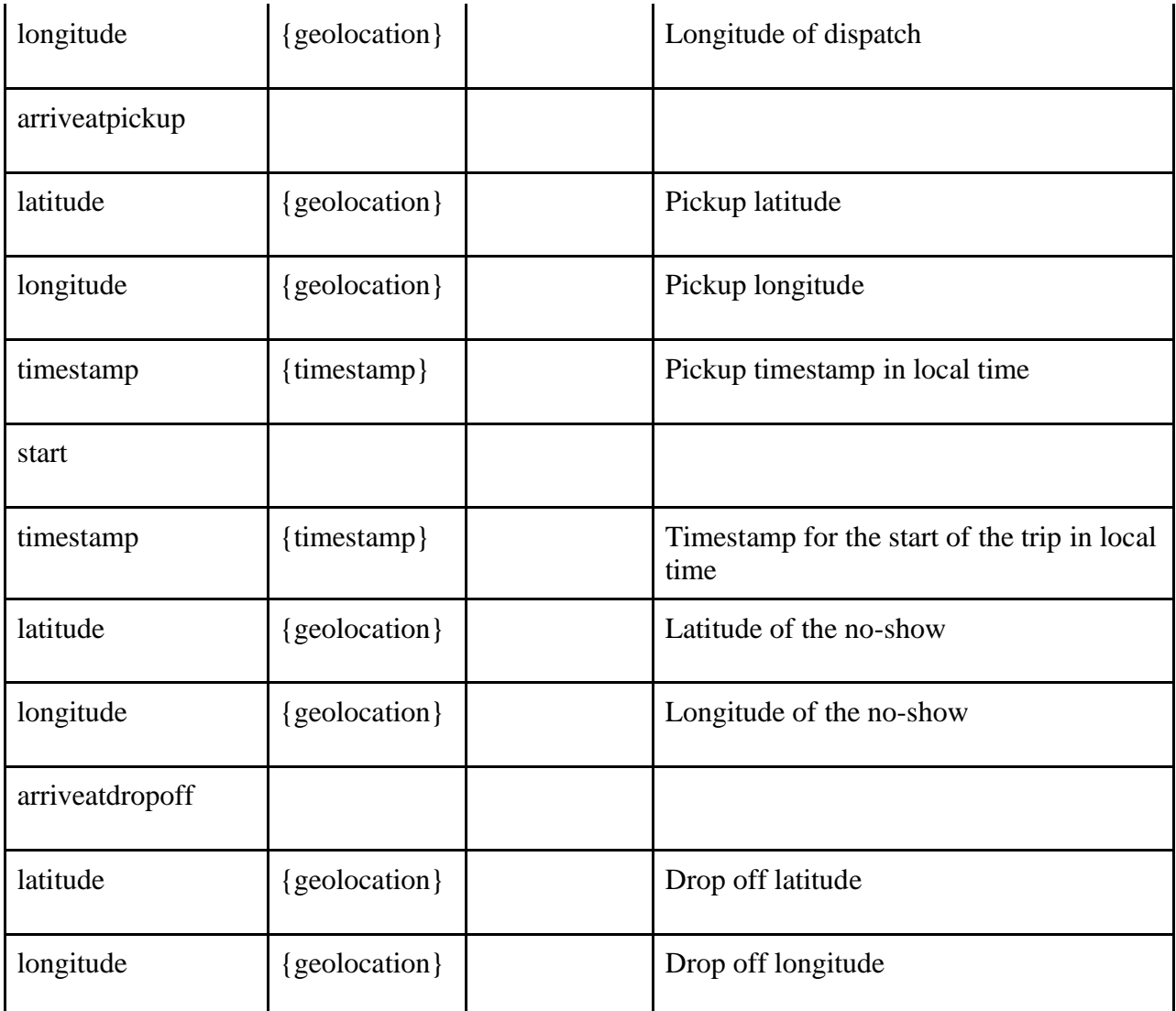

```
{
   "TPRequest": {
     "sessionIdentifier": "{{sessionIdentifier}}",
     "call": "updateGpsData",
     "version": 1,
     "legnumber": "247835198",
     "driverid": "478879040",
     "vehicleid": "T733179C",
     "dispatch": {
       "timestamp": "04/27/2021 13:00:00",
       "latitude": "43.0537495",
       "longitude": "-76.1469631"
     },
     "arriveatpickup": {
       "timestamp": "04/27/2021 13:30:00",
```

```
 "latitude": "43.0537495",
     "longitude": "-76.1469631"
   },
   "start": {
     "timestamp": "04/27/2021 13:31:00",
     "latitude": "40.6753216",
     "longitude": "-73.9568131"
   },
   "arriveatdropoff": {
     "timestamp": "04/27/2021 14:30:00",
     "latitude": "43.0537495",
     "longitude": "-76.1469631"
   },
   "end": {
     "timestamp": "04/27/2021 15:00:00",
     "latitude": "43.0537495",
     "longitude": "-76.1469631"
   }
 }
```
# **Update GPS Data Response**

### **Schema**

}

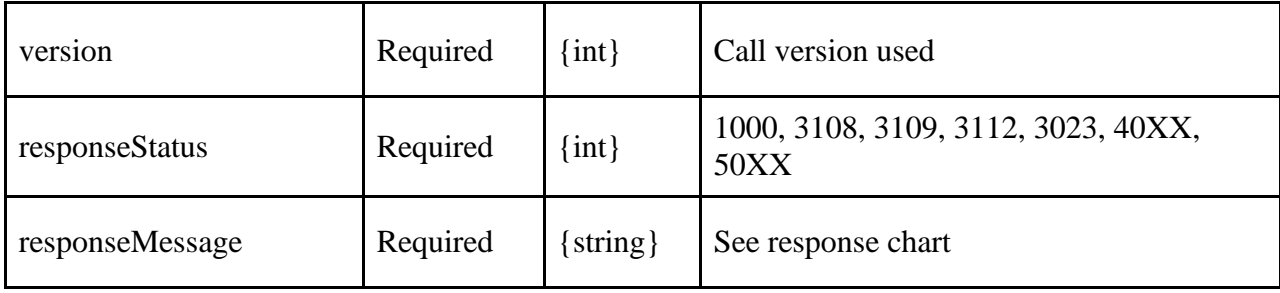

```
{
     "TPResponse": {
         "mode": "Production",
         "callStatus": "1000",
         "callMessage": "Success.",
         "updateGpsData": {
              "version": "1",
              "responseStatus": "1000",
              "responseMessage": "Success."
         }
     }
}
```
# **Get Attestation Request**

### **Schema**

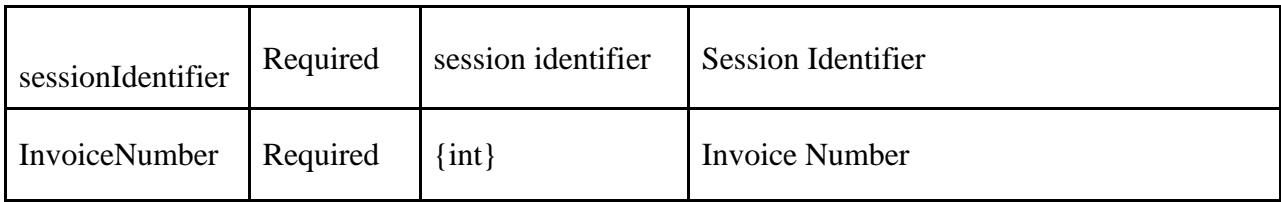

## **XML Example**

```
<?xml version="1.0" encoding="utf-8"?>
<TPRequest>
     <getAttestation>
         <sessionIdentifier>{{sessionIdentifier}}</sessionIdentifier>
         <InvoiceNumber>896963080</InvoiceNumber>
     </getAttestation>
</TPRequest>
```
## **JSON Example**

```
{
   "TPRequest": {
     "sessionIdentifier": "{{sessionIdentifier}}",
     "call": "getAttestation",
     "version":1, 
     "InvoiceNumber": "993962470"
   }
}
```
# **Get Attestation Response**

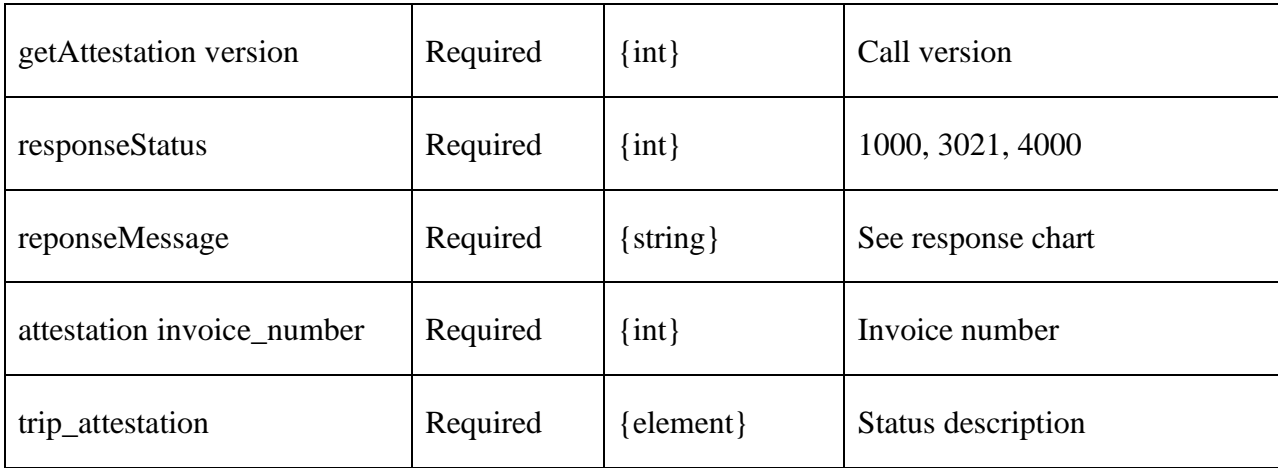

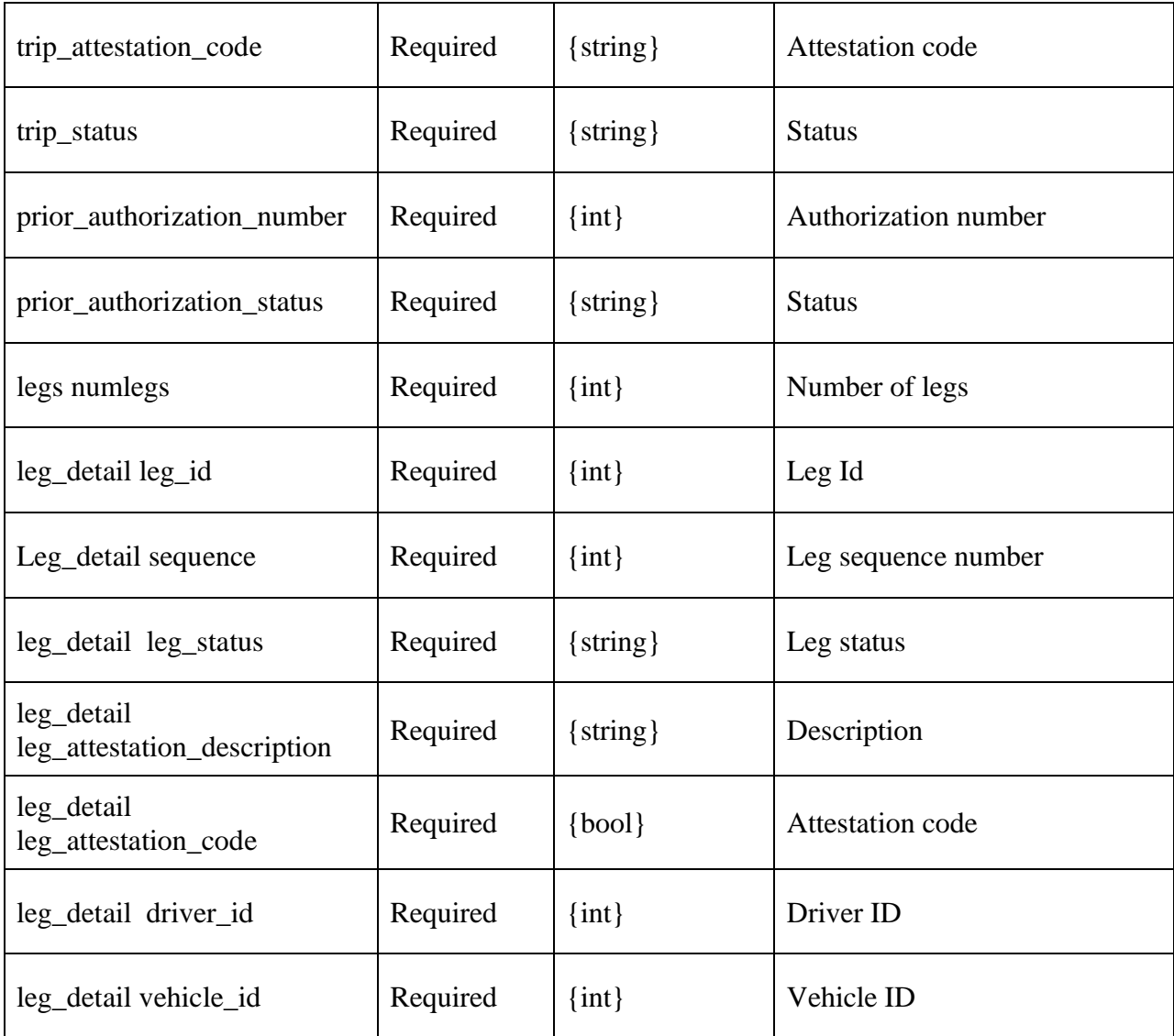

```
<?xml version="1.0" encoding="utf-8" ?>
<TPResponse mode="Production">
     <getAttestation version="1">
         <responseStatus>1000</responseStatus>
         <responseMessage>Success.</responseMessage>
         <attestation>
             <invoice_number>896963080</invoice_number>
             <trip_attestation_description>Pending</trip_attestation_description>
             <trip_attestation_code></trip_attestation_code>
             <trip_status>Cancelled</trip_status>
             <prior_authorization_number>0</prior_authorization_number>
             <prior_authorization_status></prior_authorization_status>
             <legs numLegs="2">
                 <leg_detail>
```

```
 <leg_id>212922056</leg_id>
                      <sequence>1</sequence>
                      <leg_status>Active</leg_status>
                      <leg_attestation_description>Pending</leg_attestation_description>
                      <leg_attestation_code>0</leg_attestation_code>
                      <driver_id></driver_id>
                      <vehicle_id>Undefined</vehicle_id>
                 </leg_detail>
                 <leg_detail>
                      <leg_id>212922057</leg_id>
                      <sequence>2</sequence>
                      <leg_status>Active</leg_status>
                      <leg_attestation_description>Pending</leg_attestation_description>
                      <leg_attestation_code>0</leg_attestation_code>
                      <driver_id></driver_id>
                      <vehicle_id>Undefined</vehicle_id>
                 </leg_detail>
             </legs>
         </attestation>
     </getAttestation>
</TPResponse>
```

```
{
     "TPResponse": {
         "mode": "Production",
         "callStatus": "1000",
         "callMessage": "Success.",
         "GetAttestation": {
             "version": "1",
             "responseStatus": "1000",
             "responseMessage": "Success.",
             "attestation": {
                 "invoice_number": "993962470",
                 "trip_attestation_description": "Pending",
                 "trip_attestation_code": "0",
                 "trip_status": "Cancelled",
                 "prior_authorization_number": "0",
                "prior authorization status": "",
                 "legs": [
\{ "leg_id": "232499018",
                          "sequence": "1",
                          "leg_status": "Active",
                          "leg_attestation_description": "Pending",
                          "leg_attestation_code": "0",
                         "driver_id": "",
```

```
 "vehicle_id": "Undefined"
                  },
\{ "leg_id": "232499019",
                      "sequence": "2",
                      "leg_status": "Active",
                      "leg_attestation_description": "Pending",
                      "leg_attestation_code": "0",
                      "driver_id": "",
                      "vehicle_id": "Undefined"
 }
 ]
           }
       }
    }
}
```
## **Awaiting Attestation Request**

**Schema** 

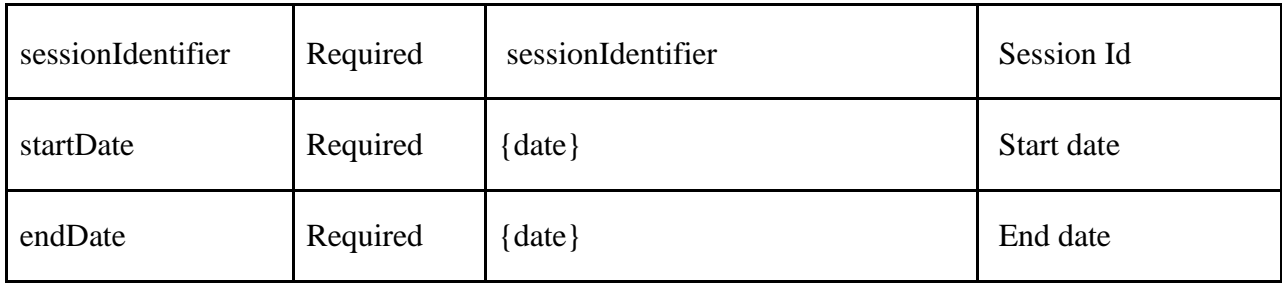

### **XML Example**

```
<?xml version="1.0" encoding="utf-8"?>
<TPRequest>
     <authentication>{{authentication}}</authentication>
     <awaitingAttestation version="1">
         <sessionIdentifier>8af7ffb8-808f-4d65-ad82-c06099a4de45</sessionIdentifier>
         <startDate>2020-04-01</startDate>
         <endDate>2020-04-02</endDate>
     </awaitingAttestation>
</TPRequest>
```

```
{
   "TPRequest": {
     "sessionIdentifier": "{{sessionIdentifier}}",
     "call": "awaitingAttestation",
     "version":1, 
     "startDate": "2021/07/01",
```

```
 "endDate":"2021/07/01"
   }
}
```
# **Awaiting Attestation Response**

### **Schema**

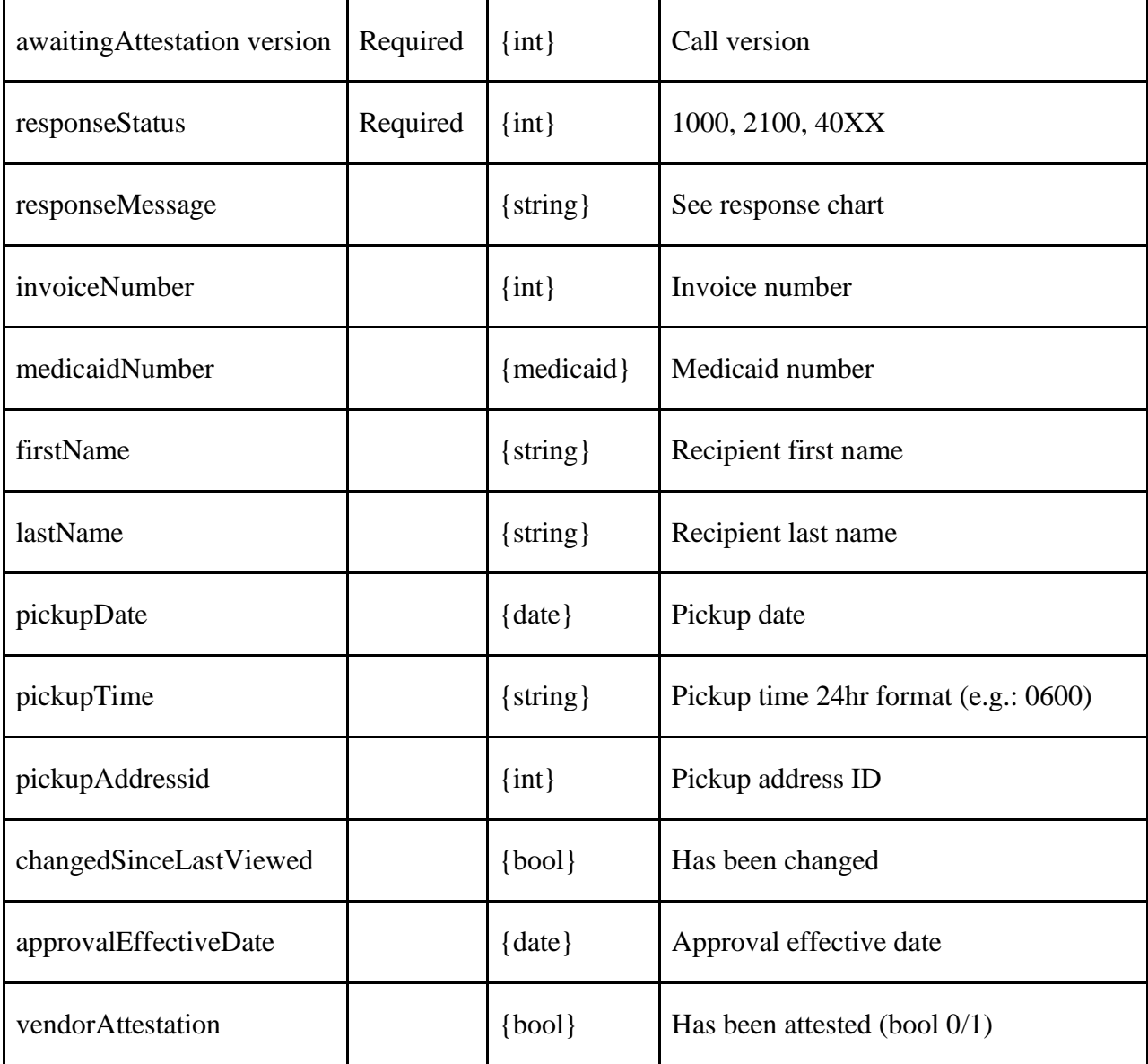

```
<?xml version="1.0" encoding="utf-8" ?>
<TPResponse mode="Production">
     <callStatus>1000</callStatus>
     <callMessage>Success.</callMessage>
     <awaitingAttestation version="1">
```

```
 <responseStatus>1000</responseStatus>
         <responseMessage>Success.</responseMessage>
         <trip>
             <invoiceNumber>896962940</invoiceNumber>
             <medicaidNumber>AA00017A</medicaidNumber>
             <firstName>Test</firstName>
             <lastName>Fulton</lastName>
             <pickupDate>04/02/2020</pickupDate>
             <pickupTime>0800</pickupTime>
             <pickupAddressId>526215</pickupAddressId>
             <changedSinceLastViewed>0</changedSinceLastViewed>
             <approvalEffectiveDate>04/02/2020</approvalEffectiveDate>
             <vendorAttestation>0</vendorAttestation>
         </trip>
                ...
         <trip>
             <invoiceNumber>939547420</invoiceNumber>
             <medicaidNumber>AA00033A</medicaidNumber>
             <firstName>Test</firstName>
             <lastName>Orange</lastName>
             <pickupDate>04/02/2020</pickupDate>
             <pickupTime>1000</pickupTime>
             <pickupAddressId>4509546</pickupAddressId>
             <changedSinceLastViewed>0</changedSinceLastViewed>
             <approvalEffectiveDate>04/02/2020</approvalEffectiveDate>
             <vendorAttestation>0</vendorAttestation>
         </trip>
     </awaitingAttestation>
</TPResponse>
```

```
{
     "TPResponse": {
         "mode": "Production",
         "callStatus": "1000",
         "callMessage": "Success.",
         "awaitingAttestation": {
             "version": "1",
             "responseStatus": "1000",
             "responseMessage": "Success.",
             "trips": [
\{ "invoiceNumber": 1062234730,
                     "medicaidNumber": "CE85738C",
                     "firstName": "Christina",
                     "lastName": "Demmerle",
                     "pickupDate": "07/01/2021",
```

```
 "pickupTime": "0830",
                    "pickupAddressId": "4514695",
                    "changedSinceLastViewed": "0",
                    "approvalEffectiveDate": "07/01/2021",
                    "vendorAttestation": "0"
                },
                  ...
\{ "invoiceNumber": 1066751860,
                    "medicaidNumber": "AD63234G",
                    "firstName": "Christina",
                    "lastName": "Hart",
                    "pickupDate": "07/01/2021",
                    "pickupTime": "0800",
                    "pickupAddressId": "4511416",
                    "changedSinceLastViewed": "0",
                    "approvalEffectiveDate": "07/01/2021",
                    "vendorAttestation": "0"
 }
 ]
        }
     }
}
```
# **Get Trip Legs Tracking Request**

### **Schema**

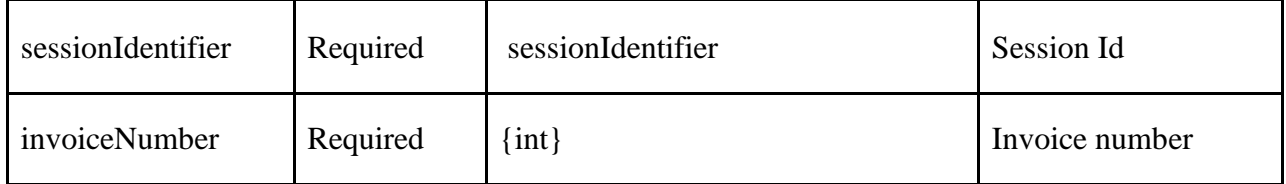

## **XML Example**

```
<?xml version="1.0" encoding="utf-8"?>
<TPRequest>
     <GetTripLegsTracking version="1">
         <sessionIdentifier>{{sessionIdentifier}}</sessionIdentifier>
         <invoiceNumber>1050819660</invoiceNumber>
     </GetTripLegsTracking>
</TPRequest>
```

```
{
   "TPRequest": {
     "sessionIdentifier": "{{sessionIdentifier}}",
```

```
 "call": "GetTripLegsTracking",
     "version":1, 
     "invoiceNumber": "1050819660"
  }
}
```
# **Get Trip Legs Tracking Response**

Timestamps are in local time – *[further details in section "Token Description" {timestamp}](#page-176-0)*

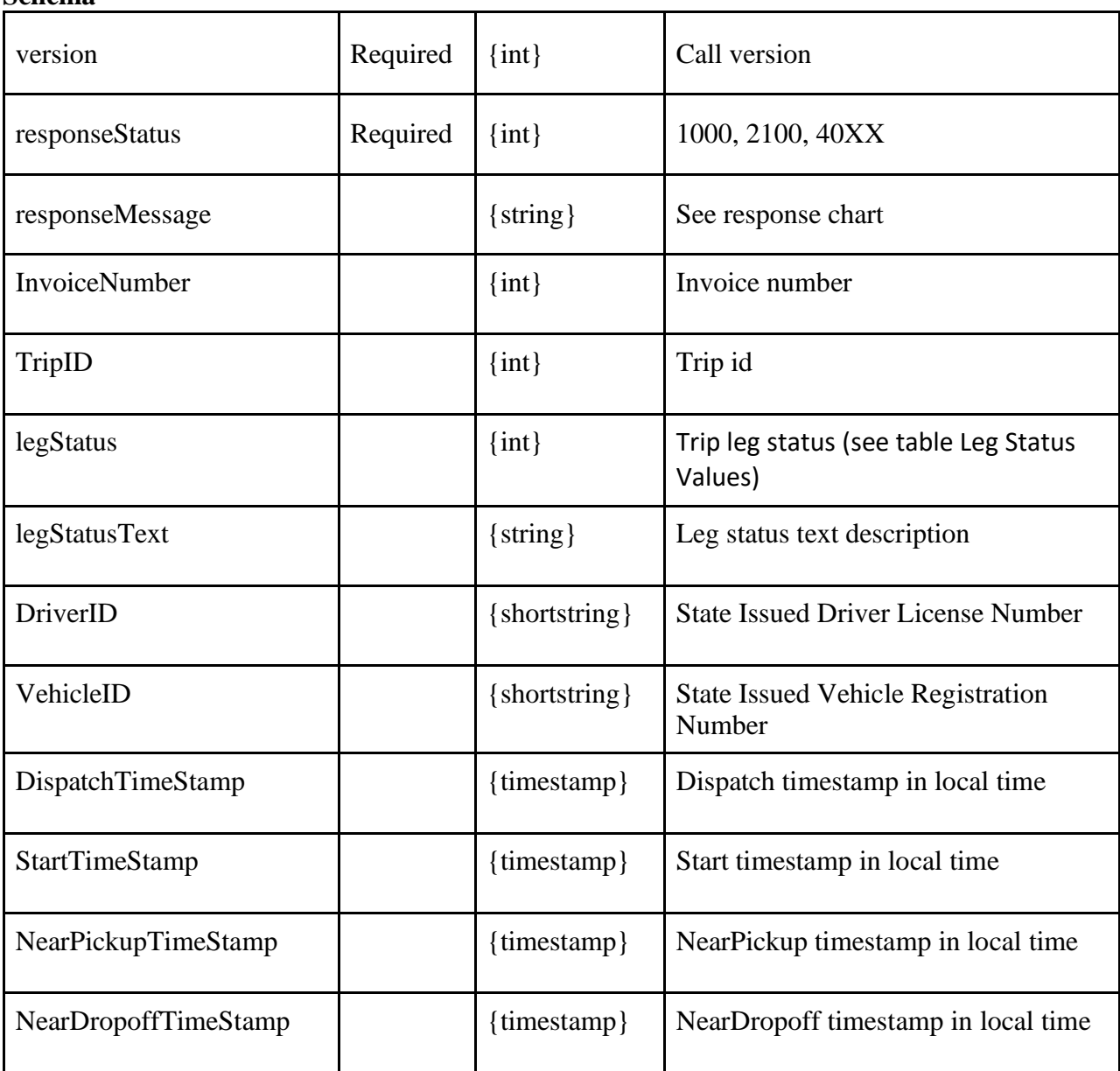

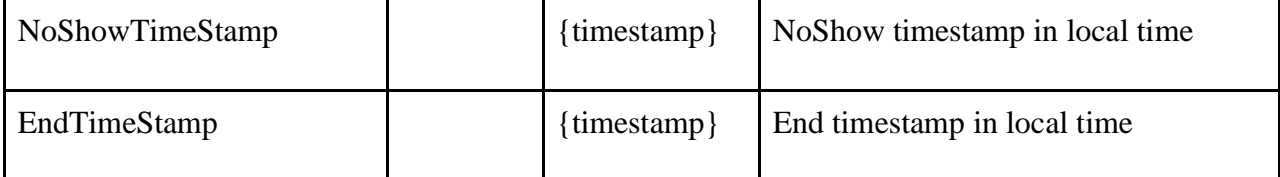

```
<?xml version="1.0" encoding="utf-8" ?>
<TPResponse mode="Production">
     <callStatus>1000</callStatus>
     <callMessage>Success.</callMessage>
     <GetTripLegsTracking version="1">
         <responseStatus>1000</responseStatus>
         <responseMessage>Success.</responseMessage>
         <Legs>
             <Leg>
                 <InvoiceNumber>1050819660</InvoiceNumber>
                 <TripID>105081966</TripID>
                 <LegID>243876887</LegID>
                 <legStatus>0</legStatus>
                 <legStatusText>Dispatchable</legStatusText>
                 <DriverID></DriverID>
                 <VehicleID></VehicleID>
                 <DispatchTimeStamp></DispatchTimeStamp>
                 <StartTimeStamp></StartTimeStamp>
                 <NearPickupTimeStamp></NearPickupTimeStamp>
                 <NearDropTimeStamp></NearDropTimeStamp>
                 <NoShowTimeStamp></NoShowTimeStamp>
                 <EndTimeStamp></EndTimeStamp>
                 <Leg>
                      <InvoiceNumber>1050819660</InvoiceNumber>
                      <TripID>105081966</TripID>
                      <LegID>243876886</LegID>
                      <legStatus>0</legStatus>
                      <legStatusText>Dispatchable</legStatusText>
                      <DriverID></DriverID>
                      <VehicleID></VehicleID>
                      <DispatchTimeStamp></DispatchTimeStamp>
                      <StartTimeStamp></StartTimeStamp>
                      <NearPickupTimeStamp></NearPickupTimeStamp>
                      <NearDropTimeStamp></NearDropTimeStamp>
                      <NoShowTimeStamp></NoShowTimeStamp>
                      <EndTimeStamp></EndTimeStamp>
                 </Legs>
             </GetTripLegsTracking>
         </TPResponse>
```

```
{
     "TPResponse": {
         "mode": "Production",
         "callStatus": "1000",
         "callMessage": "Success.",
         "GetTripLegsTracking": {
             "version": "1",
             "responseStatus": "1000",
             "responseMessage": "Success.",
             "Legs": [
\{ "InvoiceNumber": "1050819660",
                     "TripID": "105081966",
                     "LegID": "243876887",
                     "legStatus": "0",
                     "legStatusText": "Dispatchable",
                     "DriverID": "",
                     "VehicleID": "",
                     "DispatchTimeStamp": "",
                     "StartTimeStamp": "",
                     "NearPickupTimeStamp": "",
                     "NearDropTimeStamp": "",
                     "NoShowTimeStamp": "",
                     "EndTimeStamp": ""
                 },
\{ "InvoiceNumber": "1050819660",
                     "TripID": "105081966",
                     "LegID": "243876886",
                     "legStatus": "0",
                     "legStatusText": "Dispatchable",
                     "DriverID": "",
                     "VehicleID": "",
                     "DispatchTimeStamp": "",
                     "StartTimeStamp": "",
                     "NearPickupTimeStamp": "",
                     "NearDropTimeStamp": "",
                     "NoShowTimeStamp": "",
                     "EndTimeStamp": ""
 }
             ]
         }
     }
}
```
# **Trip Roster Request**

### **Schema**

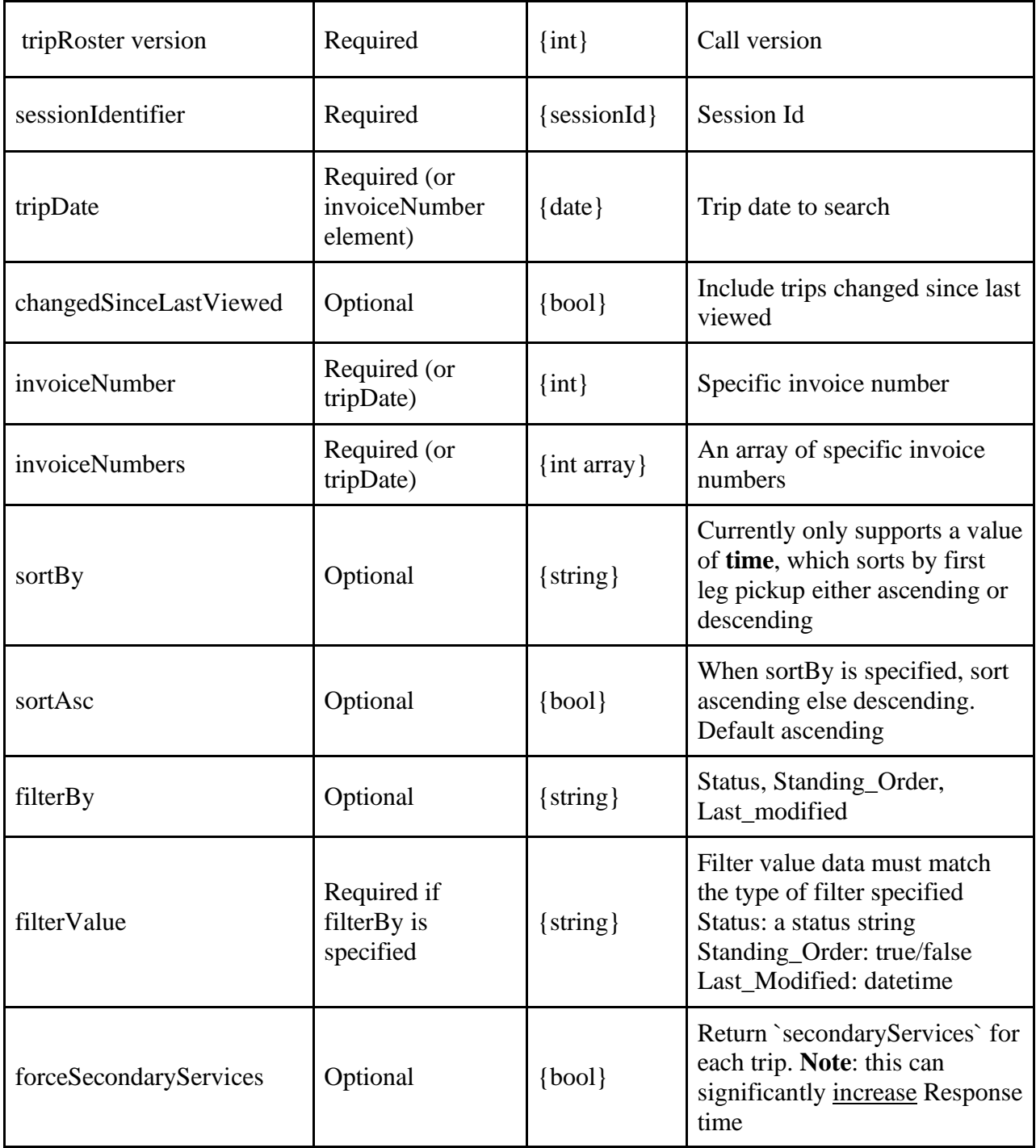

```
<?xml version="1.0" encoding="utf-8"?>
<TPRequest>
```

```
 <tripRoster version="1">
         <sessionIdentifier>e8cf45b4-a25b-47ea-90da-cb3531a4f807</sessionIdentifier>
         <tripDate>5/3/2020</tripDate>
         <changedSinceLastViewed>0</changedSinceLastViewed>
     </tripRoster>
</TPRequest>
```
### **XML Invoice Numbers Example**

```
<?xml version="1.0" encoding="utf-8"?>
<TPRequest>
   <tripRoster version="1">
      <sessionIdentifier>{{sessionIdentifier}}</sessionIdentifier>
       <invoiceNumbers type="array">
       1121734420;
       1141360140;
       1145980740
       </invoiceNumbers>
   </tripRoster>
</TPRequest>
```
### **JSON Example**

```
{
     "TPRequest": {
         "sessionIdentifier": "{{sessionIdentifier}}",
         "call": "tripRoster",
         "version": 1,
         "tripDate": "05/03/2021",
         "invoiceNumber": "1018481080"
     }
}
```
### **JSON Invoice Numbers Example**

```
{
     "TPRequest": {
         "sessionIdentifier": "{{sessionIdentifier}}",
         "call": "tripRoster",
         "version": 1,
         "invoiceNumbers": [
             1121734420,
             1141360140,
             1145980740
         ]
    }
}
```
# **Trip Roster Response**

**Note that after refusal, the response will not contain all of the trip information. Certain details like the address, pickup time, etc are returned as an empty value.** 

Timestamps are in local time – *[further details in section "Token Description" {timestamp}](#page-176-0)*

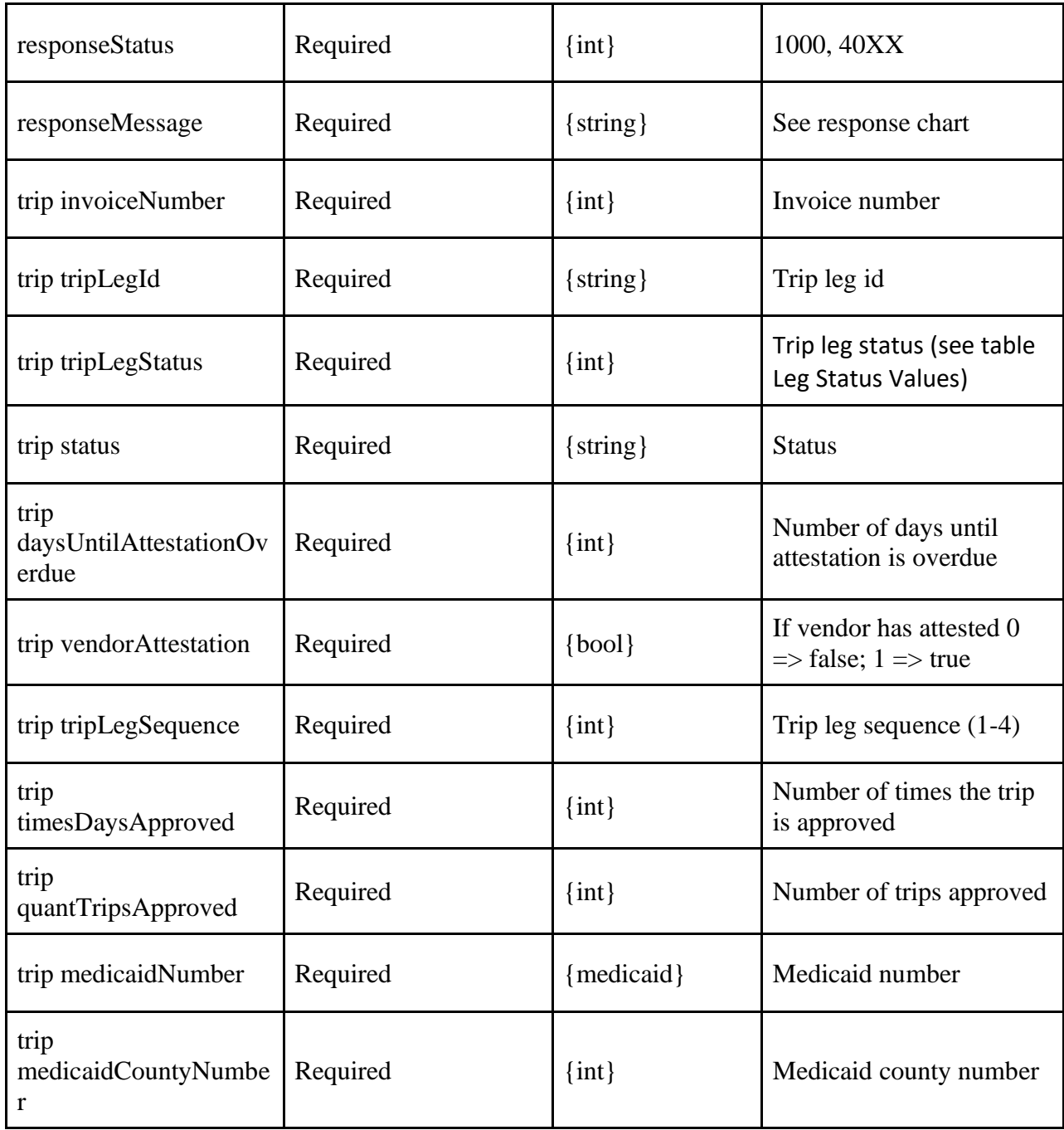

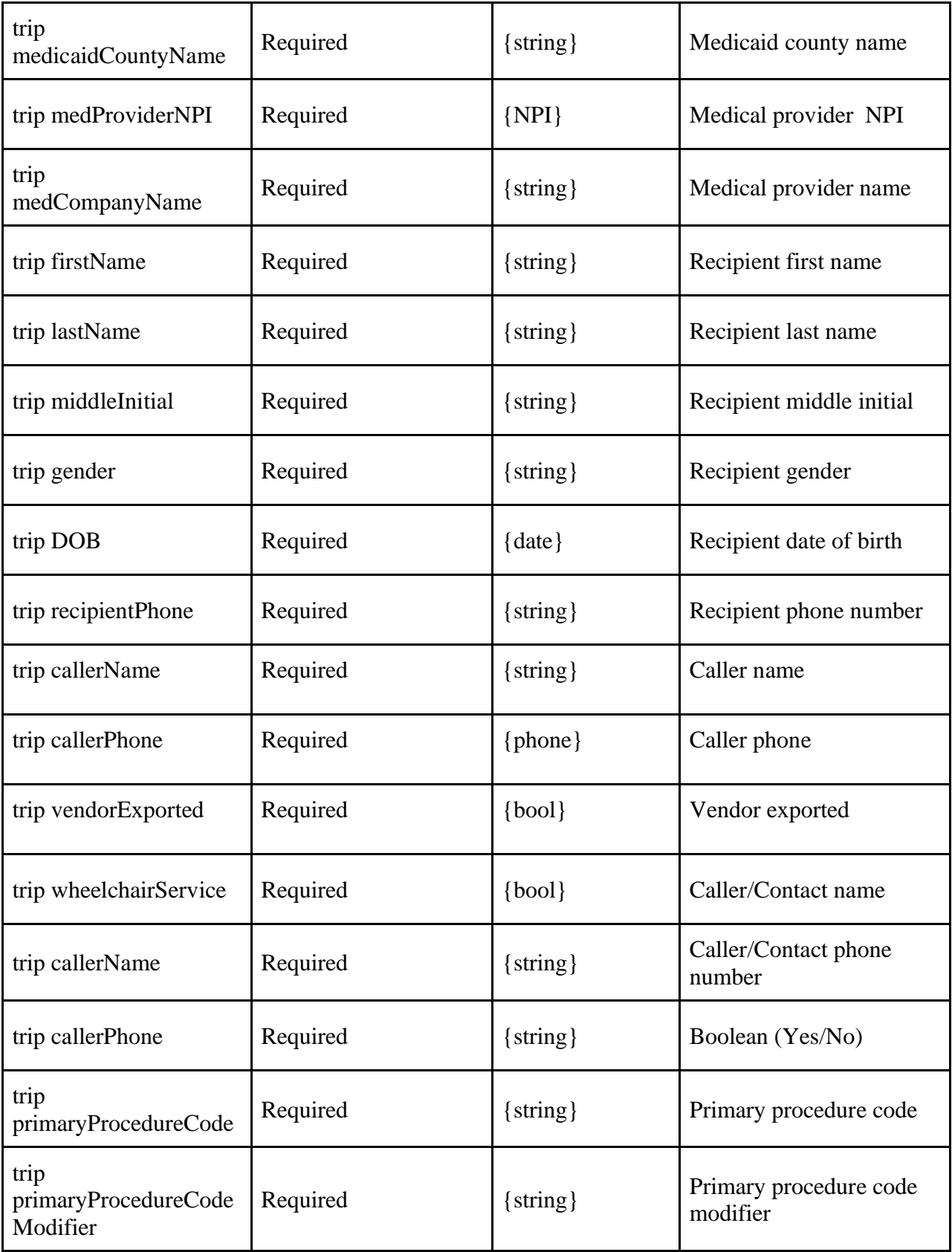

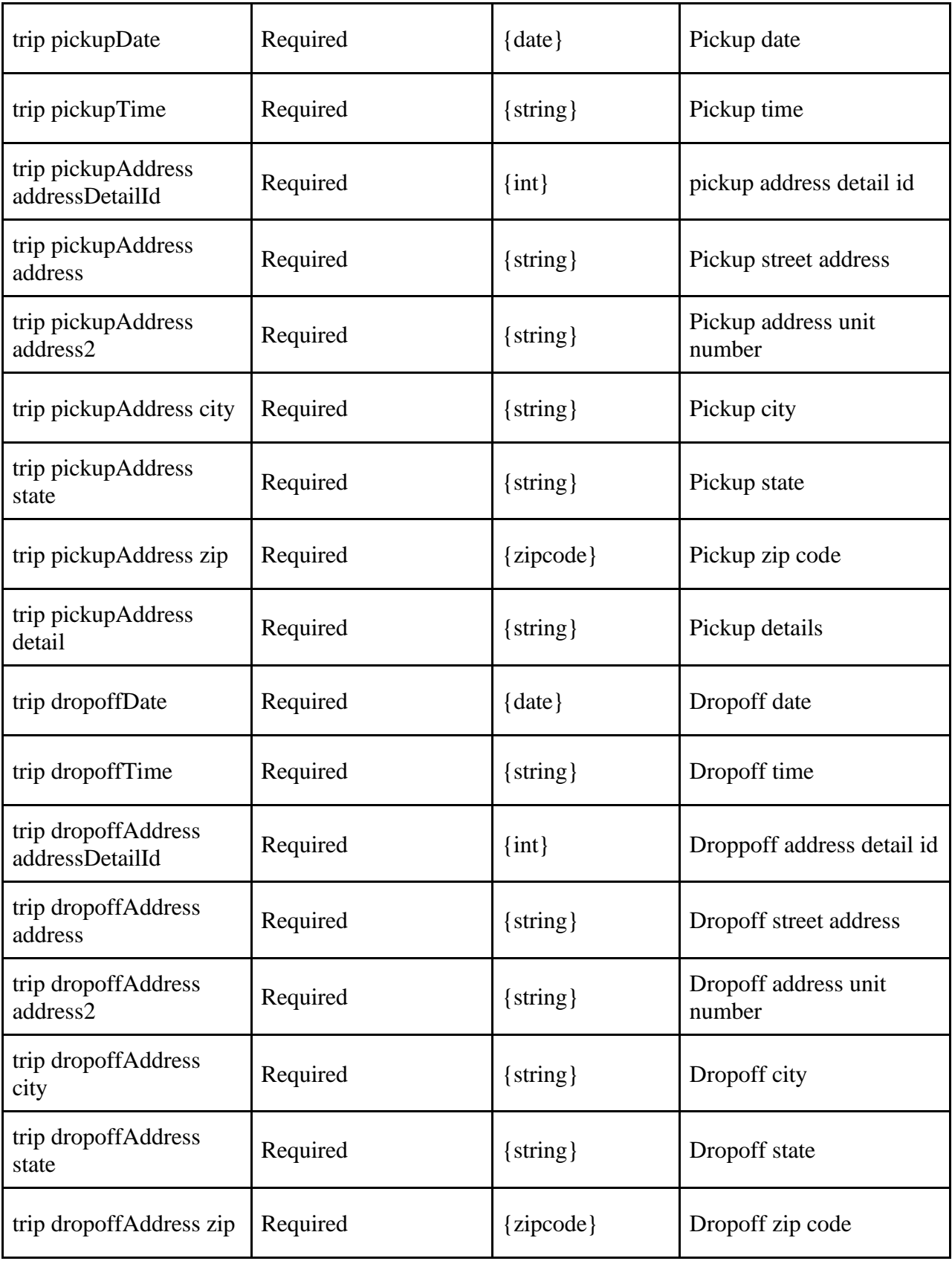

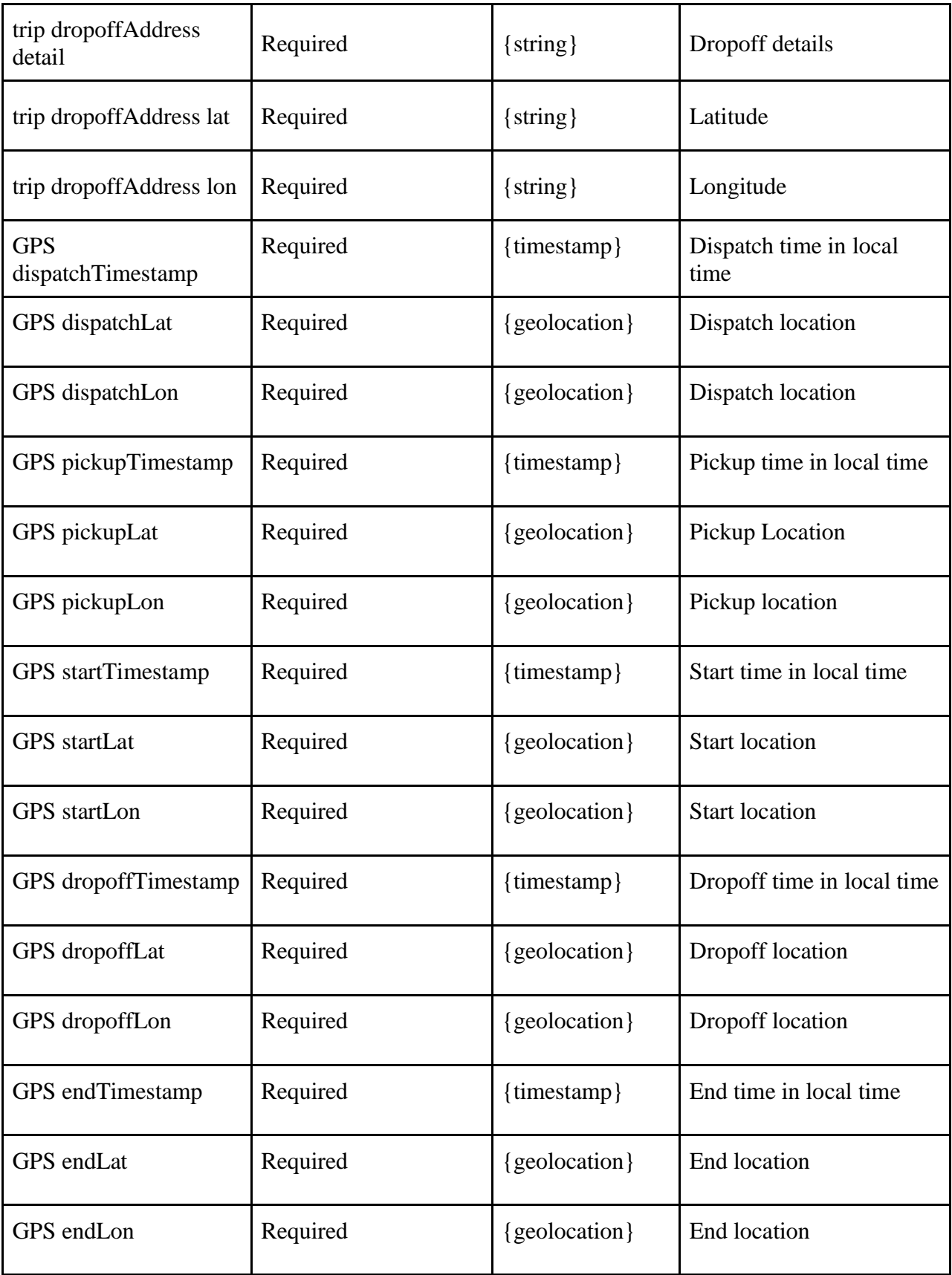

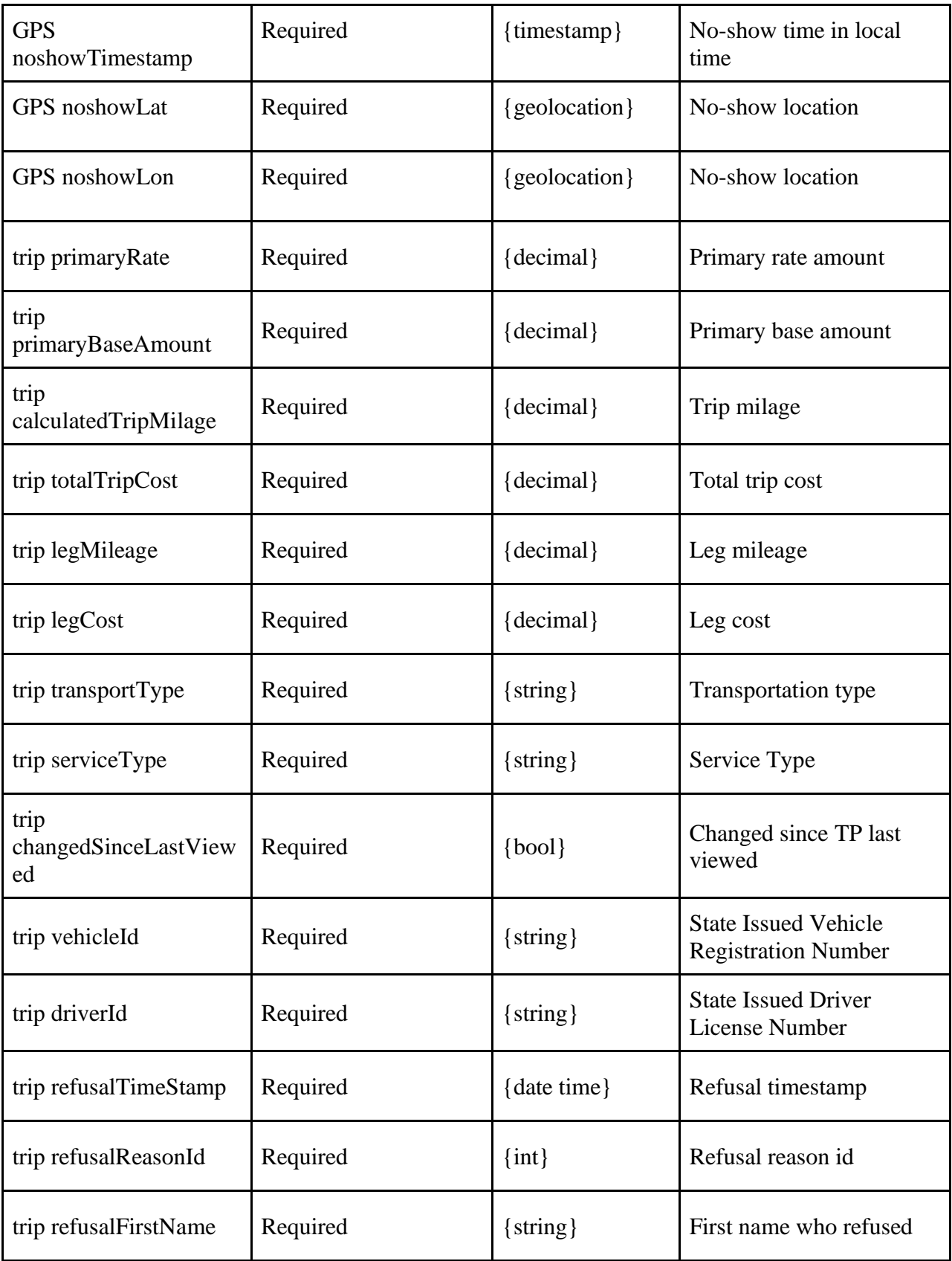

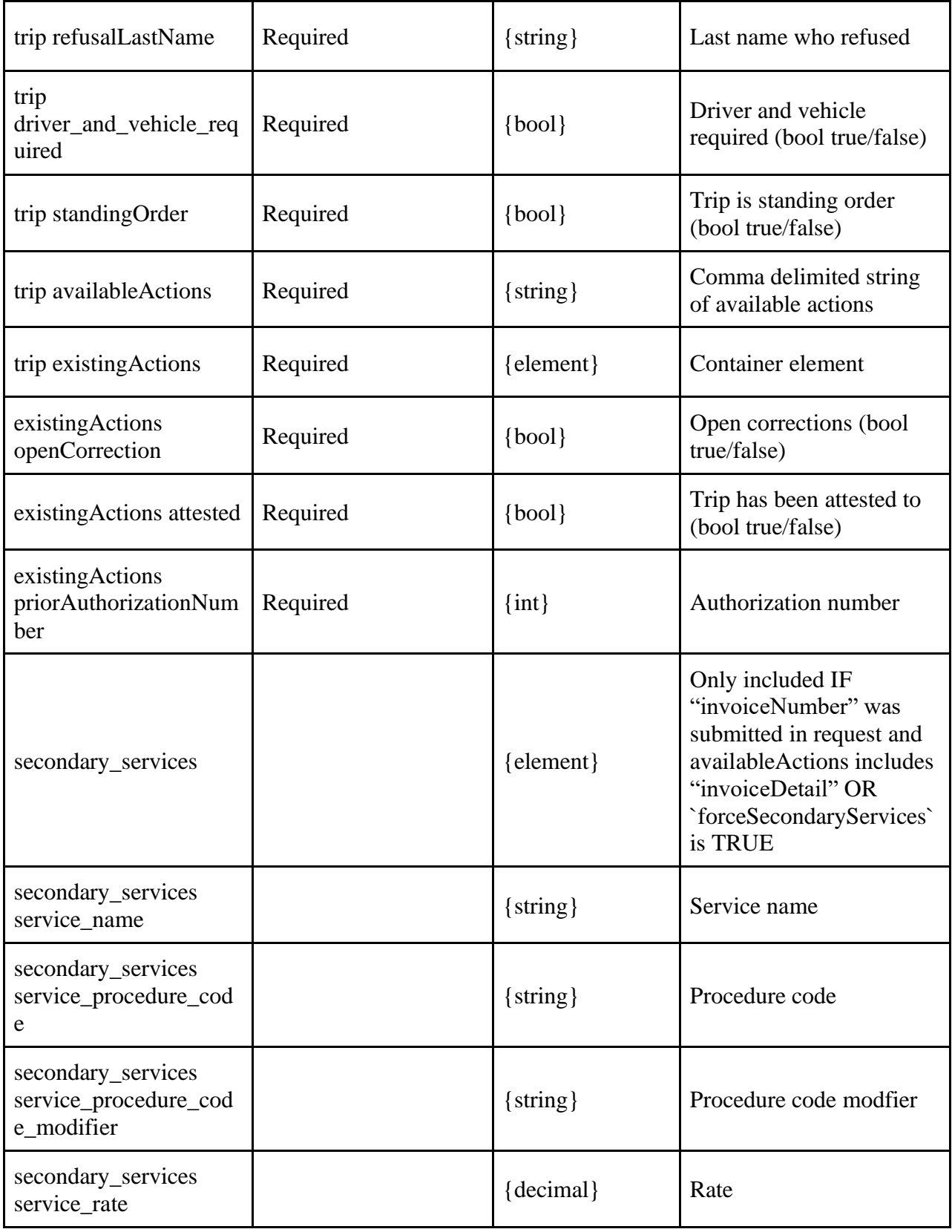

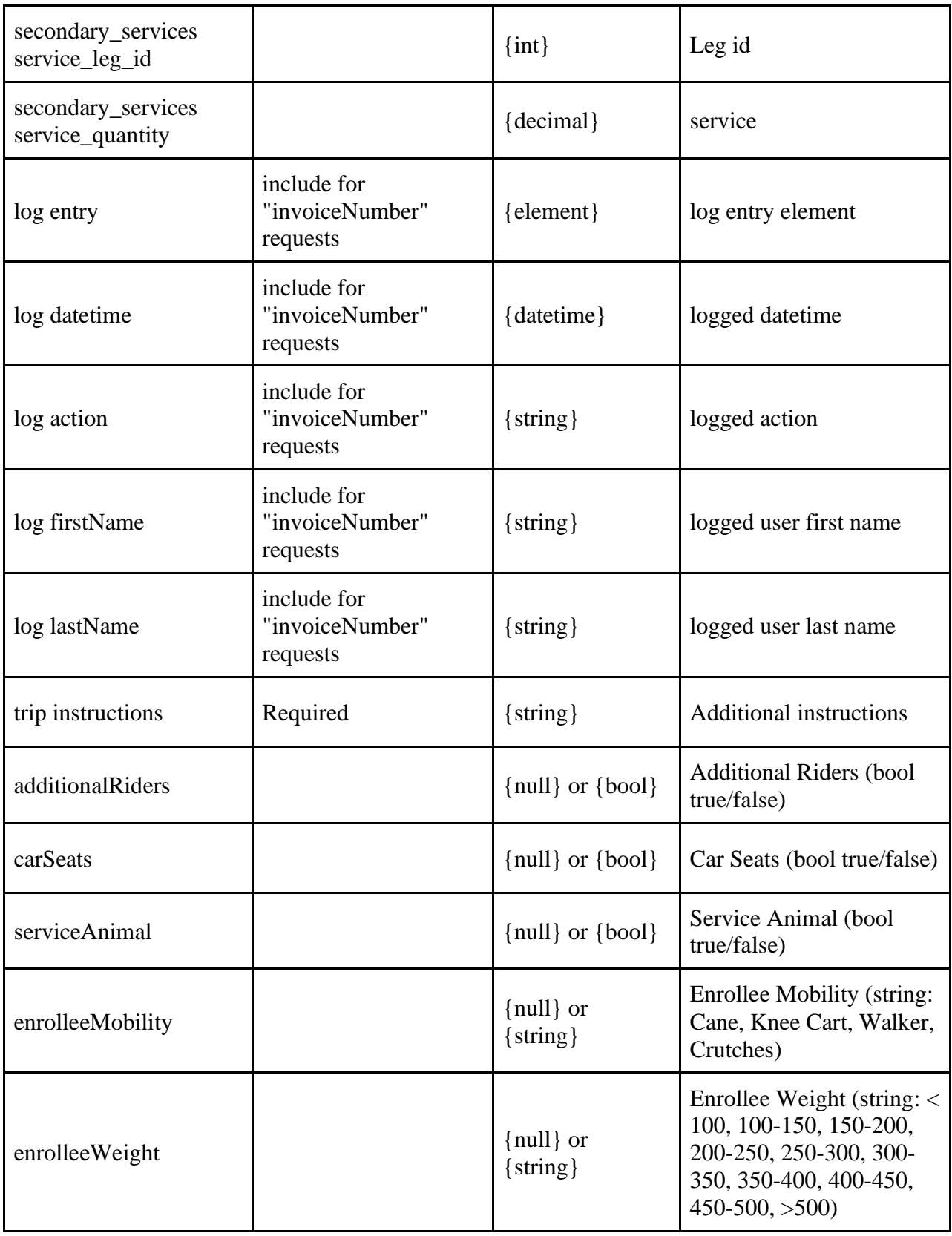

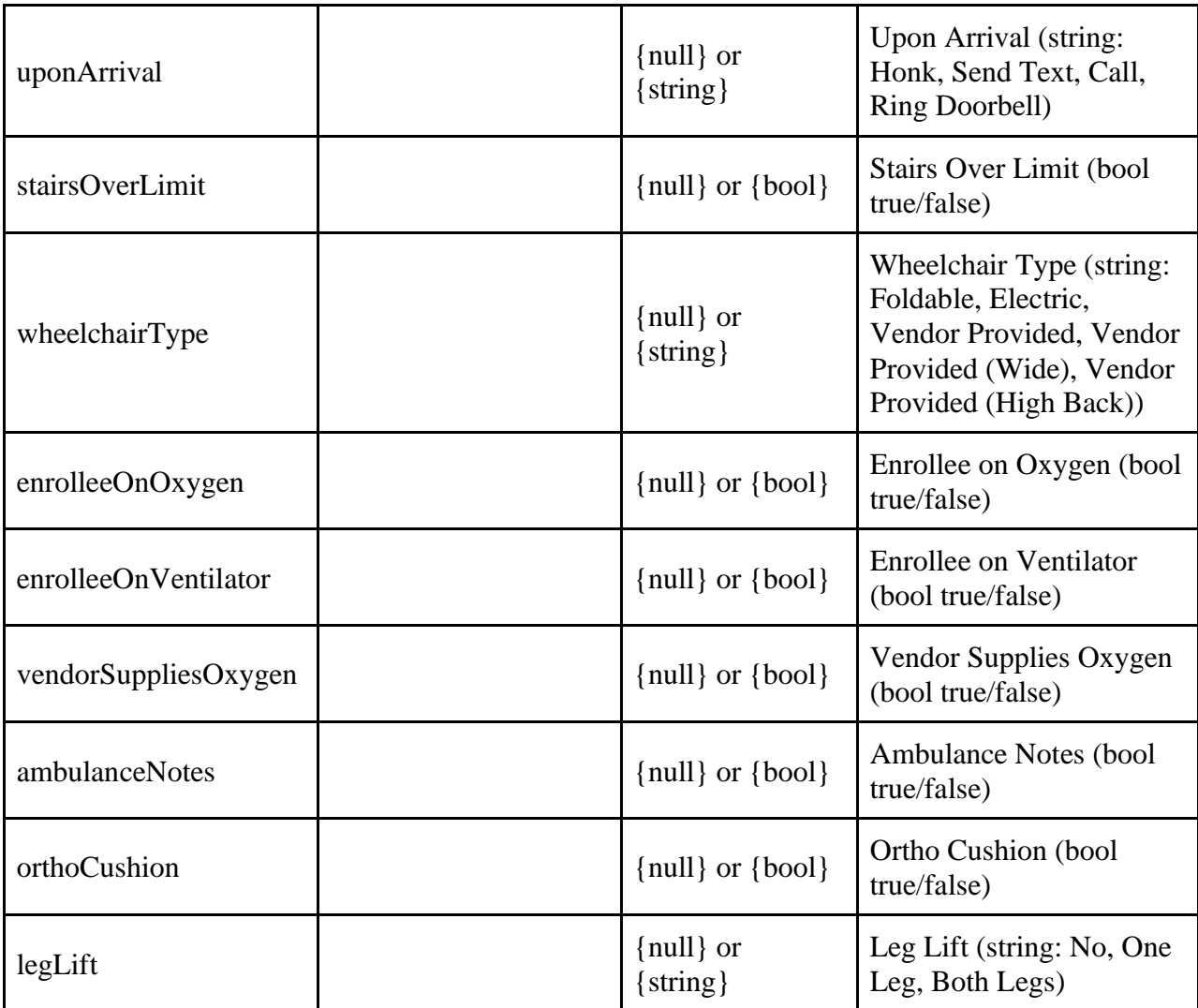

```
<?xml version="1.0" encoding="utf-8" ?>
<TPResponse mode="Production">
     <callStatus>1000</callStatus>
     <callMessage><![CDATA[Success.]]></callMessage>
     <tripRoster version="1">
        <responseStatus>1000</responseStatus>
        <responseMessage><![CDATA[Success.]]></responseMessage>
         <trip>
             <invoiceNumber>1121734420</invoiceNumber>
             <tripLegId>257908556</tripLegId>
             <tripLegStatus>1</tripLegStatus>
             <status>Cancelled/New S/O</status>
             <lastModified><![CDATA[09/27/2021 13:50:00]]></lastModified>
             <daysUntilAttestationOverdue>-355</daysUntilAttestationOverdue>
             <attested>0</attested>
```

```
 <tripLegSequence>1</tripLegSequence>
 <timesDaysApproved>1</timesDaysApproved>
 <quantTripsApproved>2</quantTripsApproved>
 <medicaidNumber>AA00055A</medicaidNumber>
 <medicaidCountyNumber>55</medicaidCountyNumber>
 <medicaidCountyName>Westchester</medicaidCountyName>
 <medProviderNPI><![CDATA[0000000000]]></medProviderNPI>
 <medCompanyName><![CDATA[Provider, Test]]></medCompanyName>
 <firstName><![CDATA[Test]]></firstName>
 <lastName><![CDATA[Westchester]]></lastName>
 <middleInitial></middleInitial>
 <gender><![CDATA[M]]></gender>
 <DOB>08/01/1955</DOB>
 <recipientPhone><![CDATA[(914) 555-5555]]></recipientPhone>
 <callerName><![CDATA[Test Westchester]]></callerName>
 <callerPhone><![CDATA[9145551234]]></callerPhone>
 <vendorExported><![CDATA[Yes]]></vendorExported>
 <wheelchairService><![CDATA[No]]></wheelchairService>
 <primaryProcedureCode><![CDATA[A0100]]></primaryProcedureCode>
 <primaryProcedureCodeModifier></primaryProcedureCodeModifier>
 <pickupDate>04/01/2022</pickupDate>
 <pickupTime>0800</pickupTime>
 <pickupAddress>
     <addressId>4517718</addressId>
     <addressDetailId>23568599</addressDetailId>
     <address><![CDATA[167 Radford St]]></address>
     <address2></address2>
    <city><![CDATA[Yonkers]]></city>
     <state>NY</state>
    <zip>10705</zip>
     <detail></detail>
     <lat><![CDATA[40.918237499999996]]></lat>
     <lon><![CDATA[-73.901053500000003]]></lon>
 </pickupAddress>
 <dropoffDate>04/01/2022</dropoffDate>
 <dropoffTime>0900</dropoffTime>
 <dropoffAddress>
     <addressId>633337</addressId>
     <addressDetailId>1073758</addressDetailId>
     <address><![CDATA[20 Sickles Ave]]></address>
     <address2></address2>
     <city><![CDATA[New Rochelle]]></city>
     <state>NY</state>
    <zip>10801</zip> <detail></detail>
     <lat><![CDATA[40.915157700000002]]></lat>
     <lon><![CDATA[-73.786073500000001]]></lon>
 </dropoffAddress>
```

```
 <GPS>
```

```
 <TrackingStatus><![CDATA[None]]></TrackingStatus>
     <dispatchTimestamp></dispatchTimestamp>
     <dispatchLat></dispatchLat>
     <dispatchLon></dispatchLon>
     <pickupTimestamp></pickupTimestamp>
     <pickupLat></pickupLat>
     <pickupLon></pickupLon>
     <startTimestamp></startTimestamp>
     <startLat></startLat>
     <startLon></startLon>
     <dropoffTimestamp></dropoffTimestamp>
     <dropoffLat></dropoffLat>
     <dropoffLon></dropoffLon>
    <endTimestamp></endTimestamp>
     <endLat></endLat>
     <endLon></endLon>
     <noshowTimestamp></noshowTimestamp>
     <noshowLat></noshowLat>
     <noshowLon></noshowLon>
\langle/GPS> <primaryRate>7.34</primaryRate>
 <primaryBaseAmount></primaryBaseAmount>
 <calculatedTripMileage>17.2</calculatedTripMileage>
 <totalTripCost>14.6800</totalTripCost>
 <legMileage>8.6</legMileage>
 <legCost>7.3400</legCost>
 <transportType><![CDATA[Taxi-Westchester South]]></transportType>
 <serviceType>Taxi/Livery</serviceType>
 <changedSinceLastViewed>0</changedSinceLastViewed>
 <vehicleId>null</vehicleId>
 <driverId>null</driverId>
<refusalTimeStamp></refusalTimeStamp>
<refusalReasonId></refusalReasonId>
<refusalFirstName></refusalFirstName>
<refusalLastName></refusalLastName>
<driver and vehicle required>TRUE</driver and vehicle required>
 <isStandingOrderTrip>true</isStandingOrderTrip>
<standingOrder>TRUE</standingOrder>
 <standingOrderEndDate>"09\/30\/2021"</standingOrderEndDate>
 <availableActions>invoiceDetail</availableActions>
 <existingActions>
     <openCorrection>false</openCorrection>
     <attested>false</attested>
     <priorAuthorizationNumber></priorAuthorizationNumber>
 </existingActions>
```

```
 <instructions>
```

```
 <additionalRiders>false</additionalRiders>
```

```
 <carSeats>false</carSeats>
                 <serviceAnimal>false</serviceAnimal>
                 <enrolleeMobility>null</enrolleeMobility>
                 <enrolleeWeight>null</enrolleeWeight>
                 <uponArrival>null</uponArrival>
                 <stairsOverLimit>null</stairsOverLimit>
                 <wheelchairType>null</wheelchairType>
                 <enrolleeOnOxygen>false</enrolleeOnOxygen>
                 <enrolleeOnVentilator>null</enrolleeOnVentilator>
                 <vendorSuppliesOxygen>null</vendorSuppliesOxygen>
                 <ambulanceNotes>null</ambulanceNotes>
                 <orthoCushion>null</orthoCushion>
                 <legLift>null</legLift>
             </instructions>
         </trip>
     </tripRoster>
</TPResponse>
```

```
{
  "TPResponse": {
     "mode": "Production",
     "callStatus": "1000",
     "callMessage": "Success.",
     "tripRoster": {
       "version": "1",
       "responseStatus": "1000",
       "responseMessage": "Success.",
       "trips": [
         {
           "invoiceNumber": "1121734420",
           "tripLegId": "257908556",
           "tripLegStatus": "1",
           "status": "Cancelled/New S/O",
           "lastModified": "09/27/2021 13:50:00",
           "daysUntilAttestationOverdue": "-355",
           "vendorAttestation": "0",
           "tripLegSequence": "1",
           "timesDaysApproved": "1",
           "quantTripsApproved": "2",
           "medicaidNumber": "AA00055A",
           "medicaidCountyNumber": "55",
           "medicaidCountyName": "Westchester",
           "medProviderNPI": "0000000000",
           "medCompanyName": "Provider, Test",
           "firstName": "Test",
           "lastName": "Westchester",
```

```
 "middleInitial": "",
 "gender": "M",
 "DOB": "08/01/1955",
 "recipientPhone": "(914) 555-5555",
 "recipientPhoneAlternate": "",
 "callerName": "Test Westchester",
 "callerPhone": "9145551234",
 "vendorExported": "Yes",
 "wheelchairService": "No",
 "primaryProcedureCode": "A0100",
 "primaryProcedureCodeModifier": "",
 "pickupDate": "04/01/2022",
 "pickupTime": "0800",
 "pickupAddress": {
   "addressId": "4517718",
   "addressDetailId": "23568599",
   "address": "167 Radford St",
   "address2": "",
  "city": "Yonkers",
   "state": "NY",
   "zip": "10705",
   "detail": "",
   "lat": "40.918237499999996",
   "lon": "-73.901053500000003"
 },
 "dropoffDate": "04/01/2022",
 "dropoffTime": "0900",
 "dropoffAddress": {
   "addressId": "633337",
   "addressDetailId": "1073758",
   "address": "20 Sickles Ave",
   "address2": "",
  "city": "New Rochelle",
   "state": "NY",
   "zip": "10801",
   "detail": "",
   "lat": "40.915157700000002",
   "lon": "-73.786073500000001"
 },
 "GPS": {
   "TrackingStatus": "None",
   "dispatchTimestamp": "",
   "dispatchLat": "",
   "dispatchLon": "",
   "pickupTimestamp": "",
   "pickupLat": "",
   "pickupLon": "",
   "startTimestamp": "",
```

```
 "startLat": "",
   "startLon": "",
   "dropoffTimestamp": "",
   "dropoffLat": "",
   "dropoffLon": "",
   "endTimestamp": "",
   "endLat": "",
   "endLon": "",
   "noshowTimestamp": "",
   "noshowLat": "",
   "noshowLon": ""
 },
 "primaryRate": "7.34",
 "primaryBaseAmount": "",
 "primaryProcedureCode": "A0100",
 "primaryProcedureCodeModifier": "",
 "calculatedTripMileage": "17.2",
 "totalTripCost": "14.6800",
 "legMileage": "8.6",
 "legCost": "7.3400",
 "transportType": "Taxi-Westchester South",
 "serviceType": "Taxi/Livery",
 "changedSinceLastViewed": "0",
 "vehicleId": null,
 "driverId": null,
 "refusalTimeStamp": "",
 "refusalReasonId": "",
 "refusalFirstName": "",
 "refusalLastName": "",
 "need_drivers_and_vehicles": true,
 "isStandingOrderTrip": true,
 "standingOrderEndDate": "09/30/2021",
 "availableActions": [
   "invoiceDetail"
\frac{1}{2},
 "existingActions": {
   "openCorrection": "0",
   "attested": "0",
  "priorAuthorizationNumber": ""
 },
 "instructions": {
   "additionalRiders": false,
   "carSeats": false,
   "serviceAnimal": false,
   "enrolleeMobility": null,
   "enrolleeWeight": null,
   "uponArrival": null,
   "stairsOverLimit": null,
```

```
 "wheelchairType": null,
             "enrolleeOnOxygen": false,
             "enrolleeOnVentilator": null,
             "vendorSuppliesOxygen": null,
             "ambulanceNotes": null,
             "orthoCushion": null,
             "legLift": null
 }
         }
       ]
     }
  }
}
```
# **Open Corrections Request**

### **Schema**

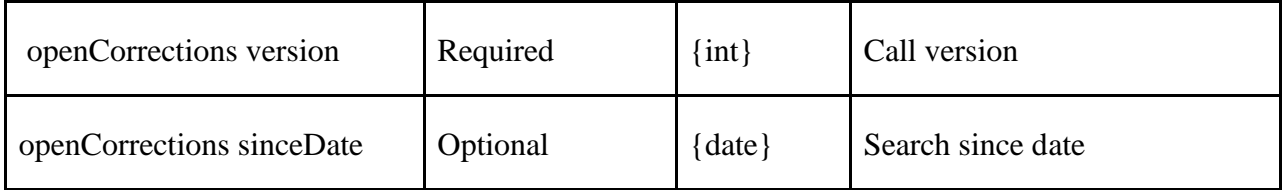

### **XML Example**

```
<?xml version="1.0" encoding="utf-8"?>
<TPRequest>
     <authentication>{{authentication}}</authentication>
     <openCorrections version="1">
         <sinceDate>03/01/2021</sinceDate>
     </openCorrections>
</TPRequest>
```
### **JSON Example**

```
{
     "TPRequest": {
         "sessionIdentifier": "{{sessionIdentifier}}",
          "call": "openCorrections",
         "version": 1,
         "tripDate": "05/03/2021"
     }
}
```
# **Open Corrections Response**

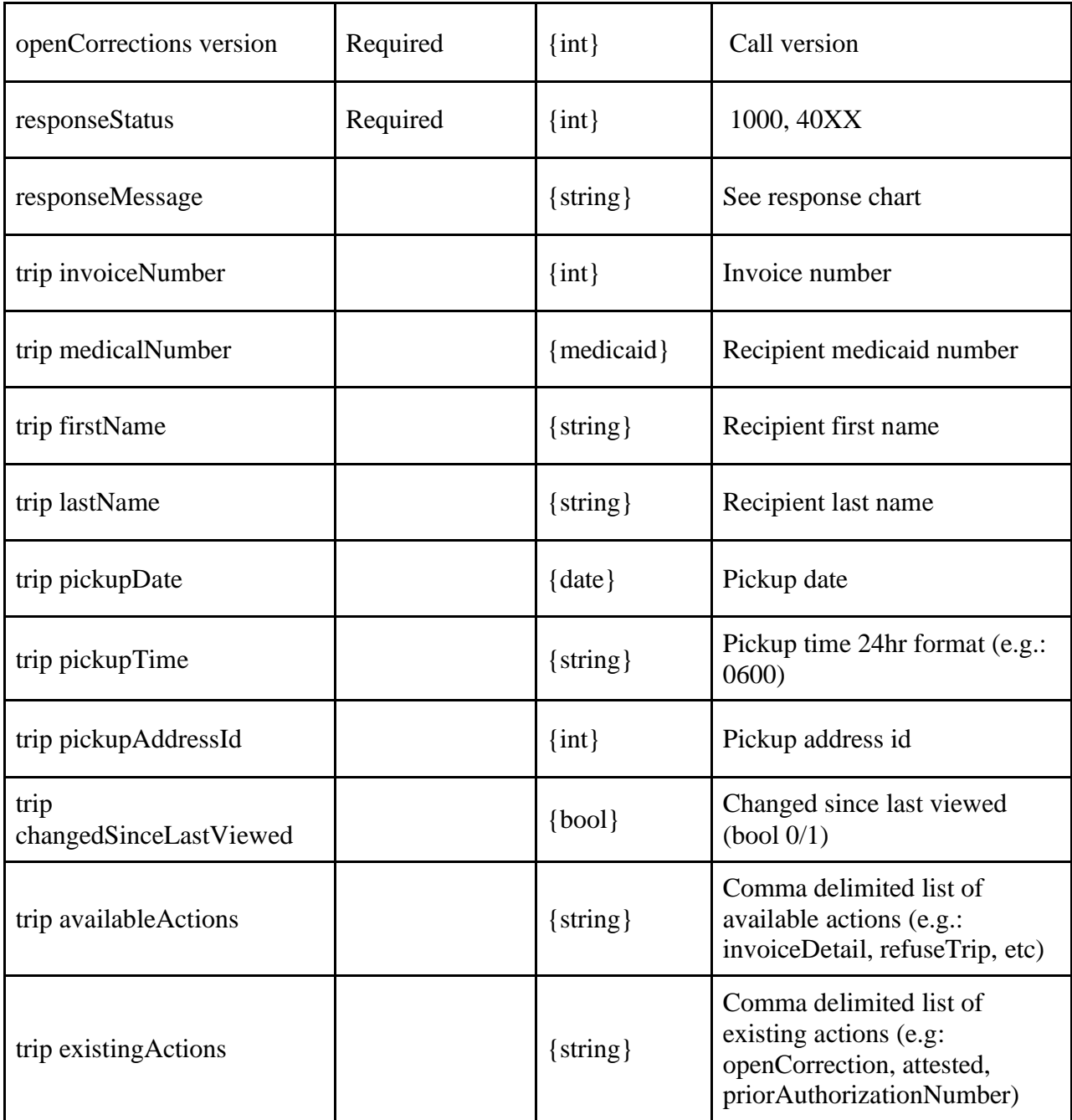

```
<?xml version="1.0" encoding="utf-8" ?>
<TPResponse mode="Production">
     <callStatus>1000</callStatus>
     <callMessage>Success.</callMessage>
     <openCorrections version="1">
         <responseStatus>1000</responseStatus>
         <responseMessage>Success.</responseMessage>
         <trip>
```

```
 <invoiceNumber>856684990</invoiceNumber>
         <medicaidNumber>AA00001A</medicaidNumber>
         <firstName>Test</firstName>
         <lastName>Albany</lastName>
         <pickupDate>03/24/2021</pickupDate>
         <pickupTime>0915</pickupTime>
         <pickupAddressId>526210</pickupAddressId>
         <changedSinceLastViewed>1</changedSinceLastViewed>
         <availableActions>invoiceDetail,refuseTrip</availableActions>
         <existingActions>
         </existingActions>
     </trip>
     <trip>
         <invoiceNumber>856684990</invoiceNumber>
         <medicaidNumber>AA00001A</medicaidNumber>
         <firstName>Test</firstName>
         <lastName>Albany</lastName>
         <pickupDate>03/24/2021</pickupDate>
         <pickupTime>call</pickupTime>
         <pickupAddressId>638825</pickupAddressId>
         <changedSinceLastViewed>1</changedSinceLastViewed>
         <availableActions>invoiceDetail,refuseTrip</availableActions>
         <existingActions>
         </existingActions>
     </trip>
 </openCorrections>
```

```
</TPResponse>
```
{

```
 "TPResponse": {
         "mode": "Production",
         "callStatus": "1000",
         "callMessage": "Success.",
         "openCorrections": {
             "version": "1",
             "responseStatus": "1000",
             "responseMessage": "Success.",
             "trips": [
\{ "invoiceNumber": "1057329740",
                     "medicaidNumber": "XX99999X",
                     "firstName": "Test",
                     "lastName": "Testerson",
                     "fromDate": "05/03/2021",
                     "correctionReason": "Combine invoices…",
                     "correctionStatus": "Submitted",
```

```
 "correctionId": "1388184",
                   "changedSinceLastViewed": "",
                   "availableActions": [
                      "invoiceDetail",
                     "editCorrection",
                     "deleteCorrection",
                     "correctionDetails"
 ],
                   "existingActions": {
                      "openCorrection": "1",
                      "attested": "1",
                      "priorAuthorizationNumber": ""
 }
 }
           ]
       }
    }
}
```
# **New CorrectionRequest Request**

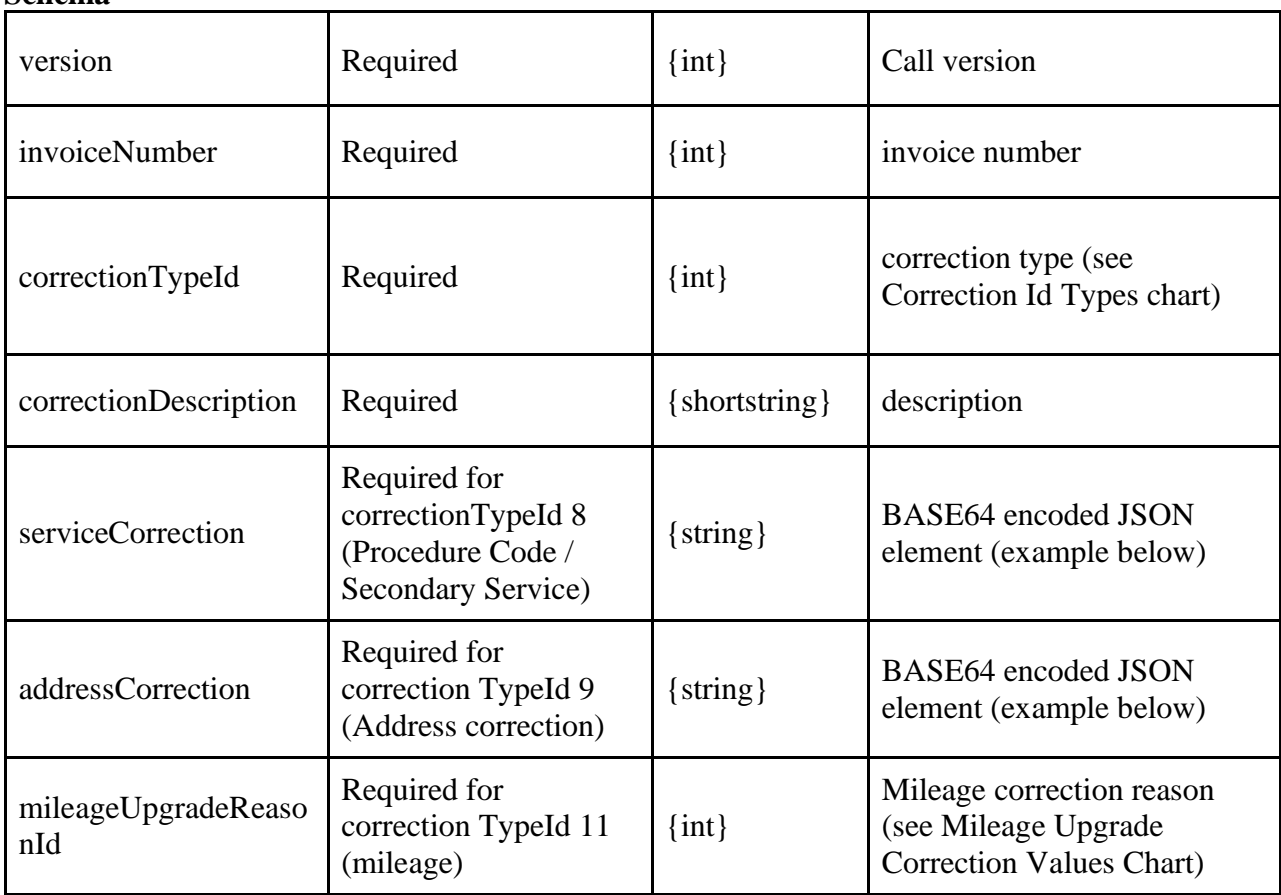

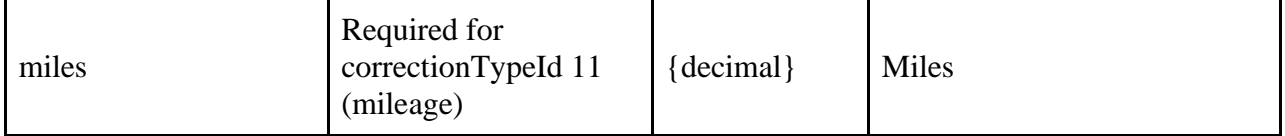

### **Example**

**CorrectionTypeId 1 "Combine Invoices" example**

```
<?xml version="1.0" encoding="utf-8" ?>
<TPRequest>
     <newCorrectionRequest version="1">
         <sessionIdentifier>{{sessionIdentifier}}</sessionIdentifier>
         <invoiceNumber>1046601100</invoiceNumber>
         <correctionTypeId>1</correctionTypeId>
         <correctionDescription>1046601200</correctionDescription>
     </newCorrectionRequest>
</TPRequest>
```
### **CorrectionTypeId 6 "other" example:**

```
<?xml version="1.0" encoding="utf-8"?>
<TPRequest>
     <newCorrectionRequest version="1">
         <sessionIdentifier>{{sessionIdentifier}}</sessionIdentifier>
         <invoiceNumber>{{correctionInvoice}}</invoiceNumber>
         <correctionTypeId>6</correctionTypeId>
         <correctionDescription>TBD, add some description here</correctionDescription>
```
</newCorrectionRequest>

#### </TPRequest>

### **Procedure code / Secondary Example (correctionTypeId 8)**

**Note: also see listServiceCorrections for viable service corrections applicable for a specific invoice.**

```
<?xml version="1.0" encoding="utf-8"?>
```
#### <TPRequest>

```
 <newCorrectionRequest version="1">
```

```
 <sessionIdentifier>{{sessionIdentifier}}</sessionIdentifier>
```

```
 <invoiceNumber>{{correctionInvoice}}</invoiceNumber>
```

```
 <correctionTypeId>8</correctionTypeId>
```

```
 <correctionDescription>Service upgrade</correctionDescription>
```

```
 <serviceCorrection>
```
 ewogICJ2ZXJzaW9uIjoxLAogICJsZWdTZXJ2aWNlcyI6IFsKICAgIHsKICAgICAgImxlZ0lkIjogMTIzLA ogICAgICAicmVxdWVzdGVkUHJpbWFyeVNlcnZpY2UiOiA0NTYKICAgIH0sCiAgICB7CiAgICAgICJsZWdJZCI6IDEyNCwK ICAgICAgInJlcXVlc3RlZFByaW1hcnlTZXJ2aWNlIjogNDU3CiAgICB9CiAgXQp9

```
 </serviceCorrection>
```

```
 </newCorrectionRequest>
```
</TPRequest>

**serviceCorrection (correctionTypeId 8) BASE64 unencoded JSON structure example** {

```
 "version":1,
   "requestedPrimaryService":
    {
       "serviceId" : 26541,
       "modifier" : ""
     },
   "legServices": [
     {
       "legId": 236129542,
       "requestedSecondaryService":
         {
            "serviceId": 46516,
            "modifier": ""
 }
     },
     {
       "legId": 236129543,
       "requestedSecondaryService":
         {
            "serviceId": 12225,
            "modifier": ""
          }
     }
   ]
}
```
## **Address Correction Example (correctionTypeId 9) XML example**

```
<?xml version="1.0" encoding="utf-8"?>
<TPRequest>
     <newCorrectionRequest version="1">
         <sessionIdentifier>{{sessionIdentifier}}</sessionIdentifier>
         <invoiceNumber>{{correctionInvoice}}</invoiceNumber>
         <correctionTypeId>9</correctionTypeId>
         <correctionDescription>address change</correctionDescription>
         <addressCorrection>
```
 ewogICJ2ZXJzaW9uIjogMSwKICAicmVxdWVzdGVkQWRkcmVzc0xlZ3MiOiBbCiAgICB7CiAgICAgICJsZW dJZCI6IDIzOTUwNDUwMiwKICAgICAgInBpY2t1cCI6IHsKICAgICAgICAicGxhY2VJZCI6ICIiLAogICAgICAgICJhZGRy ZXNzSWQiOiA1MzA2NzE1LAogICAgICAgICJhZGRyZXNzMiI6ICIiCiAgICAgIH0sCiAgICAgICJkcm9wb2ZmIjogewogIC AgICAgICJwbGFjZUlkIjogIkNoSUpXeUZ1VTd0eTA0a1JzMDVnTS1jWmtyVSIsCiAgICAgICAgImFkZHJlc3NJZCI6ICIi LAogICAgICAgICJhZGRyZXNzMiI6ICJwbGFjZUlEIHVuaXQgMSIKICAgICAgfQogICAgfSwKICAgIHsKICAgICAgImxlZ0 lkIjogMjM5NTA0NTAzLAogICAgICAicGlja3VwIjogewogICAgICAgICJwbGFjZUlkIjogIiIsCiAgICAgICAgImFkZHJl c3NJZCI6IDY0MTE1OCwKICAgICAgICAiYWRkcmVzczIiOiAiYWRkcmVzc0lkIHVuaXQgMSIKICAgICAgfSwKICAgICAgIm Ryb3BvZmYiOiB7CiAgICAgICAgInBsYWNlSWQiOiAiIiwKICAgICAgICAiYWRkcmVzc0lkIjogNTA3MzQ2MywKICAgICAg ICAiYWRkcmVzczIiOiAiIgogICAgICB9CiAgICB9CiAgXQp9

```
 </addressCorrection>
 </newCorrectionRequest>
```
</TPRequest>

**addressCorrection (correctionTypeId 9) BASE64 unencoded JSON structure example** {

```
 "version": 1,
   "requestedAddressLegs": [
     {
       "legId": 239504502,
       "pickup": {
          "placeId": "",
         "addressId": 5306715,
         "address2": ""
       },
       "dropoff": {
          "placeId": "ChIJWyFuU7ty04kRs05gM-cZkrU",
         "addressId": "",
         "address2": "unit 1"
       }
     },
     {
       "legId": 239504503,
       "pickup": {
          "placeId": "ChIJWyFuU7ty04kRs05gM-cZkrU",
         "addressId": "",
         "address2": "unit 1"
       },
       "dropoff": {
          "placeId": "",
         "addressId": 5306715,
          "address2": ""
       }
     }
   ]
}
```
#### **JSON example**

```
{
   "TPRequest": {
     "sessionIdentifier": "{{sessionIdentifier}}",
     "call": "newCorrectionRequest",
     "version": "1",
     "invoiceNumber": {{correctionInvoice}},
     "correctionTypeId": 9,
     "correctionDescription":"address change",
```
 "addressCorrection": "ewogICJ2ZXJzaW9uIjogMSwKICAicmVxdWVzdGVkQWRkcmVzc0xlZ3MiOiBbCiAgICB7 CiAgICAgICJsZWdJZCI6IDIzOTUwNDUwMiwKICAgICAgInBpY2t1cCI6IHsKICAgICAgICAicGxhY2VJZCI6ICIiLAogIC AgICAgICJhZGRyZXNzSWQiOiA1MzA2NzE1LAogICAgICAgICJhZGRyZXNzMiI6ICIiCiAgICAgIH0sCiAgICAgICJkcm9w b2ZmIjogewogICAgICAgICJwbGFjZUlkIjogIkNoSUpXeUZ1VTd0eTA0a1JzMDVnTS1jWmtyVSIsCiAgICAgICAgImFkZH

Jlc3NJZCI6ICIiLAogICAgICAgICJhZGRyZXNzMiI6ICJwbGFjZUlEIHVuaXQgMSIKICAgICAgfQogICAgfSwKICAgIHsK ICAgICAgImxlZ0lkIjogMjM5NTA0NTAzLAogICAgICAicGlja3VwIjogewogICAgICAgICJwbGFjZUlkIjogIiIsCiAgIC AgICAgImFkZHJlc3NJZCI6IDY0MTE1OCwKICAgICAgICAiYWRkcmVzczIiOiAiYWRkcmVzc0lkIHVuaXQgMSIKICAgICAg fSwKICAgICAgImRyb3BvZmYiOiB7CiAgICAgICAgInBsYWNlSWQiOiAiIiwKICAgICAgICAiYWRkcmVzc0lkIjogNTA3Mz Q2MywKICAgICAgICAiYWRkcmVzczIiOiAiIgogICAgICB9CiAgICB9CiAgXQp9"

}

}

# **New Correction Request Response**

**Schema** 

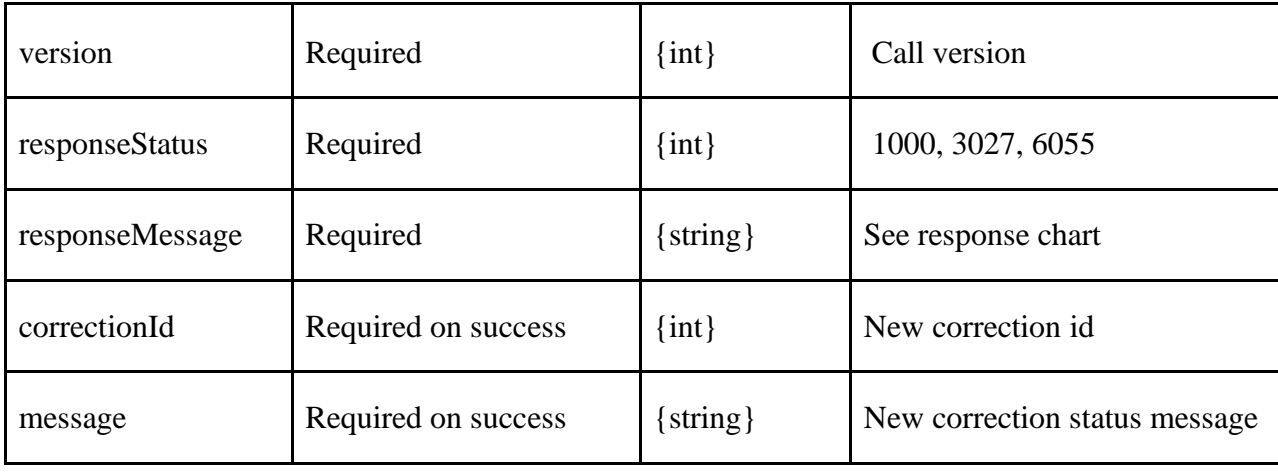

### **XML Example**

```
<?xml version="1.0" encoding="utf-8" ?>
<TPResponse mode="Production">
     <callStatus>1000</callStatus>
     <callMessage>Success.</callMessage>
     <newCorrectionRequest version="1">
         <responseStatus>1000</responseStatus>
         <responseMessage>Success.</responseMessage>
         <newCorrectionRequestResults>
             <correctionId>1365725</correctionId>
             <message>"Your correction request has been saved, and Medical Answering has been n
otified."</message>
         </newCorrectionRequestResults>
```
</newCorrectionRequest>

</TPResponse>

```
{
   "TPResponse": {
     "mode": "Production",
     "callStatus": "1000",
     "callMessage": "Success.",
```

```
 "newCorrectionRequest": {
       "version": "1",
       "responseStatus": "1000",
       "responseMessage": "Success.",
       "newCorrectionRequestResults ": {
         "correctionId": "1365725",
         "message": "Your correction request has been saved, and Medical Answering has been not
ified"
       }
     }
  }
}
```
## **Get Corrections Request Request**

#### **Schema**

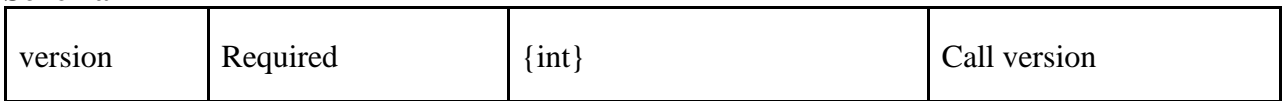

### **XML Example**

```
<?xml version="1.0" encoding="utf-8"?>
<TPRequest>
     <getCorrectionsRequest version="1">
         <sessionIdentifier>{{sessionIdentifier}}</sessionIdentifier>
         <correctionId>1365724</correctionId>
     </getCorrectionsRequest>
</TPRequest>
```
### **JSON Example**

```
{
   "TPRequest": {
     "sessionIdentifier": "{{sessionIdentifier}}",
     "call": "getCorrectionsRequest",
     "version": "1",
     "correctionId": "1365724"
   }
}
```
# **Get Corrections Request Response**

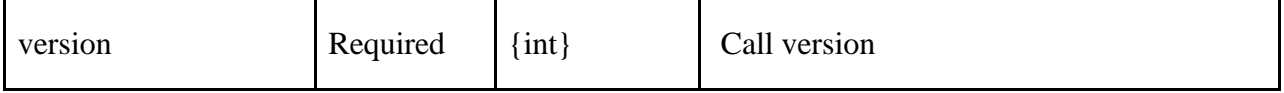

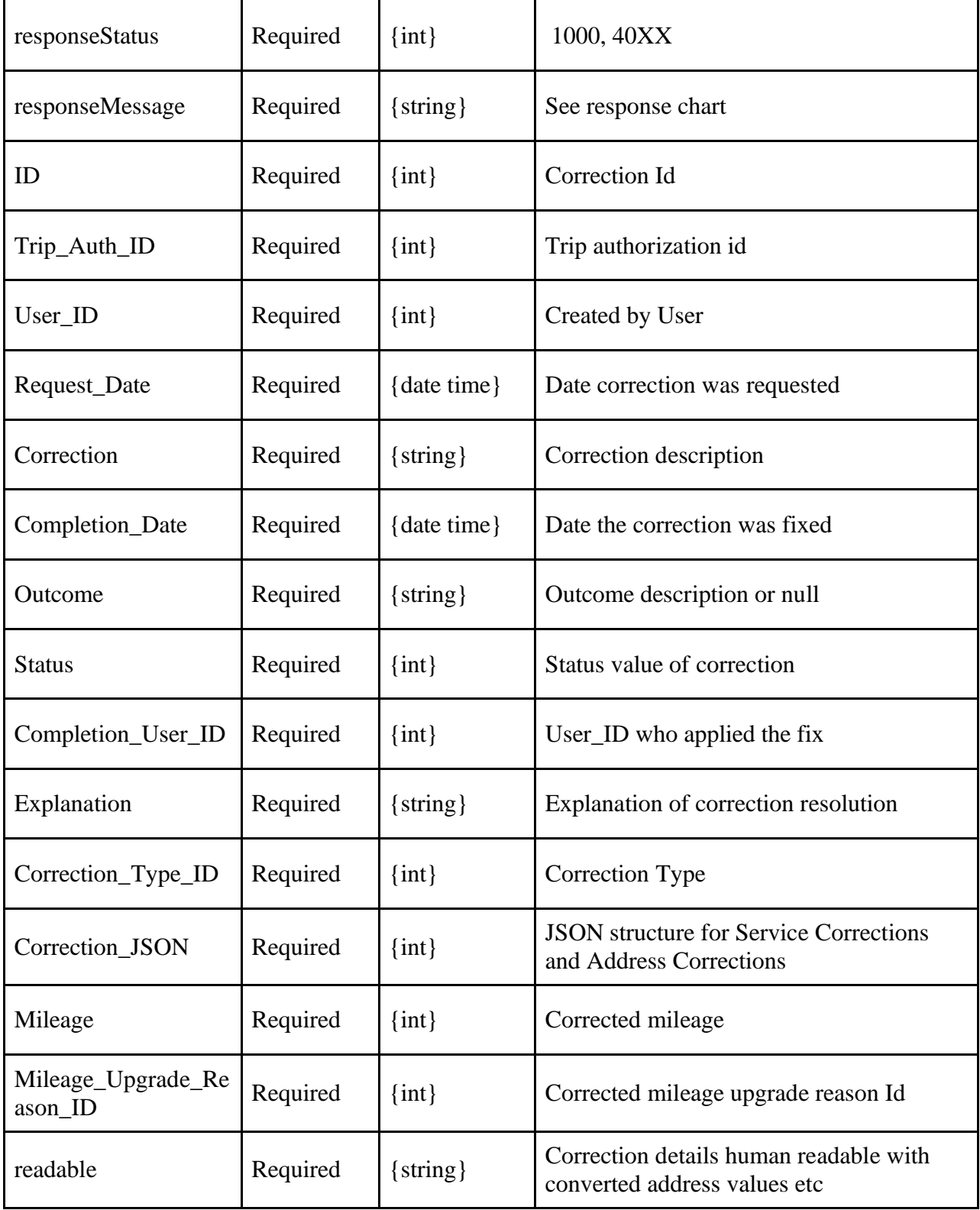

### **Example (addressCorrection example showing "readable" element values)**

<?xml version="1.0" encoding="utf-8" ?>

```
<TPResponse mode="Production">
     <callStatus>1000</callStatus>
     <callMessage>Success.</callMessage>
     <getCorrectionsRequest version="1">
         <responseStatus>1000</responseStatus>
         <responseMessage>Success.</responseMessage>
         <getCorrectionsRequestResults>
              <corrections>
                  <correction>
                      <ID>
                           <![CDATA[1365726]]>
                     \langle/ID>
                      <Trip_Auth_ID>
                           <![CDATA[102891803]]>
                      </Trip_Auth_ID>
                      <User_ID>
                           <![CDATA[9328]]>
                      </User_ID>
                      <Request_Date>
                           <![CDATA[01/04/2021 14:48:46]]>
                      </Request_Date>
                      <Correction>
                           <![CDATA[address change]]>
                      </Correction>
                      <Completion_Date></Completion_Date>
                      <Outcome></Outcome>
                      <Status>
                           <![CDATA[1]]>
                      </Status>
                      <Completion_User_ID></Completion_User_ID>
                      <Explanation></Explanation>
                      <Correction_Type_ID>
                           <![CDATA[9]]>
                      </Correction_Type_ID>
                      <Correction_JSON>
                           <![CDATA[{
   "version": 1,
   "requestedAddressLegs": [
     {
       "legId": 239504502,
       "pickup": {
         "placeId": "",
         "addressId": 5306715,
         "address2": ""
       },
       "dropoff": {
         "placeId": "ChIJWyFuU7ty04kRs05gM-cZkrU",
         "addressId": "",
```

```
 "address2": "unit 1"
       }
     },
     {
       "legId": 239504503,
       "pickup": {
         "placeId": "",
          "addressId": 641158,
          "address2": "unit 1"
       },
       "dropoff": {
          "placeId": "",
          "addressId": 5073463,
         "address2": ""
       }
     }
   ]
}]]>
                       </Correction_JSON>
                       <Mileage></Mileage>
                       <Mileage_Upgrade_Reason_ID></Mileage_Upgrade_Reason_ID>
                       <readable>
                           <ID>
                               <![CDATA[1365726]]>
                          \langle/ID>
                          <Trip_Auth_ID>
                               <![CDATA[102891803]]>
                           </Trip_Auth_ID>
                          <User_ID>
                               <![CDATA[9328]]>
                           </User_ID>
                          <Request_Date>
                               <![CDATA[01/04/2021 14:48:46]]>
                           </Request_Date>
                          <Correction>
                               <![CDATA[address change]]>
                           </Correction>
                          <requestedAddressLegs>
                               <requestedAddressLeg>
                                    <legId>
                                        <![CDATA[239504502]]>
                                    </legId>
                                   <pickupAddressId>
                                        <![CDATA[5306715]]>
                                    </pickupAddressId>
                                   <dropoffAddressId></dropoffAddressId>
                                    <pickupPlaceId></pickupPlaceId>
                                    <dropoffPlaceId>
```

```
 <![CDATA[ChIJWyFuU7ty04kRs05gM-cZkrU]]>
     </dropoffPlaceId>
    <pickupAddress>
         <![CDATA[301 W Locust St]]>
     </pickupAddress>
    <pickupAddress2></pickupAddress2>
     <pickupCity>
         <![CDATA[Rome]]>
     </pickupCity>
    <pickupState>
         <![CDATA[NY]]>
     </pickupState>
    <pickupZip>
         <![CDATA[13440]]>
     </pickupZip>
    <dropoffAddress>
         <![CDATA[3162 Main St]]>
     </dropoffAddress>
    <dropoffAddress2>
         <![CDATA[unit 1]]>
     </dropoffAddress2>
    <dropoffCity>
         <![CDATA[Buffalo]]>
     </dropoffCity>
    <dropoffState>
         <![CDATA[NY]]>
     </dropoffState>
    <dropoffZip>
         <![CDATA[14214]]>
     </dropoffZip>
 </requestedAddressLeg>
<requestedAddressLeg>
     <legId>
         <![CDATA[239504503]]>
     </legId>
    <pickupAddressId>
         <![CDATA[641158]]>
     </pickupAddressId>
    <dropoffAddressId>
         <![CDATA[5073463]]>
     </dropoffAddressId>
    <pickupPlaceId></pickupPlaceId>
     <dropoffPlaceId></dropoffPlaceId>
     <pickupAddress>
         <![CDATA[6 Stysly Ln]]>
     </pickupAddress>
    <pickupAddress2>
         <![CDATA[unit 1]]>
```

```
 </pickupAddress2>
                                  <pickupCity>
                                       <![CDATA[Spring Valley]]>
                                   </pickupCity>
                                  <pickupState>
                                       <![CDATA[NY]]>
                                   </pickupState>
                                  <pickupZip>
                                       <![CDATA[10977]]>
                                   </pickupZip>
                                  <dropoffAddress>
                                       <![CDATA[104 Main St]]>
                                   </dropoffAddress>
                                  <dropoffAddress2></dropoffAddress2>
                                   <dropoffCity>
                                       <![CDATA[Johnson City]]>
                                   </dropoffCity>
                                  <dropoffState>
                                       <![CDATA[NY]]>
                                   </dropoffState>
                                  <dropoffZip>
                                       <![CDATA[13790]]>
                                   </dropoffZip>
                               </requestedAddressLeg>
                           </requestedAddressLegs>
                      </readable>
                  </correction>
              </corrections>
         </getCorrectionsRequestResults>
     </getCorrectionsRequest>
</TPResponse>
```

```
{
     "TPResponse": {
         "mode": "Production",
         "callStatus": "1000",
         "callMessage": "Success.",
         "getCorrectionsRequest": {
             "version": "1",
             "responseStatus": "1000",
             "responseMessage": "Success.",
             "getCorrectionsRequestResults": {
                 "corrections": [
\{ "ID": "1171686",
                         "Trip_Auth_ID": "78192168",
```

```
 "User_ID": "10100",
                         "Request_Date": "05/01/2019 18:41:25",
                         "Correction": "This trip was not cancelled. We have signed vouchers by
 member.",
                         "Completion_Date": "",
                         "Outcome": "",
                         "Status": "4",
                         "Completion_User_ID": "",
                         "Explanation": "",
                         "Correction_Type_ID": "",
                         "Correction_JSON": {},
                         "Mileage": "",
                         "Mileage_Upgrade_Reason_ID": ""
 }
 ]
            }
        }
     }
}
```
# **Delete Correction Request Request**

#### **Schema**

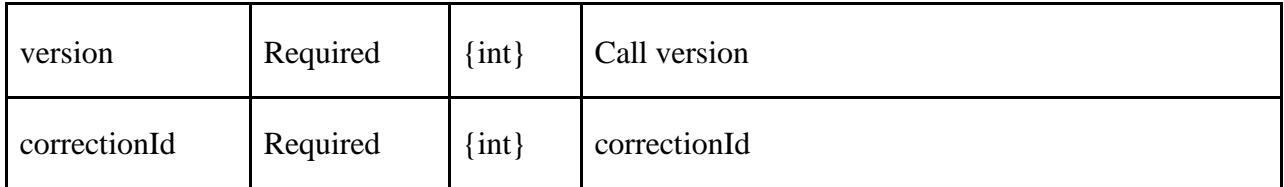

### **XML Example**

```
<?xml version="1.0" encoding="utf-8"?>
<TPRequest>
     <deleteCorrectionRequest version="1">
         <sessionIdentifier>{{sessionIdentifier}}</sessionIdentifier>
         <correctionId>1365726</correctionId>
     </deleteCorrectionRequest>
</TPRequest>
```

```
{
   "TPRequest": {
     "sessionIdentifier": "{{sessionIdentifier}}",
     "call": "deleteCorrectionRequest",
     "version": "1",
     "correctionId": {{correctionId}}
   }
```
# **Delete Correction Request Response**

#### **Schema**

}

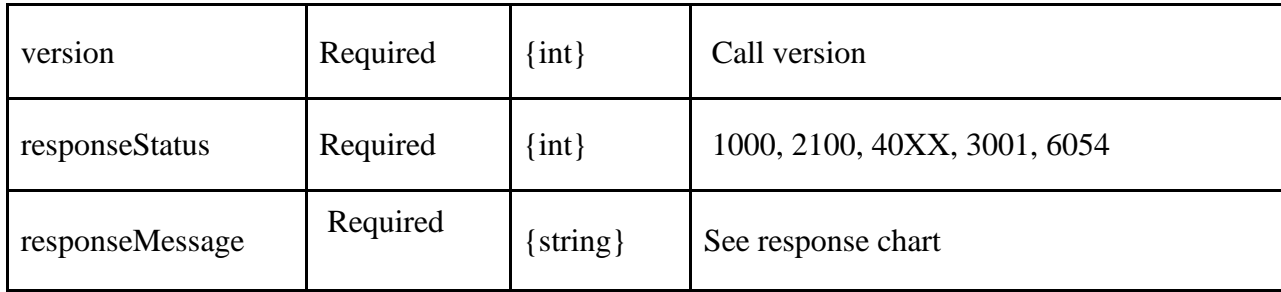

### **XML Example**

```
<?xml version="1.0" encoding="utf-8" ?>
<TPResponse mode="Production">
     <callStatus>1000</callStatus>
     <callMessage>Success.</callMessage>
     <deleteCorrectionRequest version="1">
         <responseStatus>1000</responseStatus>
         <responseMessage>Success.</responseMessage>
     </deleteCorrectionRequest>
</TPResponse>
```
### **JSON Example**

```
{
     "TPResponse": {
         "mode": "Production",
         "callStatus": "1000",
         "callMessage": "Success.",
         "deleteCorrectionRequest": {
              "version": "1",
              "responseStatus": "1000",
              "responseMessage": "Success."
         }
     }
}
```
# **Edit Correction Request Request**

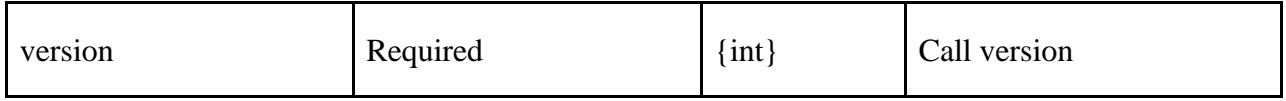

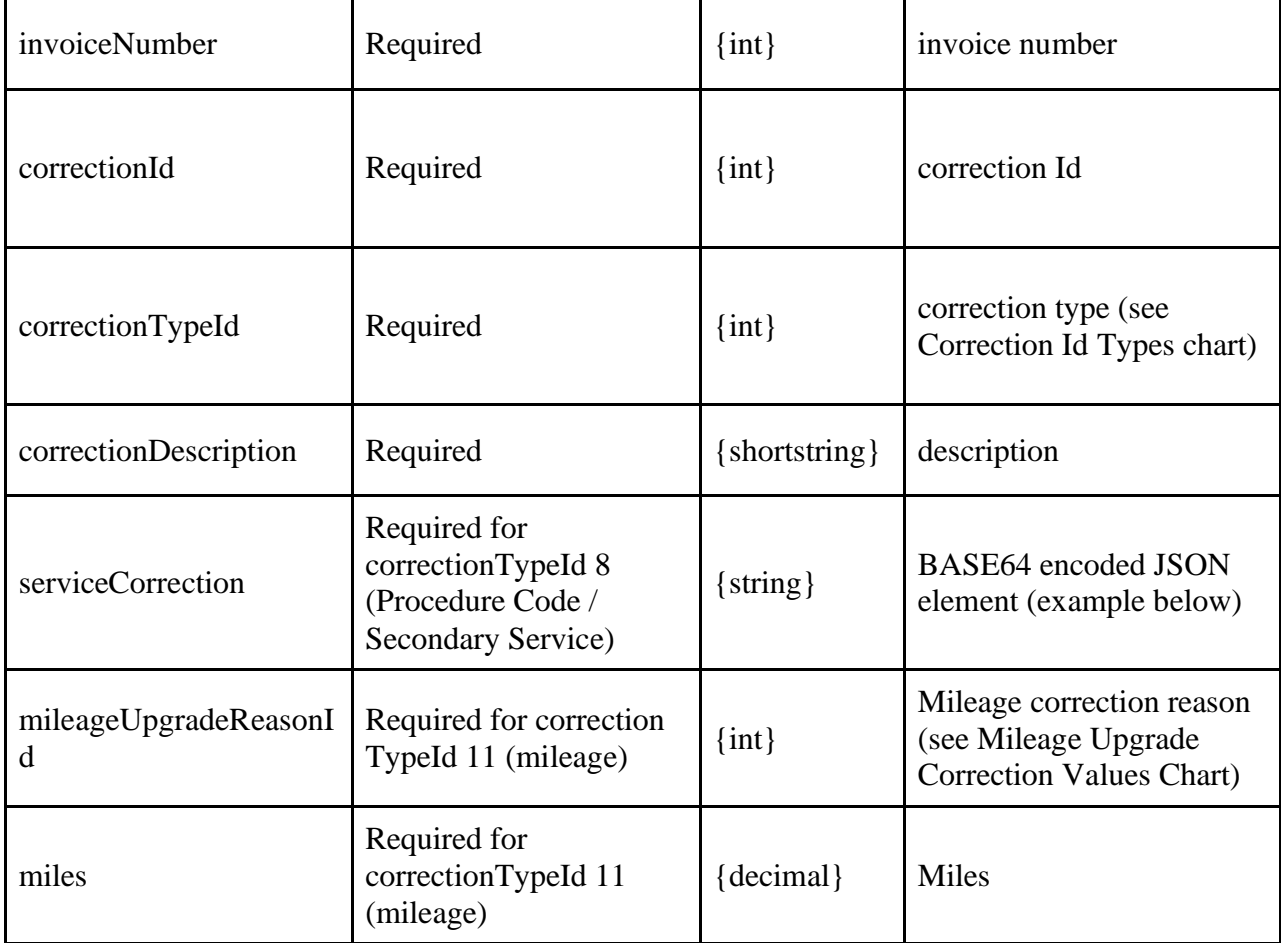

#### **Example**

```
<?xml version="1.0" encoding="utf-8"?>
<TPRequest>
     <editCorrectionRequest version="1">
        <sessionIdentifier>{{sessionIdentifier}}</sessionIdentifier>
         <invoiceNumber>{{correctionInvoice}}</invoiceNumber>
         <correctionId>1365687</correctionId>
         <correctionTypeId>6</correctionTypeId>
         <correctionDescription>TBD, add some description here</correctionDescription>
     </editCorrectionRequest>
```
#### </TPRequest>

### **Procedure code / Secondary Example (correctionTypeId 8)**

**Note: also see listServiceCorrections for viable service corrections applicable for a specific invoice.**

```
<?xml version="1.0" encoding="utf-8"?>
<TPRequest>
     <editCorrectionRequest version="1">
         <sessionIdentifier>{{sessionIdentifier}}</sessionIdentifier>
         <invoiceNumber>{{correctionInvoice}}</invoiceNumber>
```

```
 <correctionId>1365687</correctionId>
 <correctionTypeId>8</correctionTypeId>
 <correctionDescription>Service upgrade</correctionDescription>
 <serviceCorrection>
     ewogICJ2ZXJzaW9uIjoxLAogICJsZWdTZXJ2aWNlcyI6IFsKICAgIHsKICAgICAgImxlZ0lkIjogMTIzLA
```
ogICAgICAicmVxdWVzdGVkUHJpbWFyeVNlcnZpY2UiOiA0NTYKICAgIH0sCiAgICB7CiAgICAgICJsZWdJZCI6IDEyNCwK ICAgICAgInJlcXVlc3RlZFByaW1hcnlTZXJ2aWNlIjogNDU3CiAgICB9CiAgXQp9

</serviceCorrection>

</editCorrectionRequest>

#### </TPRequest>

**serviceCorrection (correctionTypeId 8) BASE64 unencoded JSON structure example**

```
{
   "version":1,
   "requestedPrimaryService":
    {
        "serviceId" : 26541,
       "modifier" : ""
     },
   "legServices": [
     {
       "legId": 236129542,
        "requestedSecondaryService":
          {
            "serviceId": 46516,
            "modifier": ""
          }
     },
     {
       "legId": 236129543,
        "requestedSecondaryService":
          {
            "serviceId": 12225,
            "modifier": ""
          }
     }
   ]
}
```

```
{
     "TPRequest": {
         "sessionIdentifier": "{{sessionIdentifier}}",
         "call": "newCorrectionRequest",
         "version": "1",
         "invoiceNumber": "{{correctionInvoice}}",
         "correctionId": "{{correctionId}}",
         "correctionTypeId": 9,
```
"correctionDescription": "address change",

 "addressCorrection": "ewogICJ2ZXJzaW9uIjogMSwKICAicmVxdWVzdGVkQWRkcmVzc0xlZ3MiOiBbCiAg ICB7CiAgICAgICJsZWdJZCI6IDIzOTUwNDUwMiwKICAgICAgInBpY2t1cCI6IHsKICAgICAgICAicGxhY2VJZCI6ICIiLA ogICAgICAgICJhZGRyZXNzSWQiOiA1MzA2NzE1LAogICAgICAgICJhZGRyZXNzMiI6ICIiCiAgICAgIH0sCiAgICAgICJk cm9wb2ZmIjogewogICAgICAgICJwbGFjZUlkIjogIkNoSUpXeUZ1VTd0eTA0a1JzMDVnTS1jWmtyVSIsCiAgICAgICAgIm FkZHJlc3NJZCI6ICIiLAogICAgICAgICJhZGRyZXNzMiI6ICJwbGFjZUlEIHVuaXQgMSIKICAgICAgfQogICAgfSwKICAg IHsKICAgICAgImxlZ0lkIjogMjM5NTA0NTAzLAogICAgICAicGlja3VwIjogewogICAgICAgICJwbGFjZUlkIjogIiIsCi AgICAgICAgImFkZHJlc3NJZCI6IDY0MTE1OCwKICAgICAgICAiYWRkcmVzczIiOiAiYWRkcmVzc0lkIHVuaXQgMSIKICAg ICAgfSwKICAgICAgImRyb3BvZmYiOiB7CiAgICAgICAgInBsYWNlSWQiOiAiIiwKICAgICAgICAiYWRkcmVzc0lkIjogNT A3MzQ2MywKICAgICAgICAiYWRkcmVzczIiOiAiIgogICAgICB9CiAgICB9CiAgXQp9"

}

}

# **Edit Correction Request Response**

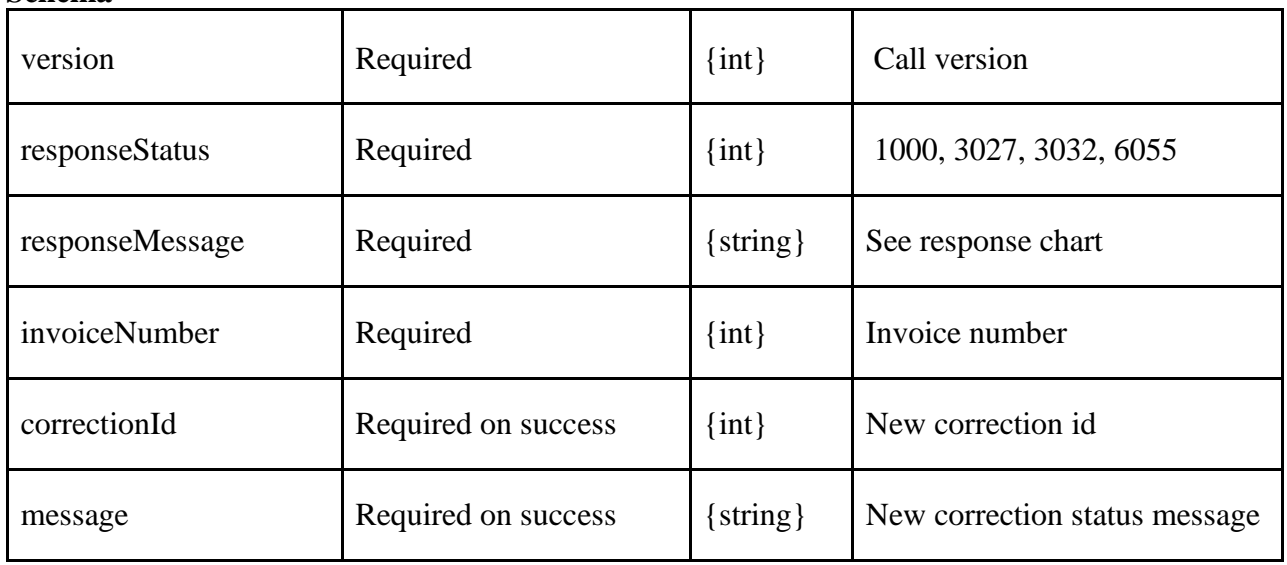

#### **Schema**

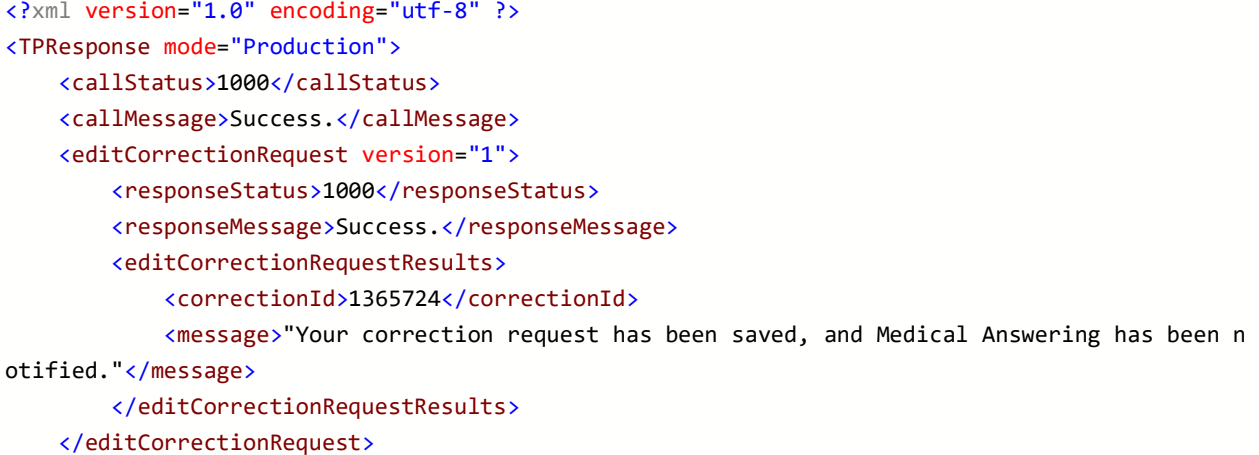

</TPResponse>

#### **JSON Example**

```
{
   "TPResponse": {
     "mode": "Production",
     "callStatus": "1000",
     "callMessage": "Success.",
     "newCorrectionRequest": {
       "version": "1",
       "responseStatus": "1000",
       "responseMessage": "Success.",
       "newCorrectionRequestResults ": {
         "correctionId": "1365725",
         "message": "Your correction request has been saved, and Medical Answering has been not
ified"
       }
     }
  }
}
```
### **List Service Corrections Request**

#### **Schema**

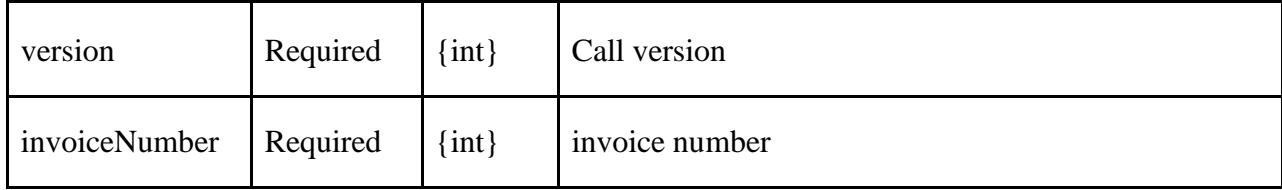

```
<?xml version="1.0" encoding="utf-8"?>
<TPRequest>
     <listServiceCorrections version="1">
         <sessionIdentifier>{{sessionIdentifier}}</sessionIdentifier>
         <invoiceNumber>1012002210</invoiceNumber>
     </listServiceCorrections>
</TPRequest>
```

```
JSON Example
{
   "TPRequest": {
     "sessionIdentifier": "{{sessionIdentifier}}",
     "call": "listServiceCorrections",
     "version": "1",
     "invoiceNumber": 1012002210
```
# } **List Service Corrections Response**

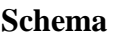

}

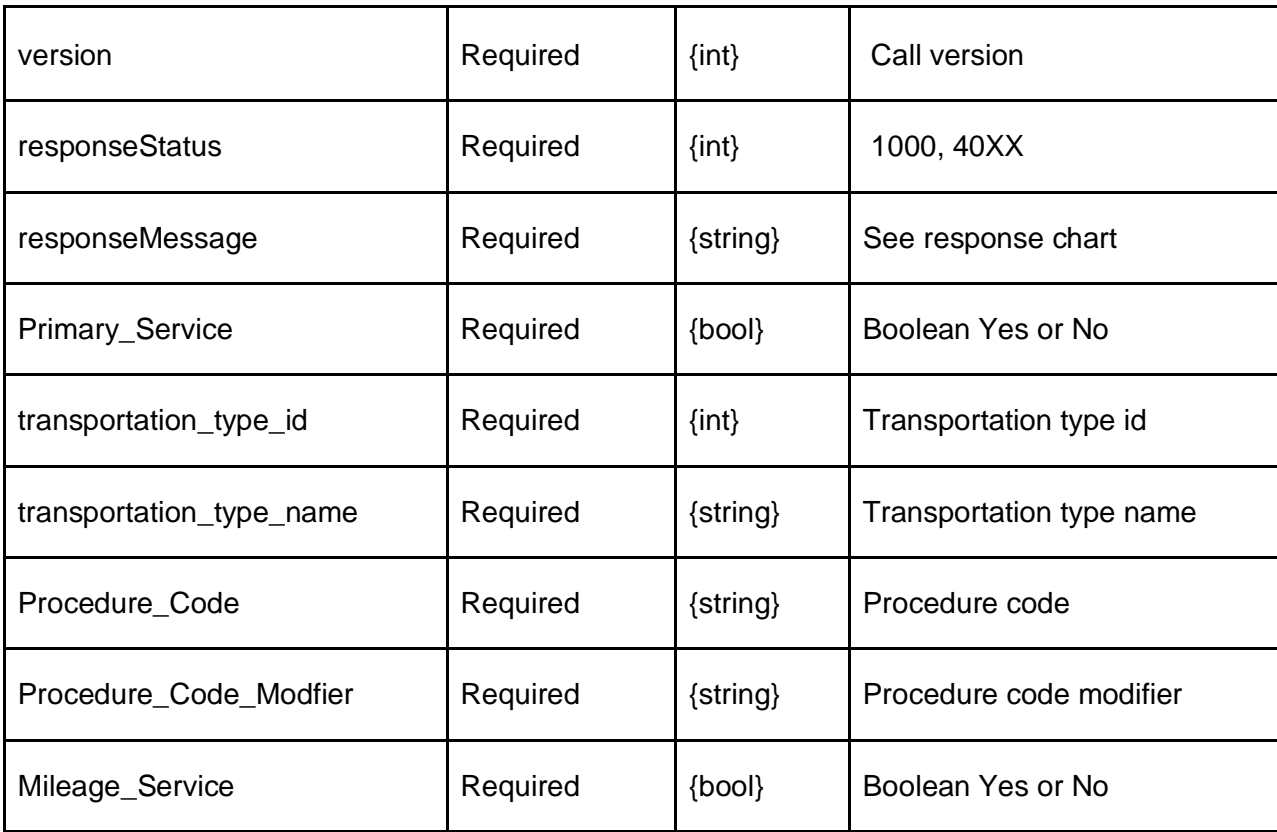

```
<?xml version="1.0" encoding="utf-8" ?>
<TPResponse mode="Production">
     <callStatus>1000</callStatus>
     <callMessage>Success.</callMessage>
     <listServiceCorrections version="1">
         <responseStatus>1000</responseStatus>
         <responseMessage>Success.</responseMessage>
         <listServiceCorrectionsResults>
             <services>
                 <service>
                      <Primary_Service>
                          <![CDATA[Yes]]>
                      </Primary_Service>
                      <transporation_type_id>
                          <![CDATA[26541]]>
                      </transporation_type_id>
```

```
 <transporation_type_name>
                           <![CDATA[Taxi-Cortland]]>
                      </transporation_type_name>
                      <Procedure_Code>
                           <![CDATA[A0100]]>
                      </Procedure_Code>
                      <Procedure_Code_Modifier></Procedure_Code_Modifier>
                      <Mileage_Service>
                          <![CDATA[No]]>
                      </Mileage_Service>
                  </service>
                  <service>
                      <Primary_Service>
                          <![CDATA[No]]>
                      </Primary_Service>
                      <transporation_type_id>
                           <![CDATA[46516]]>
                      </transporation_type_id>
                      <transporation_type_name>
                           <![CDATA[Mileage-Taxi Cortland]]>
                      </transporation_type_name>
                      <Procedure_Code>
                           <![CDATA[S0215]]>
                      </Procedure_Code>
                      <Procedure_Code_Modifier></Procedure_Code_Modifier>
                      <Mileage_Service>
                          <![CDATA[Yes]]>
                      </Mileage_Service>
                  </service>
              </services>
         </listServiceCorrectionsResults>
     </listServiceCorrections>
</TPResponse>
```
#### **JSON Example**

{

```
 "TPResponse": {
        "mode": "Production",
        "callStatus": "1000",
        "callMessage": "Success.",
        "listServiceCorrections": {
            "version": "1",
            "responseStatus": "1000",
            "responseMessage": "Success.",
            "listServiceCorrectionsResults": {
                "services": [
\{
```

```
 "Primary_Service": "Yes",
                        "transporation_type_id": "26541",
                        "transporation_type_name": "Taxi-Cortland",
                        "Procedure_Code": "A0100",
                        "Procedure_Code_Modifier": "",
                        "Mileage_Service": "No"
                    },
\{ "Primary_Service": "No",
                        "transporation_type_id": "46516",
                        "transporation_type_name": "Mileage-Taxi Cortland",
                        "Procedure_Code": "S0215",
                        "Procedure_Code_Modifier": "",
                        "Mileage_Service": "Yes"
                    },
\{ "Primary_Service": "Yes",
                        "transporation_type_id": "12226",
                        "transporation_type_name": "Wheelchair-Cortland",
                        "Procedure_Code": "A0130",
                        "Procedure_Code_Modifier": "",
                        "Mileage_Service": "No"
                   },
\{ "Primary_Service": "Yes",
                        "transporation_type_id": "12222",
                        "transporation_type_name": "Stretcher-Cortland",
                        "Procedure_Code": "T2005",
                        "Procedure_Code_Modifier": "",
                        "Mileage_Service": "No"
                    },
\{ "Primary_Service": "Yes",
                        "transporation_type_id": "28440",
                        "transporation_type_name": "Ambulance-BLS Cortland",
                        "Procedure_Code": "A0428",
                        "Procedure_Code_Modifier": "",
                        "Mileage_Service": "No"
                   },
\{ "Primary_Service": "Yes",
                        "transporation_type_id": "28439",
                        "transporation_type_name": "Ambulance-ALS Cortland",
                        "Procedure_Code": "A0426",
                        "Procedure_Code_Modifier": "",
                        "Mileage_Service": "No"
                    },
\{
```

```
 "Primary_Service": "No",
                       "transporation_type_id": "12225",
                       "transporation_type_name": "Mileage-Ambulance Cortland",
                       "Procedure_Code": "A0425",
                       "Procedure_Code_Modifier": "",
                       "Mileage_Service": "Yes"
 }
 ]
            }
        }
    }
}
```
# **Get Counties Request**

### **Schema**

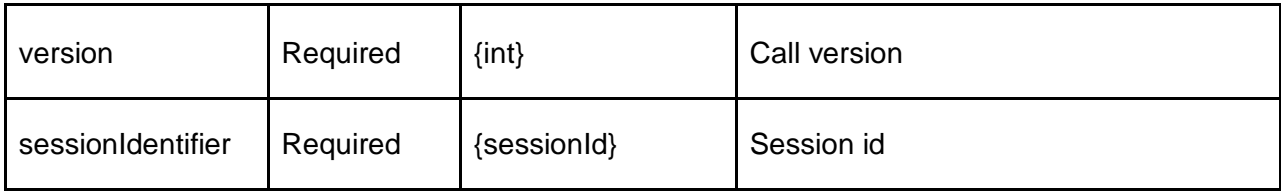

### **XML Example**

```
<?xml version="1.0" encoding="utf-8" ?>
<TPRequest>
     <getCounties version="1">
      <sessionIdentifier>32a67efa-be9b-4239-9c1f-765366fd4fff</sessionIdentifier>
     </getCounties>
</TPRequest>
```
### **JSON Example**

```
{
   "TPRequest": {
     "authentication": "{{authentication}}",
     "sessionIdentifier": "{{sessionIdentifier}}",
     "call": "getCounties",
     "version": "1"
  }
}
```
# **Get Counties Response**

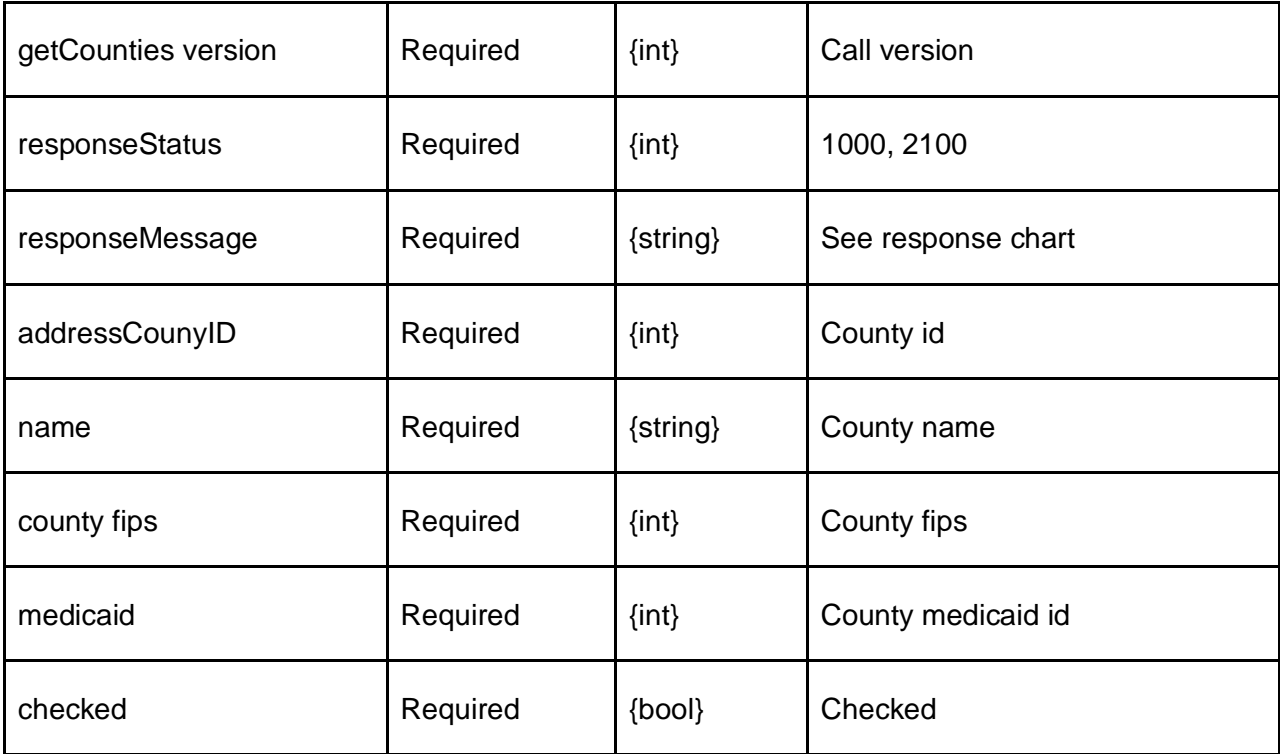

```
<?xml version="1.0" encoding="utf-8" ?>
<TPResponse mode="Production">
     <callStatus>1000</callStatus>
     <callMessage>Success.</callMessage>
     <getCounties version="1">
         <responseStatus>1000</responseStatus>
         <responseMessage>Success.</responseMessage>
         <getCountiesResults>
             <county>
                 <addressCountyID>1</addressCountyID>
                 <name>Albany</name>
                 <fips>36001</fips>
                  <medicaid>1</medicaid>
                 <checked>0</checked>
             </county>
             <county>
                 <addressCountyID>2</addressCountyID>
                 <name>Allegany</name>
                 <fips>36003</fips>
                  <medicaid>2</medicaid>
                  <checked>0</checked>
             </county>
             ...
             <county>
```

```
 <addressCountyID>62</addressCountyID>
                  <name>Yates</name>
                  <fips>36123</fips>
                  <medicaid>57</medicaid>
                  <checked>0</checked>
              </county>
         </getCountiesResults>
     </getCounties>
</TPResponse>
```
#### **JSON Example**

```
{
     "TPResponse": {
         "mode": "Testing",
         "callStatus": "1000",
         "callMessage": "Success.",
         "getCounties": {
             "version": "1",
             "responseStatus": "1000",
             "responseMessage": "Success.",
             "getCountiesResults": [
\overline{a} "addressCountyID": "1",
                     "name": "Albany",
                     "fips": "36001",
                     "medicaid": "1",
                     "checked": 0
                 },
                 . . .
\overline{a} "addressCountyID": "62",
                     "name": "Yates",
                     "fips": "36123",
                     "medicaid": "57",
                     "checked": 0
 }
 ]
        }
     }
}
```
### **Get County Zips Request**

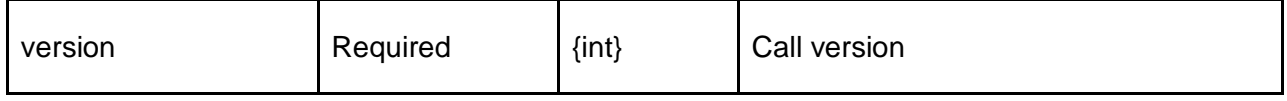

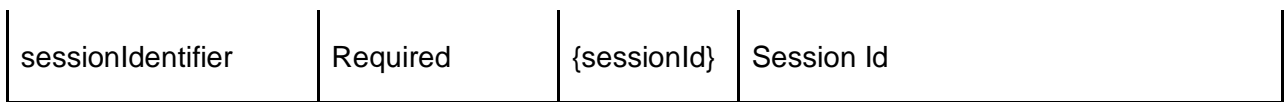

```
<?xml version="1.0" encoding="utf-8" ?>
<TPRequest>
     <getCountyZips version="1">
        <sessionIdentifier>de032343-3c39-4756-ab49-41c271f19002</sessionIdentifier>
     </getCountyZips>
</TPRequest>
```
#### **JSON Example**

```
{
   "TPRequest": {
     "authentication": "{{authentication}}",
     "sessionIdentifier": "{{sessionIdentifier}}",
     "call": "getCountyZips",
     "version": "1"
   }
}
```
## **Get County Zips Response**

#### **Schema**

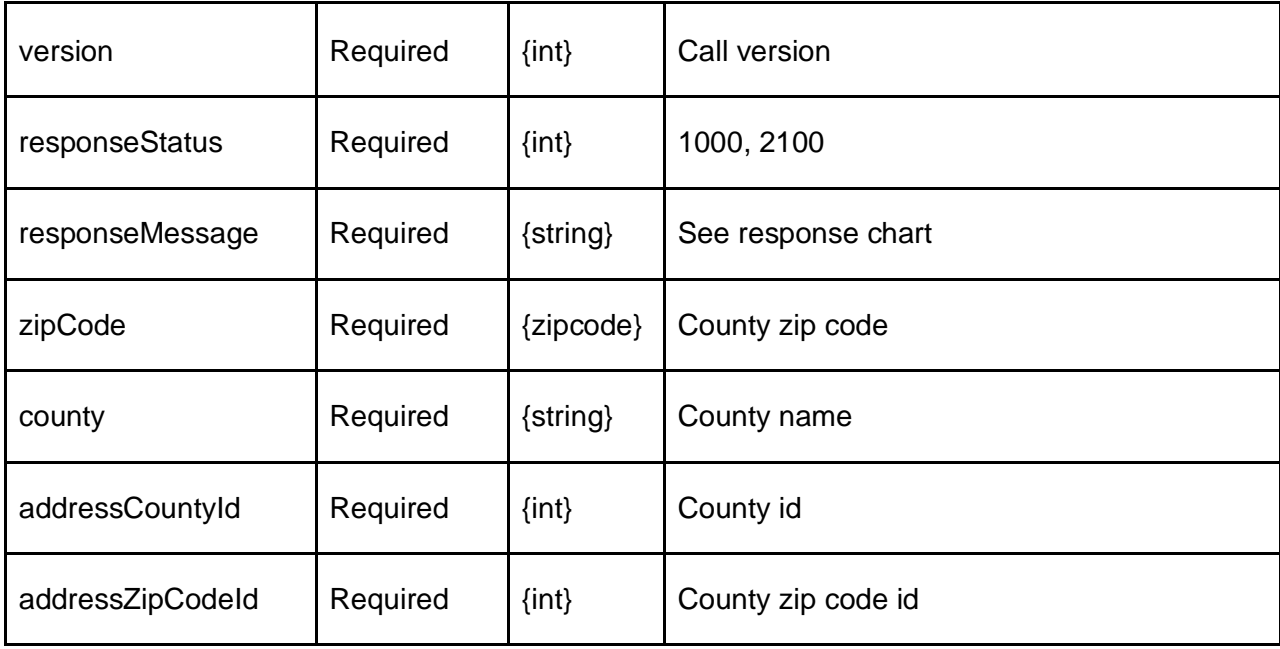

#### **XML Example**

<?xml version="1.0" encoding="utf-8" ?> <TPResponse mode="Production">

```
 <callStatus>1000</callStatus>
     <callMessage>Success.</callMessage>
     <getCountyZips version="1">
         <responseStatus>1000</responseStatus>
         <responseMessage>Success.</responseMessage>
         <getCountyZipsResults>
             <countyZip>
                  <zipCode>12009</zipCode>
                  <county>Albany</county>>
                  <addressCountyId>1</addressCountyId>
                  <addressZipCodeId>2841</addressZipCodeId>
             </countyZip>
             <countyZip>
                  <zipCode>12007</zipCode>
                  <county>Albany</county>>
                  <addressCountyId>1</addressCountyId>
                  <addressZipCodeId>2872</addressZipCodeId>
             </countyZip>
             <countyZip>
                  <zipCode>14441</zipCode>
                  <county>Yates</county>>
                  <addressCountyId>62</addressCountyId>
                  <addressZipCodeId>1107</addressZipCodeId>
             </countyZip>
         </getCountyZipsResults>
     </getCountyZips>
</TPResponse>
```

```
{
   "TPResponse": {
     "mode": "Testing",
     "callStatus": "1000",
     "callMessage": "Success.",
     "getCountyZips": {
       "version": "1",
       "responseStatus": "1000",
       "responseMessage": "Success.",
       "getCountyZipsResults": [
         {
            "zipCode": "12009",
            "county": "Albany",
            "addressCountyId": "1",
            "addressZipCodeId": "2841"
         },
         ...
         {
```

```
 "zipCode": "14441",
            "county": "Yates",
            "addressCountyId": "62",
            "addressZipCodeId": "1107"
         }
       ]
     }
  }
}
```
# **Get Billing Companies Request**

### **Schema**

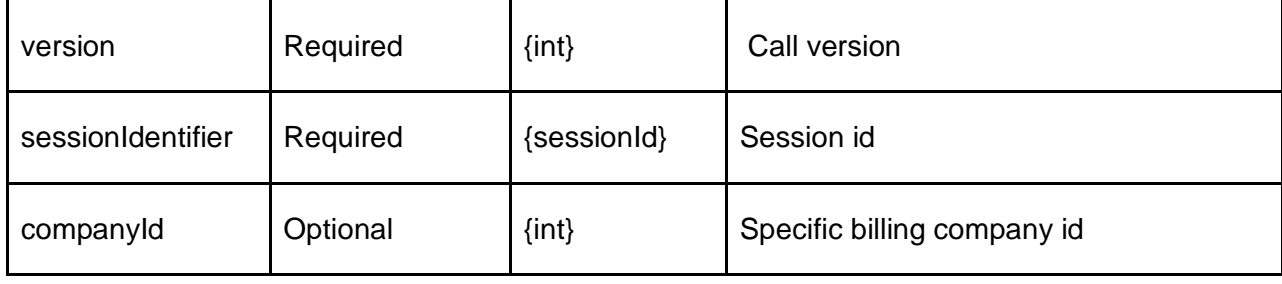

### **XML Example**

```
<?xml version="1.0" encoding="utf-8" ?>
<TPRequest>
     <getBillingCompanies version="1">
        <sessionIdentifier>8a032daf-288a-4b5e-908b-fe0110c5a4ba</sessionIdentifier>
     </getBillingCompanies>
</TPRequest>
```
### **JSON Example**

```
{
   "TPRequest": {
     "sessionIdentifier": "{{sessionIdentifier}}",
     "call": "getBillingCompanies",
     "version": "1"
   }
}
```
# **Get Billing Companies Response**

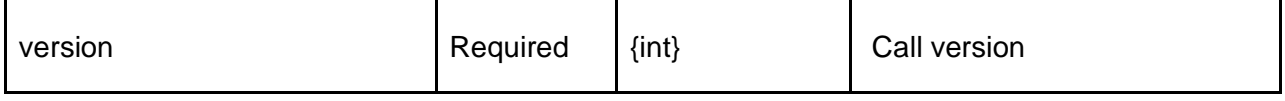

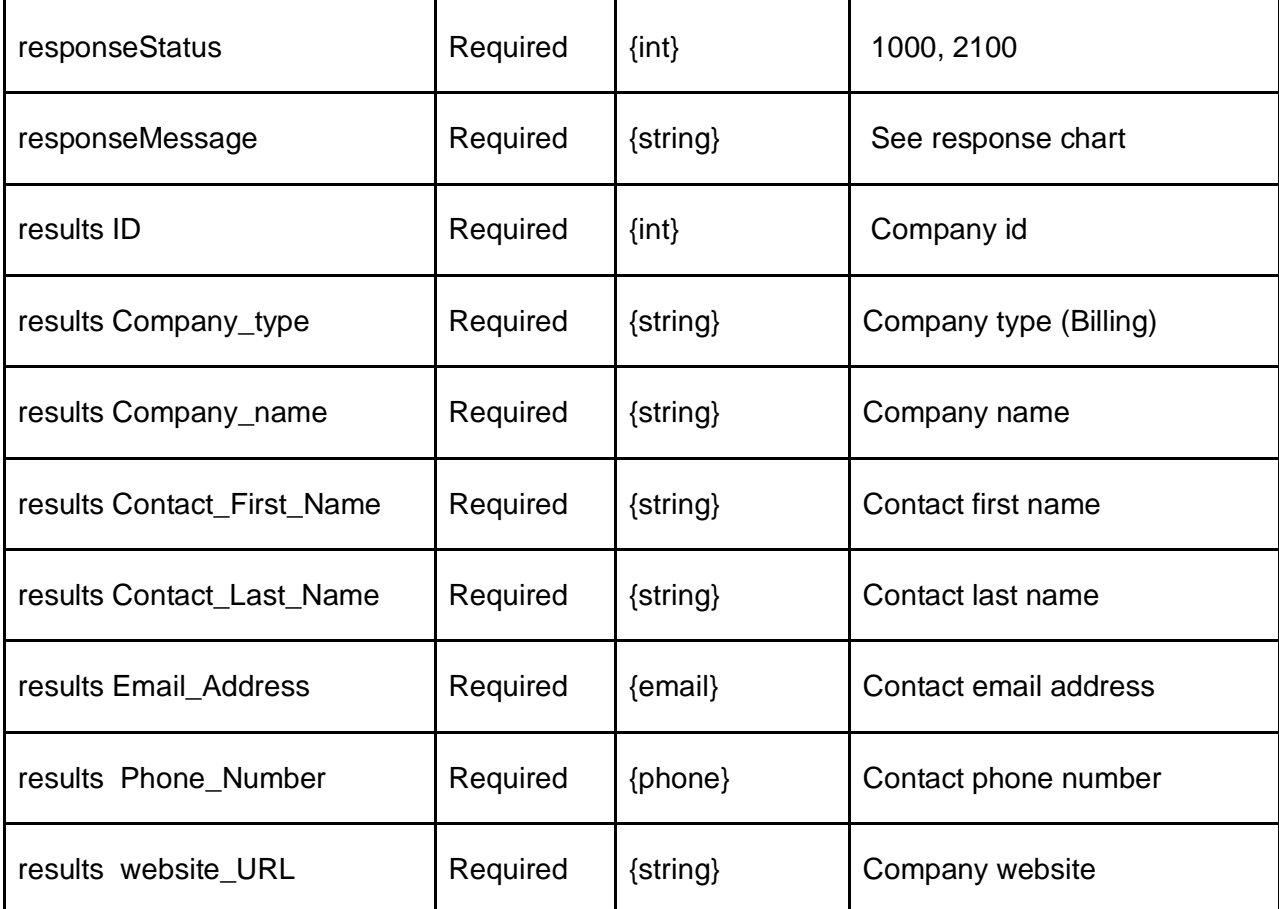

```
<?xml version="1.0" encoding="utf-8" ?>
<TPResponse mode="Production">
     <callStatus>1000</callStatus>
     <callMessage>Success.</callMessage>
     <getBillingCompanies version="1">
         <responseStatus>1000</responseStatus>
         <responseMessage>Success.</responseMessage>
         <results>
             <result>
                \langleID>2\langle/ID>
                 <Company_type>Billing</Company_type>
                 <Company_Name>Transit Partners</Company_Name>
                  <Contact_First_Name>Ronald</Contact_First_Name>
                  <Contact_Last_Name>Malloy</Contact_Last_Name>
                  <Email_Address>rmalloy@transit-partners.com</Email_Address>
                  <Phone_Number>914-506-4170</Phone_Number>
                  <Website_URL></Website_URL>
             </result>
               ...
             <result>
```

```
 <ID>10</ID>
                 <Company_type>Billing</Company_type>
                 <Company_Name>Limosys</Company_Name>
                 <Contact_First_Name>Omer</Contact_First_Name>
                 <Contact_Last_Name>Haberman</Contact_Last_Name>
                 <Email_Address>omer@limosys.com</Email_Address>
                 <Phone_Number>212-222-4433</Phone_Number>
                 <Website_URL></Website_URL>
             </result>
         </results>
     </getBillingCompanies>
</TPResponse>
```

```
{
   "TPResponse": {
     "mode": "Testing",
     "callStatus": "1000",
     "callMessage": "Success.",
     "getBillingCompanies": {
       "version": "1",
       "responseStatus": "1000",
       "responseMessage": "Success.",
       "results": [
         {
           "ID": "2",
           "Company_type": "Billing",
           "Company_Name": "Transit Partners",
           "Contact_First_Name": "Ronald",
           "Contact_Last_Name": "Molloy",
           "Email_Address": "rmolloy@transit-partners.com",
           "Phone_Number": "914-506-4170",
           "Website_URL": ""
         },
         ...
         {
           "ID": "10",
           "Company_type": "Billing",
           "Company_Name": "Limosys",
           "Contact_First_Name": "Omer",
           "Contact_Last_Name": "Haberman",
           "Email_Address": "omer@limosys.com",
           "Phone_Number": "212-222-4433",
           "Website_URL": ""
         }
       ]
     }
```
### } } **Get Routing Companies Request**

#### **Schema**

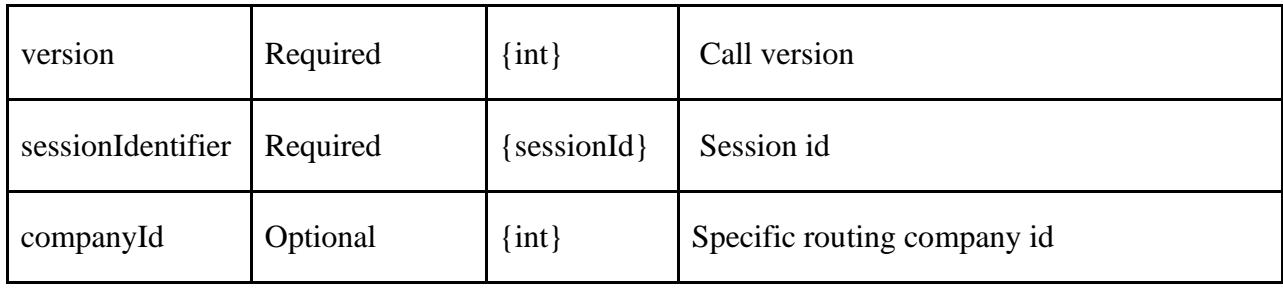

### **XML Example**

```
<?xml version="1.0" encoding="utf-8" ?>
<TPRequest>
     <getRoutingCompanies version="1">
         <sessionIdentifier>4fc1f133-9658-4a52-af8d-d5c8d97a45bb</sessionIdentifier>
     </getRoutingCompanies>
</TPRequest>
```
### **JSON Example**

```
{
   "TPRequest": {
     "sessionIdentifier": "{{sessionIdentifier}}",
     "call": "getRoutingCompanies",
     "version": "1"
  }
}
```
### **Get Routing Companies Response**

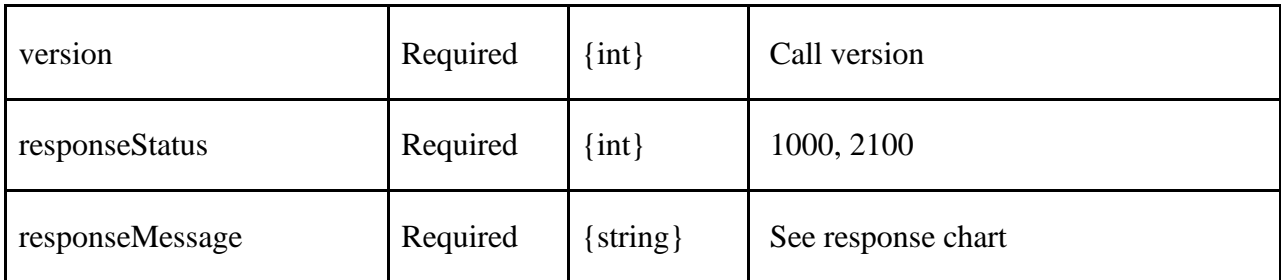

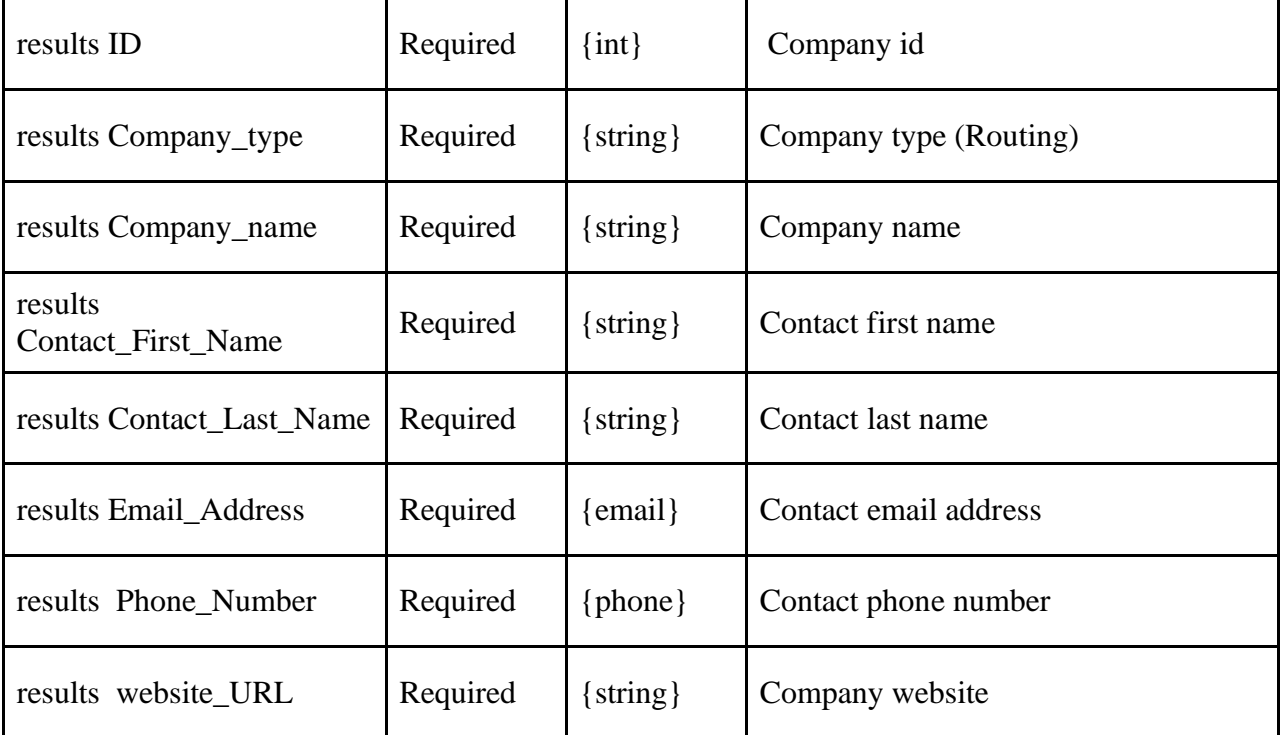

```
<?xml version="1.0" encoding="utf-8" ?>
<TPResponse mode="Production">
     <callStatus>1000</callStatus>
     <callMessage>Success.</callMessage>
     <getRoutingCompanies version="1">
         <responseStatus>1000</responseStatus>
         <responseMessage>Success.</responseMessage>
         <results>
             <result>
                 \langle ID\rangle1\langle ID\rangle <Company_type>Routing</Company_type>
                  <Company_Name>Transit Partners</Company_Name>
                  <Contact_First_Name>Ronald</Contact_First_Name>
                  <Contact_Last_Name>Malloy</Contact_Last_Name>
                  <Email_Address>rmalloy@transit-partners.com</Email_Address>
                  <Phone_Number>914-506-4170</Phone_Number>
                  <Website_URL></Website_URL>
              </result>
              <result>
                 \langleID>3\langle/ID>
                  <Company_type>Routing</Company_type>
                  <Company_Name>CorporateCarOnline</Company_Name>
                  <Contact_First_Name>Dan</Contact_First_Name>
                  <Contact_Last_Name>Leonard</Contact_Last_Name>
                  <Email_Address>dan@corporatecaronline.com</Email_Address>
```

```
 <Phone_Number>888-670-7642</Phone_Number>
             <Website_URL></Website_URL>
         </result>
         <result>
            \langleID>26\langle/ID>
             <Company_type>Routing</Company_type>
             <Company_Name>HBSS Connect Corp.</Company_Name>
             <Contact_First_Name>Vikash</Contact_First_Name>
             <Contact_Last_Name>Kumar</Contact_Last_Name>
             <Email_Address>vikash@gryde.com</Email_Address>
             <Phone_Number>978-379-0010</Phone_Number>
             <Website_URL>www.qryde.com</Website_URL>
         </result>
     </results>
 </getRoutingCompanies>
```

```
</TPResponse>
```
{

```
 "TPResponse": {
   "mode": "Testing",
   "callStatus": "1000",
   "callMessage": "Success.",
   "getRoutingCompanies": {
     "version": "1",
     "responseStatus": "1000",
     "responseMessage": "Success.",
     "results": [
       {
         "ID": "1",
        "Company type": "Routing",
         "Company_Name": "Transit Partners",
         "Contact_First_Name": "Ronald",
         "Contact_Last_Name": "Molloy",
         "Email_Address": "rmolloy@transit-partners.com",
         "Phone_Number": "914-506-4170",
         "Website_URL": ""
       },
       ...
       {
         "ID": "32",
         "Company_type": "Routing",
         "Company_Name": "Internally Developed",
         "Contact_First_Name": "",
         "Contact_Last_Name": "",
         "Email_Address": "",
         "Phone_Number": "",
```

```
 "Website_URL": ""
          }
        ]
     }
   }
}
```
# **Update Provider Zip Codes Request**

#### **Schema**

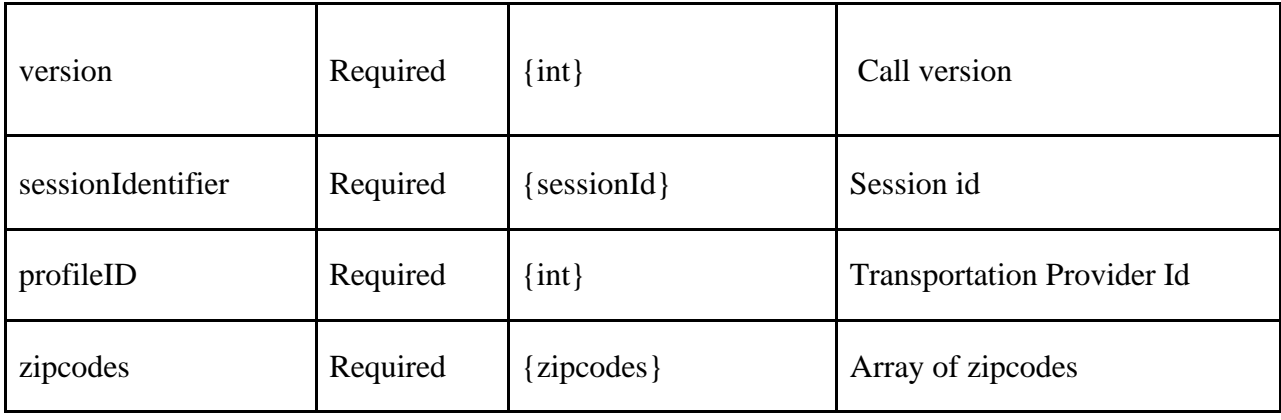

### **XML Example**

```
<?xml version="1.0" encoding="utf-8" ?>
<TPRequest>
     <updateProviderZipCodes version="1">
         <sessionIdentifier>{{sessionIdentifier}}</sessionIdentifier>
         <profileID>{{profileID}}</profileID>
         <zipcodes type="array">
             13027,
             13029,
             13203,
             13204,
             13205,
             13206
         </zipcodes>
     </updateProviderZipCodes>
</TPRequest>
```

```
{
     "TPRequest": {
         "authentication": "{{authentication}}",
         "sessionIdentifier": "{{sessionIdentifier}}",
         "call": "updateProviderZipCodes",
         "version": "1",
```

```
 "zipcodes": [
               "13027",
               "13219",
               "13224"
          ],
          "profileID": "{{profileId}}"
     }
}
```
# **Update Provider Zip Codes Response**

**Schema** 

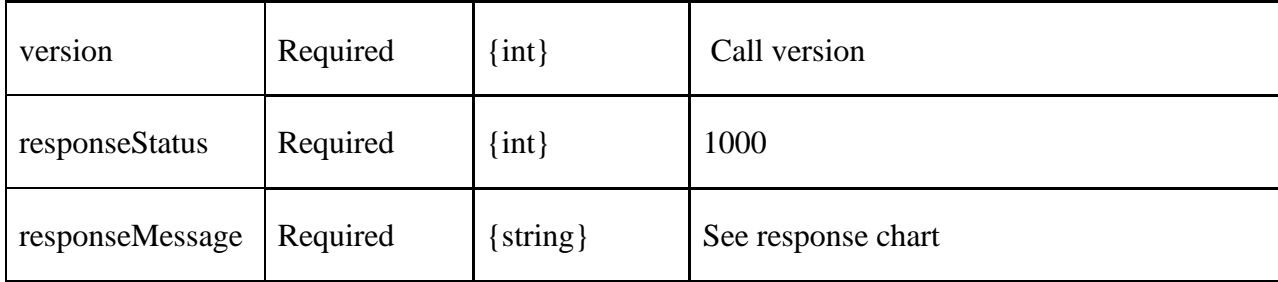

```
<?xml version="1.0" encoding="utf-8" ?>
<TPResponse mode="Production">
     <callStatus>1000</callStatus>
     <callMessage>Success.</callMessage>
     <updateProviderZipCodes version="1">
         <responseStatus>1000</responseStatus>
         <responseMessage>Success.</responseMessage>
     </updateProviderZipCodes>
</TPResponse>
```

```
JSON Example
{
     "TPResponse": {
         "mode": "Production",
         "callStatus": "1000",
         "callMessage": "Success.",
         "updateProviderZipCodes": {
             "version": "1",
             "responseStatus": "1000",
             "responseMessage": "Success."
         }
     }
}
```
# **My Transportation Provider Info**

**Note**: This is an **mtm.taf** endpoint not **Provider\_api.taf** and the POST url should use mtm.taf instead.

myTransportationProviderInfo provides details including the various provider id's for the unified profile and county specific profiles assigned to the current Transportation Provider.

# **My Transportation Provider Info Request**

**Schema** 

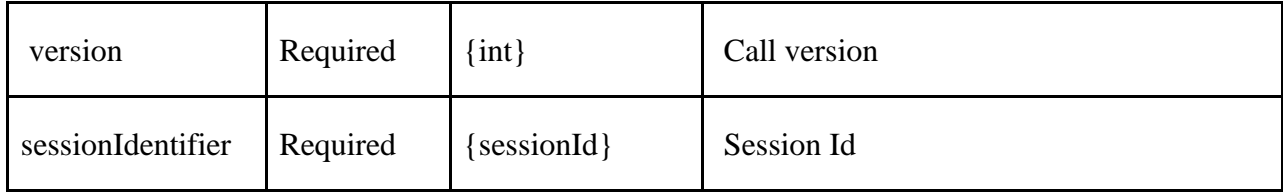

### **XML Example**

```
<MTMRequest>
     <myTransportationProviderInfo version="1">
         <sessionIdentifier>{{sessionIdentifier}}</sessionIdentifier>
     </myTransportationProviderInfo>
</MTMRequest>
```
### **JSON Example**

```
{
     "sessionIdentifier": "{{sessionIdentifier}}",
     "call": "myTransportationProviderInfo",
     "version": 1
}
```
# **My Transportation Provider Info Response**

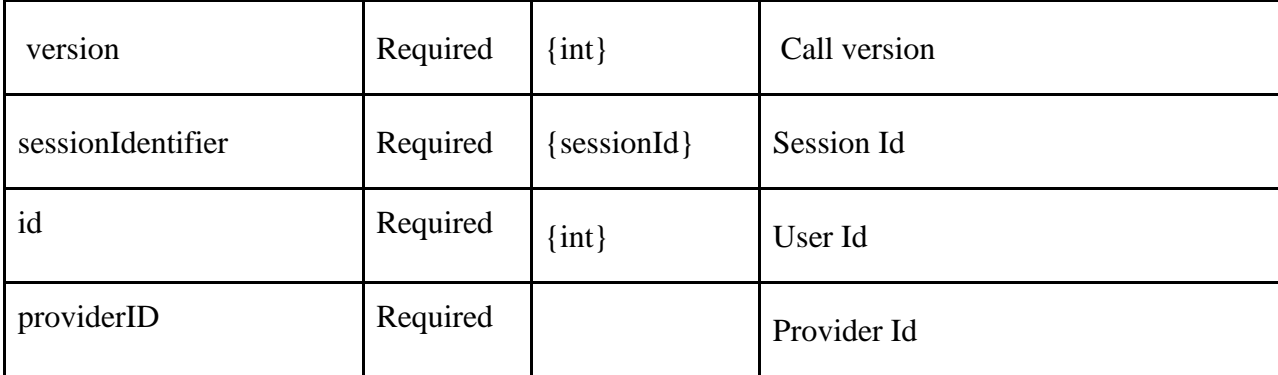

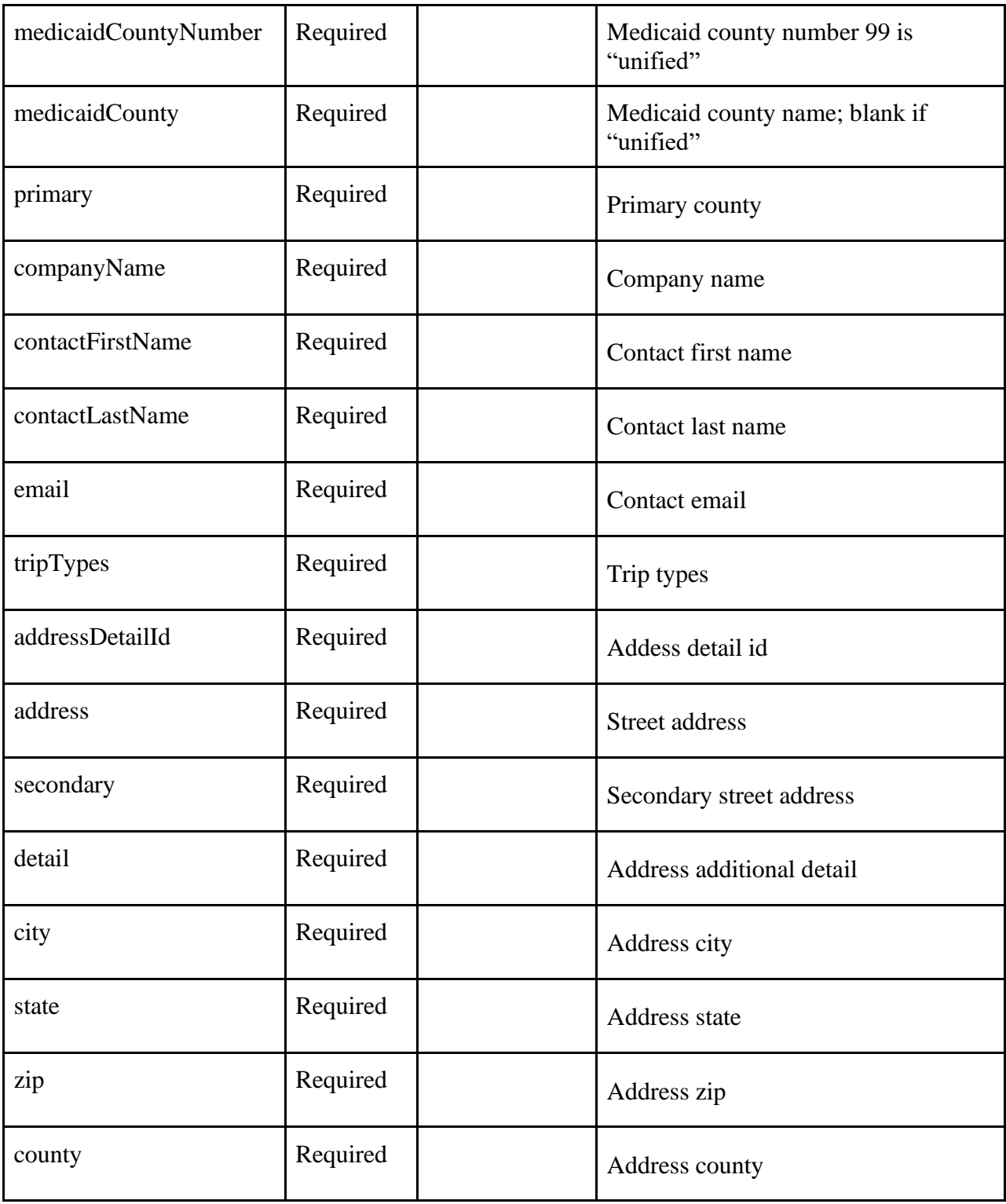

(No useful information returned currently; use JSON response)

{

```
 "MTMResponse": {
         "mode": "Testing",
         "callStatus": 1000,
         "callMessage": "Success.",
         "myTransportationProviderInfo": {
             "version": 1,
             "responseStatus": 1000,
             "responseMessage": "Success.",
             "myTransportationProviderInfoResults": [
\{ "id": 52034,
                     "providerID": "54648",
                     "medicaidCountyNumber": "99",
                     "medicaidCounty": "",
                     "primary": false,
                     "companyName": "Some Transportation Provider",
                     "contactFirstName": "testFirstName",
                     "contactLastName": "testLastName",
                     "email": "test@nowhere.org",
                     "tripTypes": "Medicaid| Title XX",
                     "addressDetailId": "123456",
                     "address": "13030 Main St",
                     "secondary": "Ste 801",
                     "detail": "",
                     "city": "Flushing",
                     "state": "NY",
                     "zip": "11354",
                     "county": "Queens"
                 },
 …
             ]
         }
     }
}
```
# **Transportation Provider Profile Request**

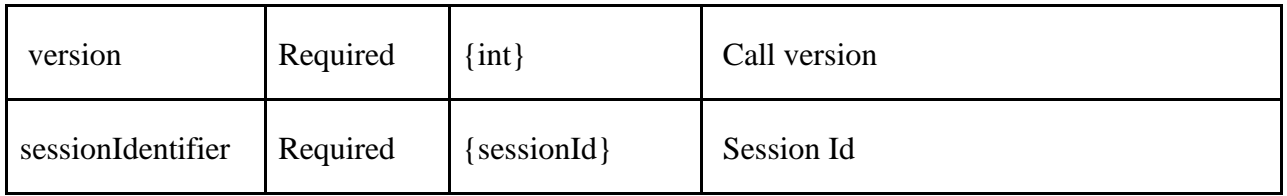

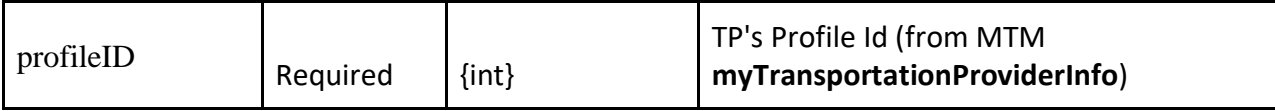

```
<?xml version="1.0" encoding="utf-8"?>
<TPRequest>
     <transportationProviderProfile version="1">
         <sessionIdentifier>{{sessionIdentifier}}</sessionIdentifier>
         <profileID>{{profileId}}</profileID>
     </transportationProviderProfile>
</TPRequest>
```
#### **JSON Example**

```
{
     "TPRequest": {
         "sessionIdentifier": "{{sessionIdentifier}}",
         "call": "transportationProviderProfile",
         "version": "1",
         "profileID": "{{profileID}}"
     }
}
```
### **Transportation Provider Profile Response**

Timestamps are in local time – *[further details in section "Token Description" {timestamp}](#page-176-0)*

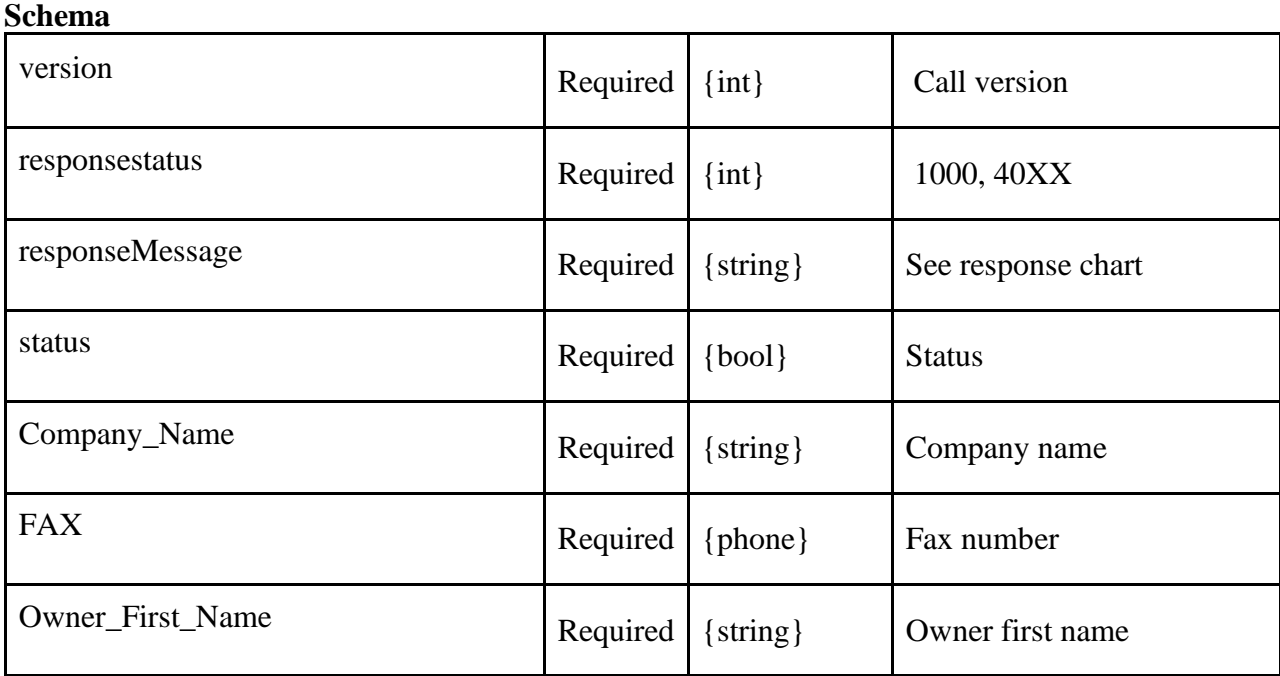

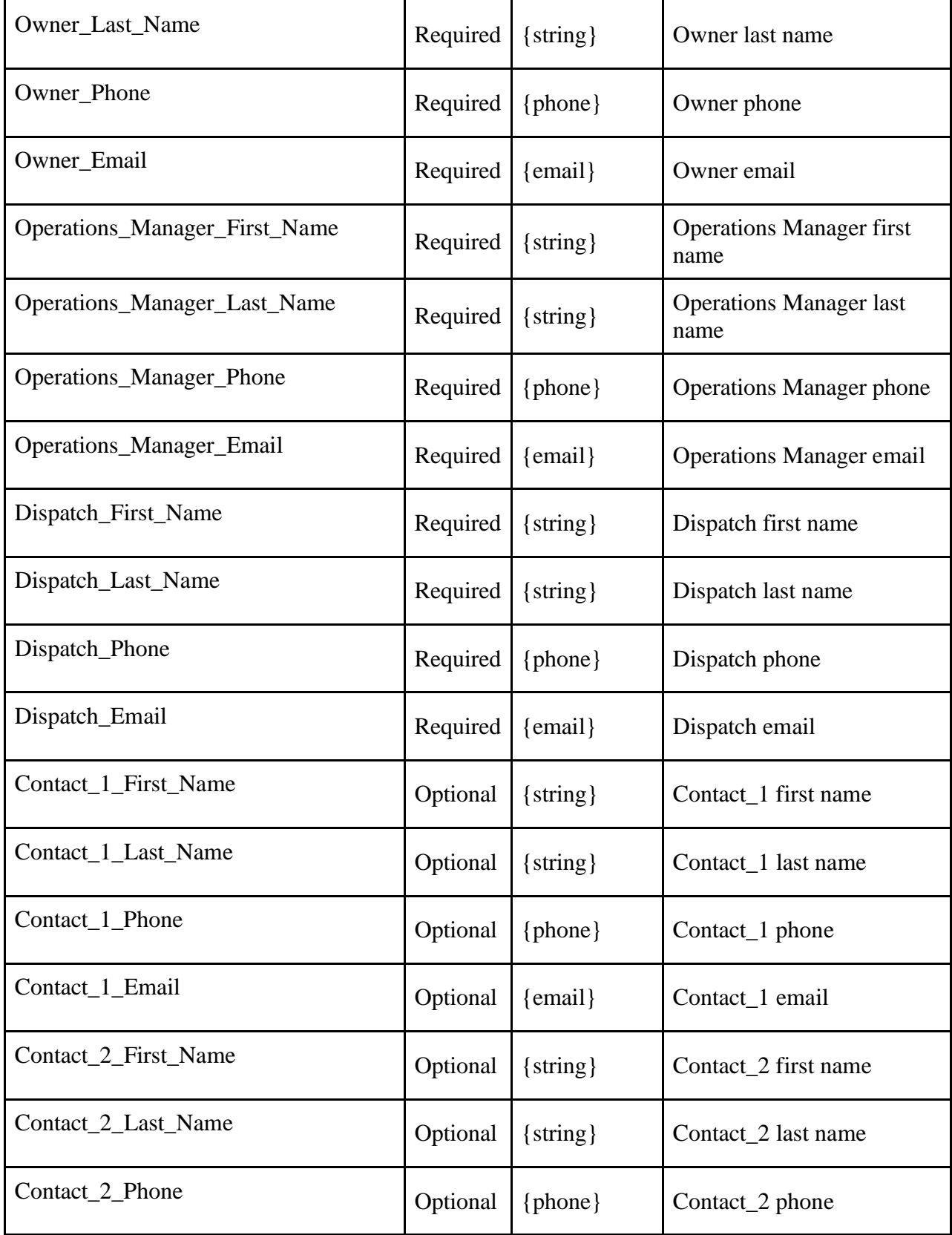

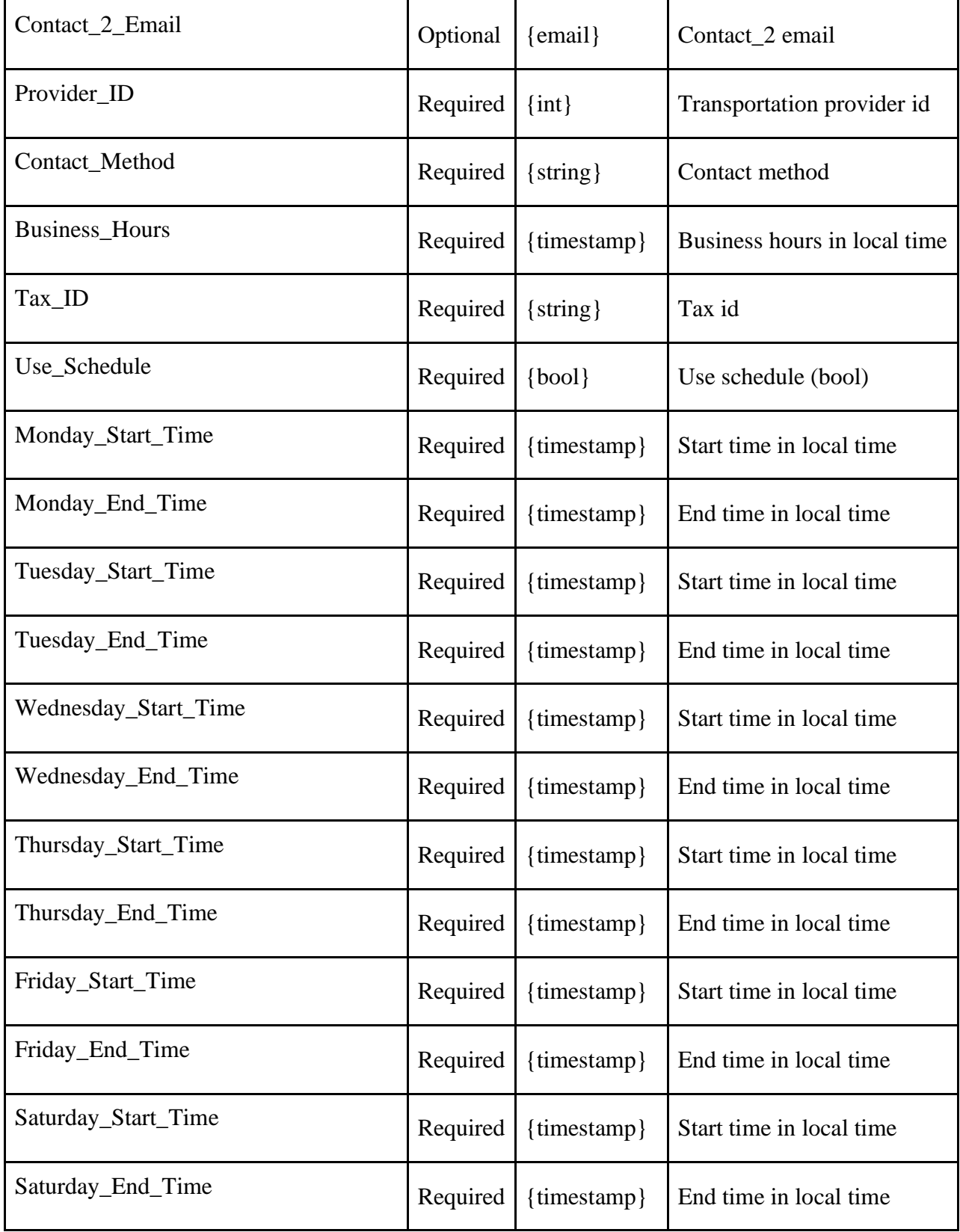
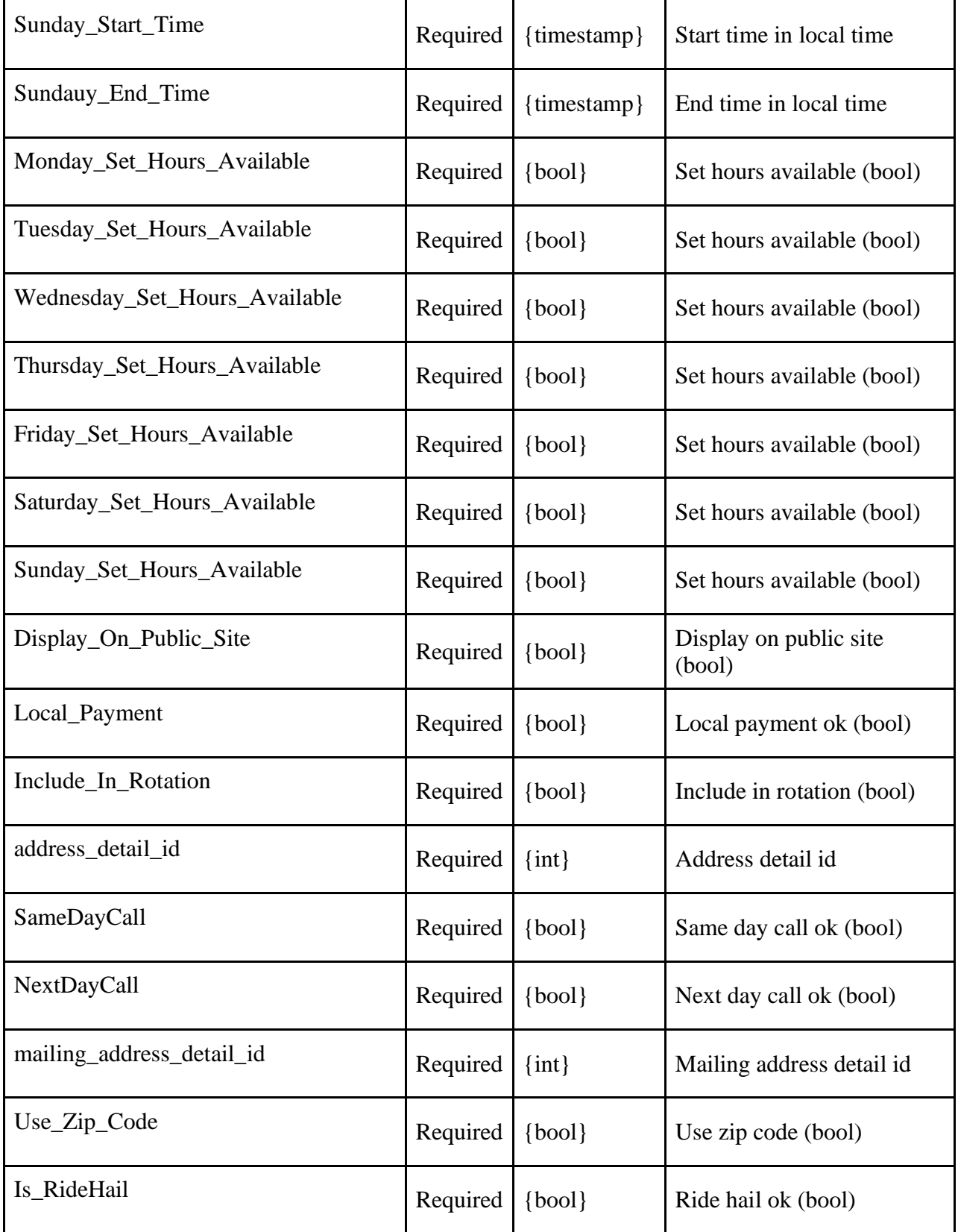

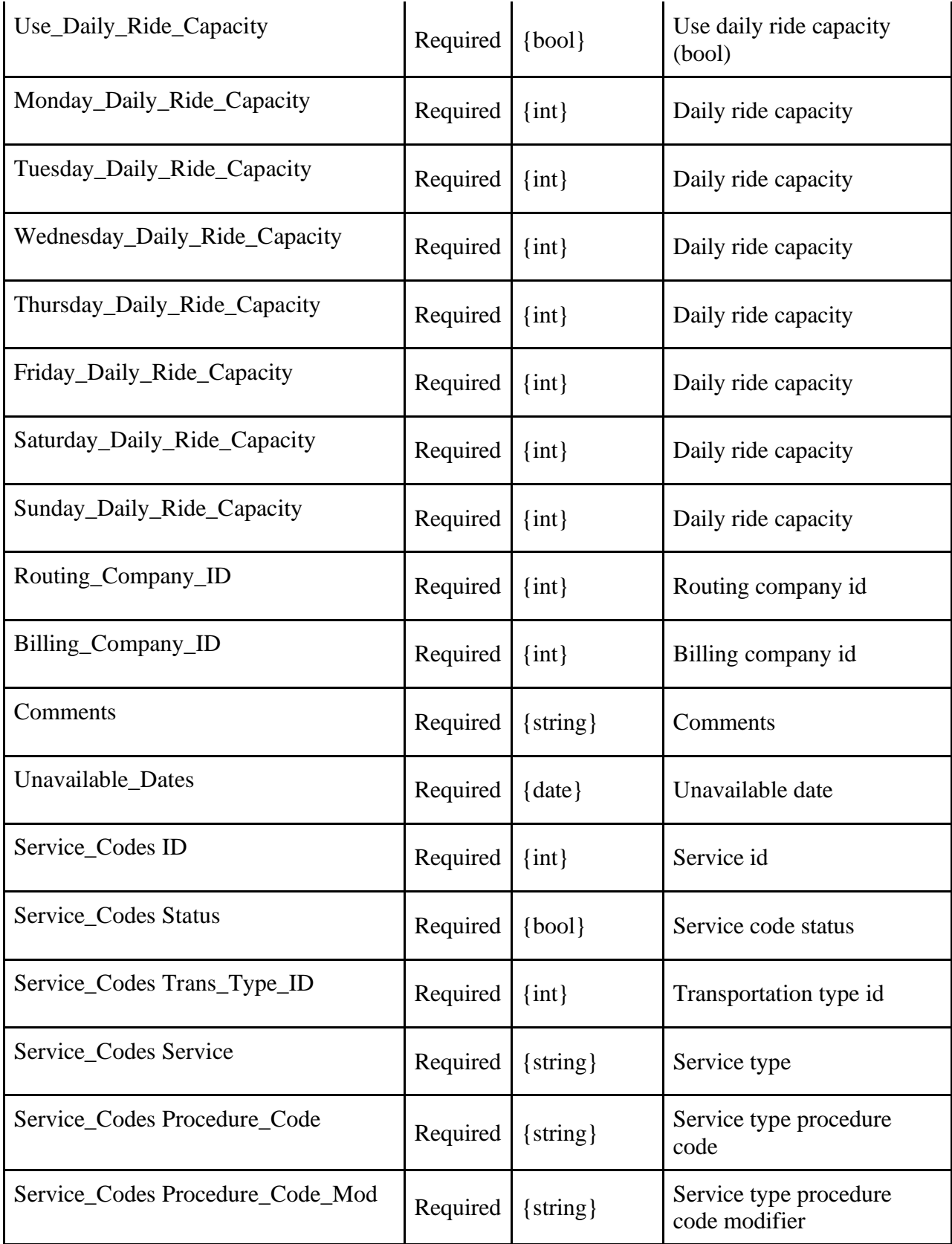

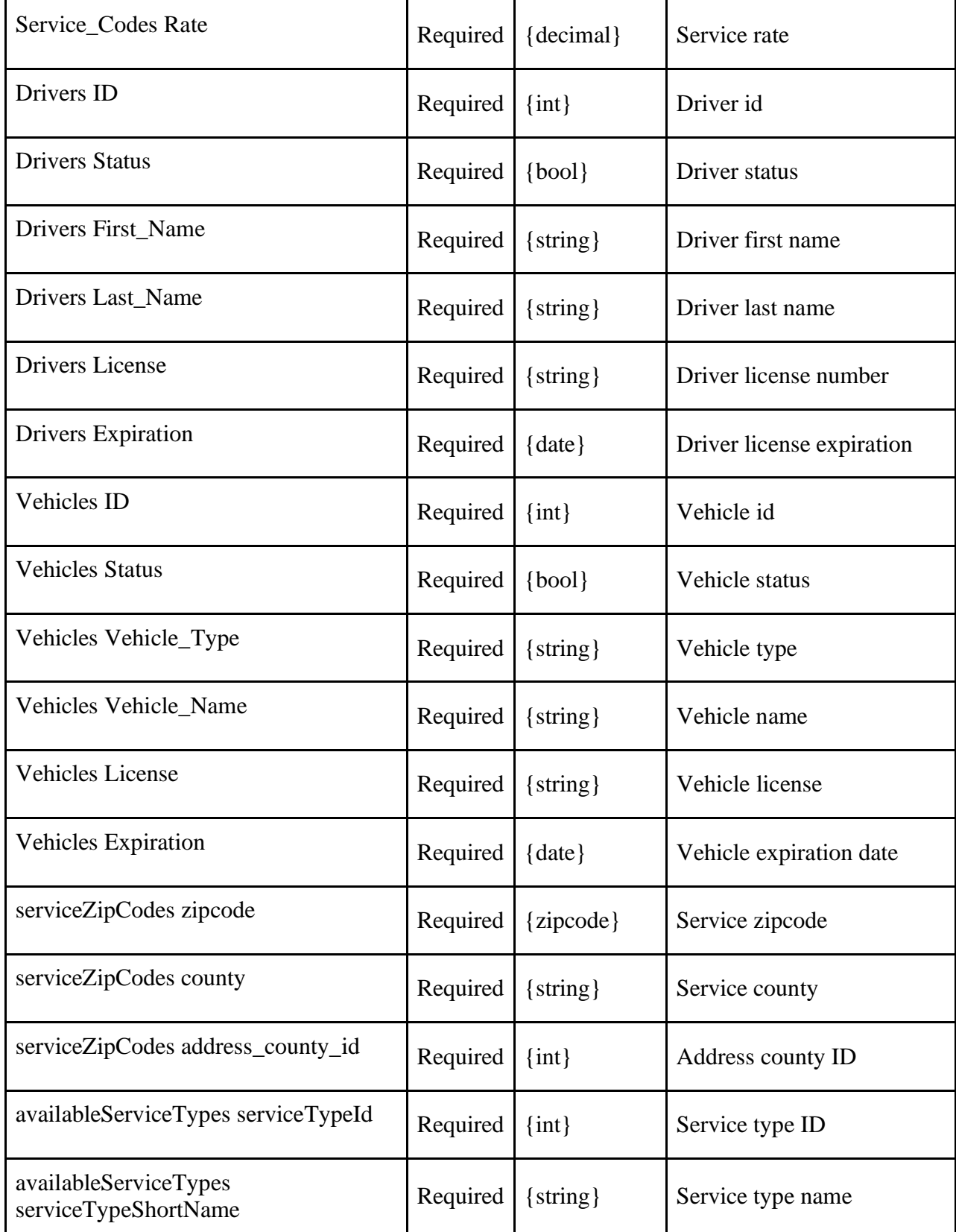

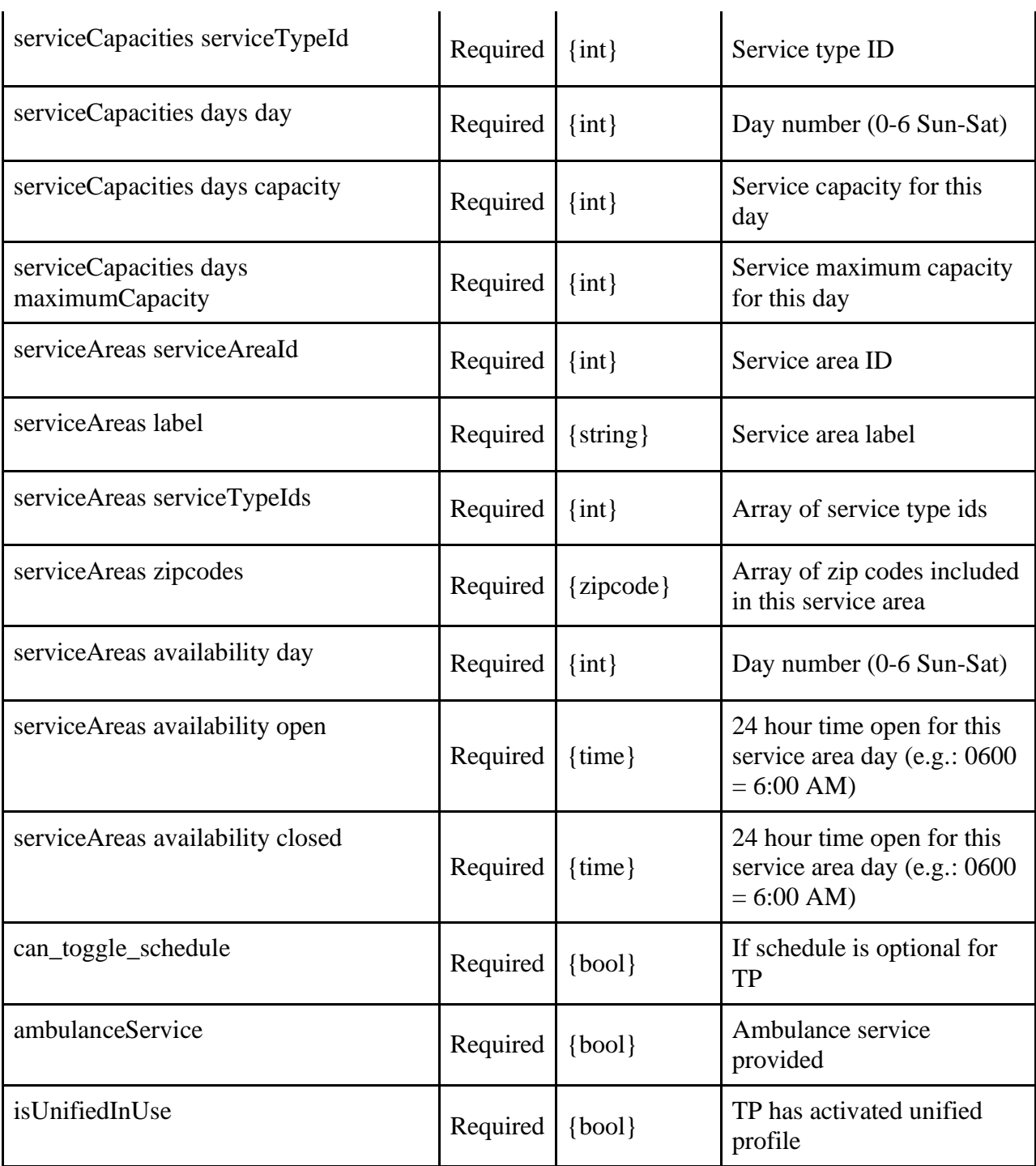

```
<?xml version="1.0" encoding="utf-8" ?>
<TPResponse mode="Production">
     <callStatus>1000</callStatus>
     <callMessage>Success.</callMessage>
     <transportationProviderProfile version="1">
         <responseStatus>1000</responseStatus>
```

```
 <responseMessage>Success.</responseMessage>
 <Status>
     <![CDATA[1]]>
 </Status>
 <Company_Name>
     <![CDATA[Training Vendor]]>
 </Company_Name>
 <FAX></FAX>
 <Owner_First_Name>
     <![CDATA[Mike]]>
 </Owner_First_Name>
 <Owner_Last_Name>
     <![CDATA[Collins]]>
 </Owner_Last_Name>
 <Owner_Phone>
     <![CDATA[6502791266]]>
 </Owner_Phone>
 <Owner_Email>
     <![CDATA[Mcollins@medanswering.com]]>
 </Owner_Email>
 <Operations_Manager_First_Name>
     <![CDATA[operationsTest]]>
 </Operations_Manager_First_Name>
 <Operations_Manager_Last_Name>
     <![CDATA[managerTest]]>
 </Operations_Manager_Last_Name>
 <Operations_Manager_Phone>
     <![CDATA[6502791288]]>
 </Operations_Manager_Phone>
 <Operations_Manager_Email>
     <![CDATA[operationsManager@medanswering.com]]>
 </Operations_Manager_Email>
 <Dispatch_First_Name>
     <![CDATA[Terri]]>
 </Dispatch_First_Name>
 <Dispatch_Last_Name>
     <![CDATA[Collins]]>
 </Dispatch_Last_Name>
 <Dispatch_Phone>
     <![CDATA[6502791277]]>
 </Dispatch_Phone>
 <Dispatch_Email>
     <![CDATA[Tcollins@medanswering.com]]>
 </Dispatch_Email>
 <Contact_1_First_Name>
     <![CDATA[testContact1]]>
 </Contact_1_First_Name>
 <Contact_1_Last_Name>
```

```
 <![CDATA[testersonContact1]]>
 </Contact_1_Last_Name>
 <Contact_1_Phone>
     <![CDATA[6502796577]]>
 </Contact_1_Phone>
 <Contact_1_Email>
     <![CDATA[testTesterson1@gmail.com]]>
 </Contact_1_Email>
 <Contact_2_First_Name>
     <![CDATA[testContact2]]>
 </Contact_2_First_Name>
 <Contact_2_Last_Name>
     <![CDATA[testersonContact2]]>
 </Contact_2_Last_Name>
 <Contact_2_Phone>
     <![CDATA[6502796588]]>
 </Contact_2_Phone>
 <Contact_2_Email>
     <![CDATA[testTesterson2@gmail.com]]>
 </Contact_2_Email>
 <Provider_ID>
     <![CDATA[TRAINING]]>
 </Provider_ID>
 <Contact_Method></Contact_Method>
 <Business_Hours></Business_Hours>
 <Tax_ID></Tax_ID>
 <Use_Schedule>true</Use_Schedule>
 <Monday_Start_Time>00:00</Monday_Start_Time>
 <Monday_End_Time>24:00</Monday_End_Time>
 <Tuesday_Start_Time>00:00</Tuesday_Start_Time>
 <Tuesday_End_Time>24:00</Tuesday_End_Time>
 <Wednesday_Start_Time>00:00</Wednesday_Start_Time>
 <Wednesday_End_Time>24:00</Wednesday_End_Time>
 <Thursday_Start_Time>00:00</Thursday_Start_Time>
 <Thursday_End_Time>24:00</Thursday_End_Time>
 <Friday_Start_Time>00:00</Friday_Start_Time>
 <Friday_End_Time>24:00</Friday_End_Time>
 <Saturday_Start_Time>00:00</Saturday_Start_Time>
 <Saturday_End_Time>24:00</Saturday_End_Time>
 <Sunday_Start_Time>00:00</Sunday_Start_Time>
 <Sunday_End_Time>24:00</Sunday_End_Time>
 <Monday_Set_Hours_Available></Monday_Set_Hours_Available>
 <Tuesday_Set_Hours_Available></Tuesday_Set_Hours_Available>
 <Wednesday_Set_Hours_Available></Wednesday_Set_Hours_Available>
 <Thursday_Set_Hours_Available></Thursday_Set_Hours_Available>
 <Friday_Set_Hours_Available></Friday_Set_Hours_Available>
 <Saturday_Set_Hours_Available></Saturday_Set_Hours_Available>
 <Sunday_Set_Hours_Available></Sunday_Set_Hours_Available>
```

```
 <Display_on_Public_Site>true</Display_on_Public_Site>
 <Local_Payment>false</Local_Payment>
 <Include_In_Rotation>false</Include_In_Rotation>
 <address_detail_id>24440368</address_detail_id>
 <SameDayCall>true</SameDayCall>
 <NextDayCall>true</NextDayCall>
<mailing address detail id>24440369</mailing address detail id>
 <Use_Zip_Code>true</Use_Zip_Code>
 <Is_RideHail>false</Is_RideHail>
 <Use_Daily_Ride_Capacity>true</Use_Daily_Ride_Capacity>
 <Monday_Daily_Ride_Capacity>1000</Monday_Daily_Ride_Capacity>
 <Tuesday_Daily_Ride_Capacity>1000</Tuesday_Daily_Ride_Capacity>
 <Wednesday_Daily_Ride_Capacity>50</Wednesday_Daily_Ride_Capacity>
 <Thursday_Daily_Ride_Capacity>50</Thursday_Daily_Ride_Capacity>
 <Friday_Daily_Ride_Capacity>50</Friday_Daily_Ride_Capacity>
 <Saturday_Daily_Ride_Capacity>40</Saturday_Daily_Ride_Capacity>
 <Sunday_Daily_Ride_Capacity>1000</Sunday_Daily_Ride_Capacity>
 <Routing_Company_ID>1</Routing_Company_ID>
 <Billing_Company_ID>2</Billing_Company_ID>
 <Comments></Comments>
 <Unavailable_Dates>
     <value>06/10/2019</value>
     <value>09/09/2021</value>
     <value>01/01/2022</value>
     ...
 </Unavailable_Dates>
 <Service_Codes>
     <service>
         <ID>836255</ID>
         <Status>1</Status>
         <Trans_Type_ID></Trans_Type_ID>
         <Service>Mileage-Ambulette Cattaraugus</Service>
         <Procedure_Code>S0209</Procedure_Code>
         <Procedure_Code_Mod></Procedure_Code_Mod>
         <Rate>2.06</Rate>
     </service>
     ...
 </Service_Codes>
 <Drivers>
     <driver>
         <ID>1648973</ID>
         <Status>1</Status>
         <First_Name>chuck</First_Name>
         <Last_Name>blue</Last_Name>
         <License>123455677</License>
         <Expiration>11/10/2021</Expiration>
     </driver>
```

```
 ...
```

```
 </Drivers>
 <Vehicles>
     <vehicle>
         <ID>1418507</ID>
         <Status>0</Status>
         <Vehicle_Type>betsy</Vehicle_Type>
         <Vehicle_Name>Livery</Vehicle_Name>
         <License>abc123</License>
         <Expiration>10/31/2022</Expiration>
     </vehicle>
     ...
 </Vehicles>
 <serviceZipcodes>
     <zipCounty>
         <zipcode>10001</zipcode>
         <county>New York</county>
         <address_county_id>31</address_county_id>
     </zipCounty>
     ... 
 </serviceZipcodes>
 <availableServiceTypes size="6">
     <availableServiceType index="1">
         <serviceTypeId>114606</serviceTypeId>
         <serviceTypeShortName>Bus-Roster</serviceTypeShortName>
     </availableServiceType>
     <availableServiceType index="2">
         <serviceTypeId>108666</serviceTypeId>
         <serviceTypeShortName>Taxi/Livery</serviceTypeShortName>
     </availableServiceType>
     <availableServiceType index="3">
         <serviceTypeId>108662</serviceTypeId>
         <serviceTypeShortName>Ambulatory</serviceTypeShortName>
     </availableServiceType>
     <availableServiceType index="4">
         <serviceTypeId>108667</serviceTypeId>
         <serviceTypeShortName>Stretcher</serviceTypeShortName>
     </availableServiceType>
     <availableServiceType index="5">
         <serviceTypeId>108661</serviceTypeId>
         <serviceTypeShortName>Ambulance-BLS</serviceTypeShortName>
     </availableServiceType>
     <availableServiceType index="6">
         <serviceTypeId>108660</serviceTypeId>
        <serviceTypeShortName>Ambulance-ALS</serviceTypeShortName>
     </availableServiceType>
 </availableServiceTypes>
 <serviceCapacities>
     <serviceType id="108660">
```

```
 <capacity maximumCapacity="99999" day="0">1</capacity>
         <capacity maximumCapacity="99999" day="1">2</capacity>
         <capacity maximumCapacity="99999" day="2">3</capacity>
         <capacity maximumCapacity="99999" day="3">4</capacity>
         <capacity maximumCapacity="99999" day="4">5</capacity>
         <capacity maximumCapacity="99999" day="5">6</capacity>
         <capacity maximumCapacity="99999" day="6">7</capacity>
     </serviceType>
     ...
 </serviceCapacities>
 <serviceAreas count="1">
     <serviceAreaId>1932</serviceAreaId>
     <label>Test South</label>
     <serviceTypeIds count="1">
        \langleid>108667\langleid>
     </serviceTypeIds>
     <zipcodes count="120">
         <zip>12041</zip>
         <zip>12045</zip>
         <zip>12046</zip>
         <zip>12047</zip>
         ...
     </zipcodes>
     <availability count="7">
         <day>0</day>
         <open>0000</open>
         <closed>2400</closed>
         <day>1</day>
         <open>0000</open>
         <closed>2400</closed>
         <day>2</day>
         <open>0000</open>
         <closed>2400</closed>
         <day>3</day>
         <open>0000</open>
         <closed>2400</closed>
         <day>4</day>
         <open>0000</open>
         <closed>2400</closed>
         <day>5</day>
         <open>0000</open>
         <closed>2400</closed>
         <day>6</day>
         <open>0000</open>
         <closed>2400</closed>
     </availability>
 </serviceAreas>
 <can_toggle_schedule>true</can_toggle_schedule>
```

```
 <ambulanceService>true</ambulanceService>
         <isUnifiedInUse>true</isUnifiedInUse>
     </transportationProviderProfile>
</TPResponse>
```
{

```
 "TPResponse": {
   "mode": "Production",
   "callStatus": "1000",
   "callMessage": "Success.",
   "transportationProviderProfile": {
     "version": "1",
     "responseStatus": "1000",
     "responseMessage": "Success.",
     "Status": "1",
     "Company_Name": "Training Vendor",
     "FAX": "",
     "Owner_First_Name": "Mike",
    "Owner Last Name": "Collins",
     "Owner_Phone": "6502791266",
     "Owner_Email": "Mcollins@medanswering.com",
     "Operations_Manager_First_Name": "operationsTest",
     "Operations_Manager_Last_Name": "managerTest",
     "Operations_Manager_Phone": "6502791288",
     "Operations_Manager_Email": "operationsManager@medanswering.com",
     "Dispatch_First_Name": "Terri",
     "Dispatch_Last_Name": "Collins",
     "Dispatch_Phone": "6502791277",
     "Dispatch_Email": "Tcollins@medanswering.com",
     "Contact_1_First_Name": "testContact1",
     "Contact_1_Last_Name": "testersonContact1",
     "Contact_1_Phone": "6502796577",
     "Contact_1_Email": "testTesterson1@gmail.com",
     "Contact_2_First_Name": "testContact2",
     "Contact_2_Last_Name": "testersonContact2",
     "Contact_2_Phone": "6502796588",
     "Contact_2_Email": "testTesterson2@gmail.com",
     "Provider_ID": "TRAINING",
     "Contact_Method": "",
     "Business_Hours": "",
     "Tax_ID": "",
     "Use_Schedule": true,
    "Monday Start Time": "00:00",
     "Monday_End_Time": "24:00",
     "Tuesday_Start_Time": "00:00",
     "Tuesday_End_Time": "24:00",
```

```
 "Wednesday_Start_Time": "00:00",
 "Wednesday_End_Time": "24:00",
 "Thursday_Start_Time": "00:00",
 "Thursday_End_Time": "24:00",
 "Friday_Start_Time": "00:00",
 "Friday_End_Time": "24:00",
 "Saturday_Start_Time": "00:00",
 "Saturday_End_Time": "24:00",
 "Sunday_Start_Time": "00:00",
 "Sunday_End_Time": "24:00",
 "Monday_Set_Hours_Available": "",
 "Tuesday_Set_Hours_Available": "",
 "Wednesday_Set_Hours_Available": "",
 "Thursday_Set_Hours_Available": "",
 "Friday_Set_Hours_Available": "",
"Saturday Set Hours Available": "",
 "Sunday_Set_Hours_Available": "",
 "Display_on_Public_Site": true,
 "Local_Payment": false,
 "Include_In_Rotation": false,
 "address_detail_id": "24440368",
 "SameDayCall": true,
 "NextDayCall": true,
 "mailing_address_detail_id": "24440369",
 "Use_Zip_Code": true,
 "Is_RideHail": false,
 "Use_Daily_Ride_Capacity": true,
 "Monday_Daily_Ride_Capacity": "1000",
 "Tuesday_Daily_Ride_Capacity": "1000",
 "Wednesday_Daily_Ride_Capacity": "50",
 "Thursday_Daily_Ride_Capacity": "50",
 "Friday_Daily_Ride_Capacity": "50",
 "Saturday_Daily_Ride_Capacity": "40",
 "Sunday_Daily_Ride_Capacity": "1000",
 "Routing_Company_ID": "1",
 "Billing_Company_ID": "2",
 "Comments": "",
 "Unavailable_Dates": [
   "06/10/2019",
   "06/11/2019",
   "06/12/2019",
   "06/14/2019",
   "06/24/2021",
   "07/11/2021",
   "08/20/2021",
   "08/21/2021",
   "12/08/2021",
   "01/01/2022"
```

```
 ],
 "Service_Codes": [
  {
     "ID": "839079",
     "Status": "1",
     "Trans_Type_ID": "108666",
     "Service": "Taxi-Essex",
     "Procedure_Code": "A0100",
     "Procedure_Code_Mod": "",
     "Rate": "8.82"
   },
   ...
   {
     "ID": "841748",
     "Status": "1",
     "Trans_Type_ID": "108663",
     "Service": "Wheelchair/MN-Hospital Discharge IB",
     "Procedure_Code": "A0130",
     "Procedure_Code_Mod": "TG",
     "Rate": "45.00"
  }
 ],
 "Drivers": [
  {
     "ID": "1648973",
     "Status": "1",
     "First_Name": "chuck",
     "Last_Name": "blue",
     "License": "123455677",
     "Expiration": "11/10/2021"
  },
   ...
   {
     "ID": "1785166",
     "Status": "1",
     "First_Name": "Fred",
     "Last_Name": "107-Burghardt",
     "License": "580082674",
     "Expiration": "10/16/2025"
  }
 ],
 "Vehicles": [
  {
     "ID": "1418507",
     "Status": "0",
     "Vehicle_Type": "betsy",
     "Vehicle_Name": "Livery",
     "License": "abc123",
```

```
 "Expiration": "10/31/2022"
        },
        ...
        {
          "ID": "1420507",
          "Status": "1",
          "Vehicle_Type": "Trainer Van",
          "Vehicle_Name": "Livery",
          "License": "TestVeh",
          "Expiration": "10/17/2021"
        }
      ],
      "serviceZipcodes": [
        {
          "zipcode": "10001",
          "county": "New York",
          "address_county_id": "31"
        },
        ...
        {
          "zipcode": "14905",
          "county": "Chemung",
          "address_county_id": "8"
        }
      ],
      "availableServiceTypes": [
\{ "serviceTypeId": "114606",
                    "serviceTypeShortName": "Bus-Roster"
                },
\{ "serviceTypeId": "108666",
                    "serviceTypeShortName": "Taxi/Livery"
                },
\{ "serviceTypeId": "108662",
                    "serviceTypeShortName": "Ambulatory"
                },
\overline{a} "serviceTypeId": "108667",
                    "serviceTypeShortName": "Stretcher"
                },
\overline{a} "serviceTypeId": "108661",
                    "serviceTypeShortName": "Ambulance-BLS"
                },
\overline{a} "serviceTypeId": "108660",
```

```
 "serviceTypeShortName": "Ambulance-ALS"
 }
            ],
      "serviceCapacities": [
        {
          "serviceTypeId": "108660",
          "days": [
            {
              "day": "0",
              "capacity": "1",
              "maximumCapacity": "99999"
            },
\{ "day": "1",
              "capacity": "2",
              "maximumCapacity": "99999"
            },
\{ "day": "2",
              "capacity": "3",
              "maximumCapacity": "99999"
            },
\{ "day": "3",
              "capacity": "4",
              "maximumCapacity": "99999"
            },
\{ "day": "4",
              "capacity": "5",
              "maximumCapacity": "99999"
            },
\{ "day": "5",
              "capacity": "6",
              "maximumCapacity": "99999"
            },
\{ "day": "6",
              "capacity": "7",
              "maximumCapacity": "99999"
            }
          ]
        },
        ...
      ],
      "serviceAreas": [
```

```
 {
          "serviceAreaId": "1932",
          "label": "Test South",
          "serviceTypeIds": [
            "108667"
          ],
          "zipcodes": [
            "12041",
            "12045",
            "12046",
            "14895",
            "14897"
          ],
          "availability": [
            {
              "day": "0",
              "open": "0000",
              "closed": "2400"
            },
\{ "day": "1",
              "open": "0000",
              "closed": "2400"
            },
\{ "day": "2",
              "open": "0000",
              "closed": "2400"
            },
\{ "day": "3",
              "open": "0000",
              "closed": "2400"
            },
            {
              "day": "4",
              "open": "0000",
              "closed": "2400"
            },
\{ "day": "5",
              "open": "0000",
              "closed": "2400"
            },
\{ "day": "6",
              "open": "0000",
              "closed": "2400"
```

```
 }
            ]
          },
          ...
        ],
        "can_toggle_schedule": true,
        "ambulanceService": true,
        "isUnifiedInUse": true
     }
  }
}
```
# **Transportation Provider Update Service Areas Request**

**Replace EVERYTHING in the Transportation Provider's current service areas with the submitted JSON data structure. Any service area or nested configuration value(s) which is not included in the REQUEST data structure will be removed and only the submitted values will remain.**

**Note: this call only accepts JSON requests.** 

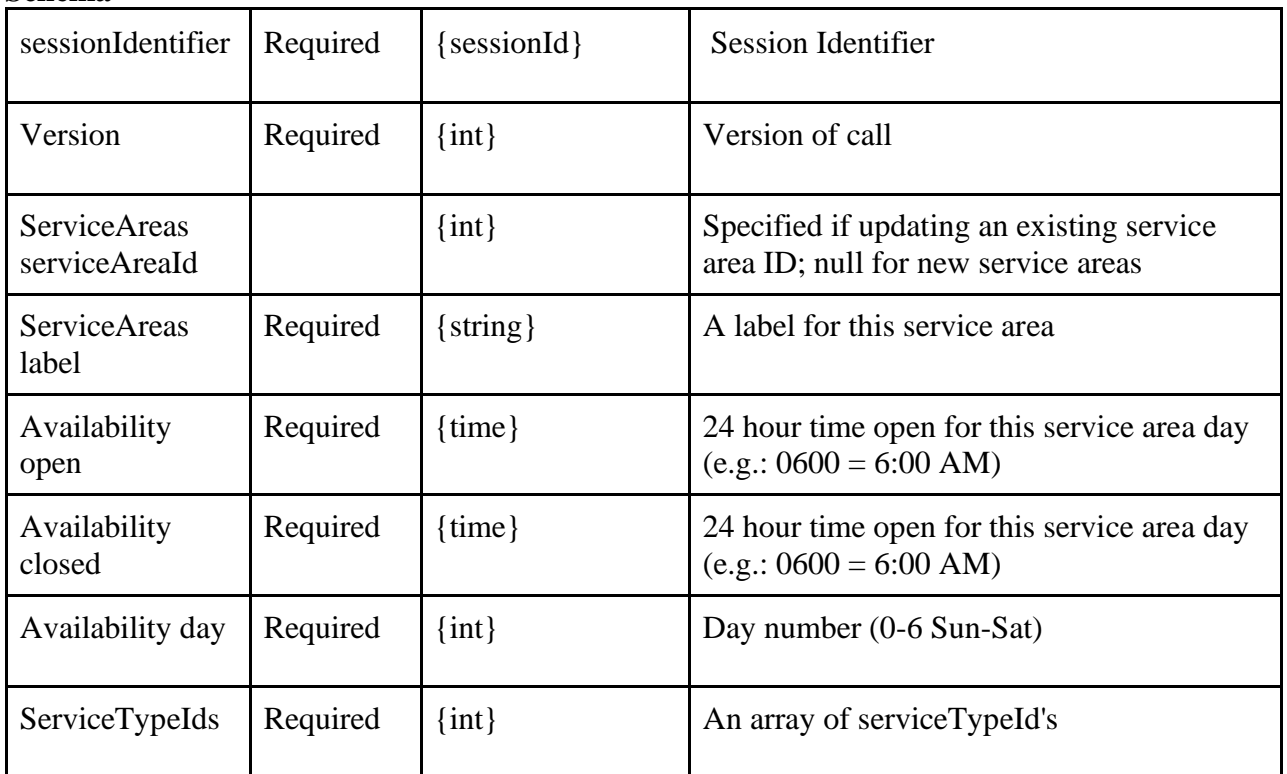

## **Schema**

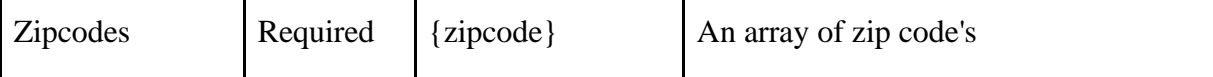

```
{
     "call": "transportationProviderUpdateServiceAreas",
     "sessionIdentifier": "{{sessionIdentifier}}",
     "version": 1,
     "serviceAreas": [
        {
            "label": "Test South",
            "serviceAreaId": "1932",
            "availability": [
\{ "closed": "2400",
                    "day": 0,
                    "open": "0000"
                },
\{ "closed": "2400",
                    "day": 1,
                    "open": "0000"
                },
\{ "closed": "2400",
                    "day": 2,
                    "open": "0000"
                },
\{ "closed": "2400",
                    "day": 3,
                    "open": "0000"
                },
\{ "closed": "2400",
                    "day": 4,
                    "open": "0000"
                },
\overline{a} "closed": "2400",
                    "day": 5,
                    "open": "0000"
                },
\overline{a} "closed": "2400",
                    "day": 6,
                    "open": "0000"
```

```
 }
            ],
            "serviceTypeIds": [
                "108666"
            ],
            "zipcodes": [
               "12041",
                ... more zipcodes
 ]
        }
        ... more service areas
    ]
}
```
# **Transportation Provider Update Service Areas Response**

**Schema** 

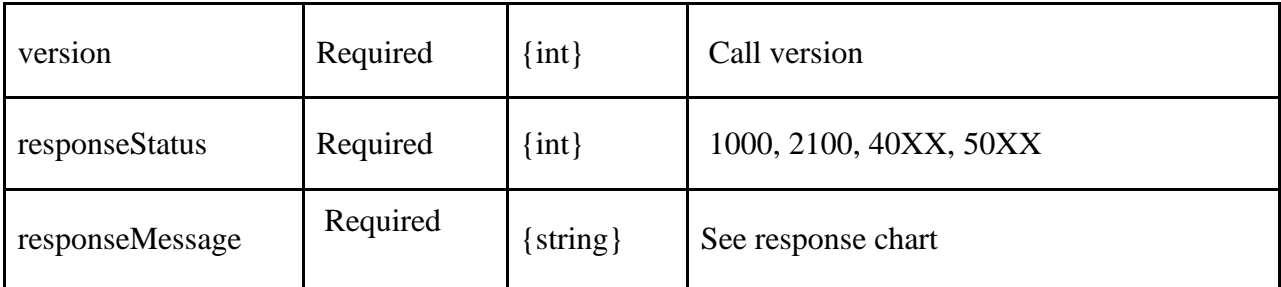

## **XML Example**

```
<?xml version="1.0" encoding="utf-8" ?>
<TPResponse mode="Production">
     <callStatus>1000</callStatus>
     <callMessage>Success.</callMessage>
     <transportationProviderUpdateServiceAreas version="1">
         <responseStatus>1000</responseStatus>
         <responseMessage>Success.</responseMessage>
     </transportationProviderUpdateServiceAreas>
</TPResponse>
```
#### **JSON Example**

```
{
     "TPResponse": {
         "mode": "Production",
         "callStatus": "1000",
         "callMessage": "Success.",
         "transportationProviderUpdateServiceAreas": {
```

```
 "version": "1",
              "responseStatus": "1000",
              "responseMessage": "Success."
         }
     }
}
```
# **Transportation Provider Update Capacity Request**

**Replace EVERYTHING in the Transportation Provider's current capacity with the submitted JSON data structure. Any capacity or nested configuration value(s) which is not included in the REQUEST data structure will be removed and only the submitted values will remain.**

**Note: this call only accepts JSON requests.** 

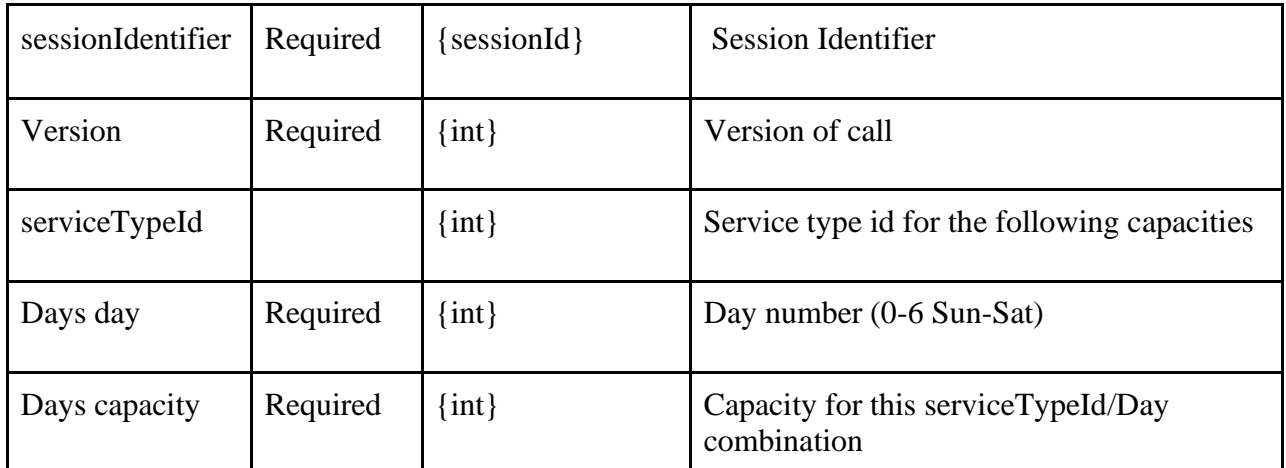

#### **Schema**

## **JSON Example**

{

```
 "TPRequest": {
        "sessionIdentifier": "{{sessionIdentifier}}",
        "call": "transportationProviderUpdateCapacity",
        "version": 1,
        "serviceCapacities": [
\{ "serviceTypeId": 108666,
               "days": [
\{"day": \theta,
                       "capacity": 10
```

```
 },
\{ "day": 2,
               "capacity": 10
\}, \{\{ "day": 3,
               "capacity": 10
             },
\{ "day": 4,
               "capacity": 10
\}, \{\{ "day": 5,
               "capacity": 10
             },
\{ "day": 6,
               "capacity": 10
 }
 ]
        }
        ... more service capacities
     ]
   }
}
```
# **Transportation Provider Update Capacity Response**

**Schema** 

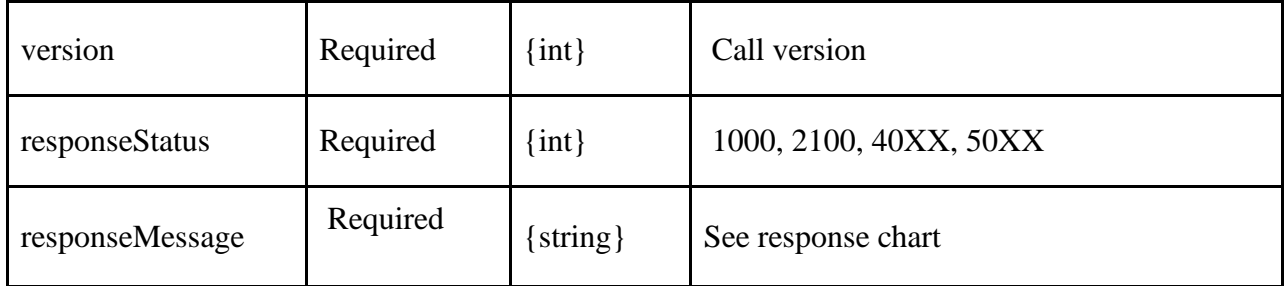

```
<?xml version="1.0" encoding="utf-8" ?>
<TPResponse mode="Production">
     <callStatus>1000</callStatus>
```

```
 <callMessage>Success.</callMessage>
     <transportationProviderUpdateCapacity version="1">
         <responseStatus>1000</responseStatus>
         <responseMessage>Success.</responseMessage>
     </transportationProviderUpdateCapacity>
</TPResponse>
```

```
{
     "TPResponse": {
         "mode": "Production",
         "callStatus": "1000",
         "callMessage": "Success.",
         "transportationProviderUpdateCapacity": {
              "version": "1",
             "responseStatus": "1000",
             "responseMessage": "Success."
         }
     }
}
```
# **Dispatch Leg Request**

#### **Schema**

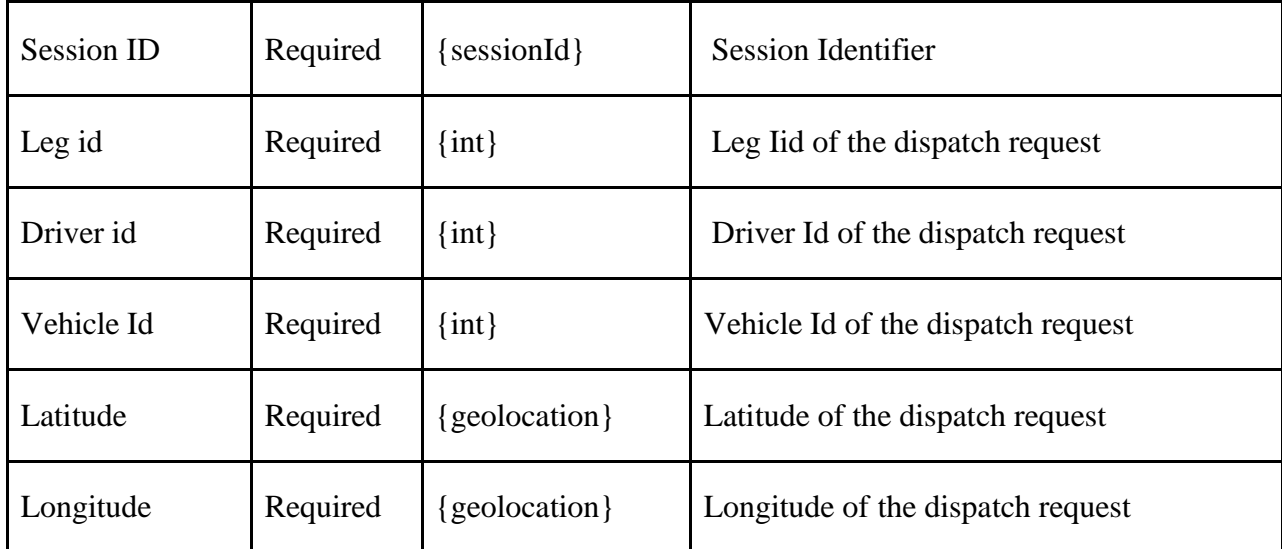

```
<TPRequest>
```

```
 <dispatchLeg>
    <sessionIdentifier>{{sessionIdentifier}}</sessionIdentifier>
     <legId>221964899</legId>
```

```
 <driverId>622708</driverId>
         <vehicleId>1152258</vehicleId>
         <latitude>43.07145000</latitude>
         <longitude>-76.99607200</longitude>
     </dispatchLeg>
</TPRequest>
```

```
{
   "TPRequest": {
     "sessionIdentifier": "{{sessionIdentifier}}",
     "call": "dispatchLeg",
     "version": 1,
     "legId": "240873836",
     "driverId":"1728208",
     "vehicleId":"1300090",
     "latitude":"43.07145000",
     "longitude":"-76.99607200"
     }
}
```
# **Dispatch Leg Response**

#### **Schema**

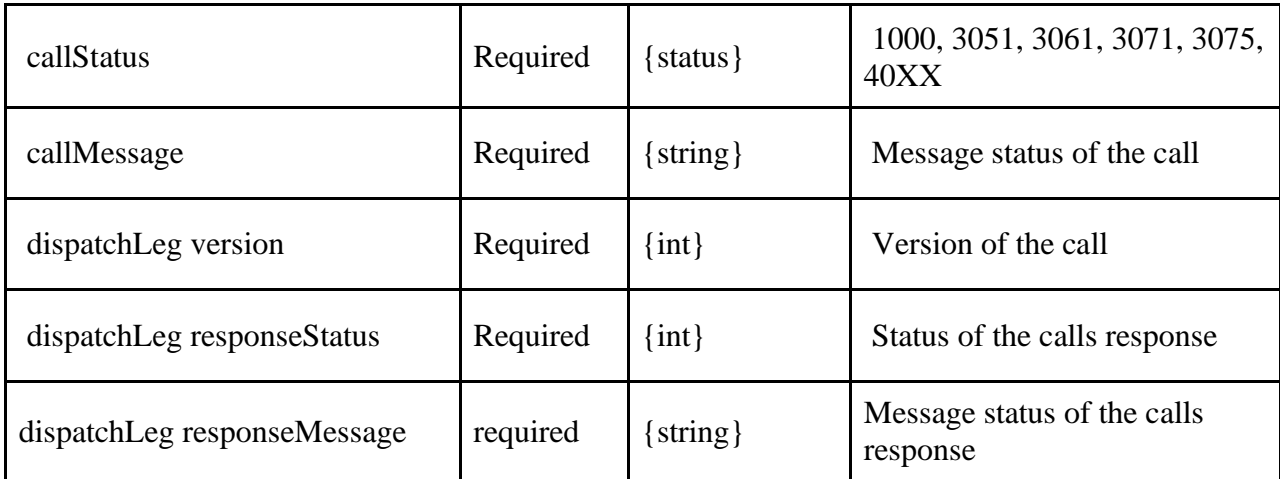

```
<?xml version="1.0" encoding="utf-8" ?>
<TPResponse mode="Production">
     <callStatus>1000</callStatus>
     <callMessage>Success.</callMessage>
     <dispatchLeg version="1">
         <responseStatus>1000</responseStatus>
```

```
 <responseMessage>Success.</responseMessage>
     </dispatchLeg>
</TPResponse>
```

```
{
     "TPResponse": {
         "mode": "Testing",
         "callStatus": "1000",
         "callMessage": "Success.",
          "dispatchLeg": {
              "version": "1",
              "responseStatus": "1000",
              "responseMessage": "Success.",
         }
     }
}
```
# **Reassign Driver Vehicle Request**

Reassign a driver and/or vehicle to a trip

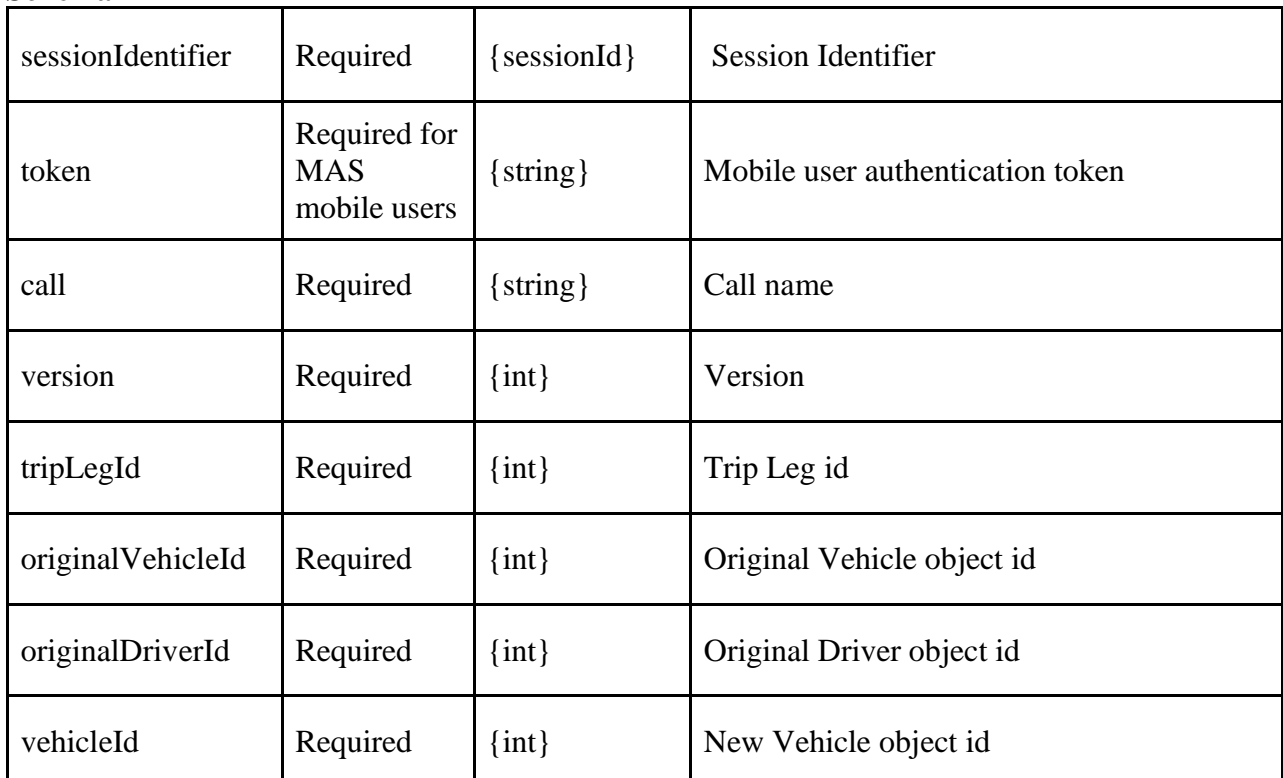

### **Schema**

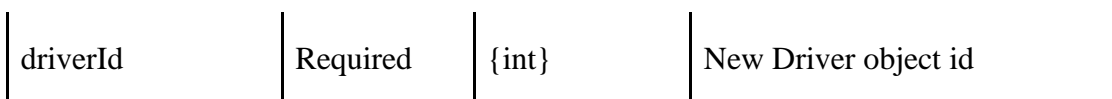

```
{
   "TPRequest": {
     "sessionIdentifier": "{{sessionIdentifier}}",
     "call": "reassignDriverVehicle",
     "version":1, 
     "tripLegId": 262094626,
     "originalDriver": 1872941,
     "originalVehicle": 1450478,
     "driverId": "1872944",
     "vehicleId": "1450478"
   }
}
```
# **Reassign Driver Vehicle Response**

#### **Schema**

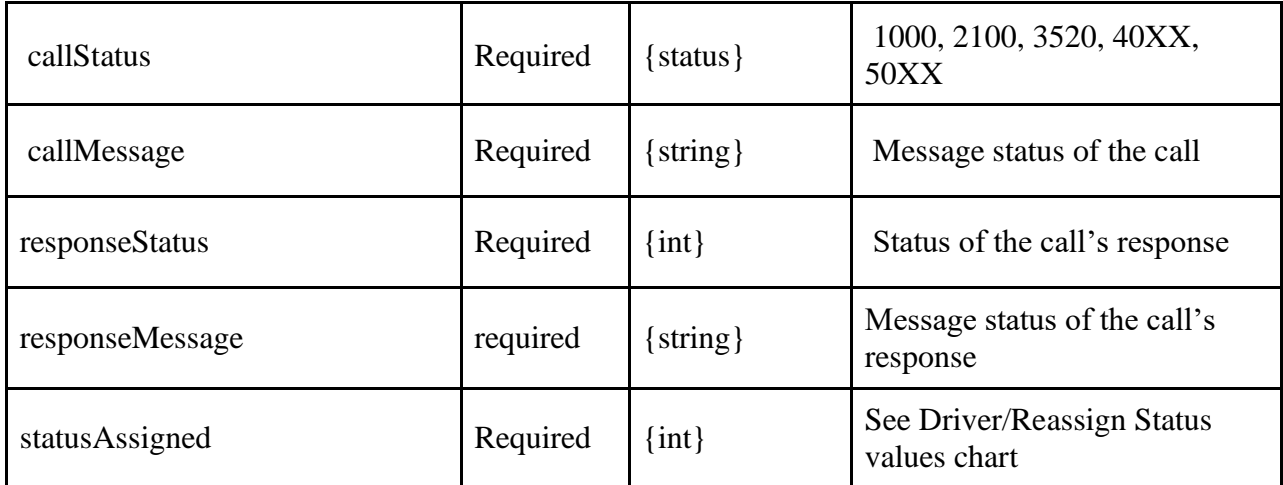

#### **JSON Example**

{

```
 "TPResponse": {
     "mode": "Production",
     "callStatus": "1000",
     "callMessage": "Success.",
     "reassignDriverVehicle": {
         "version": "1",
         "responseStatus": "1000",
         "responseMessage": "Success.",
         "statusAssigned": 1
```
# **Type Definitions**

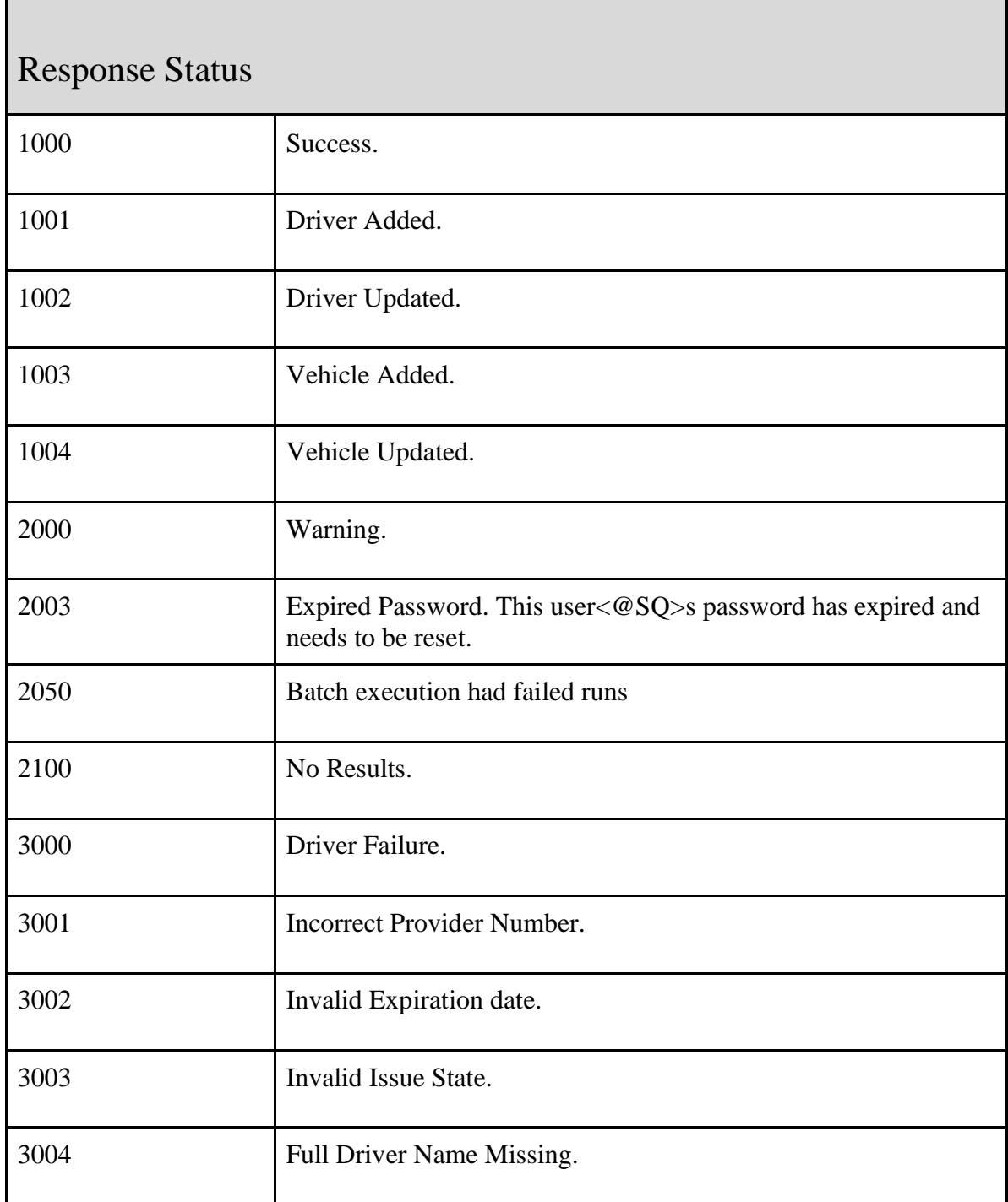

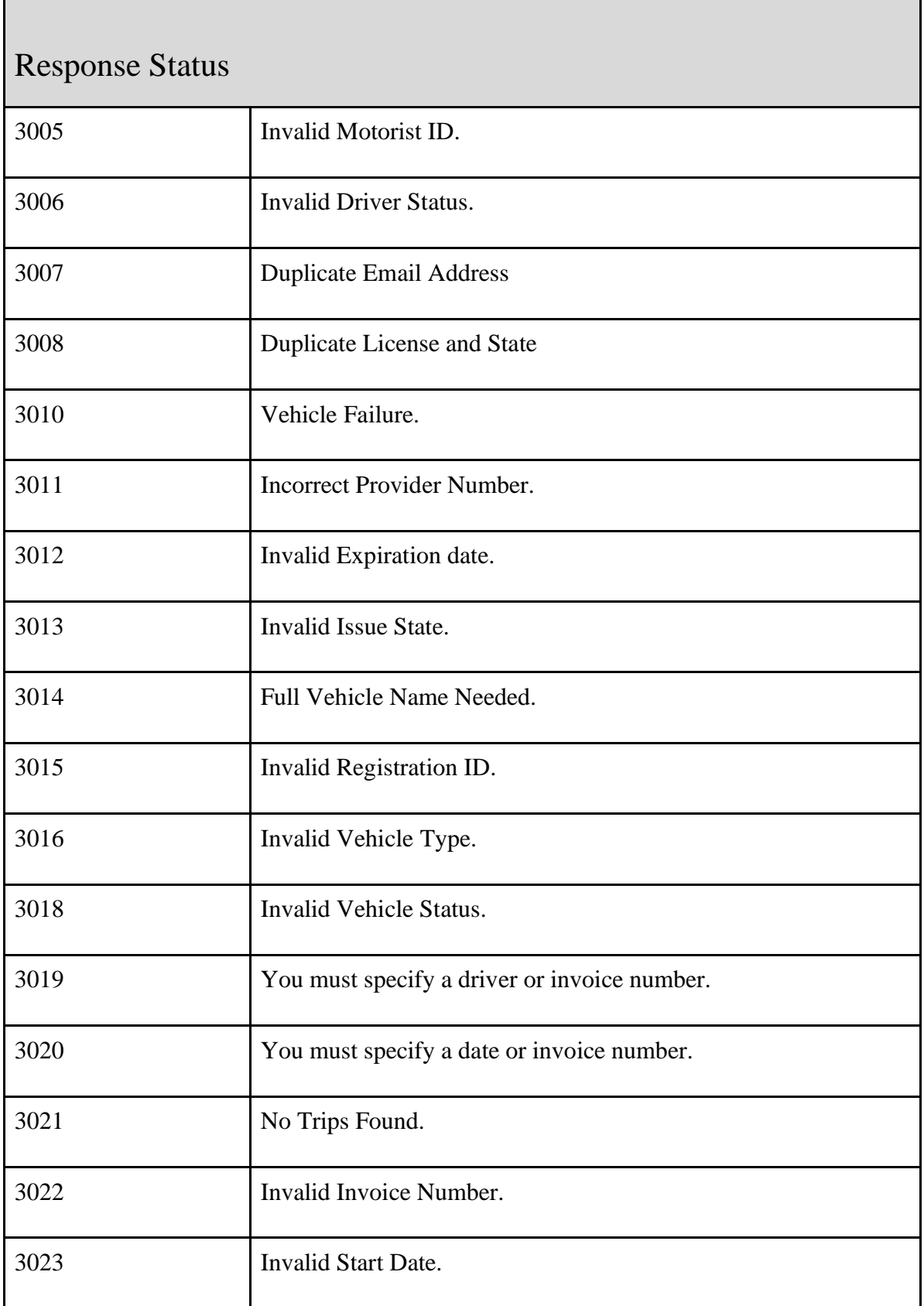

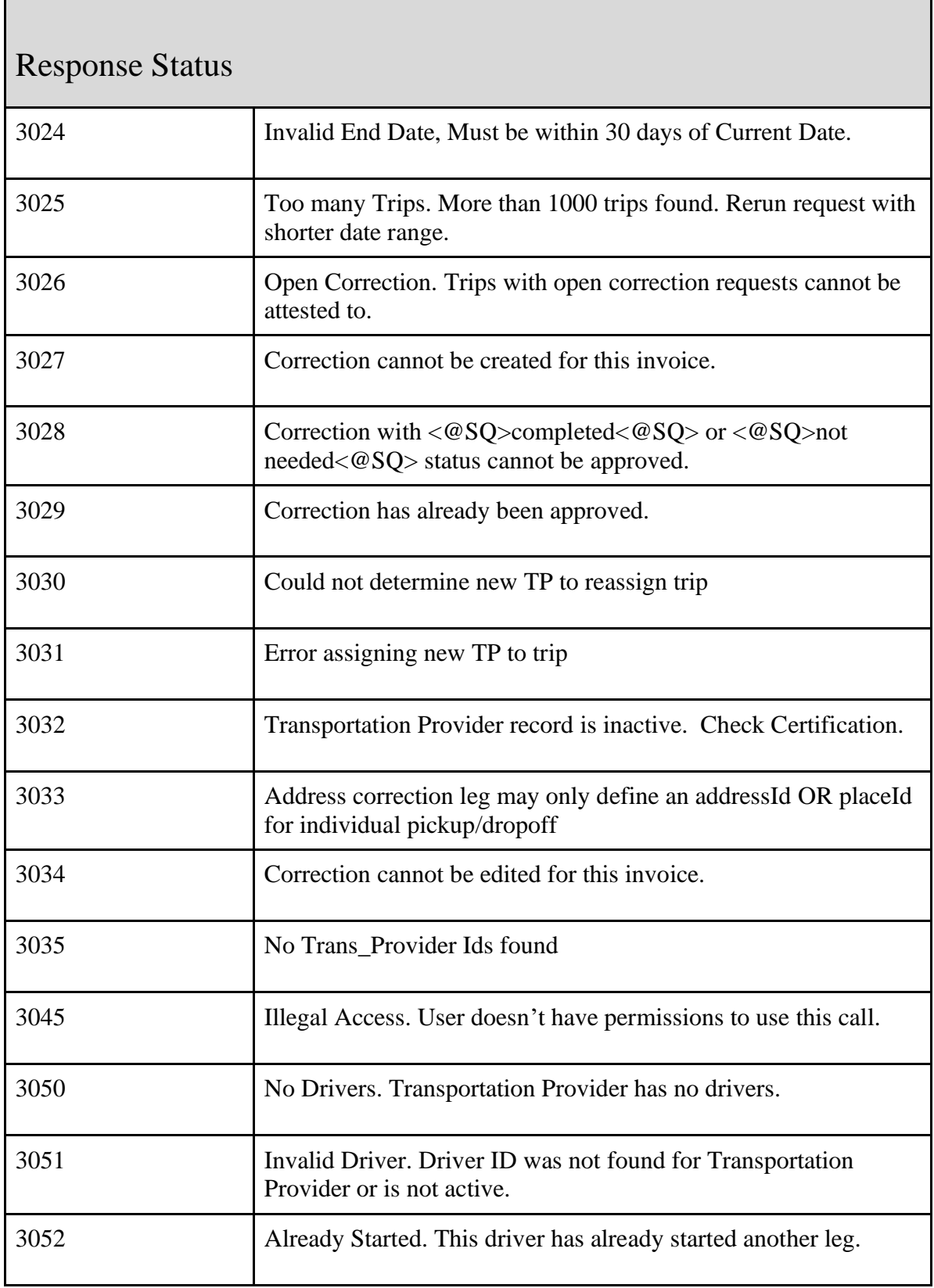

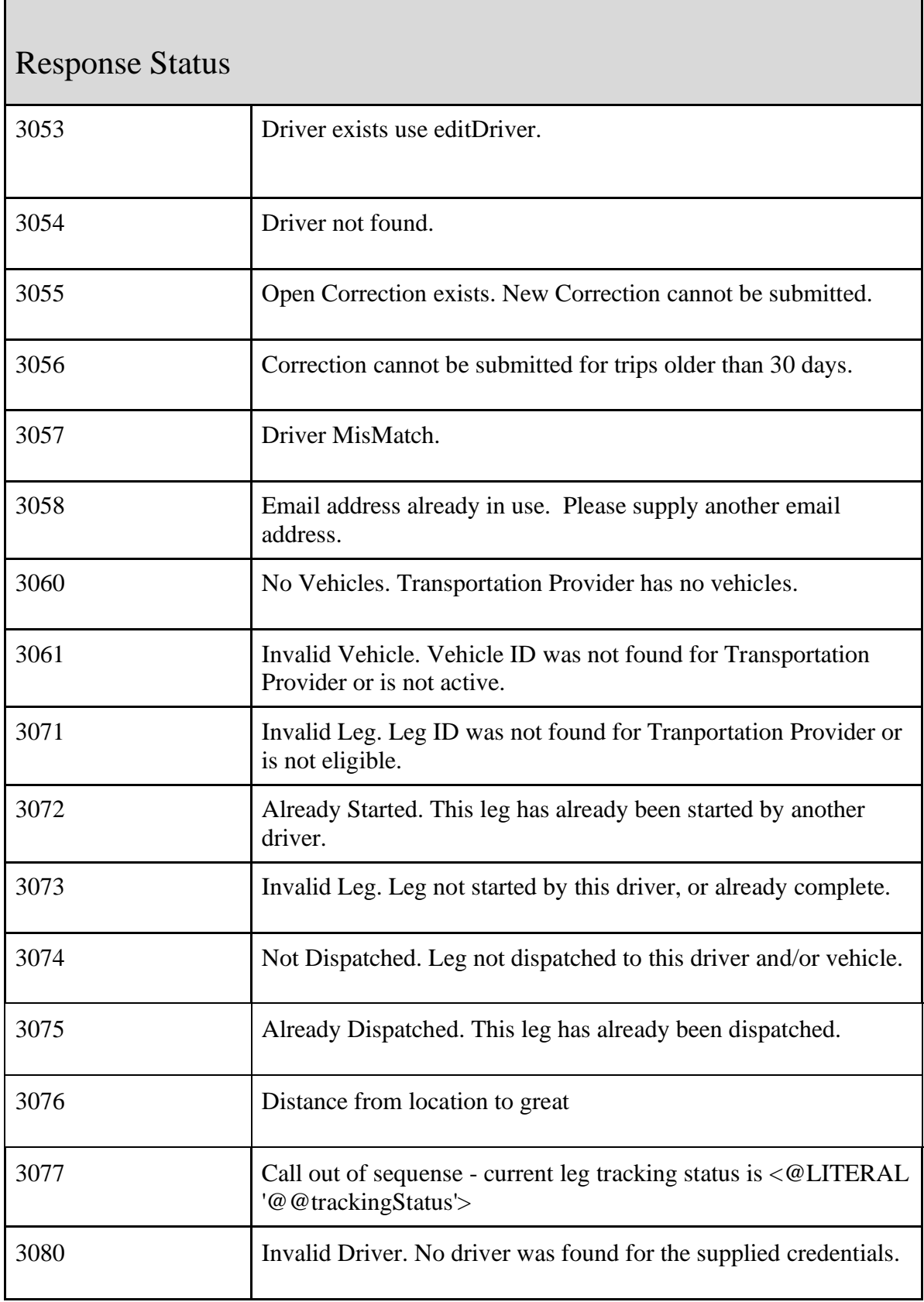

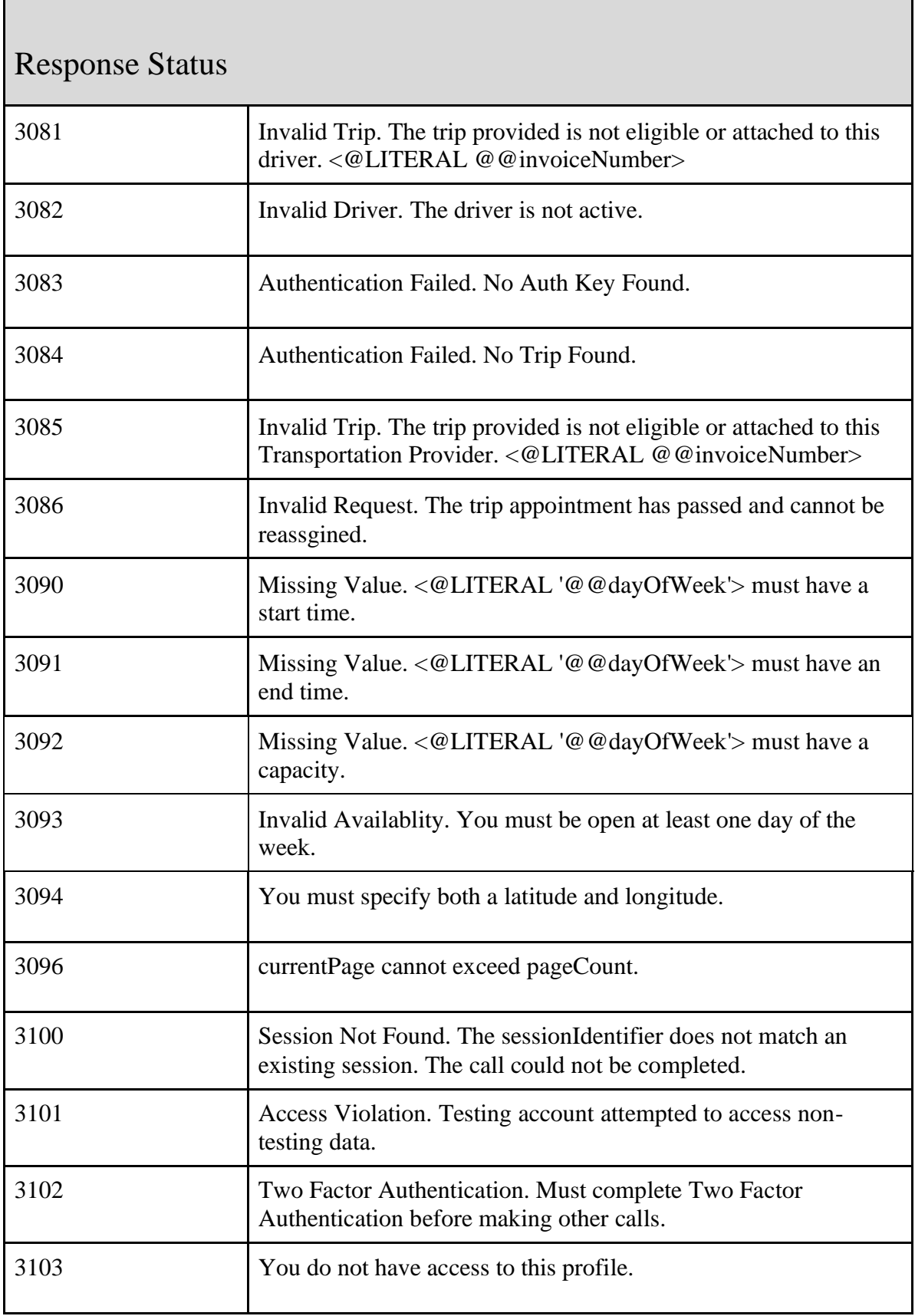

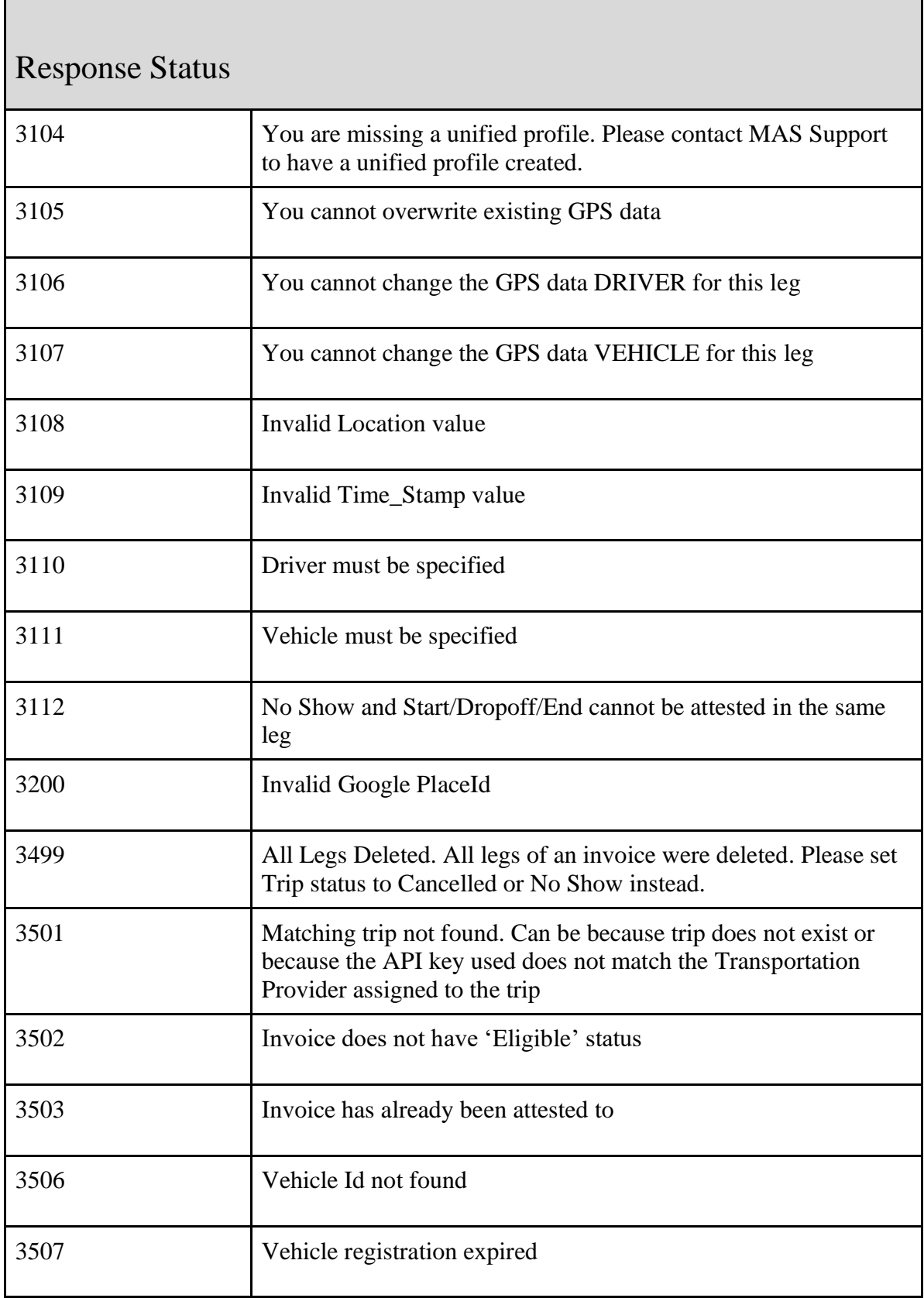

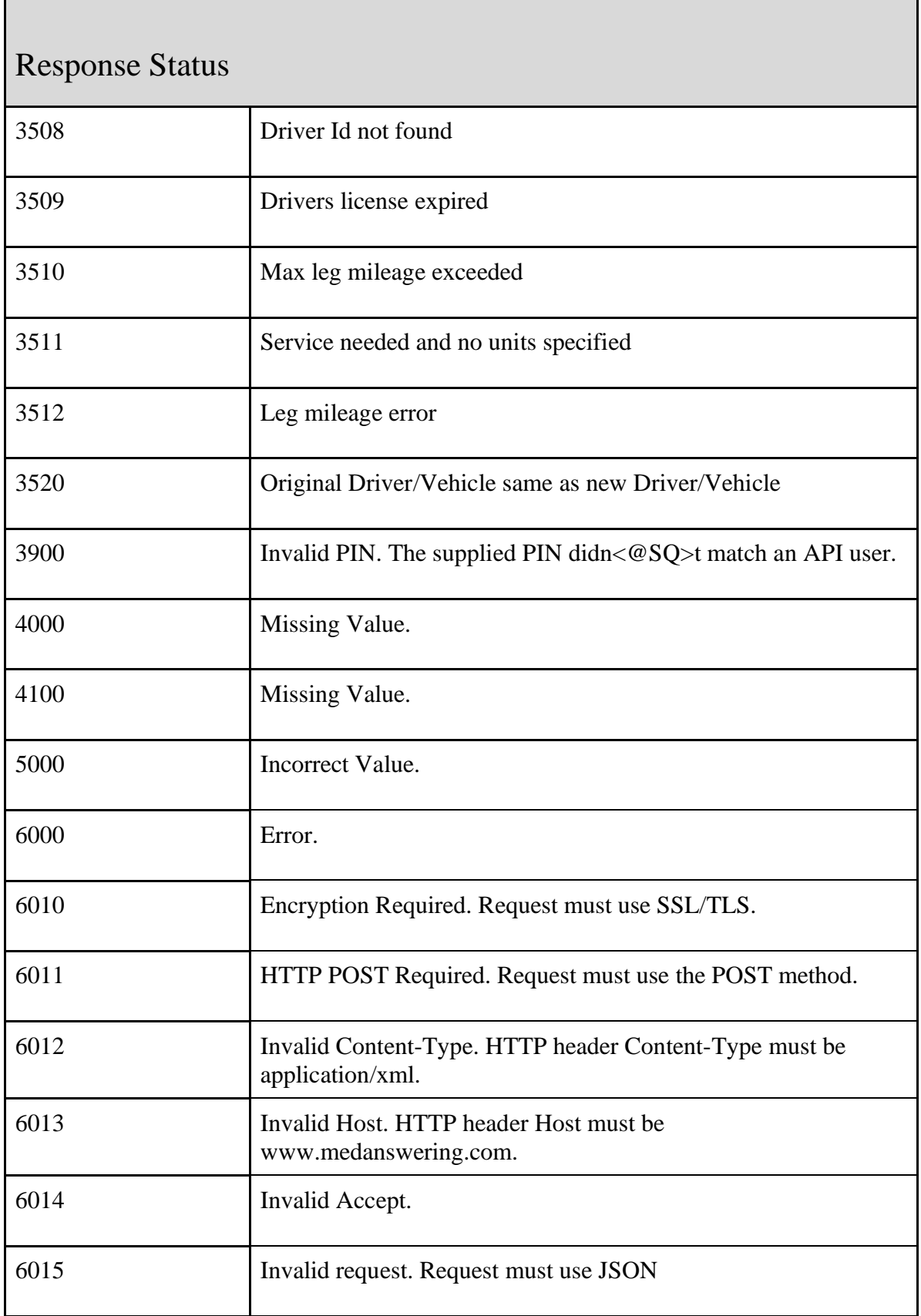

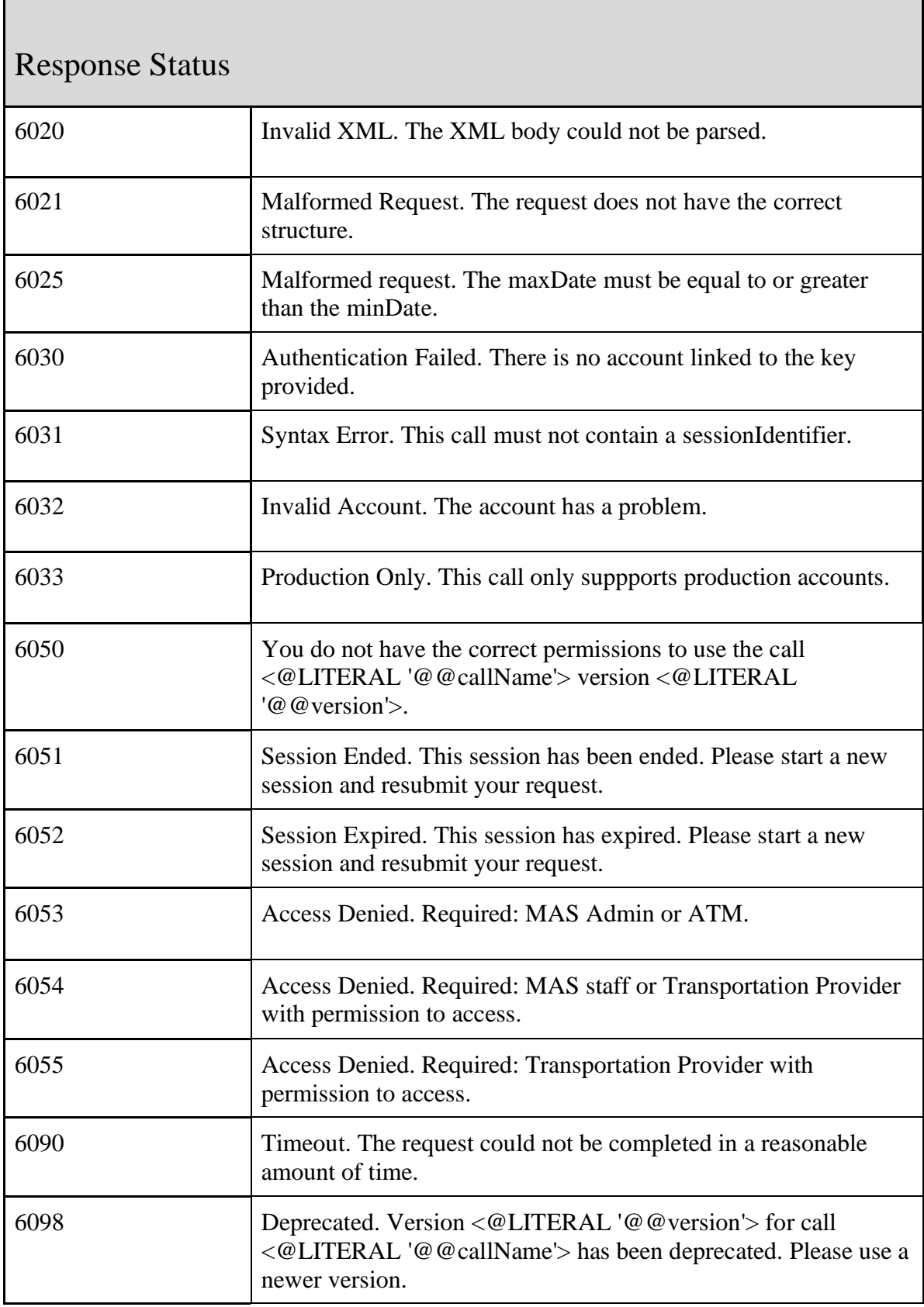

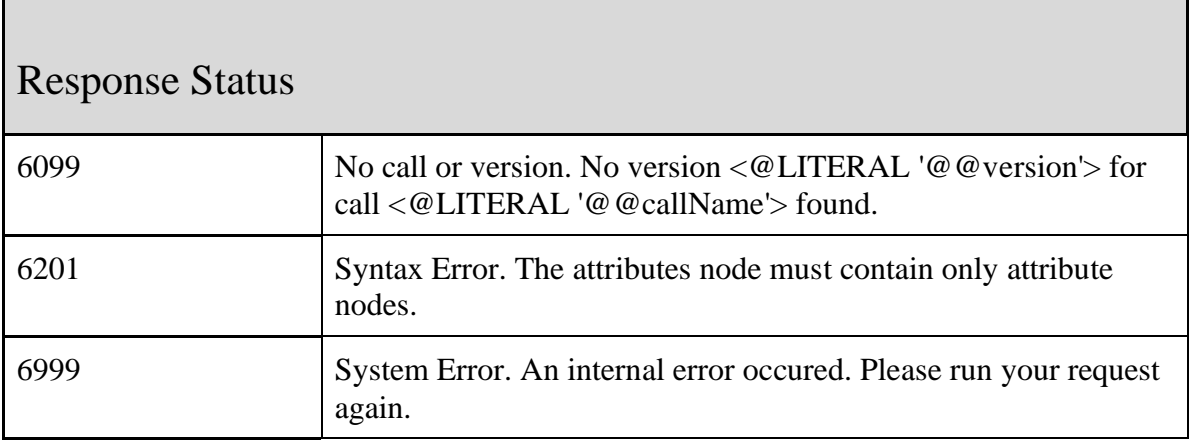

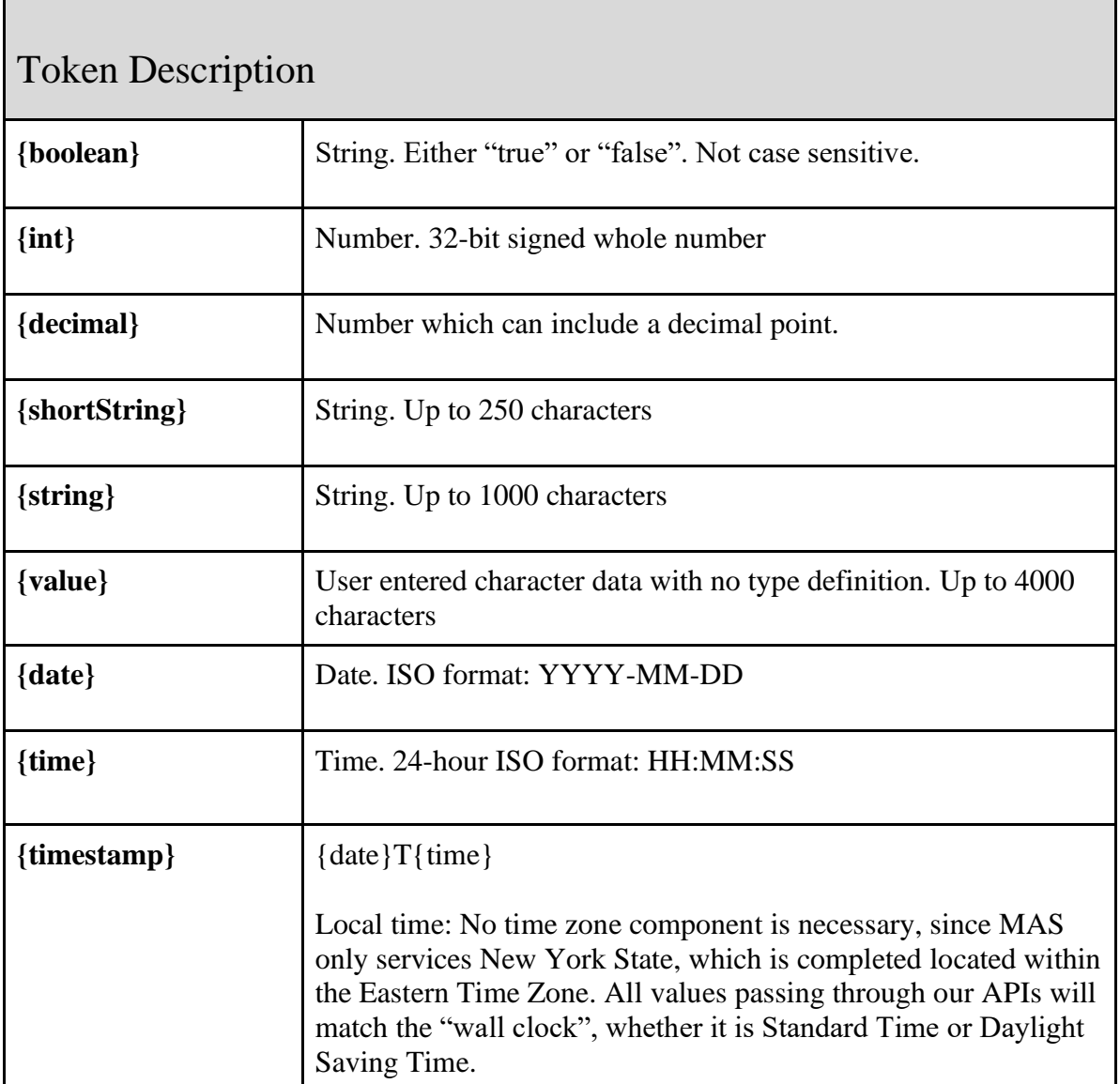

 $\overline{\phantom{a}}$ 

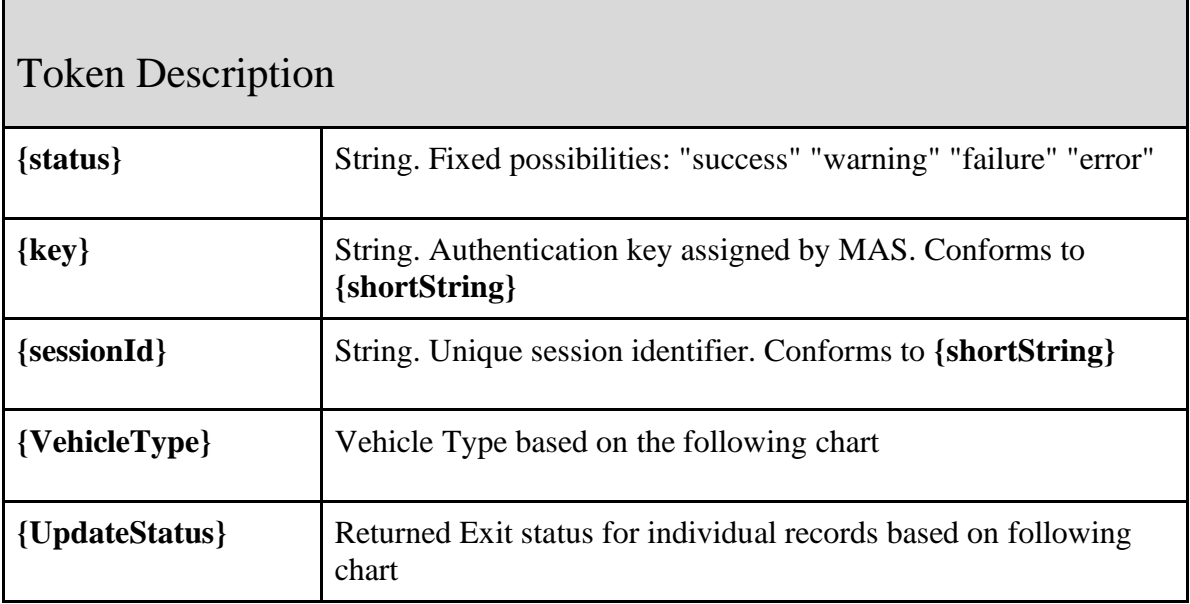

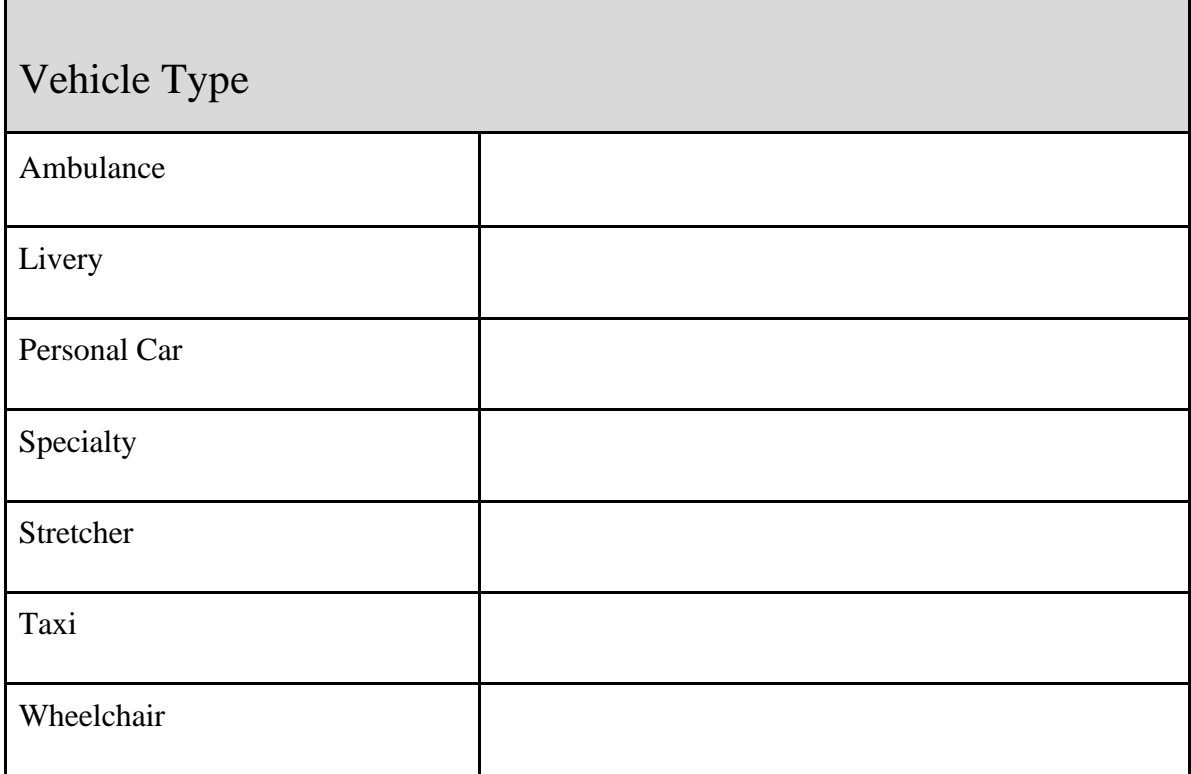

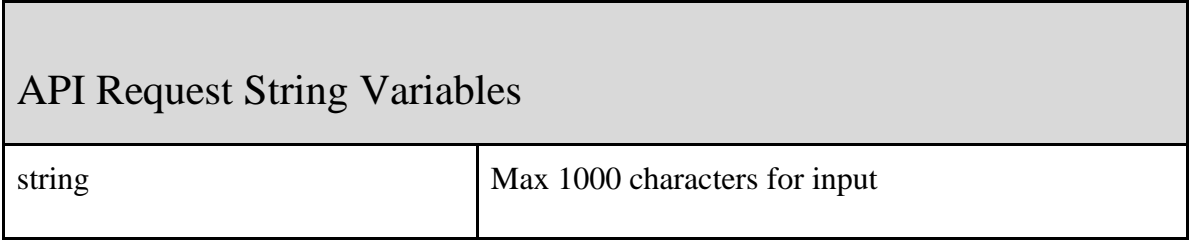

г

┑

h

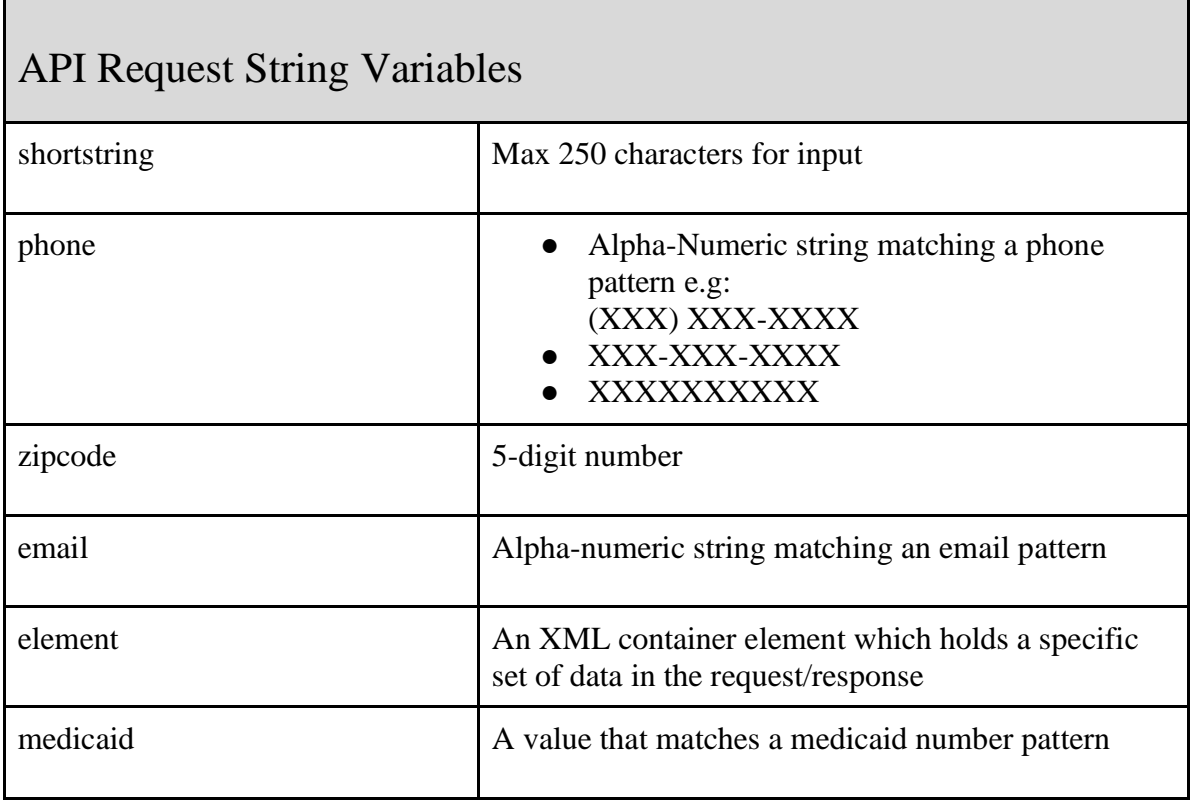

<u> 1989 - Johann Stoff, deutscher Stoffen und der Stoffen und der Stoffen und der Stoffen und der Stoffen und der</u>

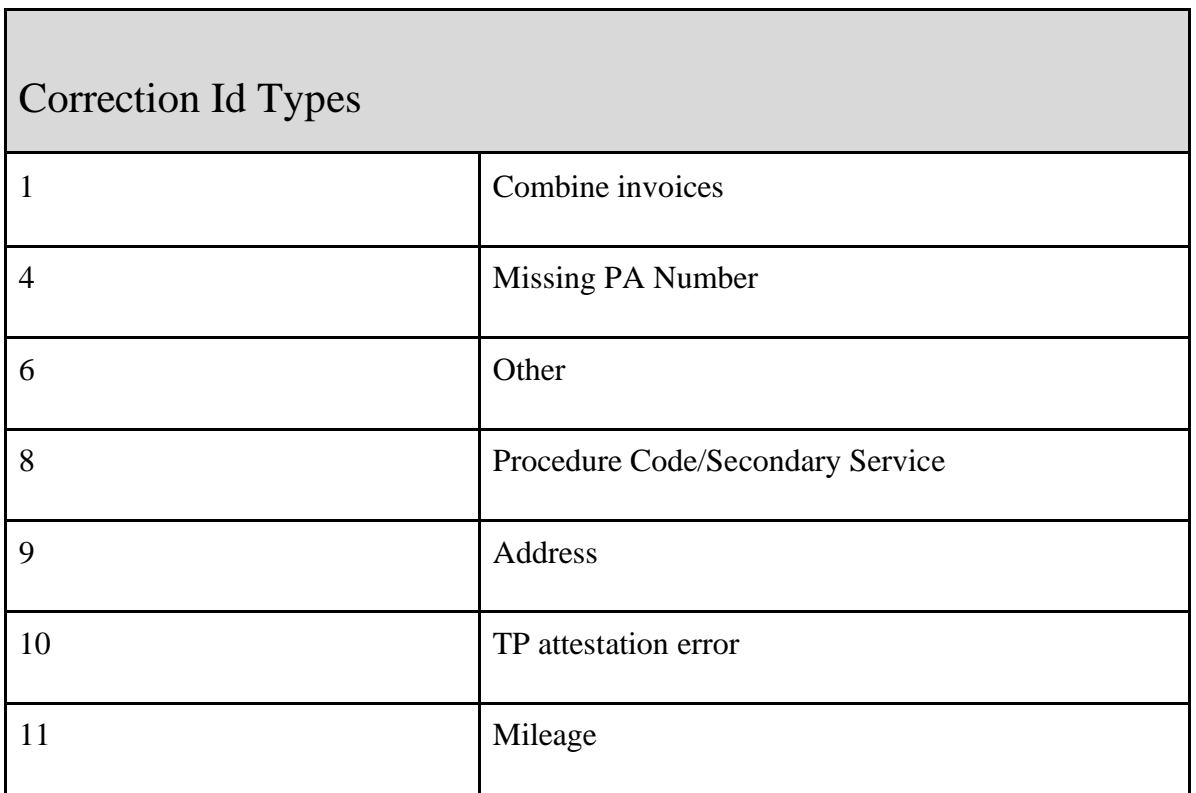

<u> Tanzania (h. 1878).</u>

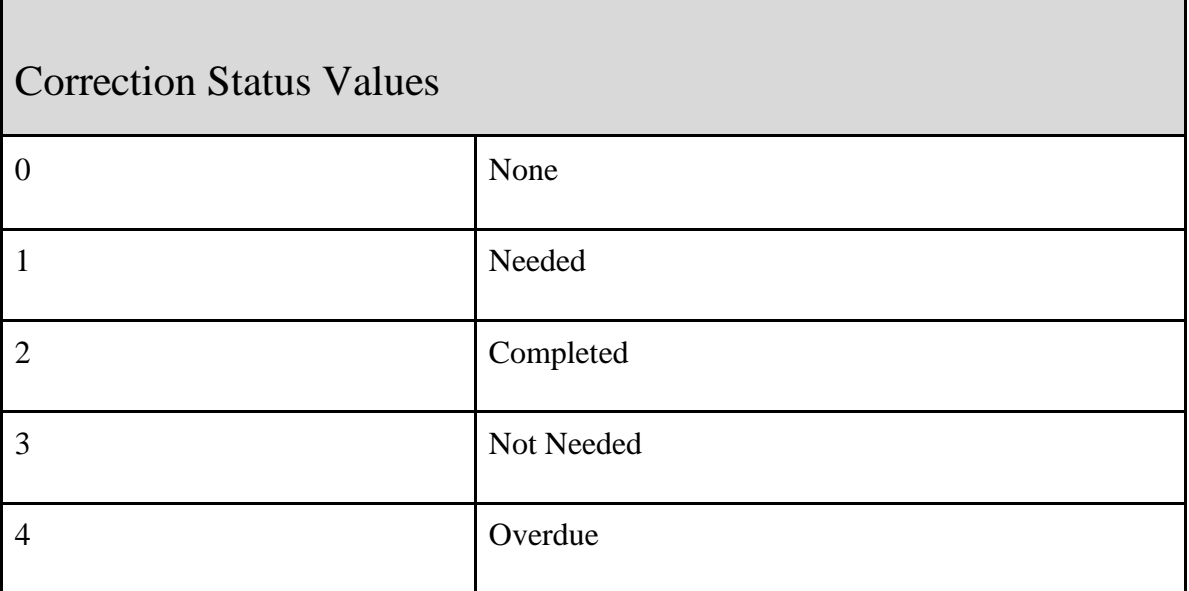

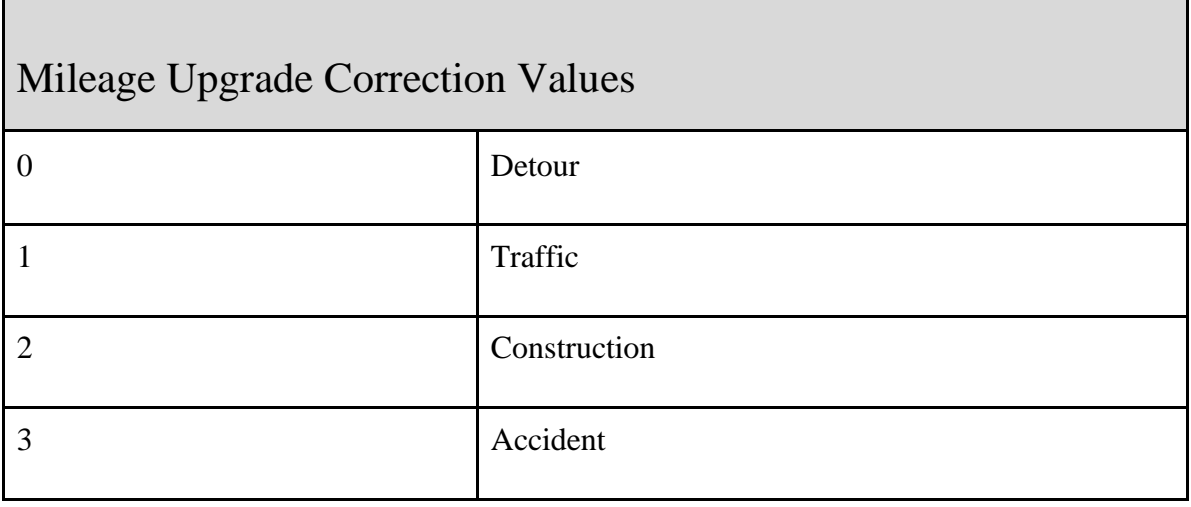

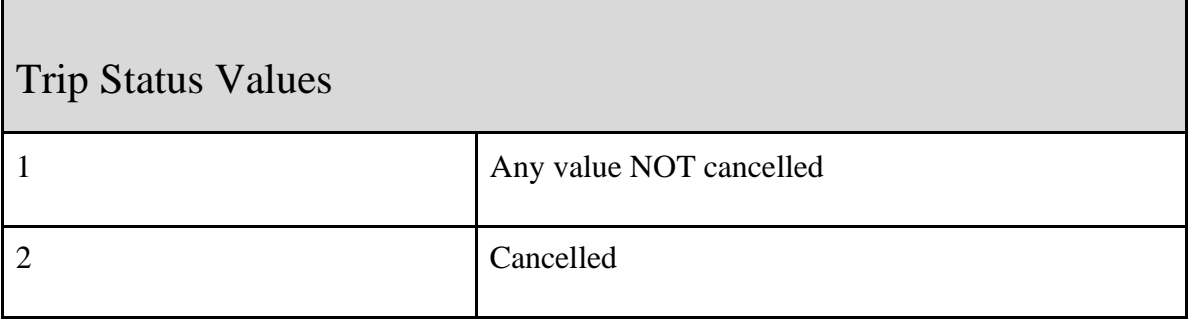

 $\overline{ }$
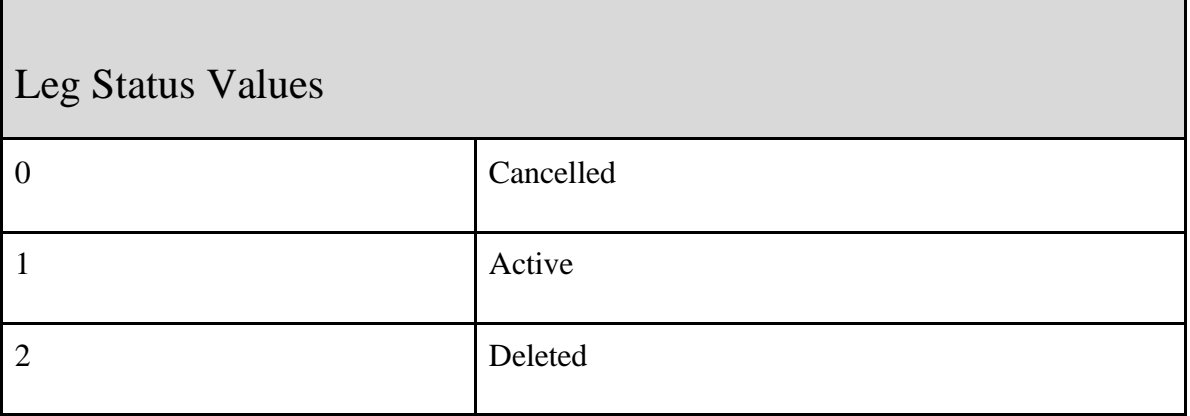

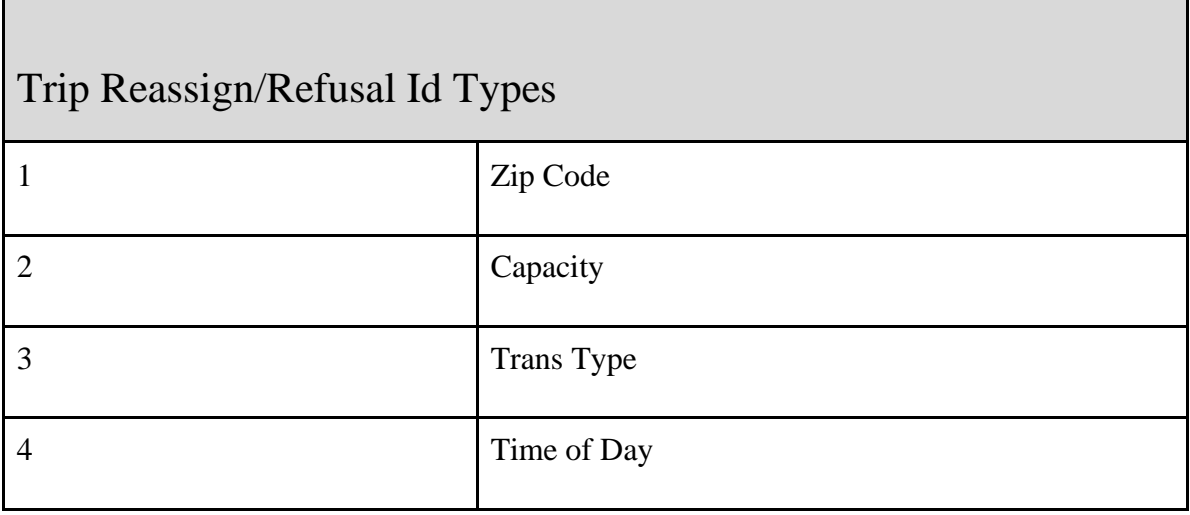

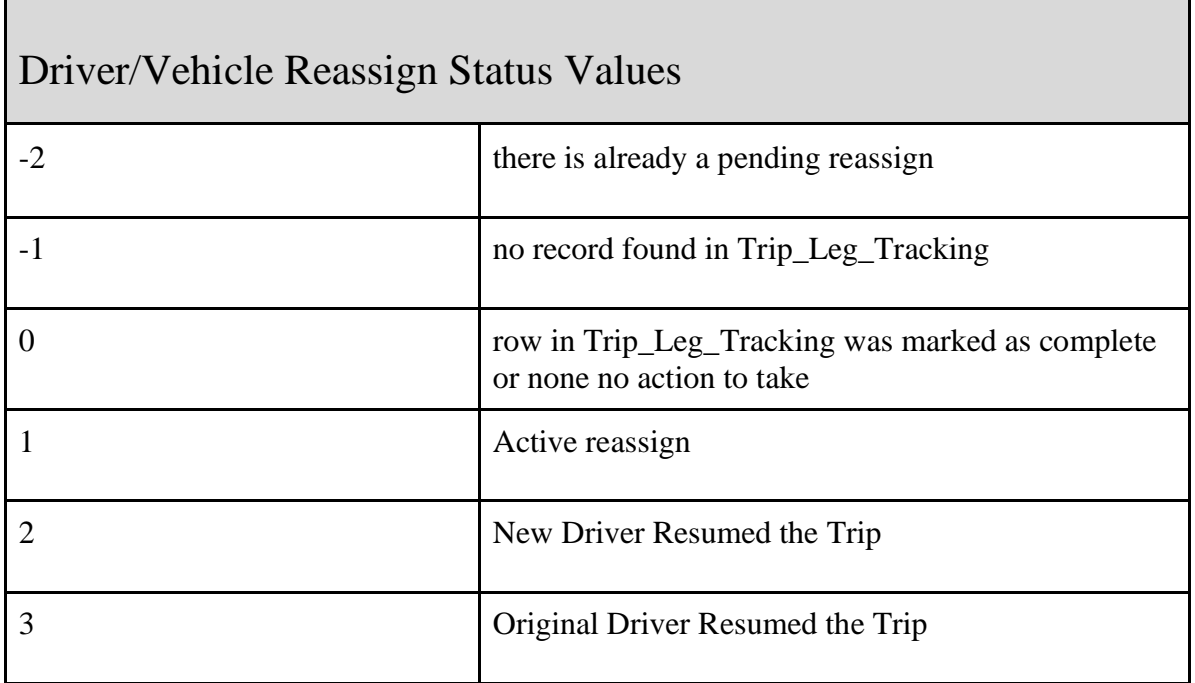

Г

٦

# Driver/Vehicle Reassign Status Values

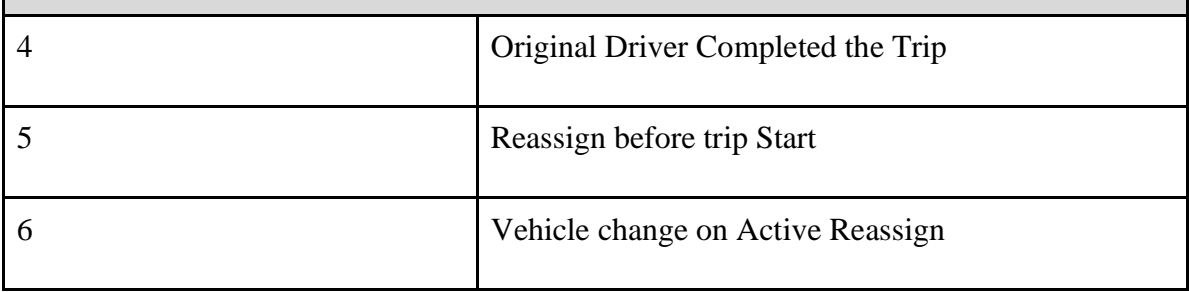

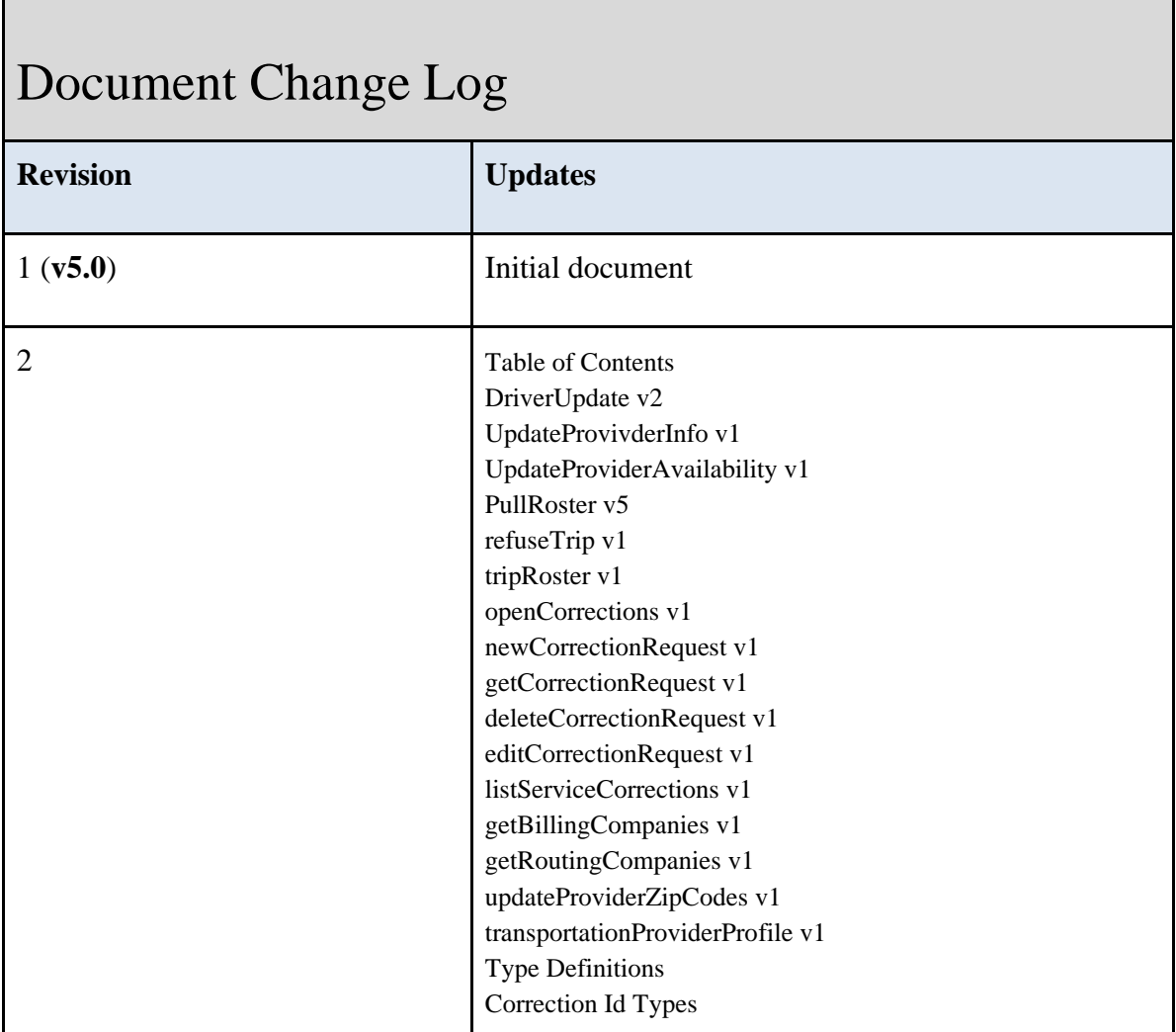

Г

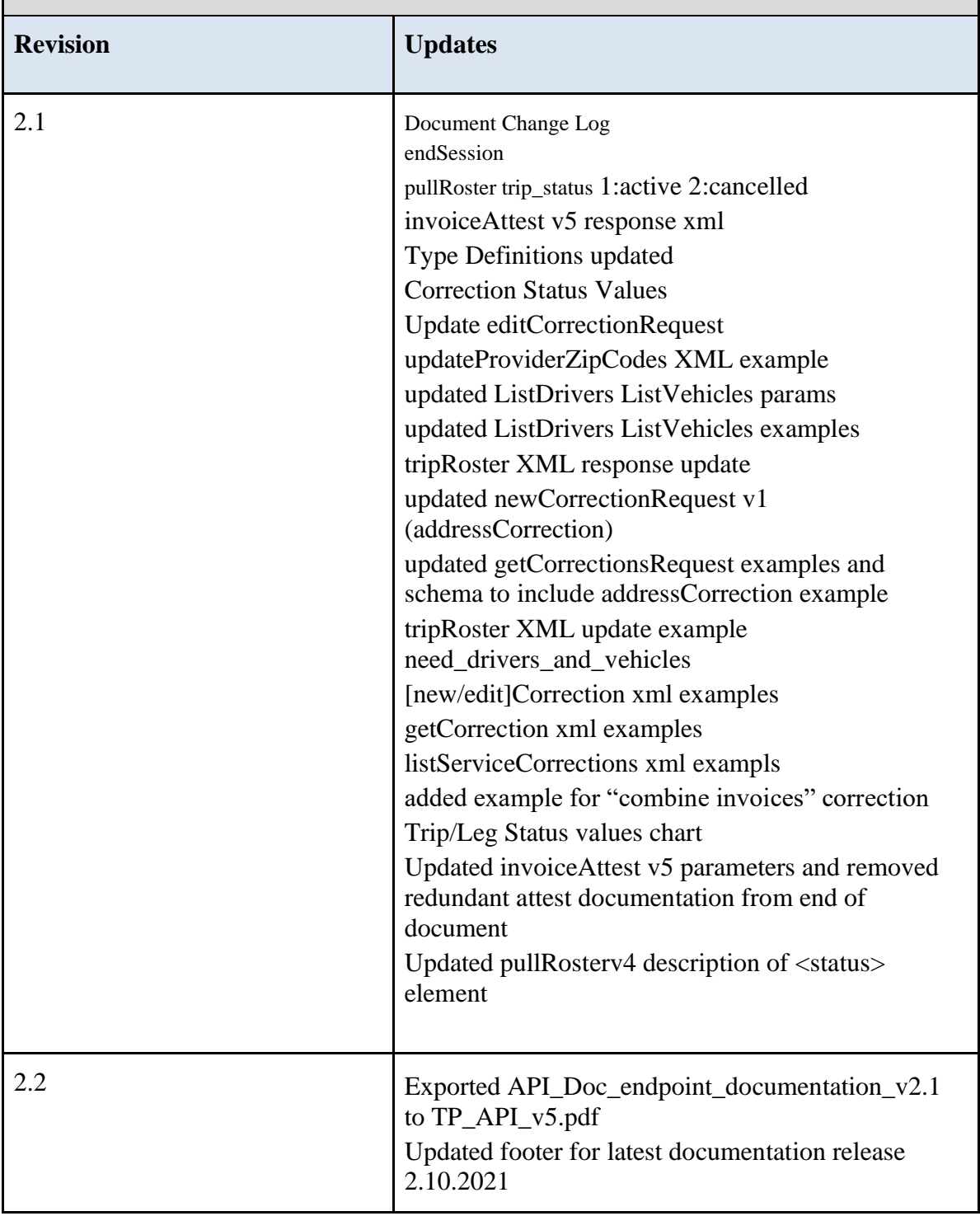

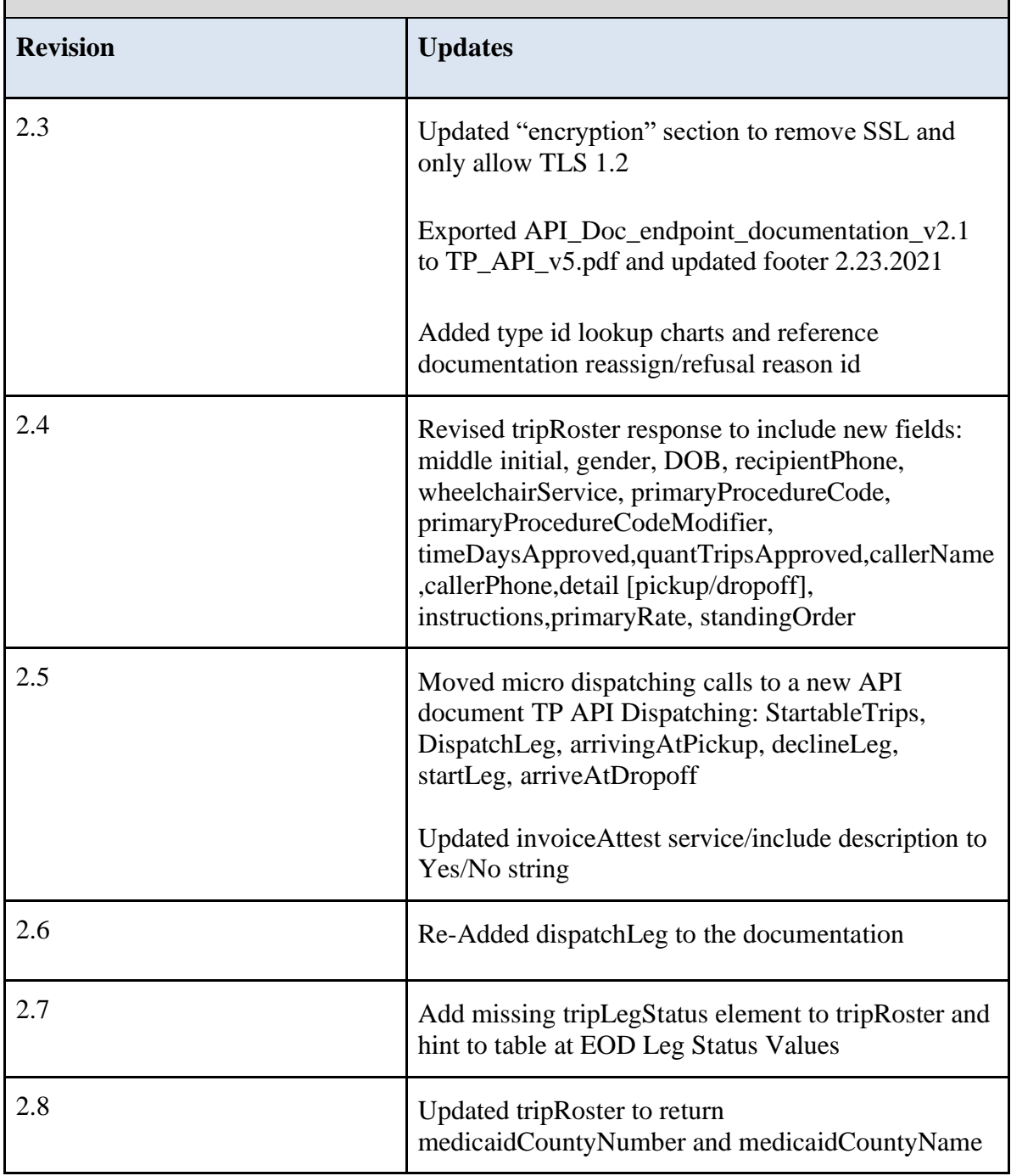

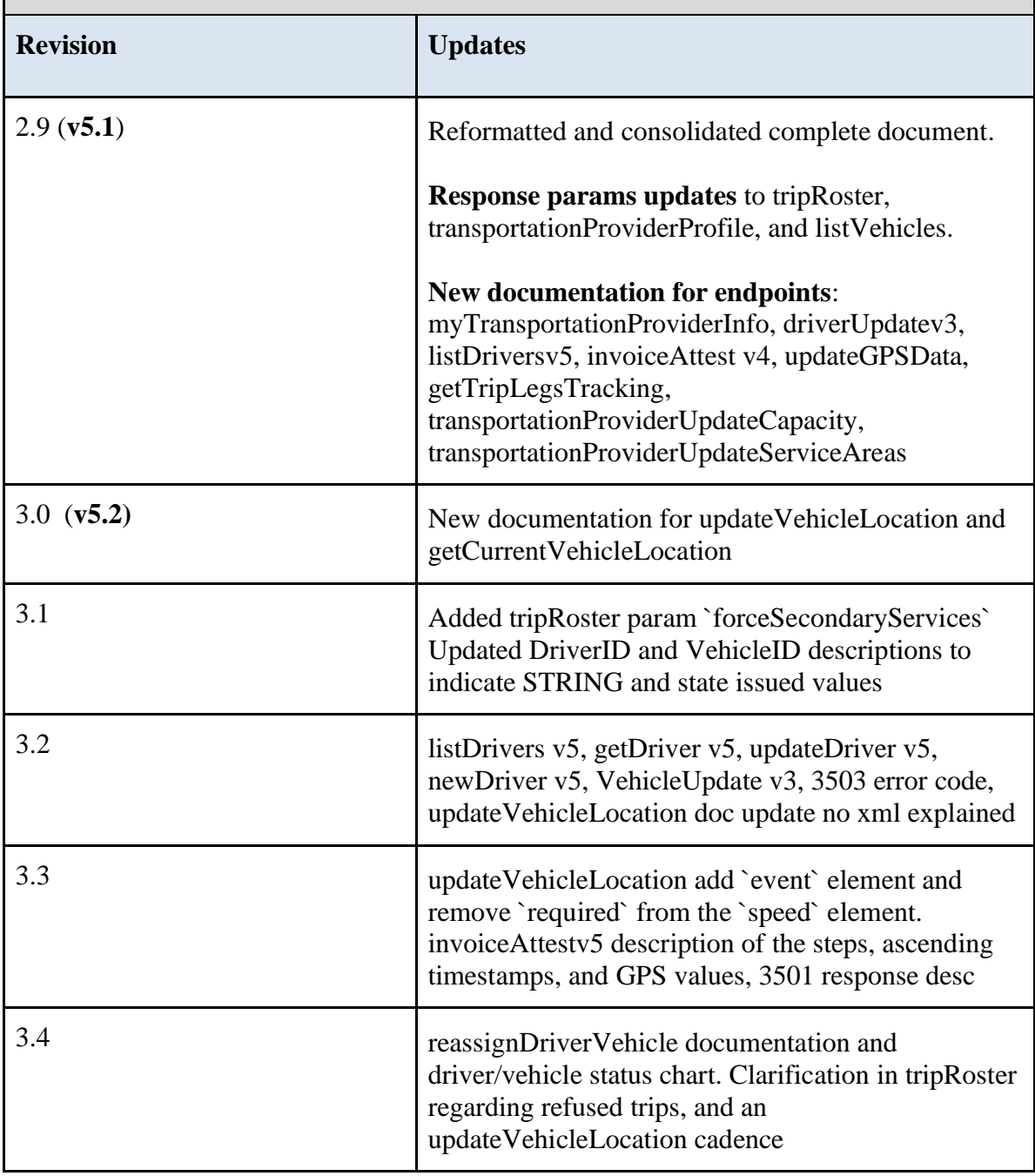

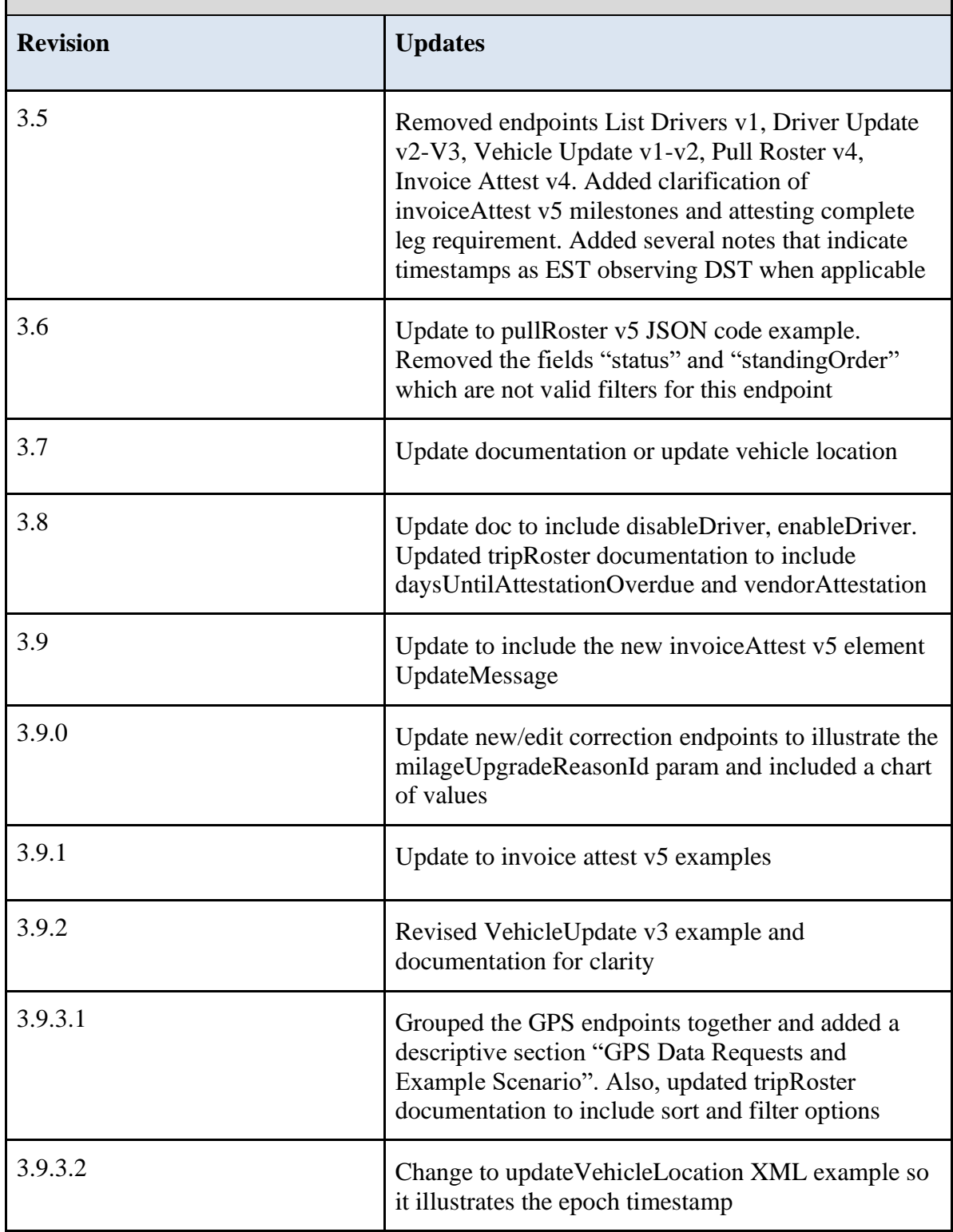

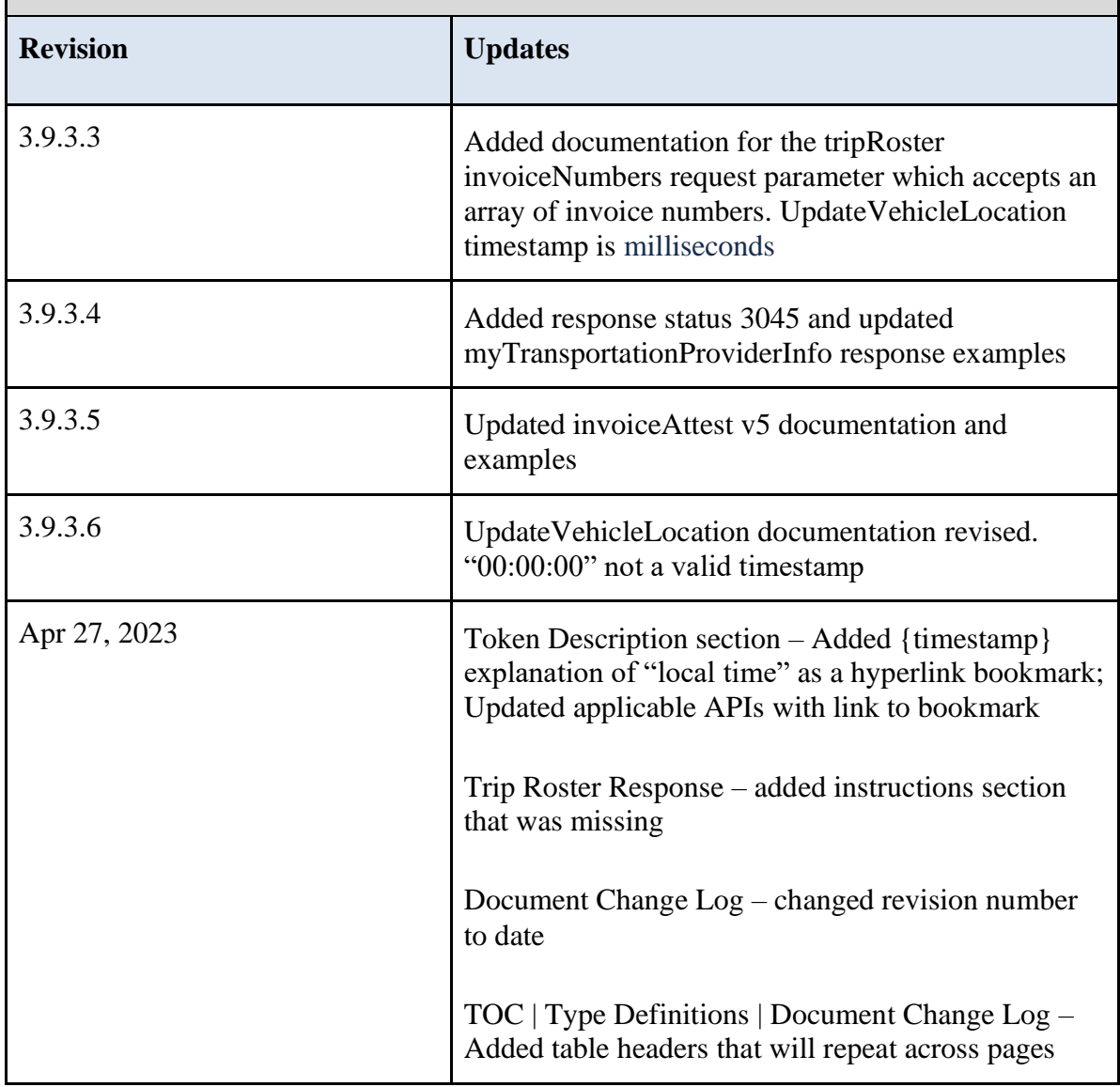